## Exchange Organization Report

Demo Organization

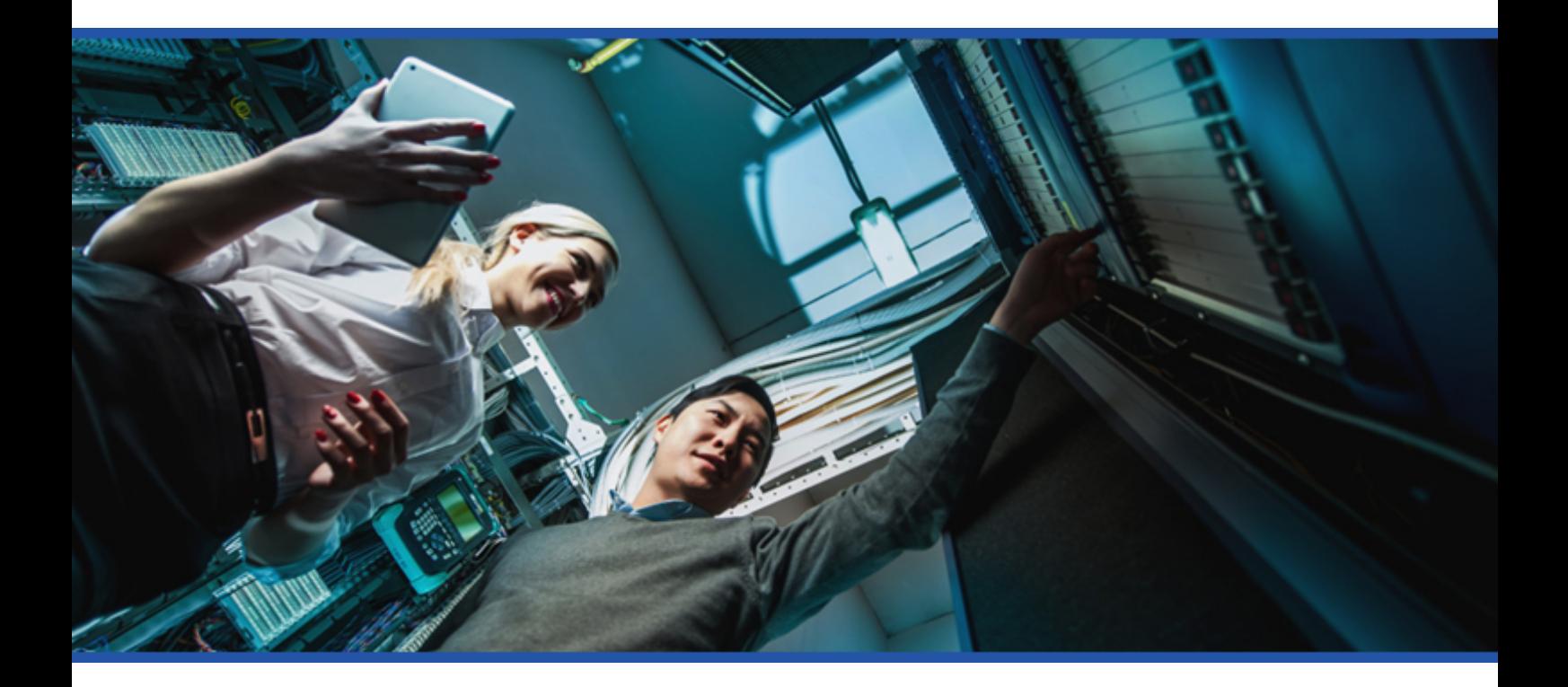

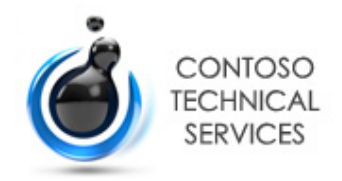

**Date** 18/07/2018 13:53:57

**Author** DEMO2012R2\sysadmin

**Version** 1.11

**Product** XIA Configuration Server [10.1.4.25844]

## Table of Contents

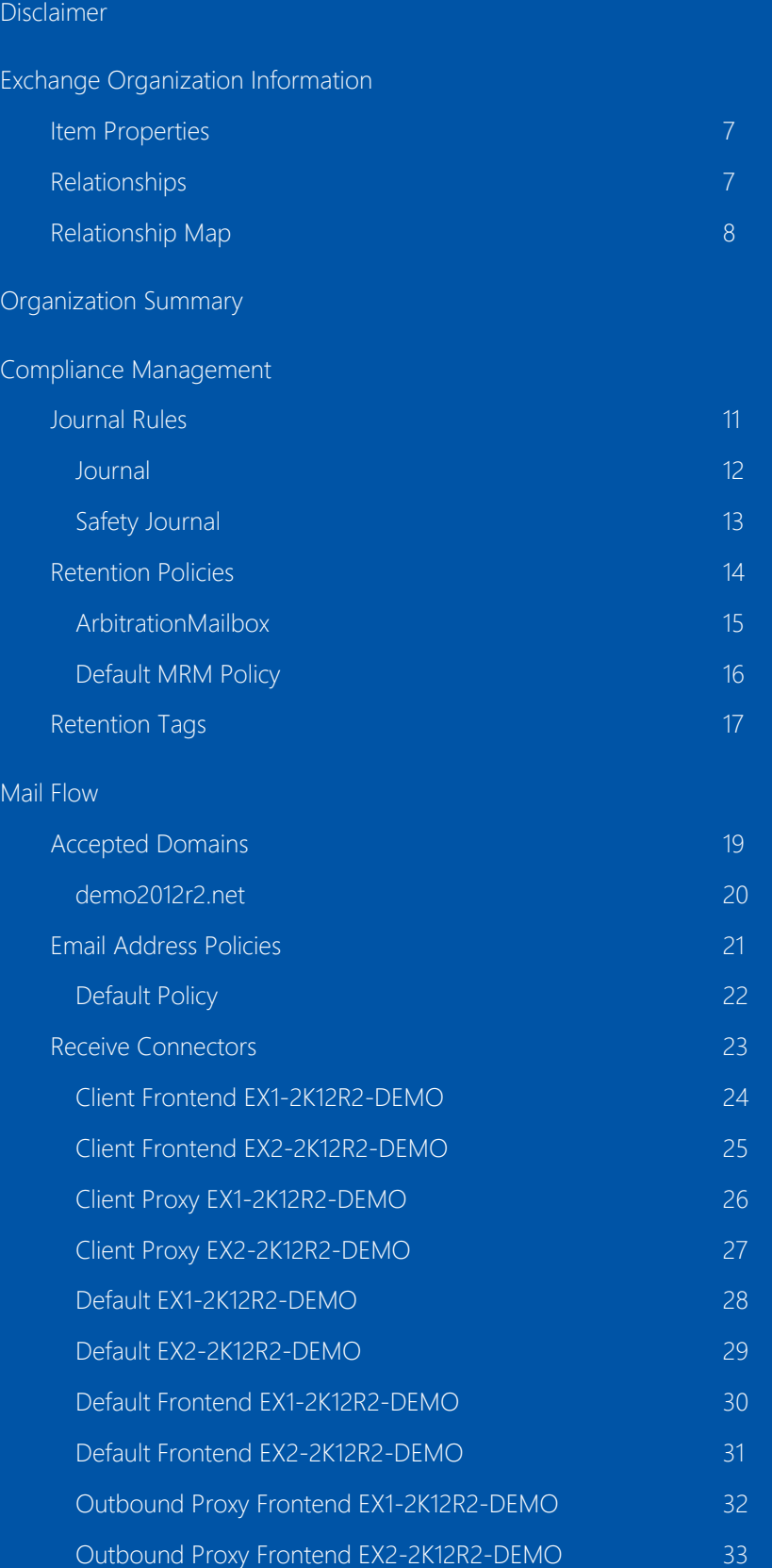

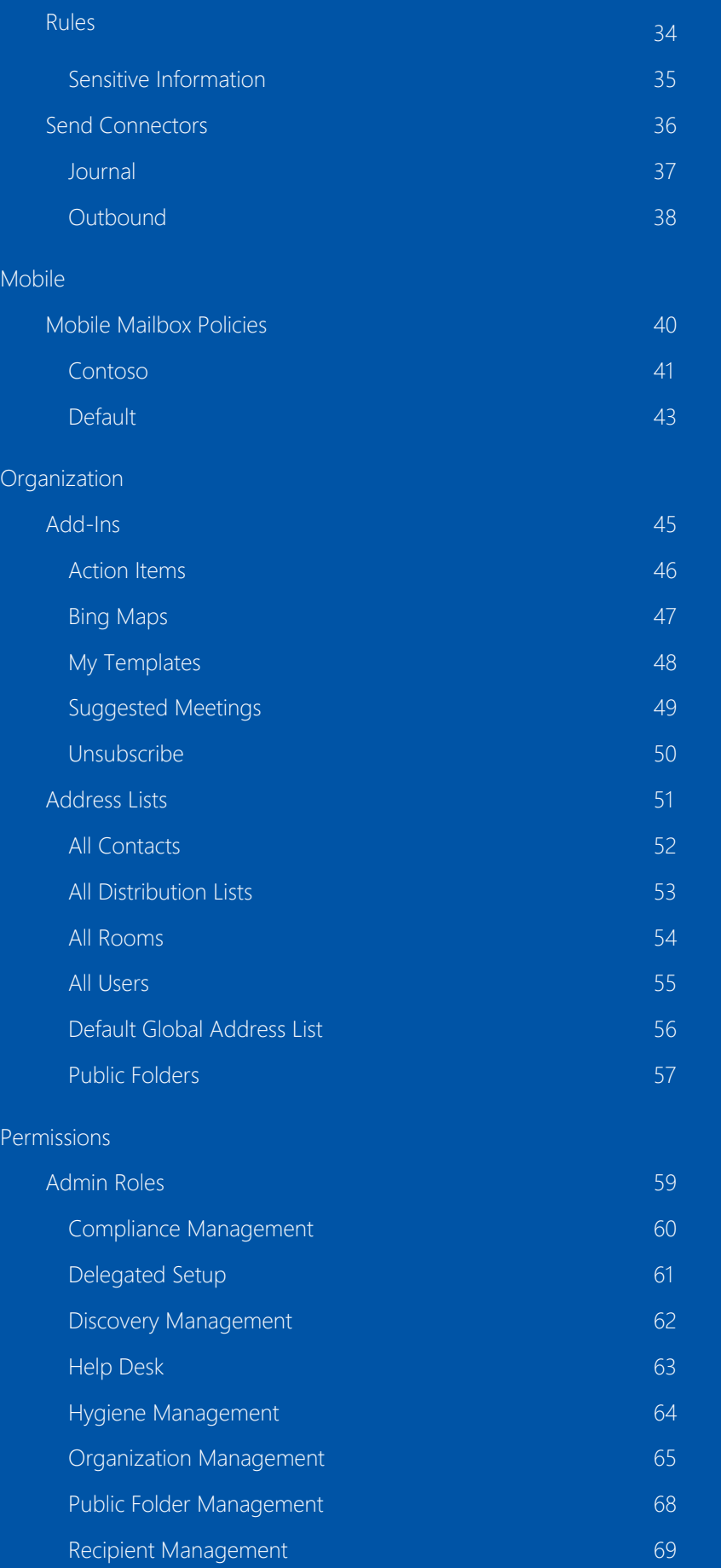

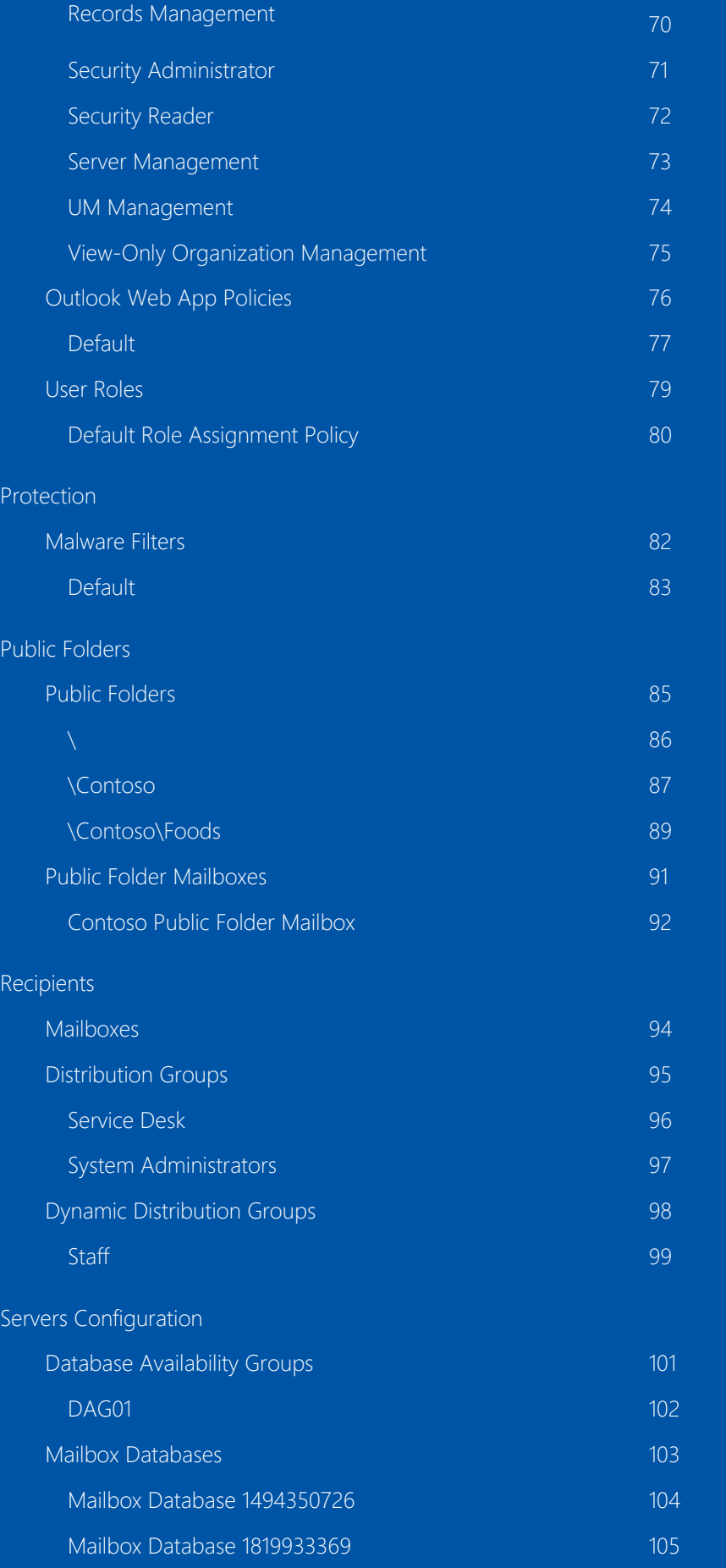

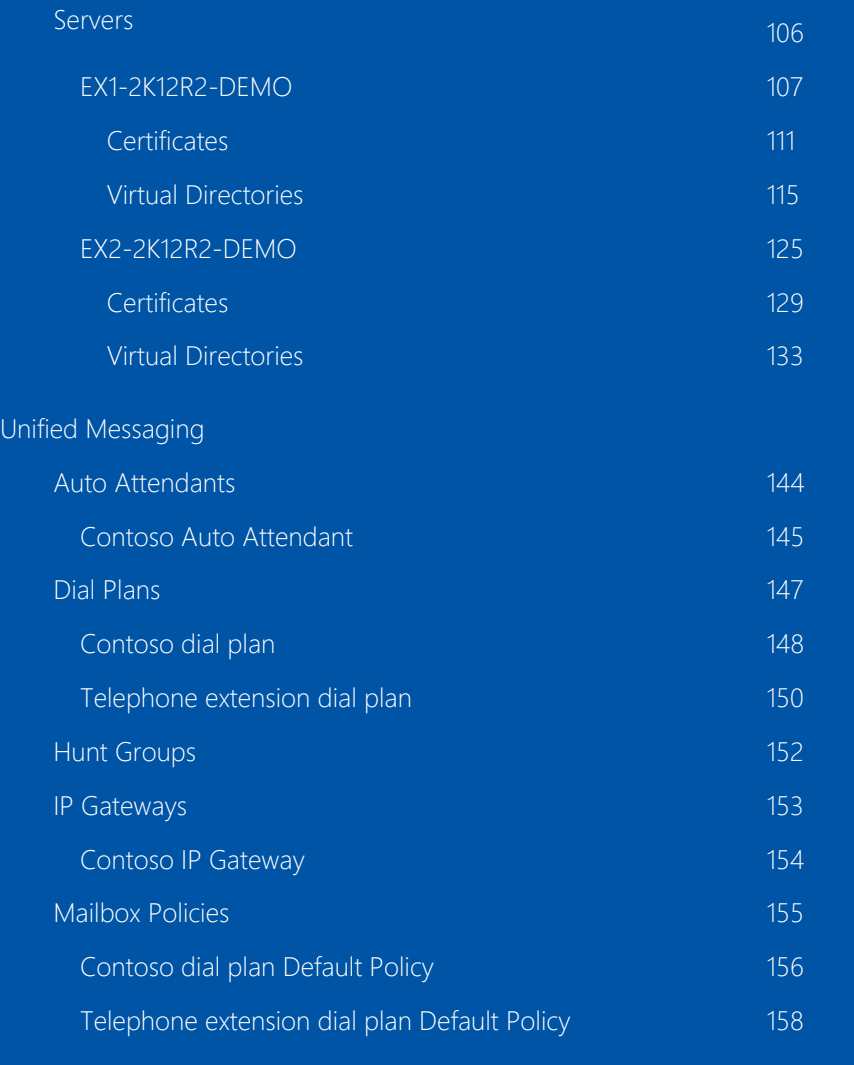

[Version History](#page-159-0)

## <span id="page-5-0"></span>Disclaimer

This document is for authorised use by the intended recipient(s) only. It may contain proprietary material, confidential information and, or be subject to legal privilege. It should not be copied, disclosed to, retained or used by, any other party.

Microsoft, Windows and Active Directory are either registered trademarks or trademarks of Microsoft Corporation in the United States and/or other countries.

# <span id="page-6-0"></span>Exchange Organization Information

Demonstration Exchange Organization running Microsoft Exchange 2016.

## <span id="page-6-1"></span>Item Properties

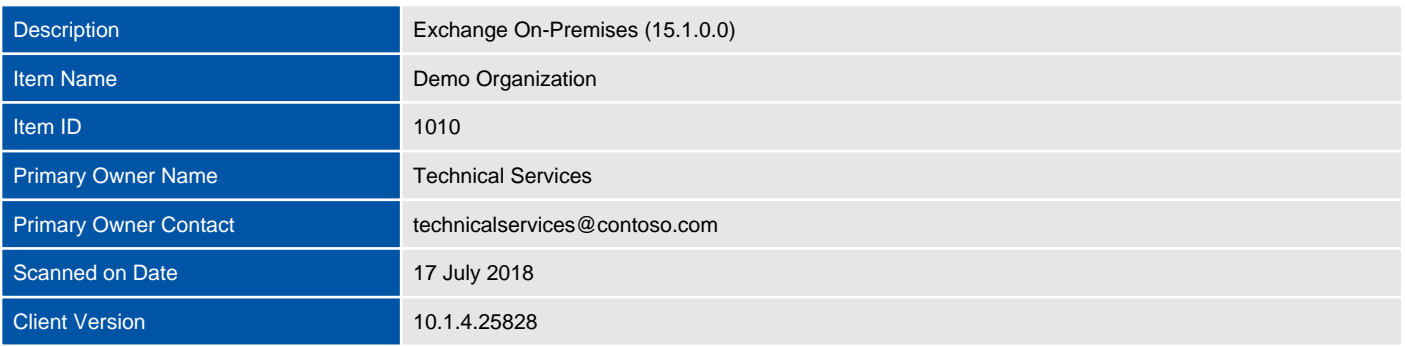

## <span id="page-6-2"></span>Relationships

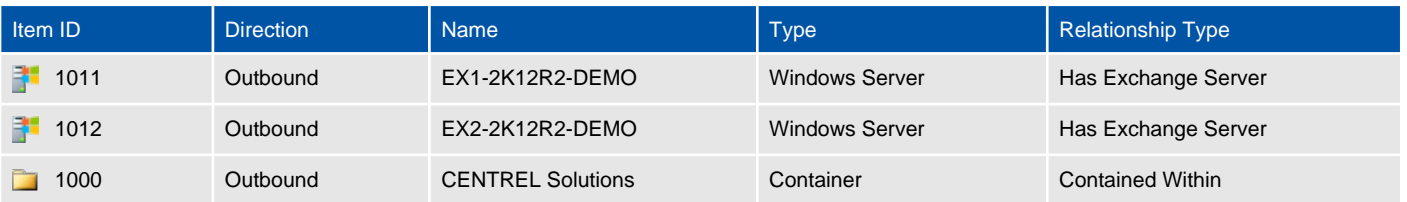

## <span id="page-7-0"></span>Relationship Map

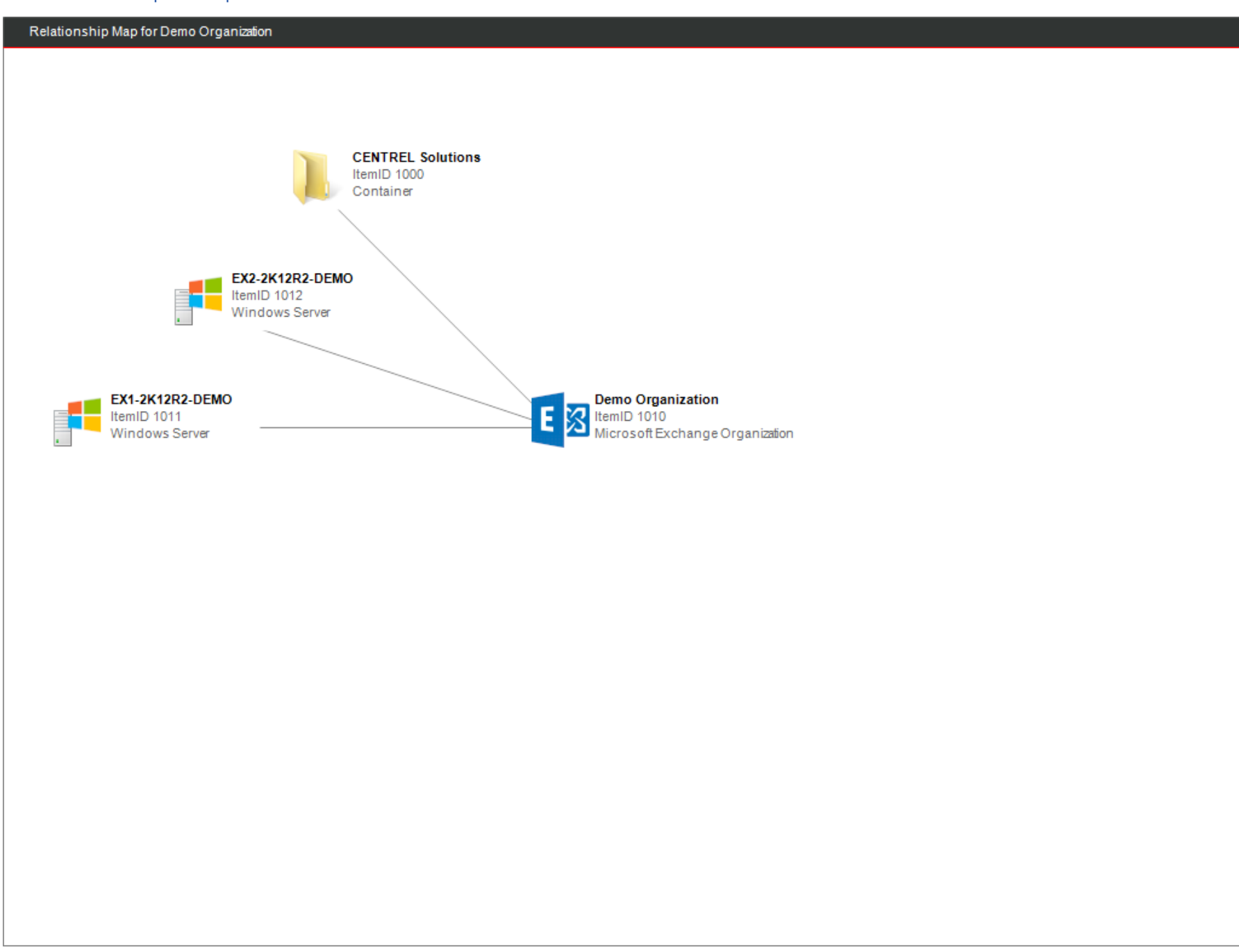

## <span id="page-8-0"></span>Organization Summary

Microsoft Exchange is an enterprise-class email and calendaring system, available either as a cloud-based solution, or as an on-premises installation.

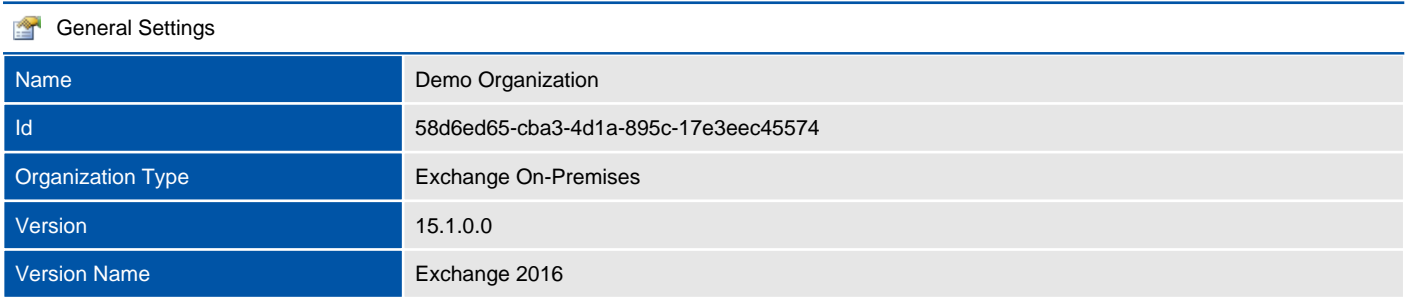

## <span id="page-9-0"></span>Compliance Management

Compliance Management functionality provides the ability to create policies to manage email lifecycle, retain messages for the length of time based on business, legal, and regulatory requirements, and preserve email records for litigation and investigation purposes.

## <span id="page-10-0"></span>Journal Rules

Journaling is the ability to record all communications, including email communications, in an organization for use in the organization's email retention or archival strategy. To meet an increasing number of regulatory and compliance requirements, many organizations must maintain records of communications that occur when employees perform daily business tasks.

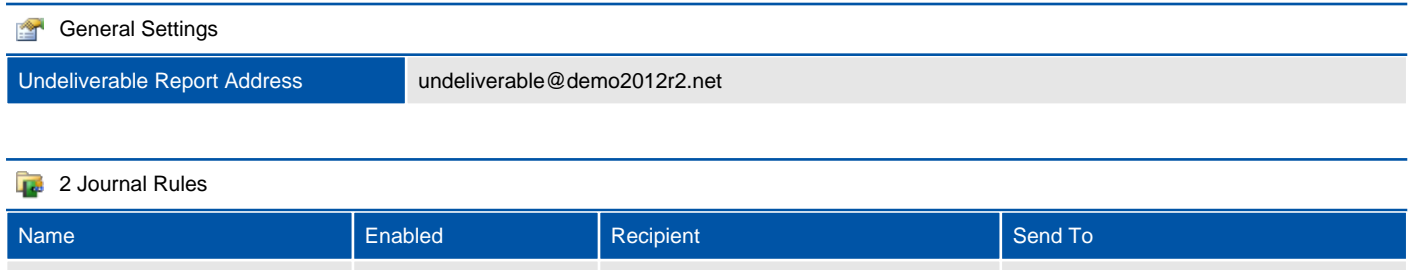

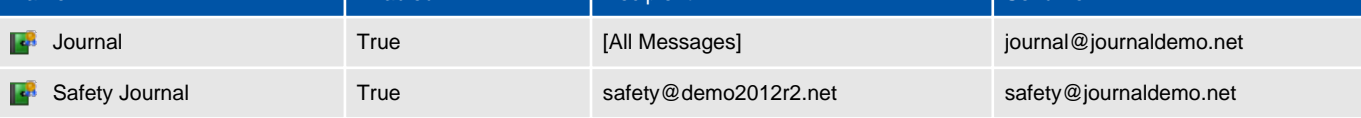

### <span id="page-11-0"></span>Journal

Journaling is the ability to record all communications, including email communications, in an organization for use in the organization's email retention or archival strategy. To meet an increasing number of regulatory and compliance requirements, many organizations must maintain records of communications that occur when employees perform daily business tasks.

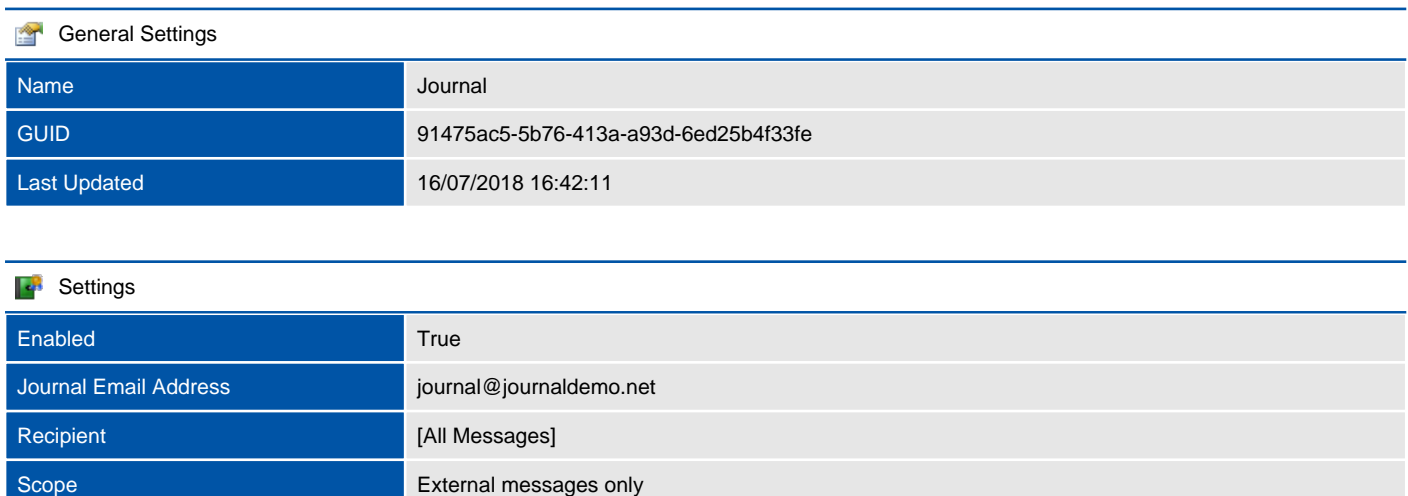

## <span id="page-12-0"></span>Safety Journal

Journaling is the ability to record all communications, including email communications, in an organization for use in the organization's email retention or archival strategy. To meet an increasing number of regulatory and compliance requirements, many organizations must maintain records of communications that occur when employees perform daily business tasks.

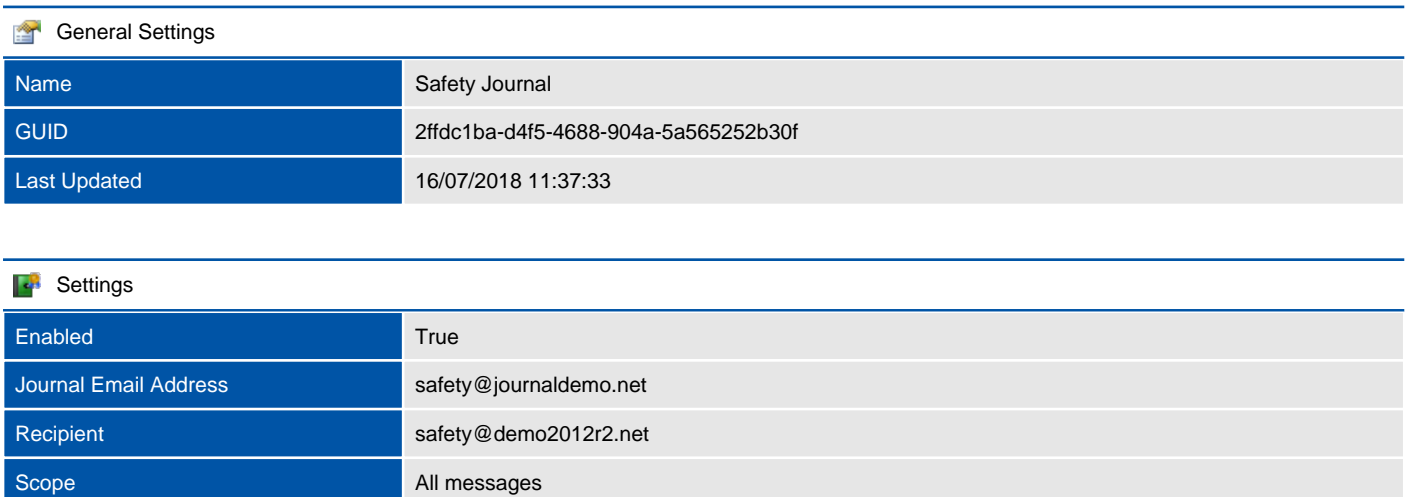

## <span id="page-13-0"></span>Retention Policies

Retention policies help organizations to manage email lifecycle and reduce legal risks associated with email and other communications.

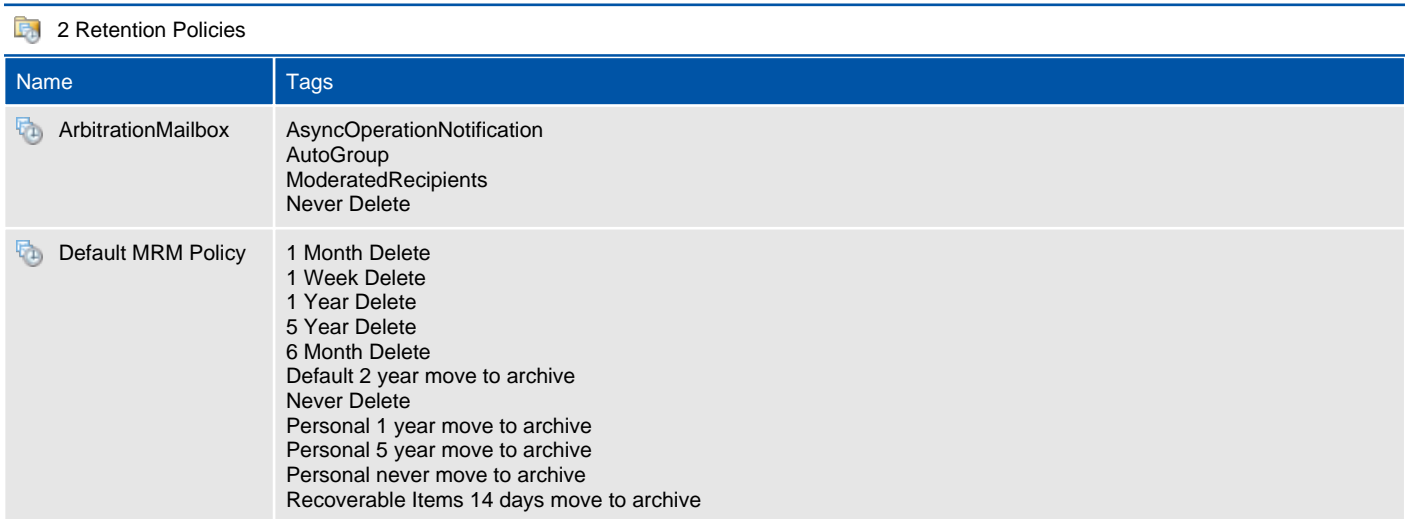

### <span id="page-14-0"></span>ArbitrationMailbox

Retention policies help organizations to manage email lifecycle and reduce legal risks associated with email and other communications.

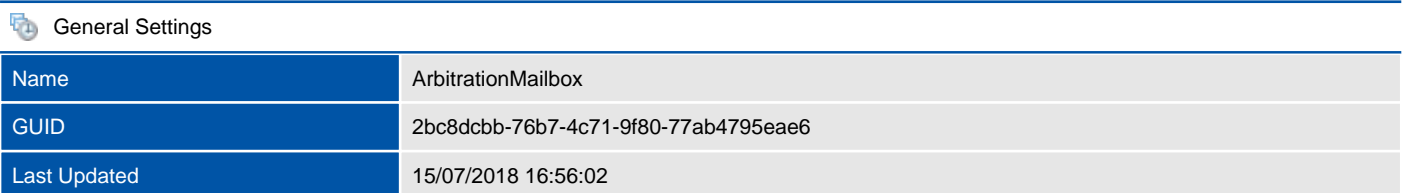

4 Retention Policy Tags

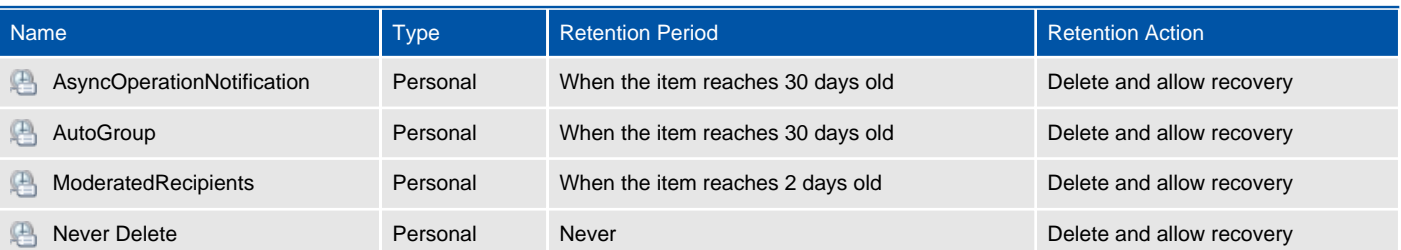

## <span id="page-15-0"></span>Default MRM Policy

Retention policies help organizations to manage email lifecycle and reduce legal risks associated with email and other communications.

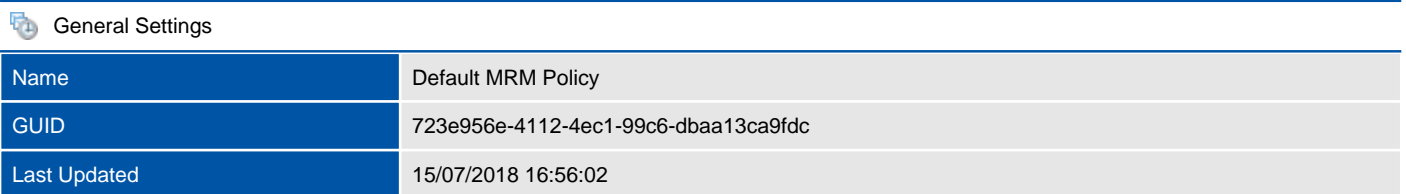

#### 11 Retention Policy Tags

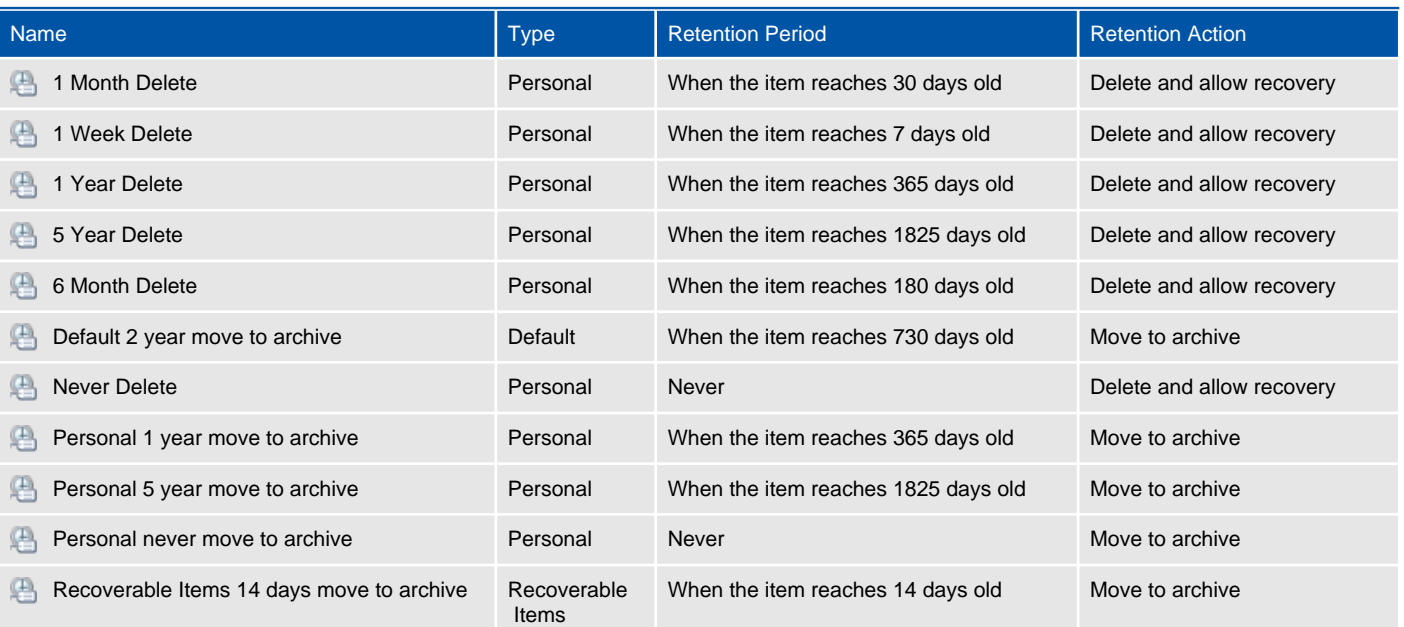

## <span id="page-16-0"></span>Retention Tags

Ξ

Retention tags are used to apply retention settings to folders and individual items such as email messages and voice mail. These settings specify how long a message remains in a mailbox and the action to take when the message reaches the specified retention age.

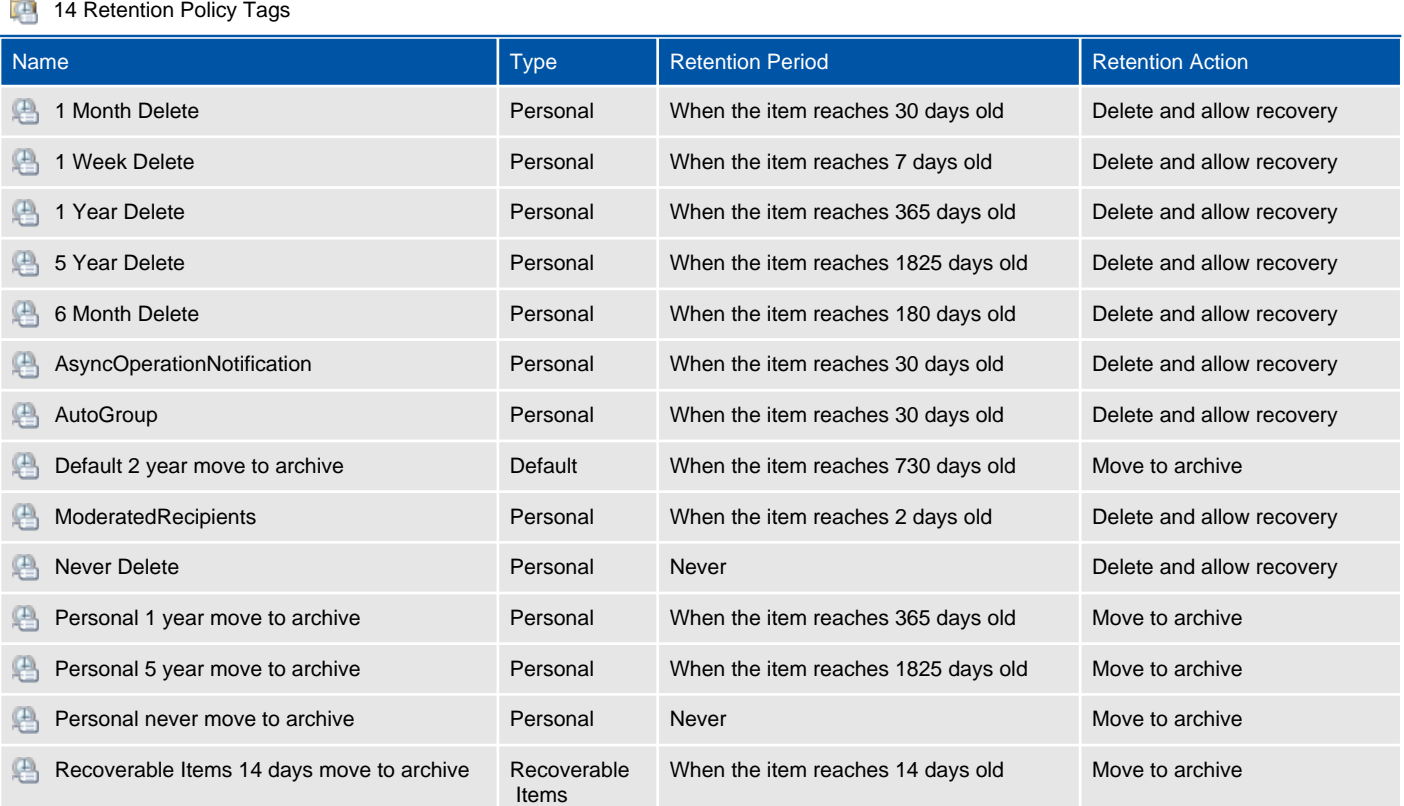

## <span id="page-17-0"></span>Mail Flow

This section describes the configuration of the mail flow within the organization including the address policies, send and receive connectors and transport rules.

## <span id="page-18-0"></span>Accepted Domains

An accepted domain is any SMTP namespace for which Microsoft Exchange sends or receives emails.

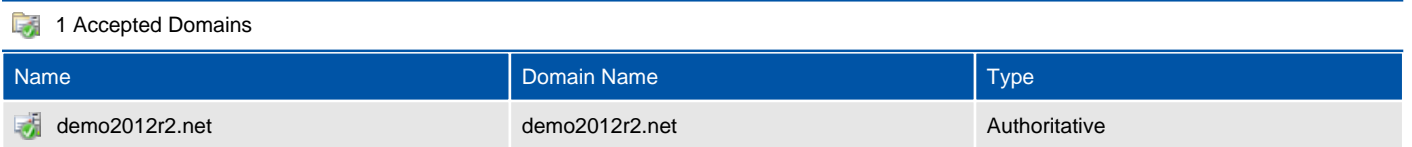

## <span id="page-19-0"></span>demo2012r2.net

An accepted domain is any SMTP namespace for which Microsoft Exchange sends or receives emails.

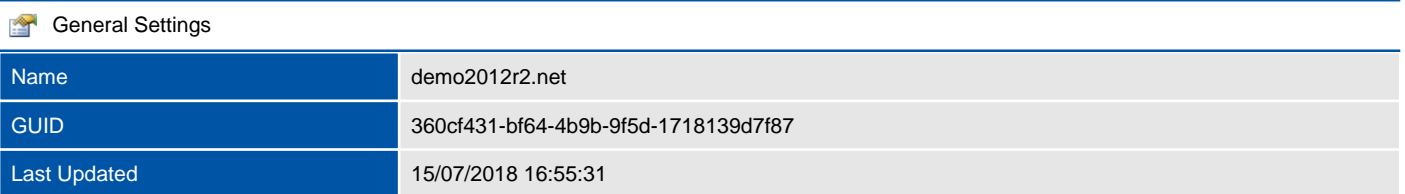

#### **Accepted Domain Settings**

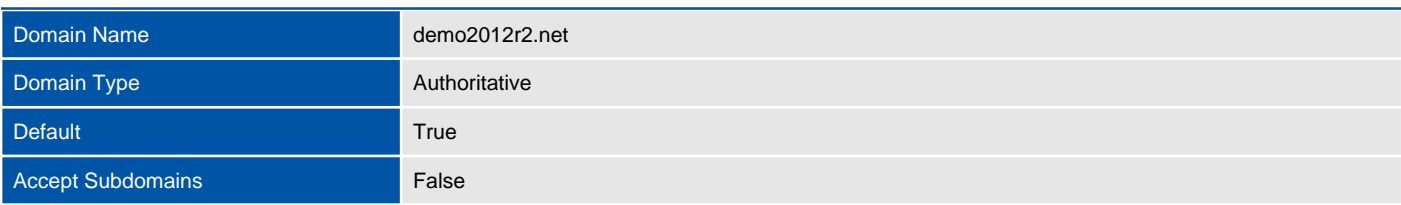

## <span id="page-20-0"></span>Email Address Policies

Email address policies generate the primary and secondary email addresses for recipients in the organization so that they can receive and send email.

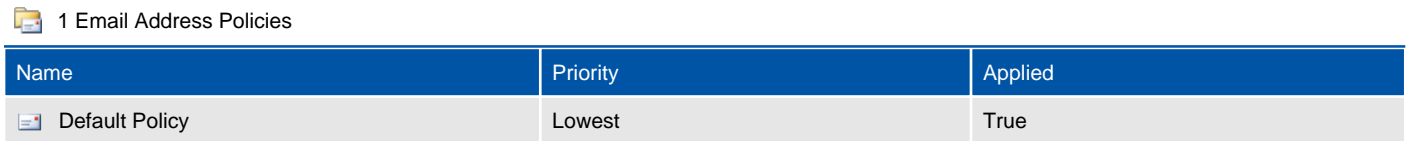

## <span id="page-21-0"></span>Default Policy

Email address policies generate the primary and secondary email addresses for recipients in the organization so that they can receive and send email.

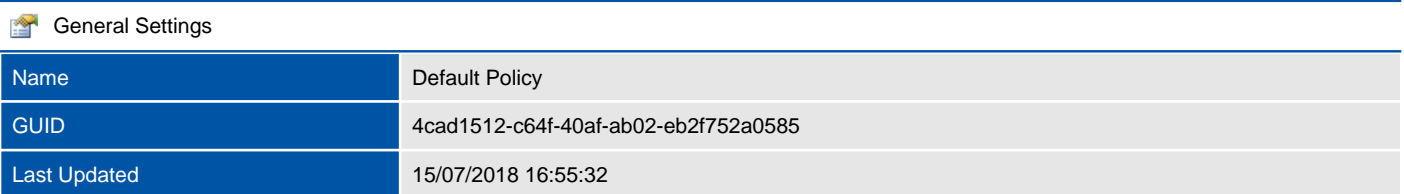

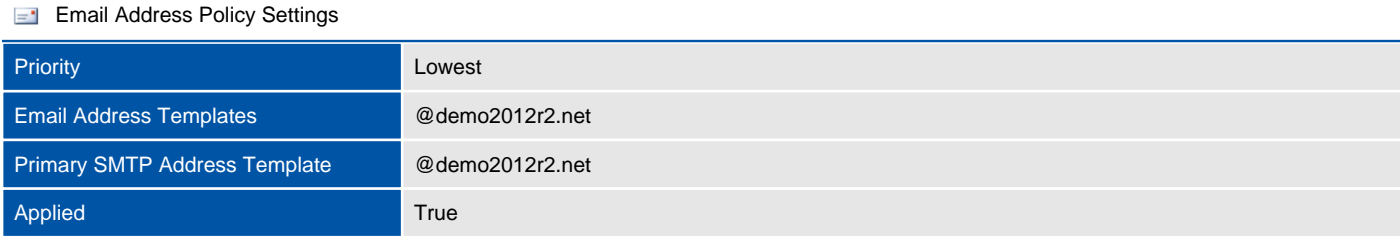

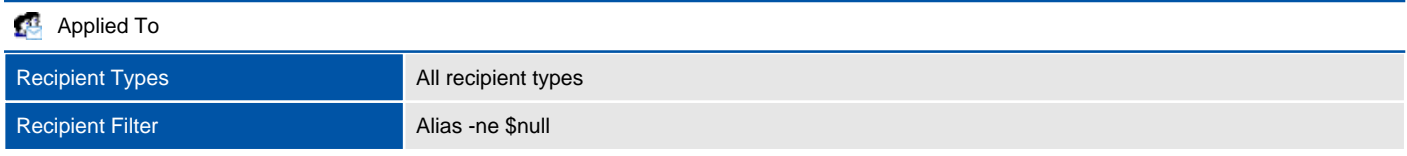

## <span id="page-22-0"></span>Receive Connectors

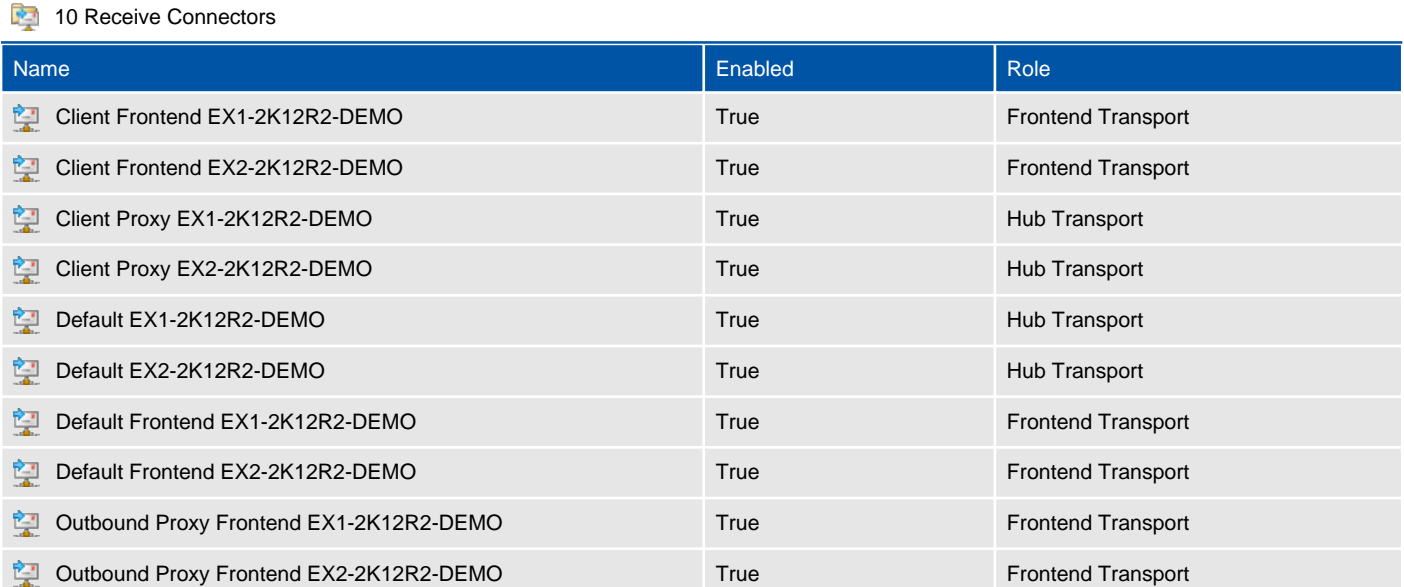

## <span id="page-23-0"></span>Client Frontend EX1-2K12R2-DEMO

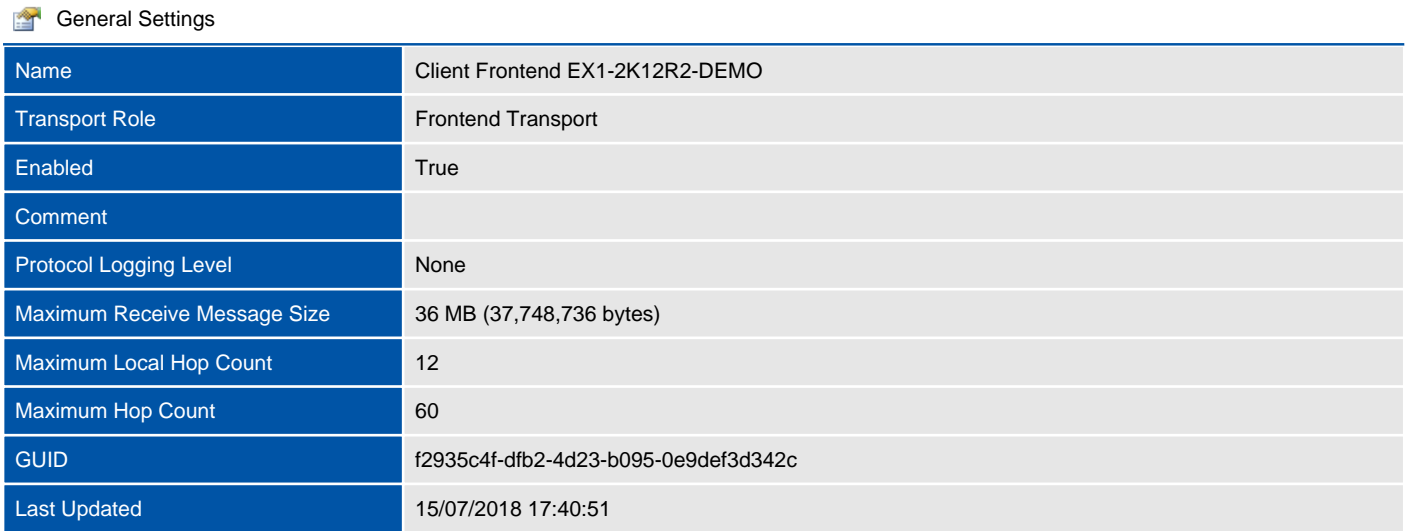

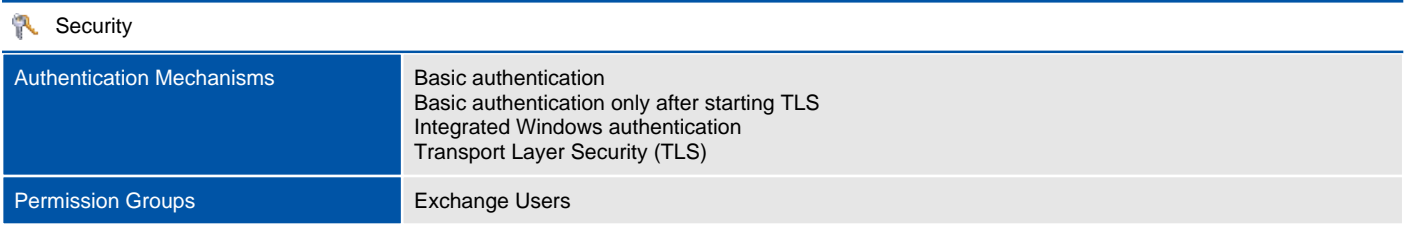

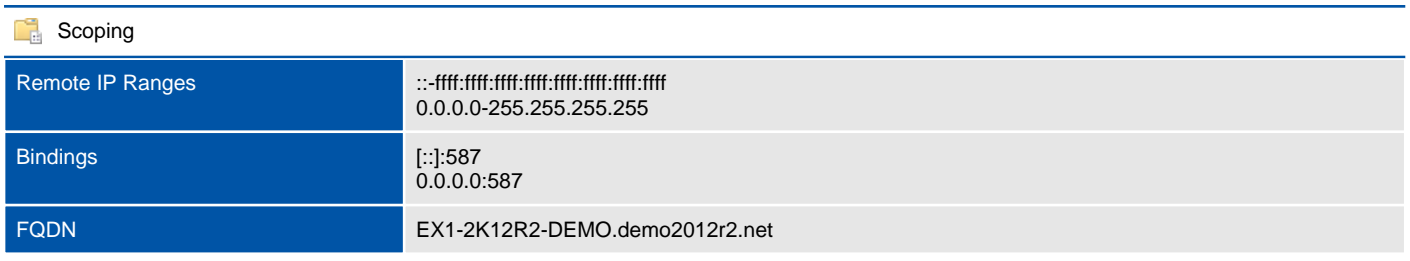

## <span id="page-24-0"></span>Client Frontend EX2-2K12R2-DEMO

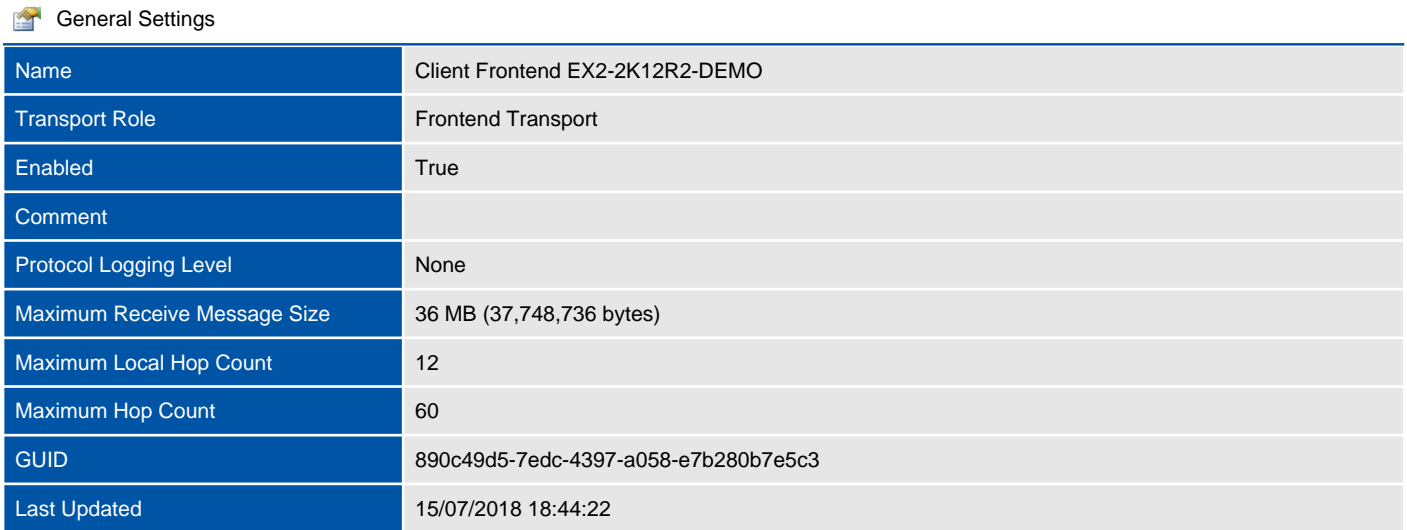

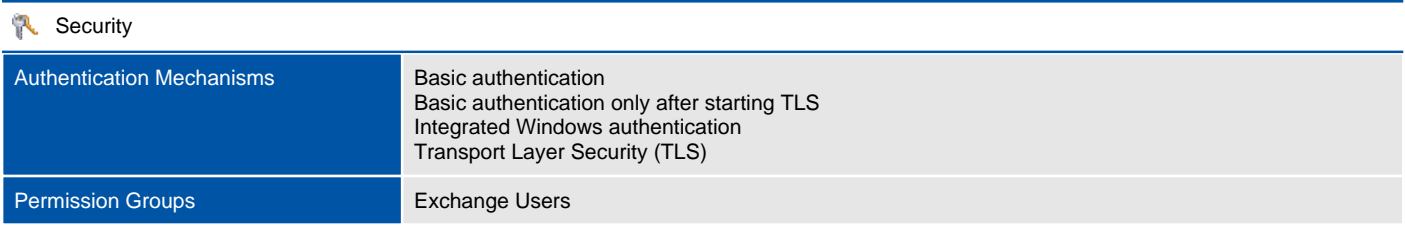

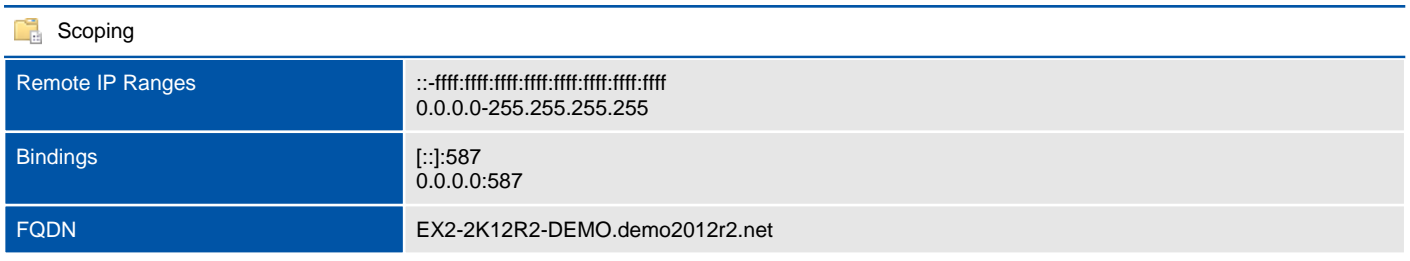

## <span id="page-25-0"></span>Client Proxy EX1-2K12R2-DEMO

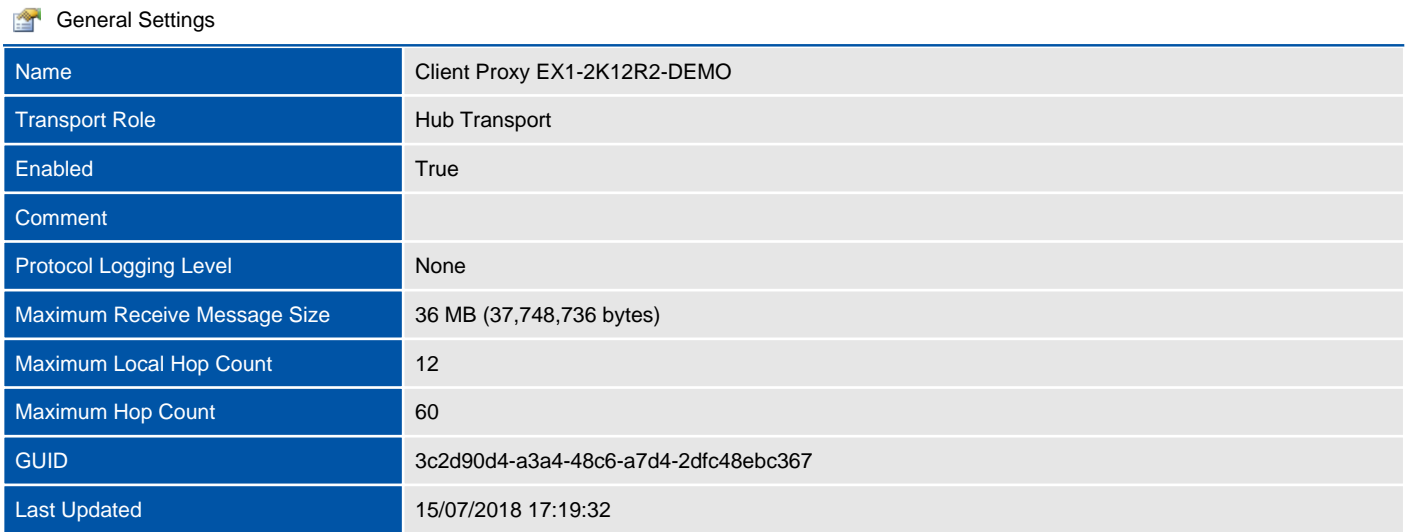

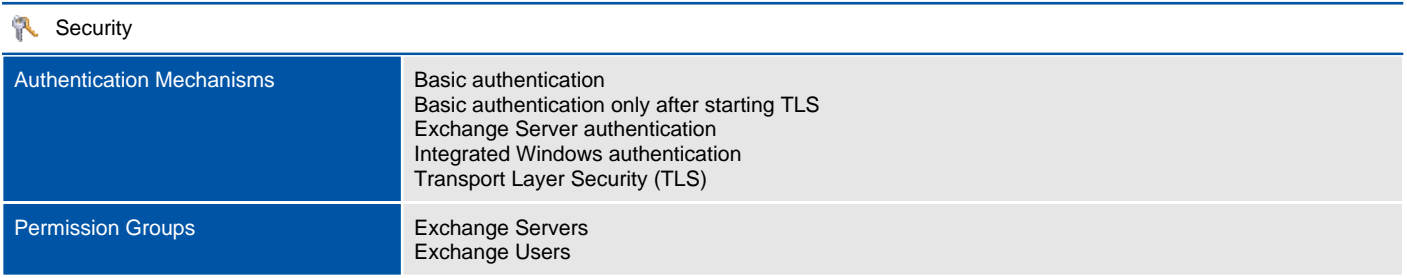

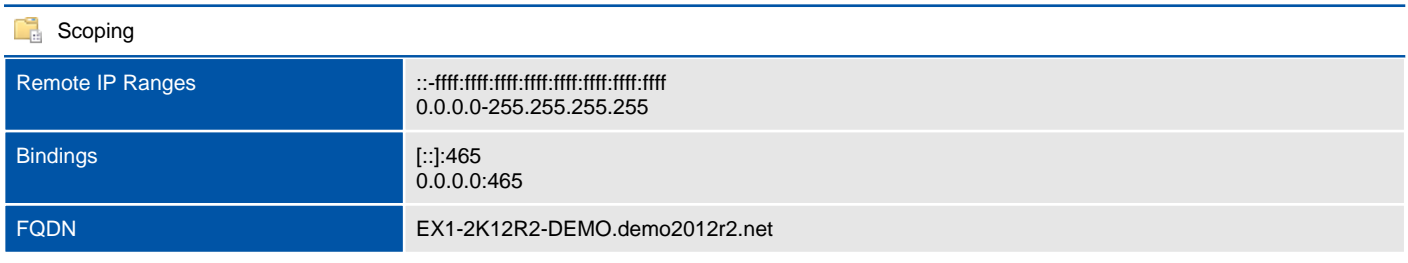

## <span id="page-26-0"></span>Client Proxy EX2-2K12R2-DEMO

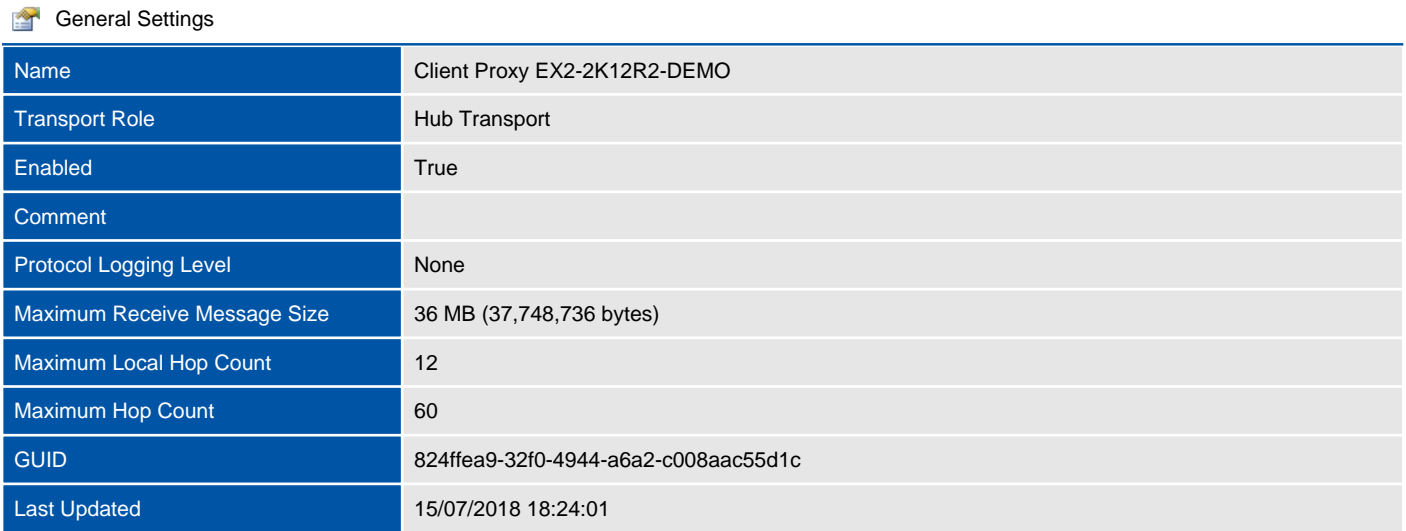

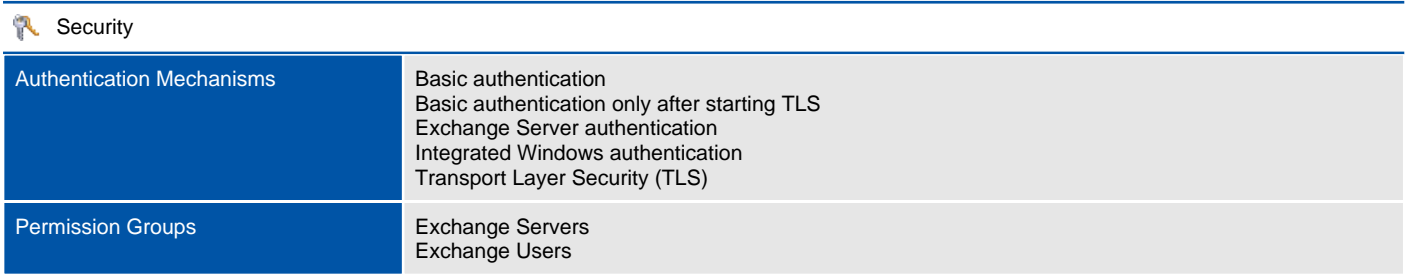

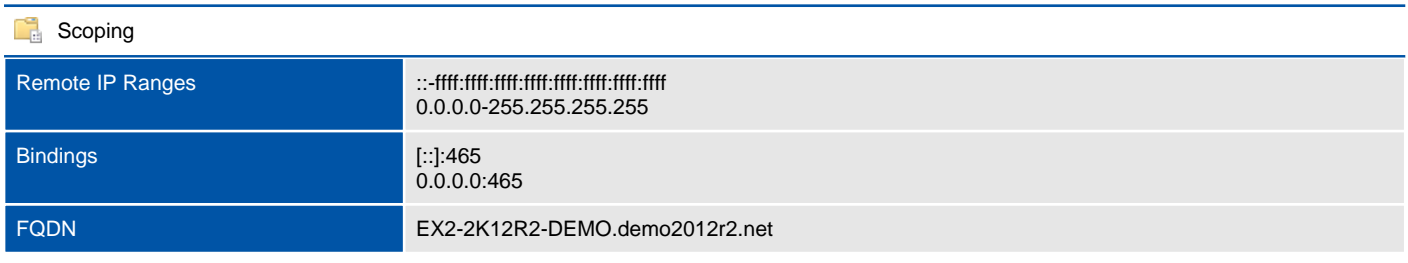

## <span id="page-27-0"></span>Default EX1-2K12R2-DEMO

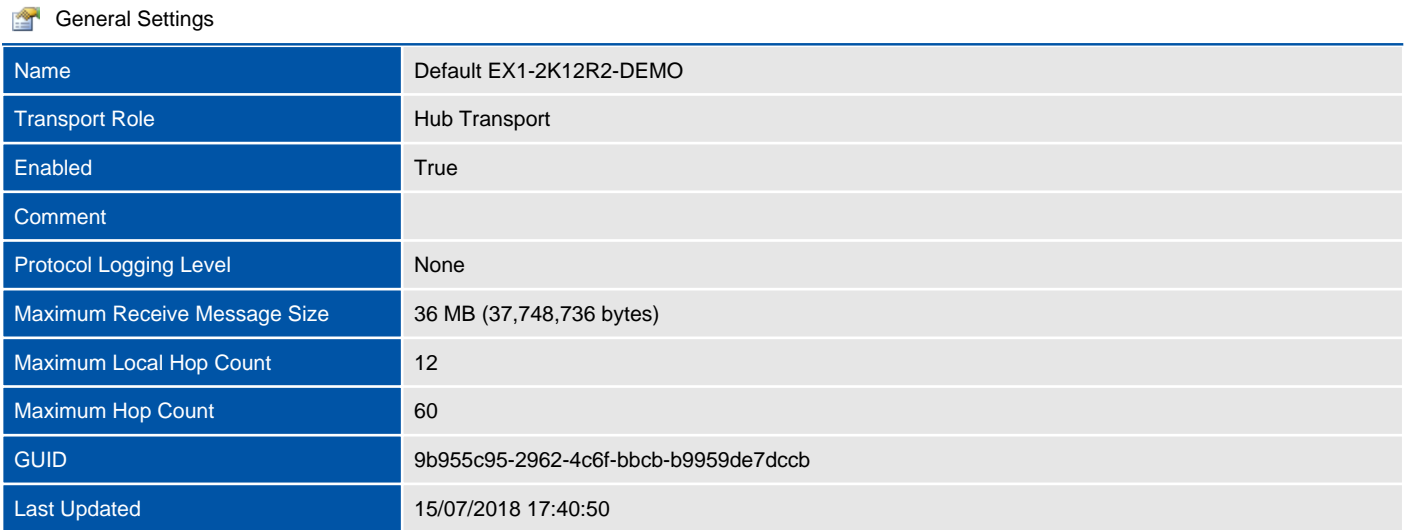

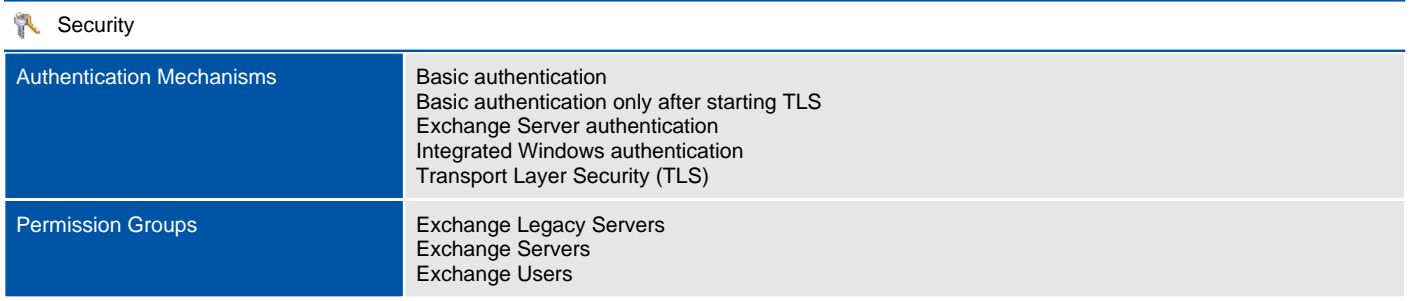

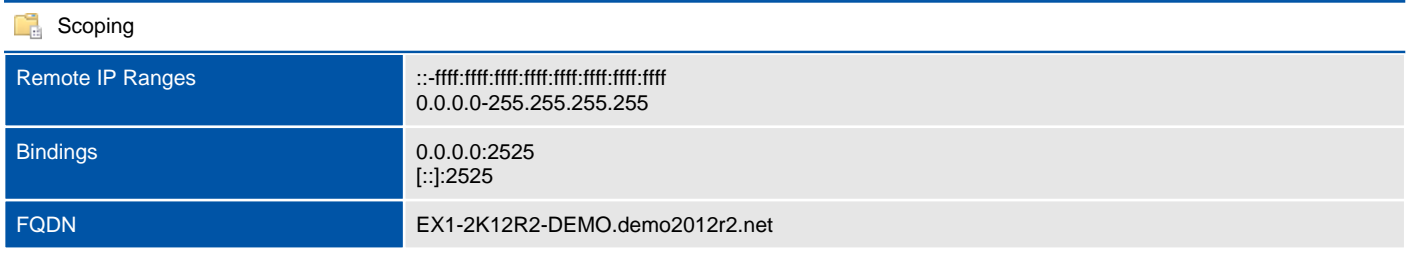

## <span id="page-28-0"></span>Default EX2-2K12R2-DEMO

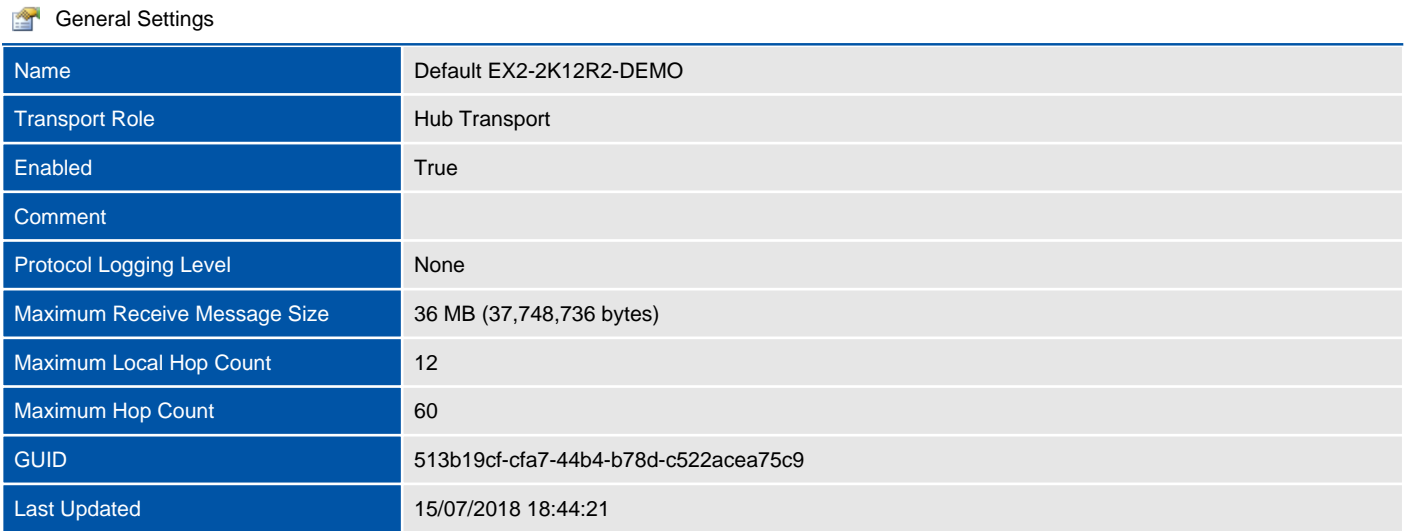

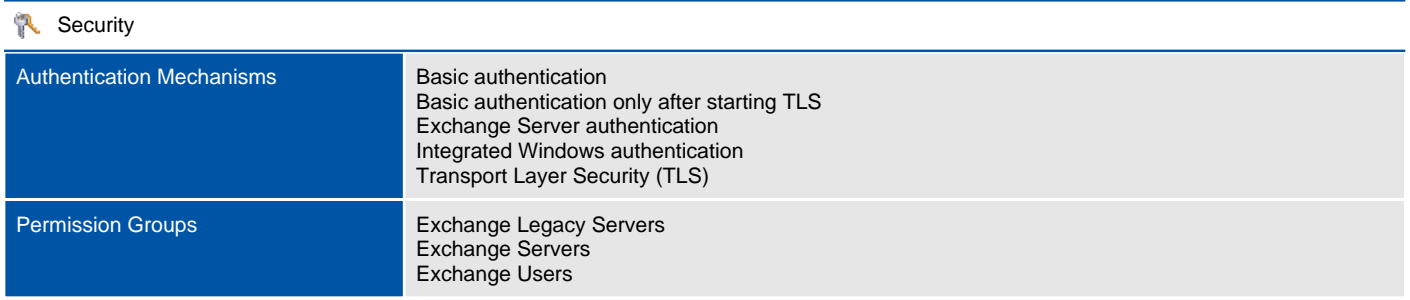

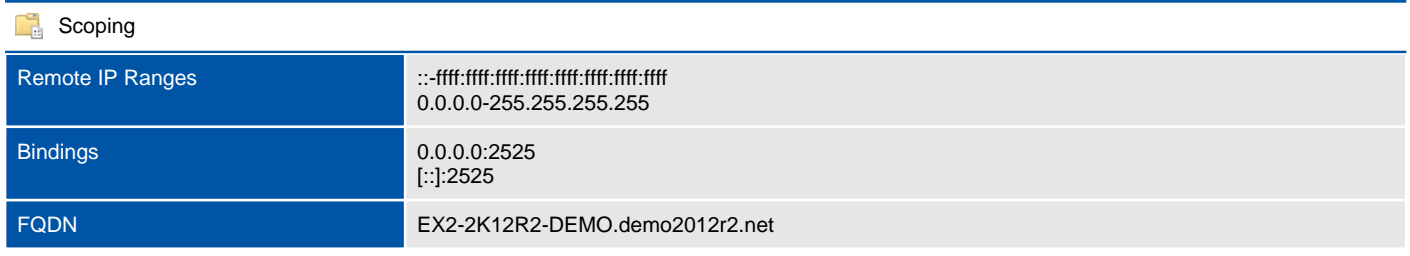

## <span id="page-29-0"></span>Default Frontend EX1-2K12R2-DEMO

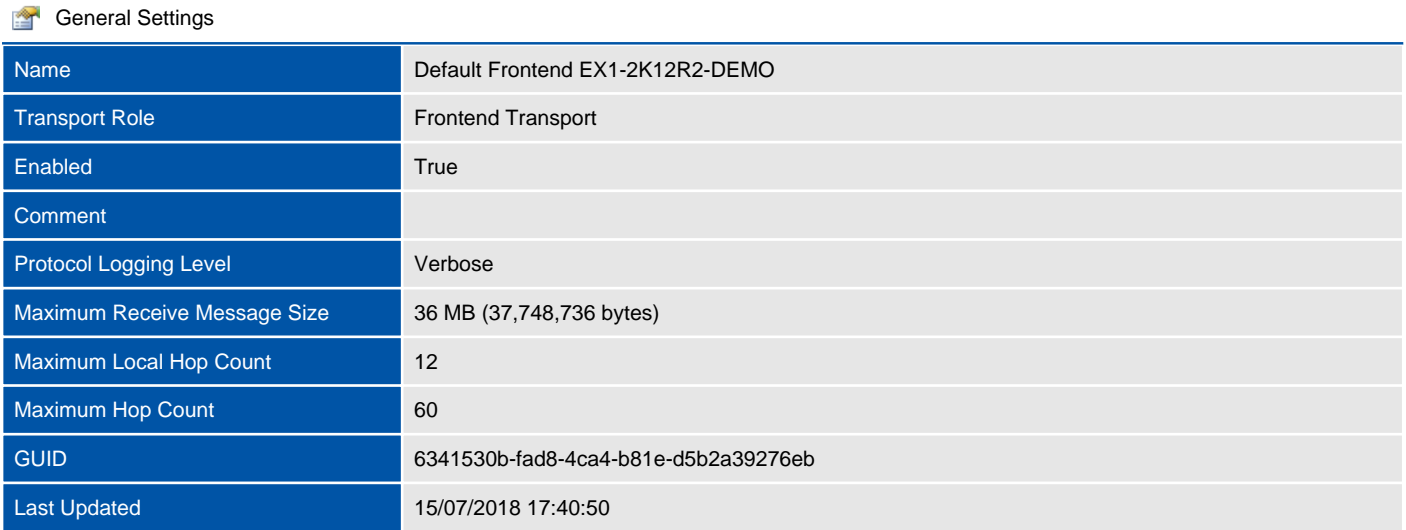

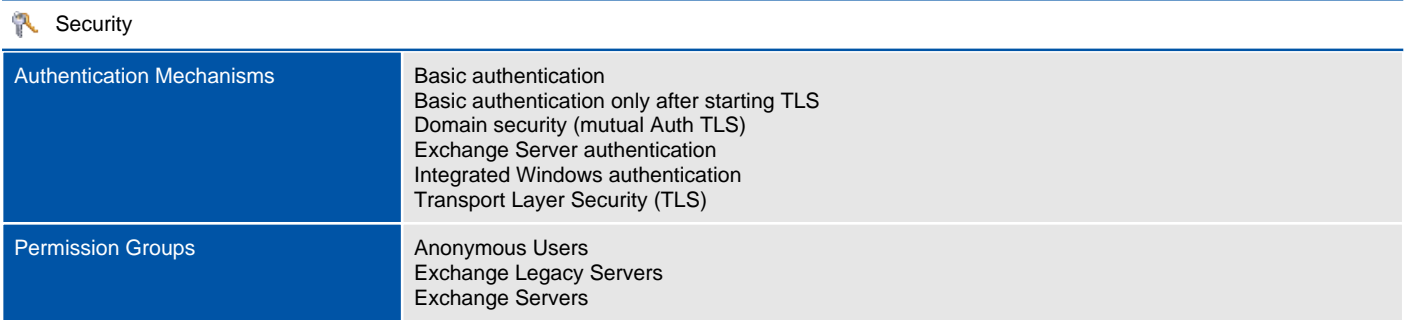

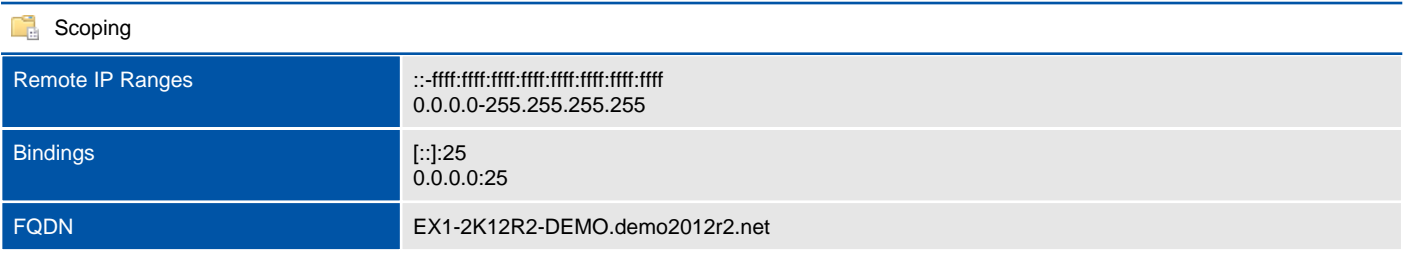

## <span id="page-30-0"></span>Default Frontend EX2-2K12R2-DEMO

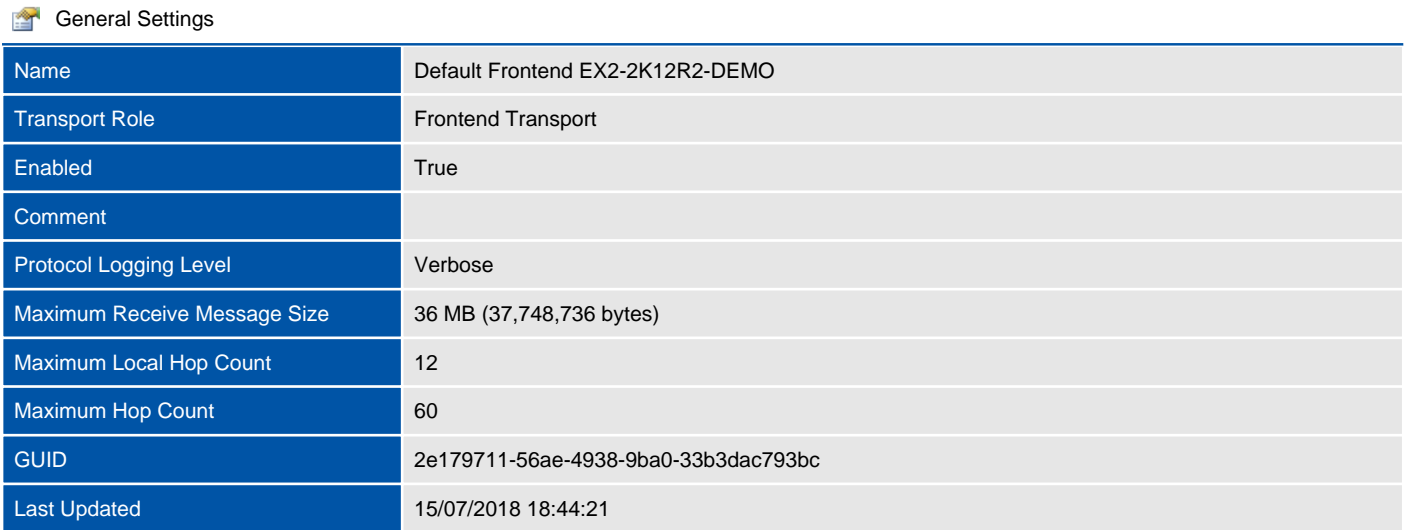

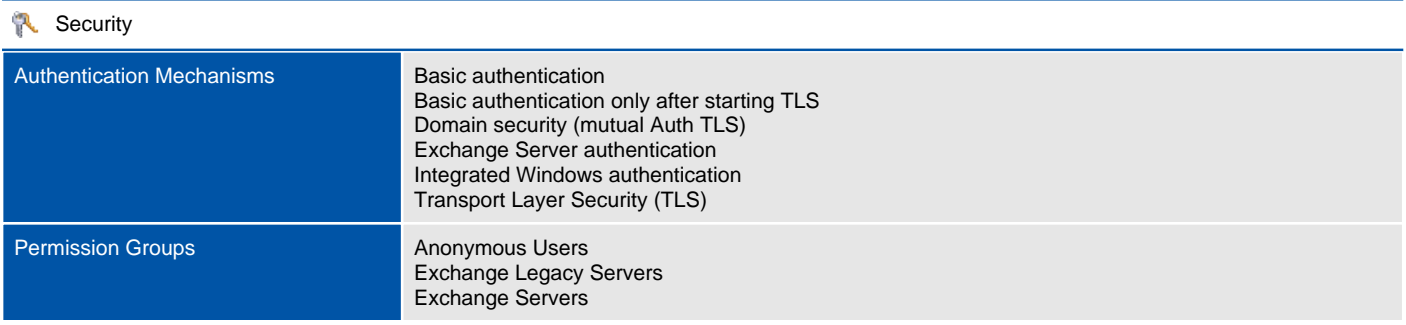

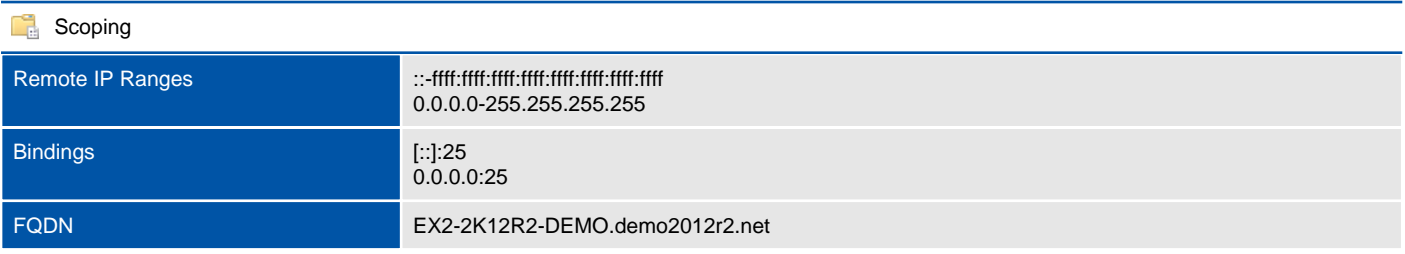

## <span id="page-31-0"></span>Outbound Proxy Frontend EX1-2K12R2-DEMO

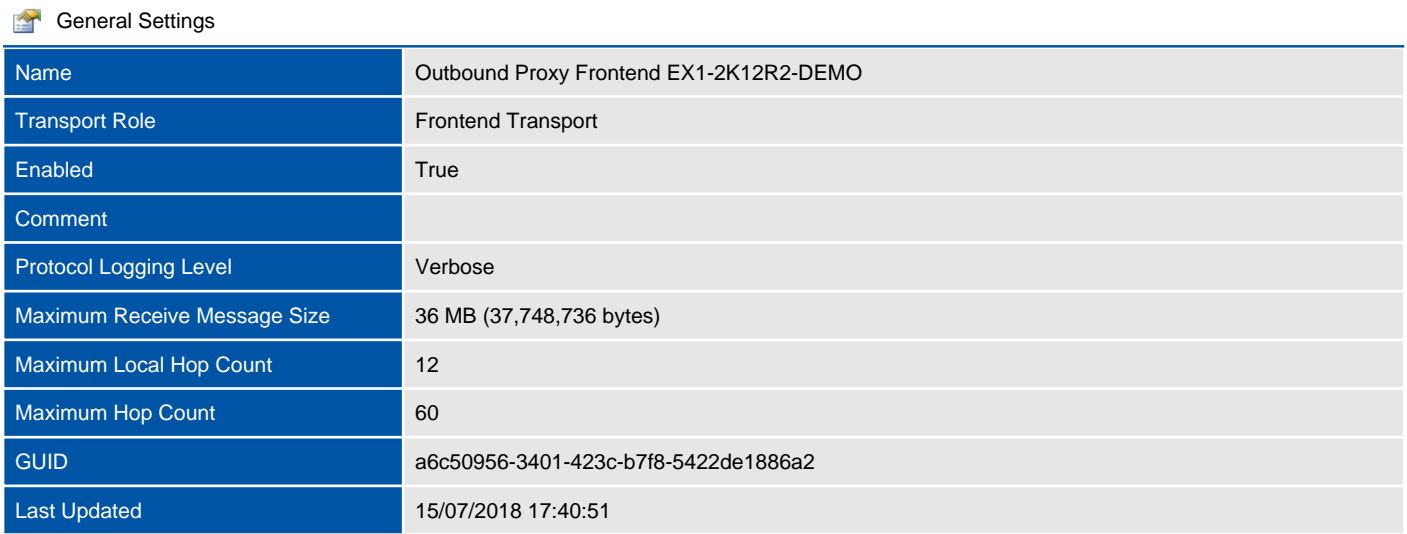

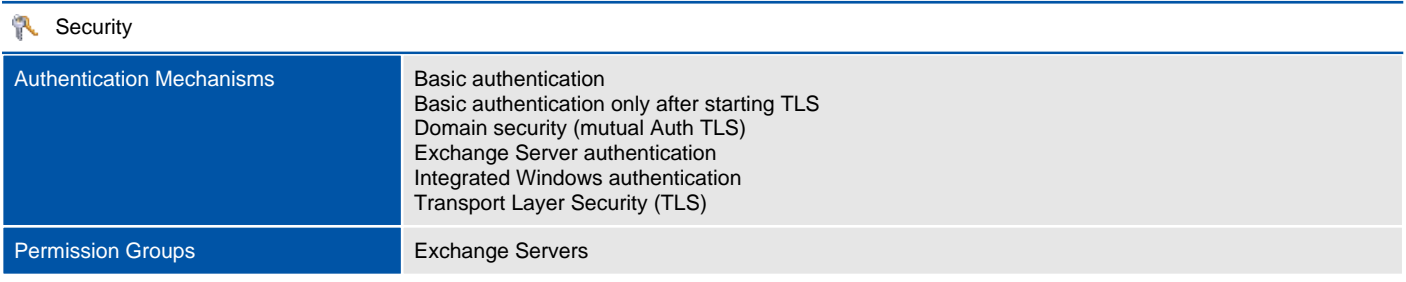

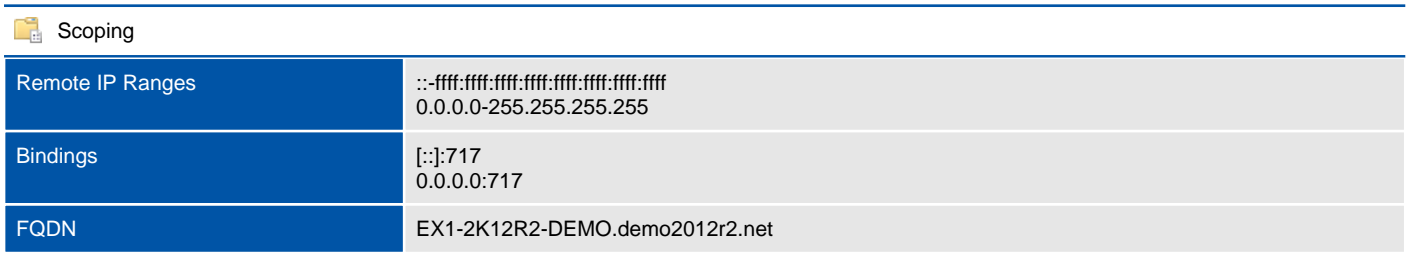

## <span id="page-32-0"></span>Outbound Proxy Frontend EX2-2K12R2-DEMO

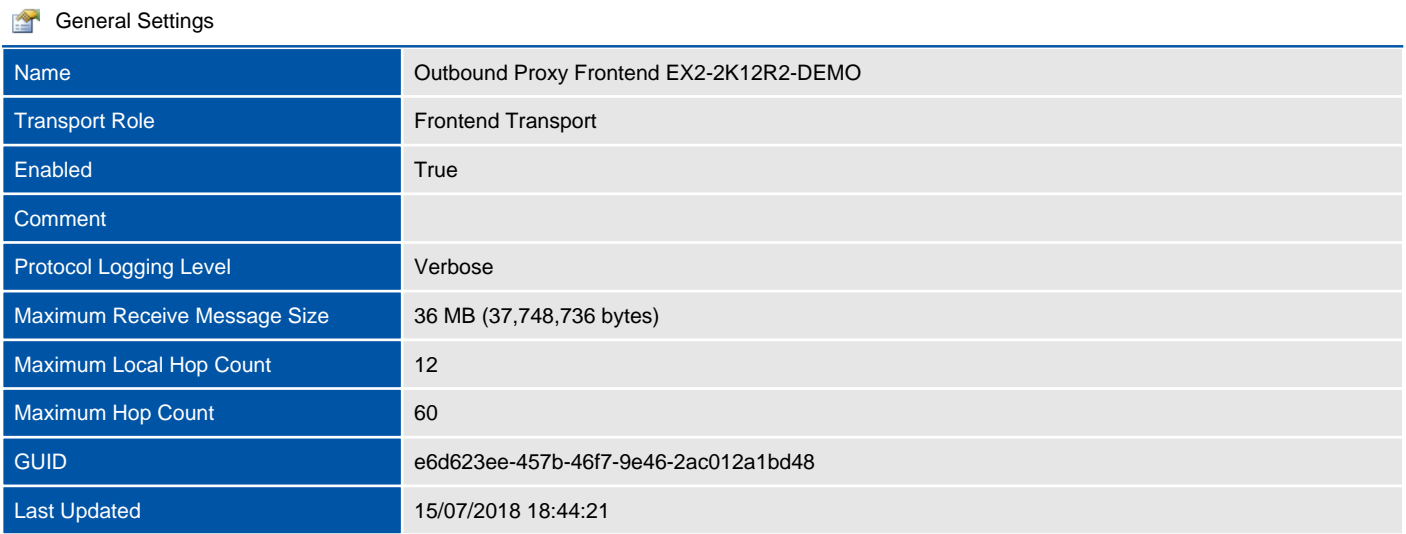

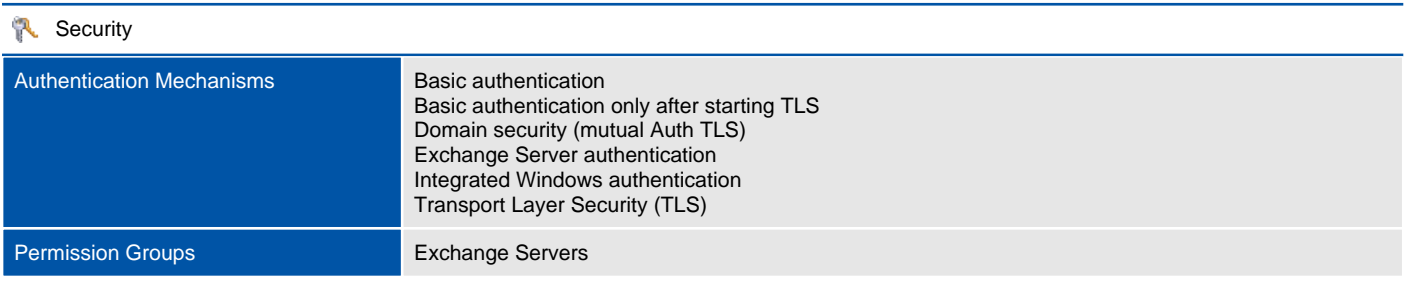

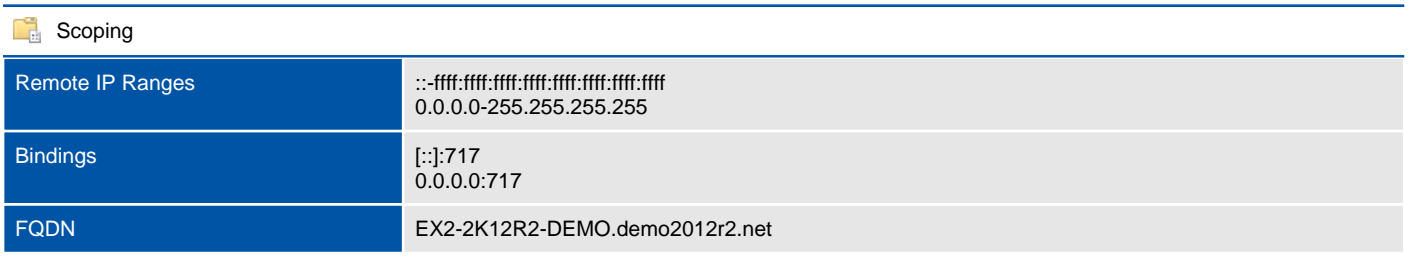

## <span id="page-33-0"></span>Rules

Mail flow rules, also known as transport rules, are used to identify and take action on messages that flow through an Exchange organization.

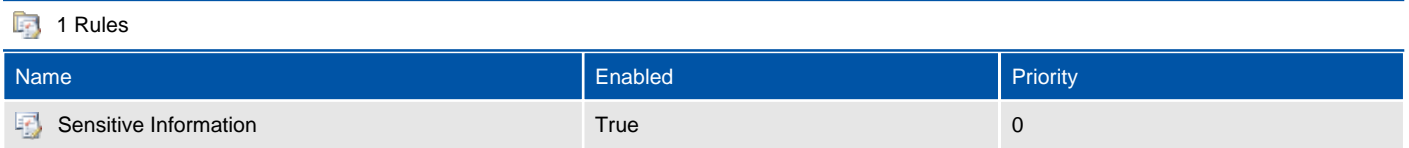

## <span id="page-34-0"></span>Sensitive Information

Mail flow rules, also known as transport rules, are used to identify and take action on messages that flow through an Exchange organization.

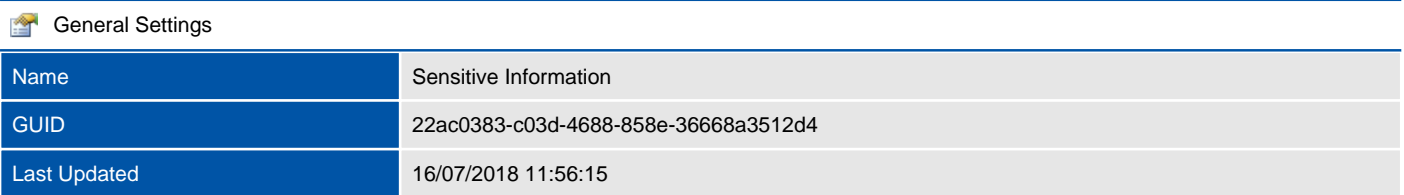

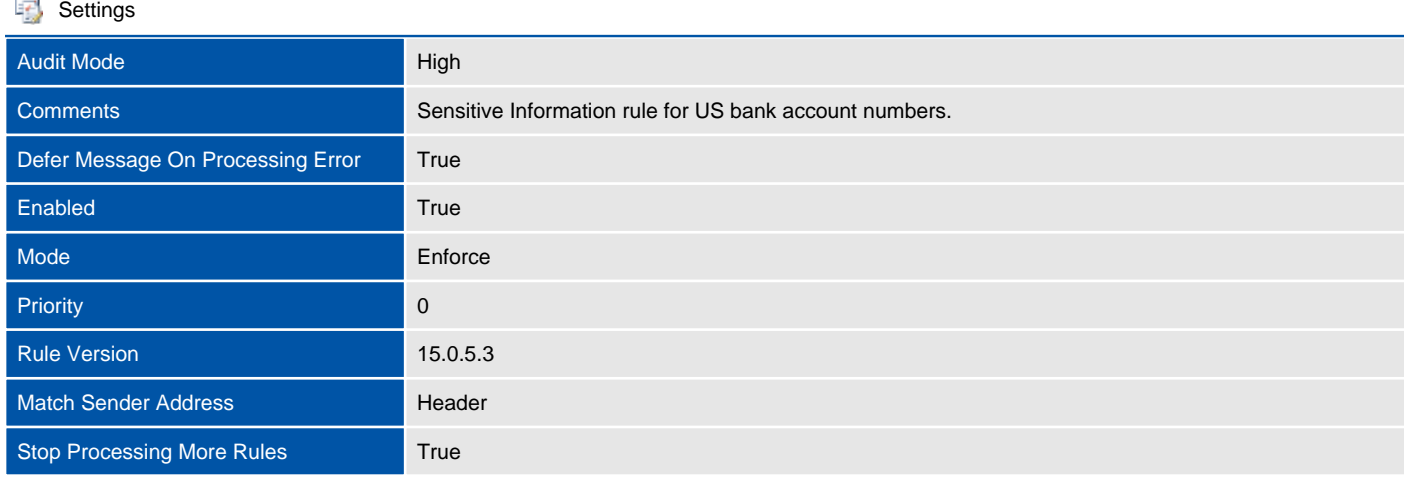

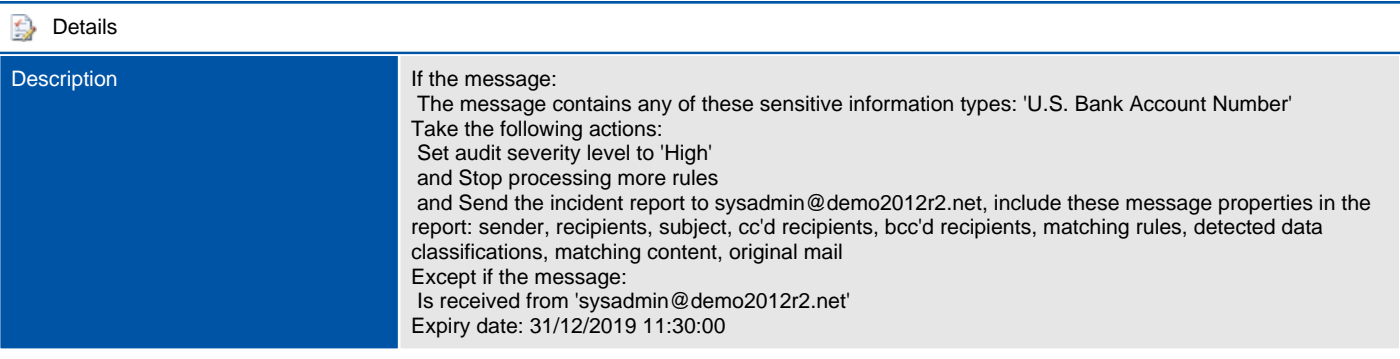

## <span id="page-35-0"></span>Send Connectors

Send connectors are used for outbound SMTP connections from source Exchange servers to destination messaging servers.

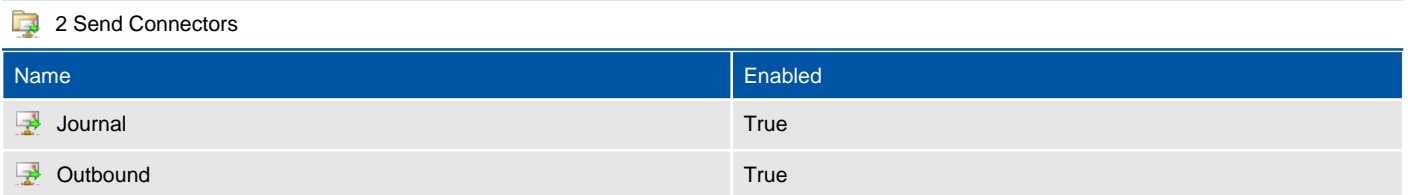
#### Journal

Send connectors are used for outbound SMTP connections from source Exchange servers to destination messaging servers.

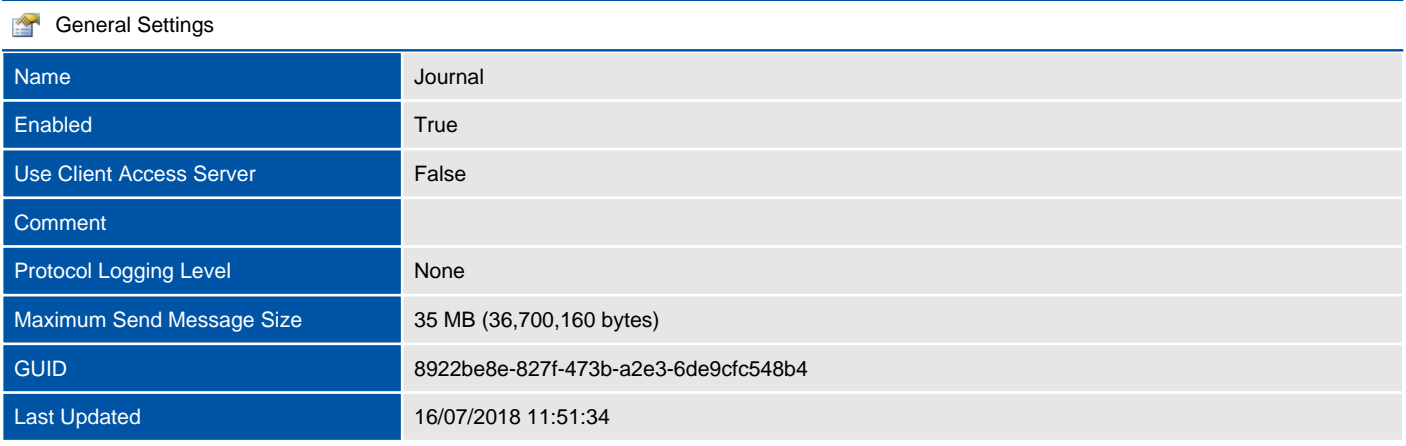

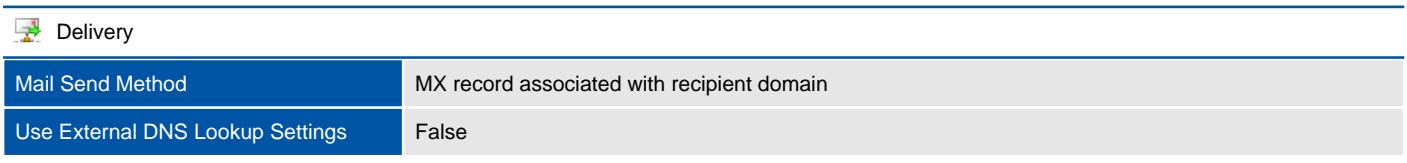

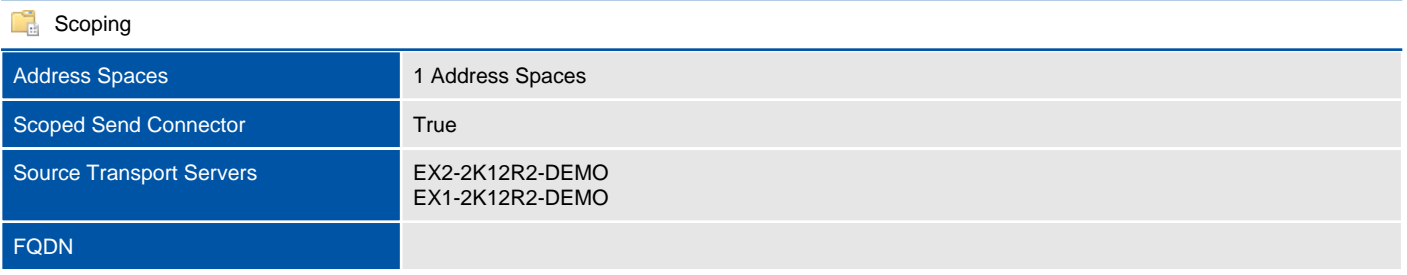

#### 1 Address Spaces

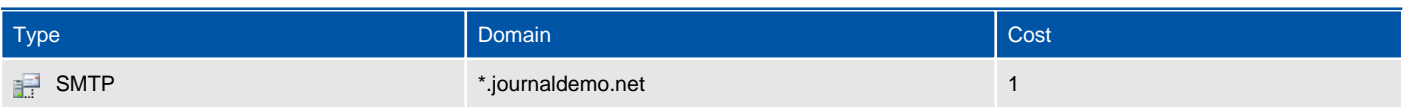

## **Outbound**

Send connectors are used for outbound SMTP connections from source Exchange servers to destination messaging servers.

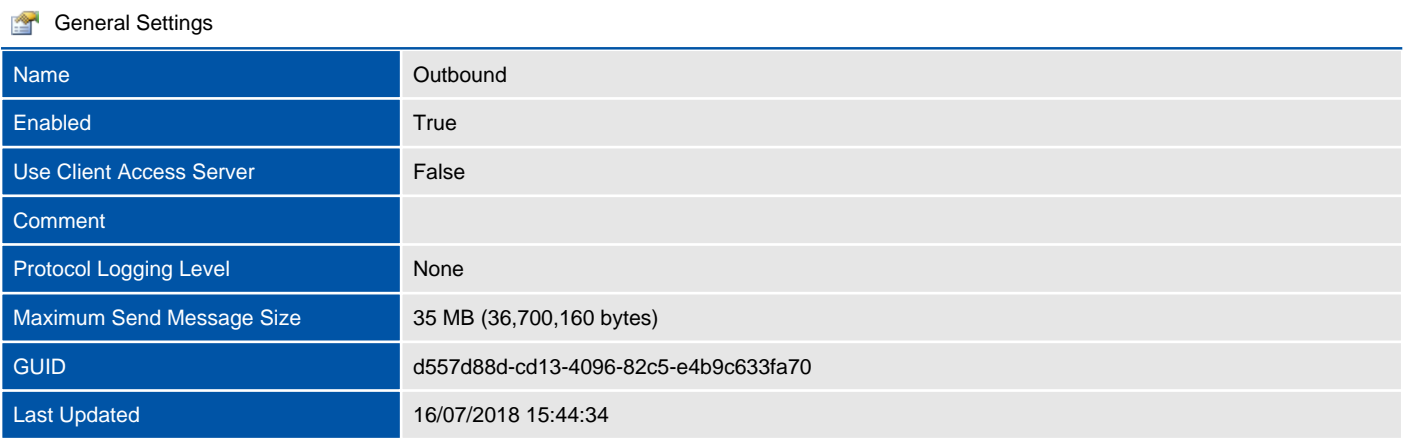

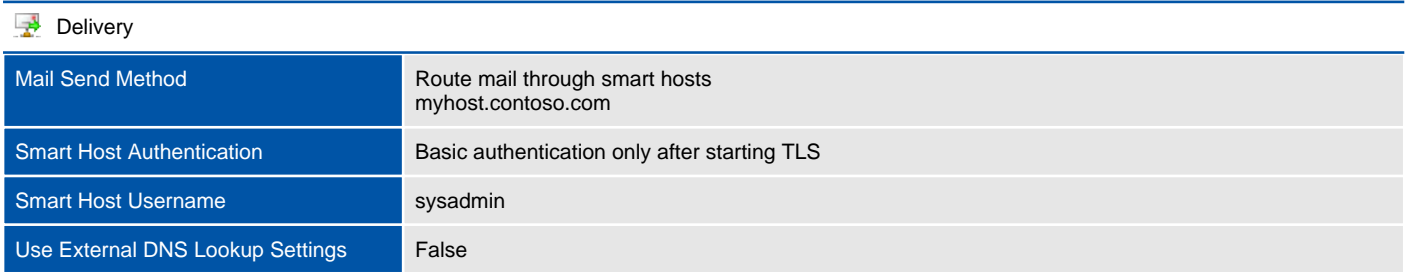

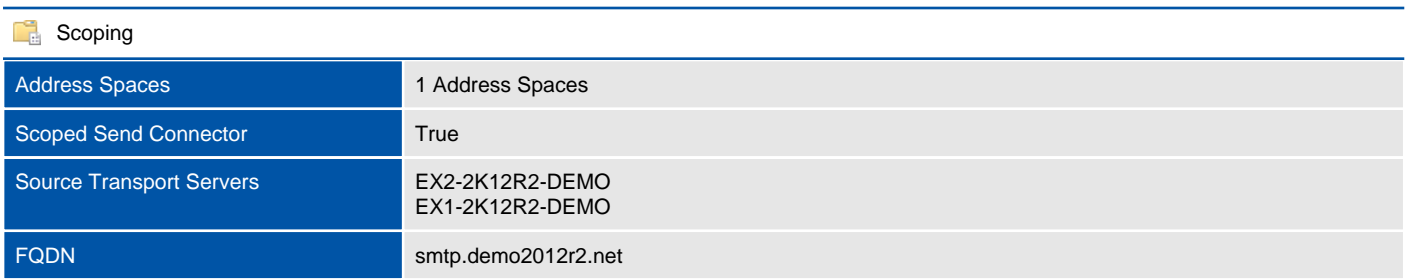

#### 1 Address Spaces

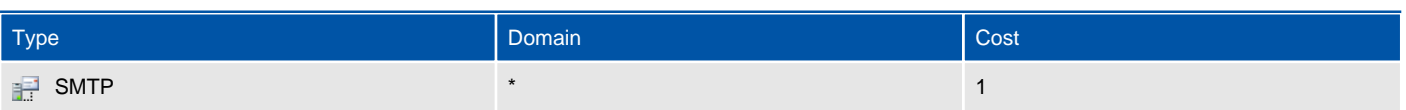

# Mobile

This section provides configuration settings for mobile devices.

# Mobile Mailbox Policies

Mobile device mailbox policies allow a common set of policies and security settings to be applied to a collection of ActiveSync users.

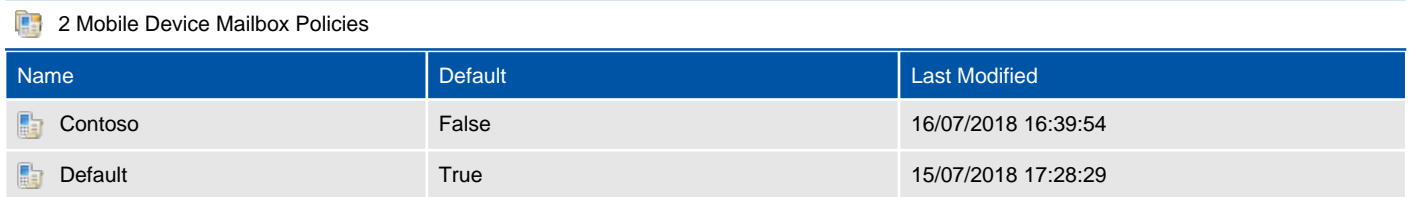

#### Contoso

Mobile device mailbox policies allow a common set of policies and security settings to be applied to a collection of ActiveSync users.

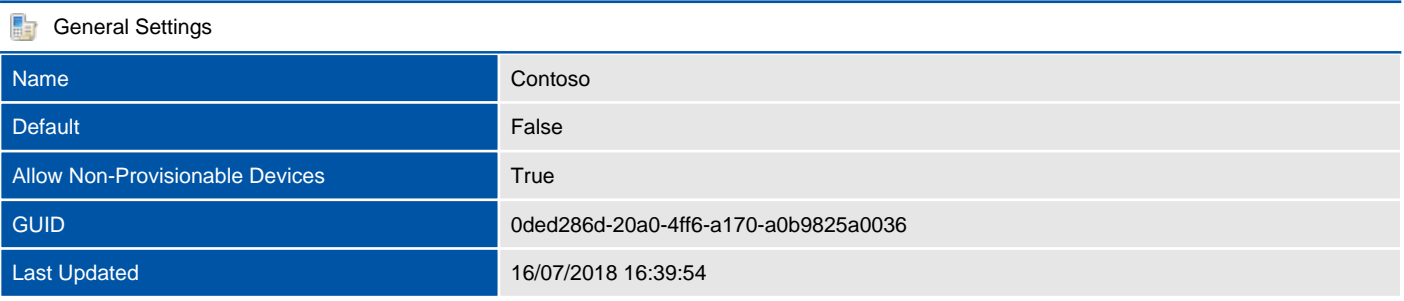

#### **R** Security

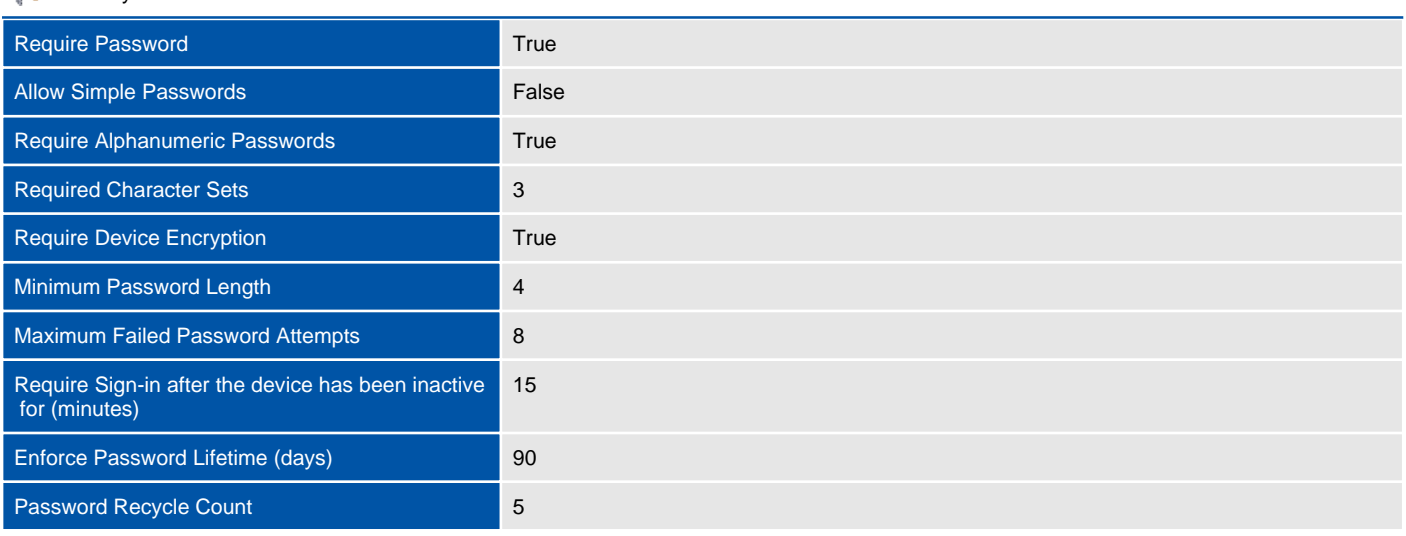

#### **Device**

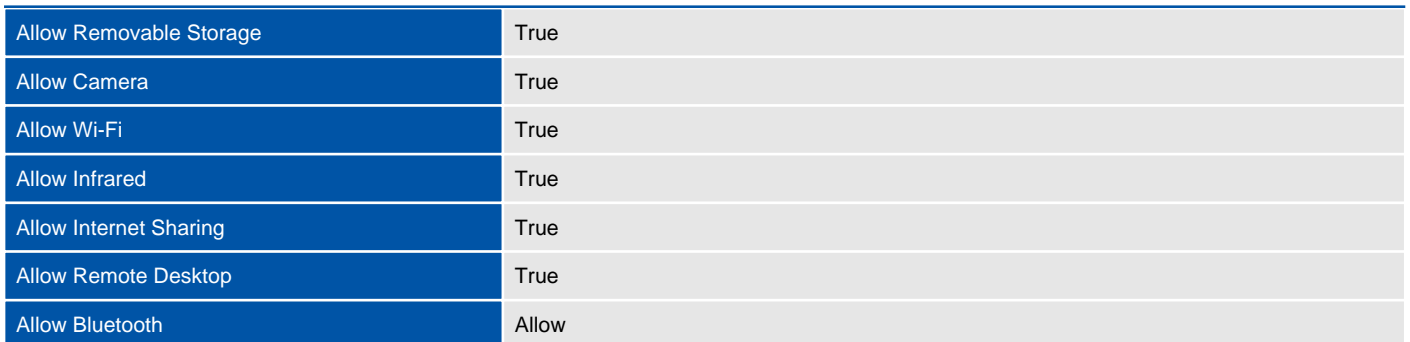

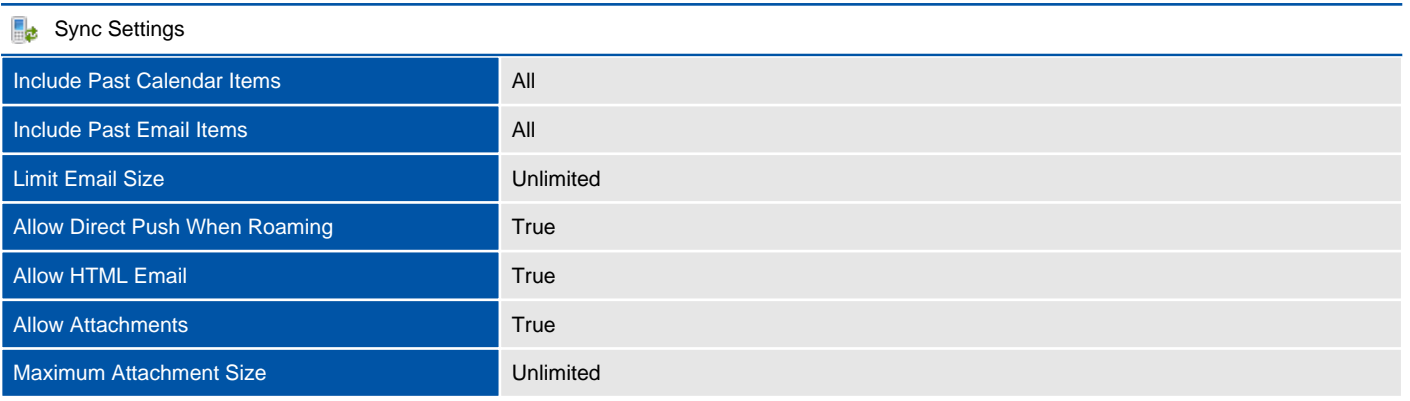

# Default

Mobile device mailbox policies allow a common set of policies and security settings to be applied to a collection of ActiveSync users.

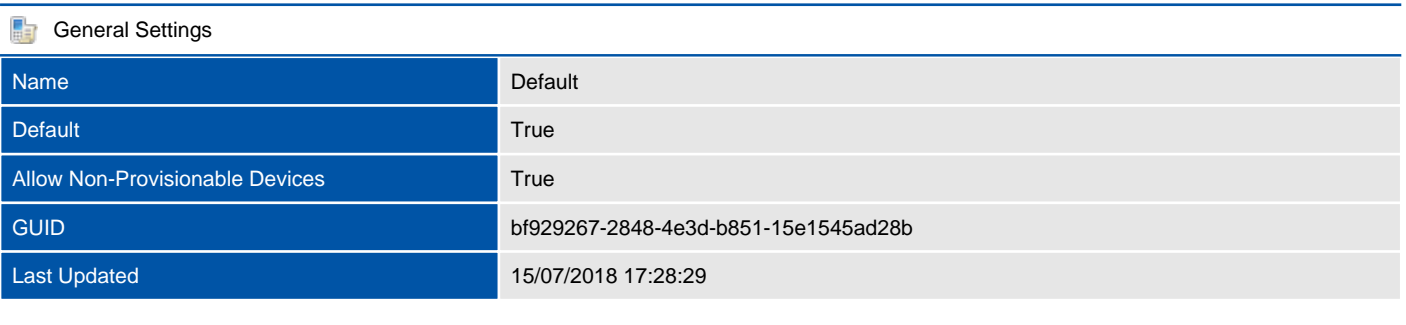

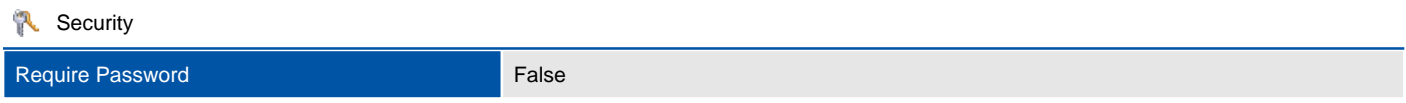

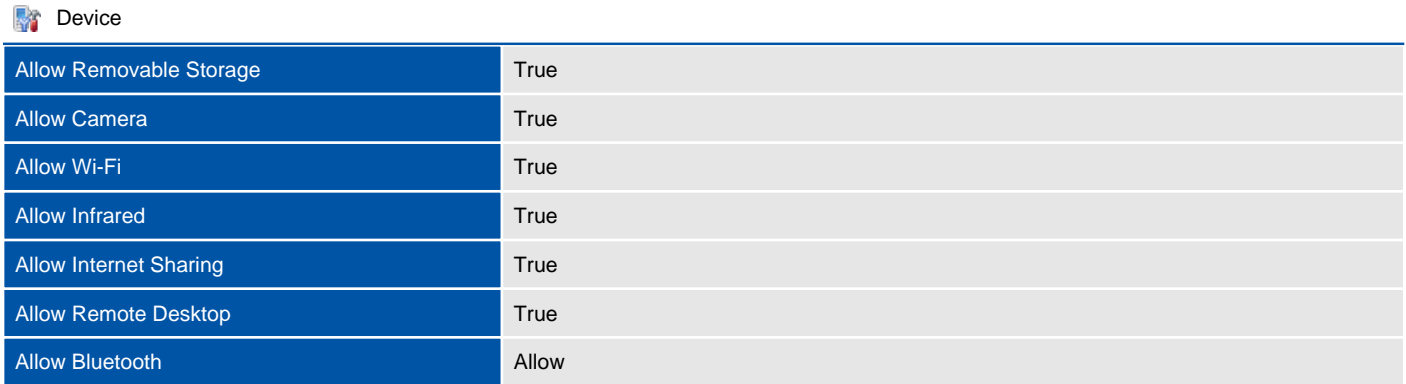

#### **B**<sup>2</sup> Sync Settings

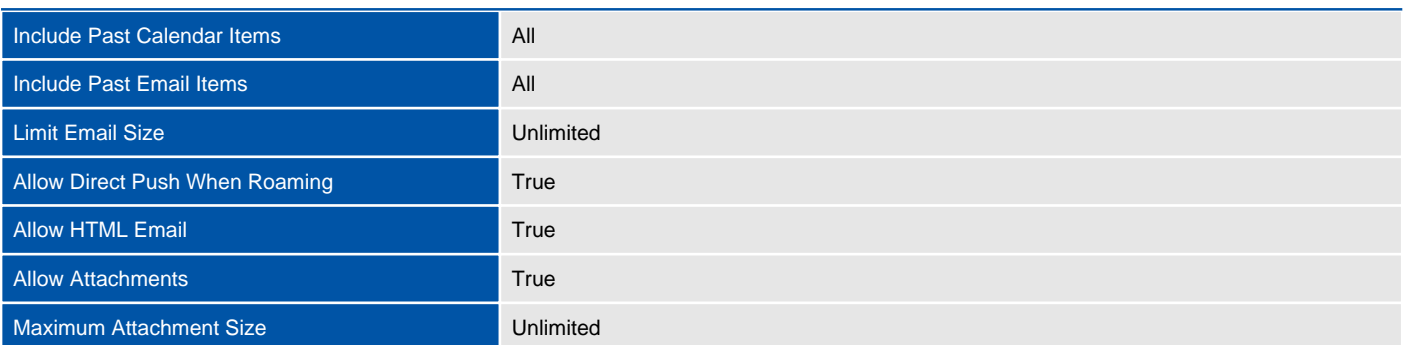

# Organization

This section provides organization level configuration settings.

# Add-Ins

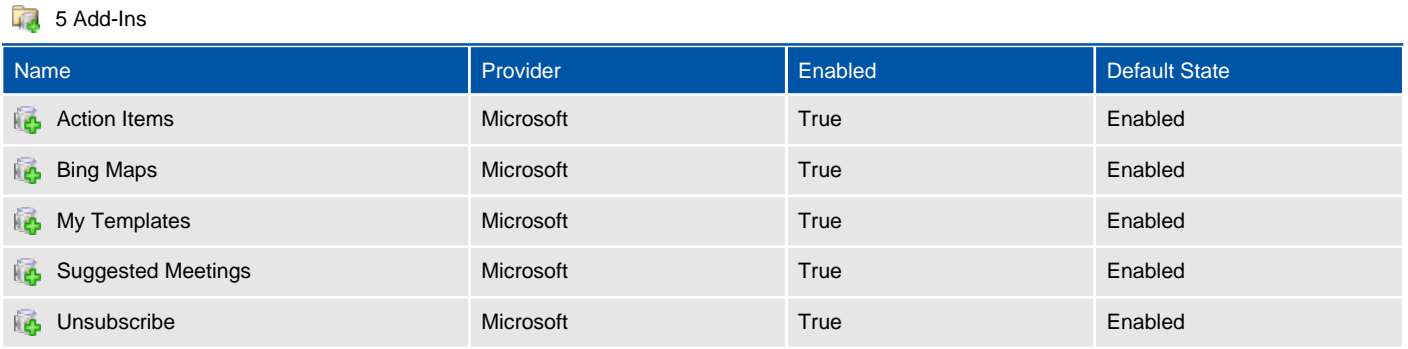

### Action Items

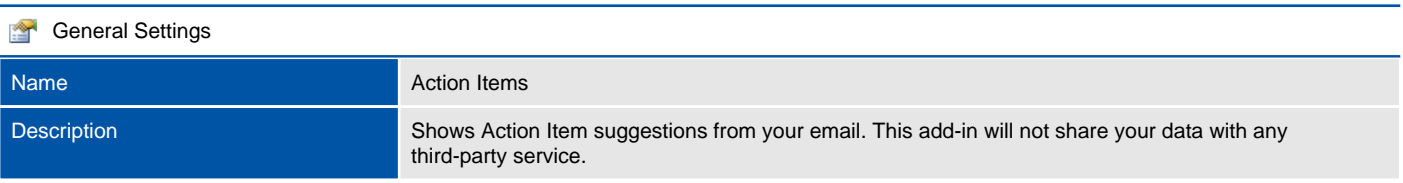

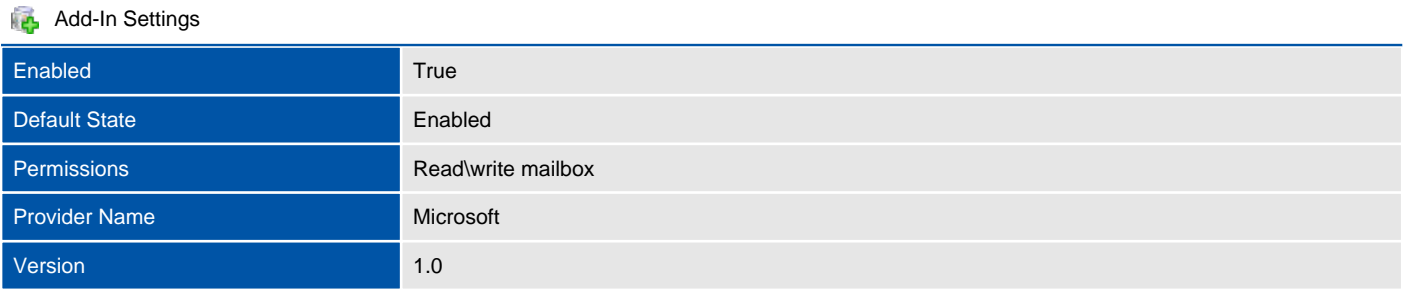

## Bing Maps

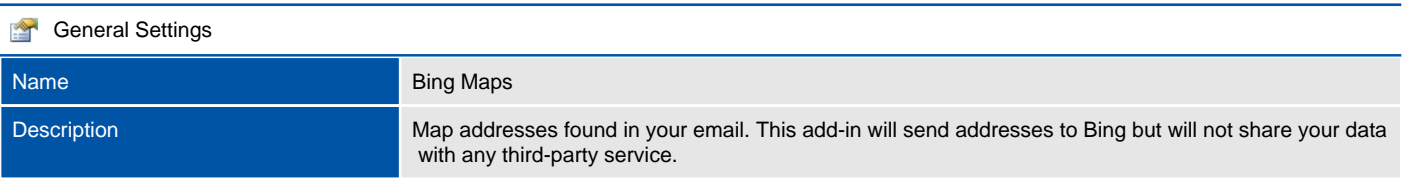

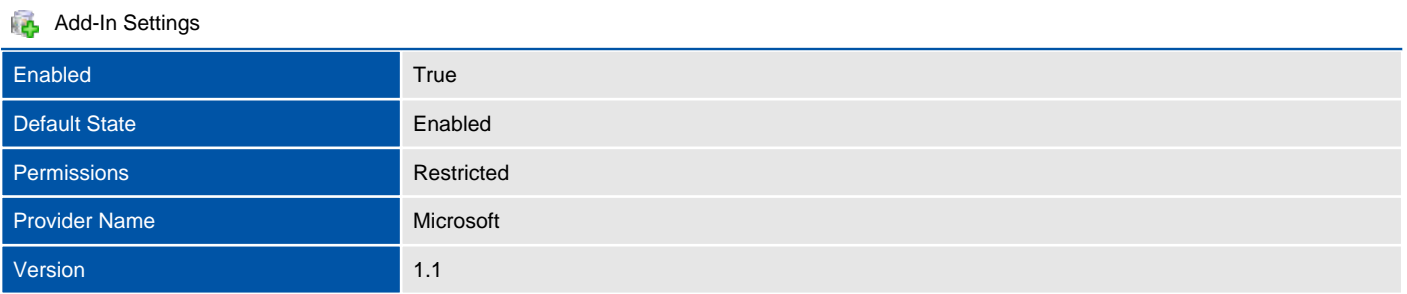

# My Templates

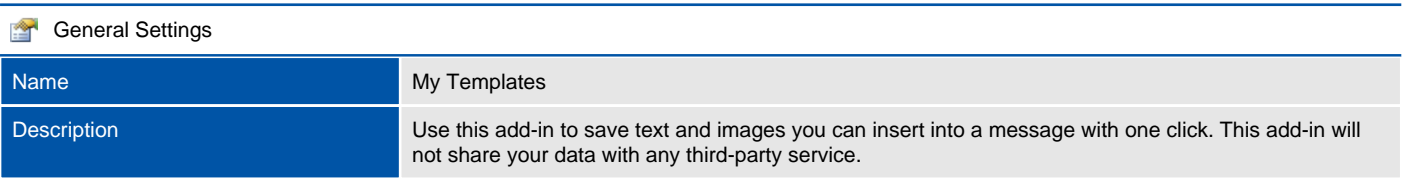

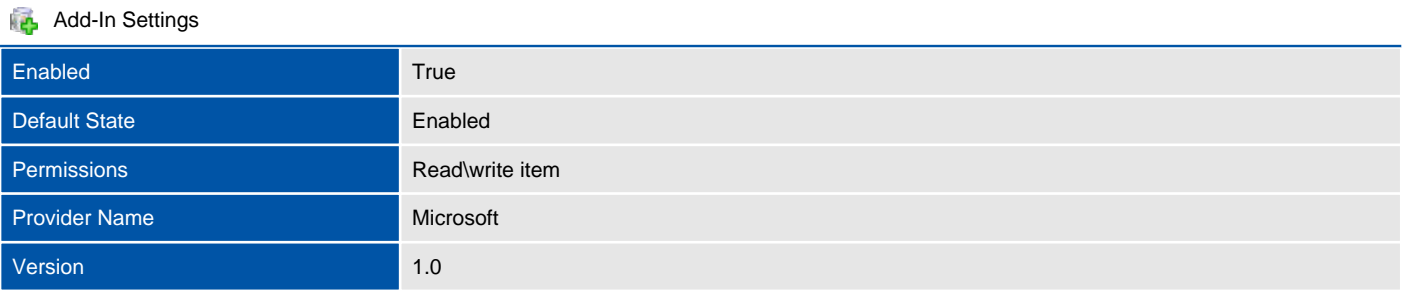

# Suggested Meetings

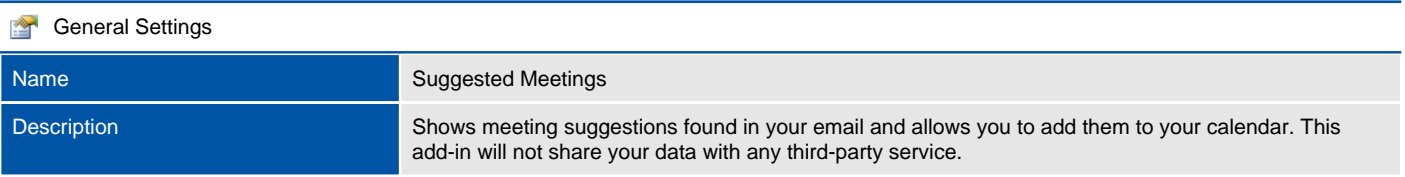

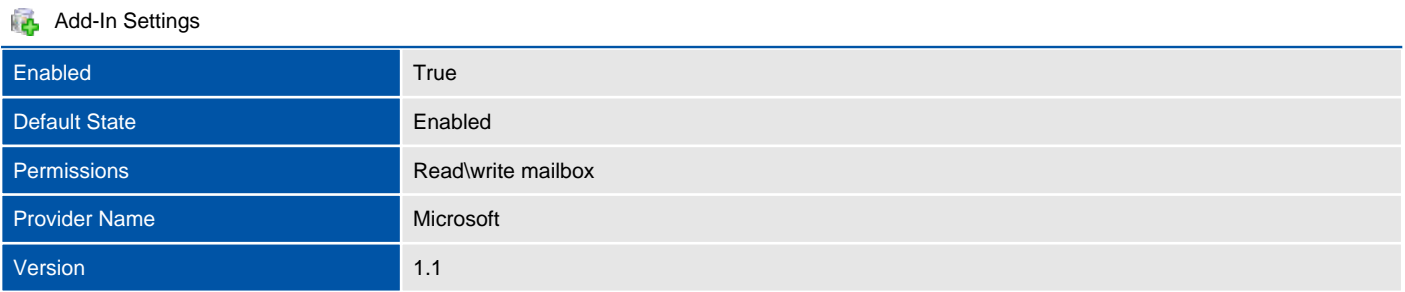

## Unsubscribe

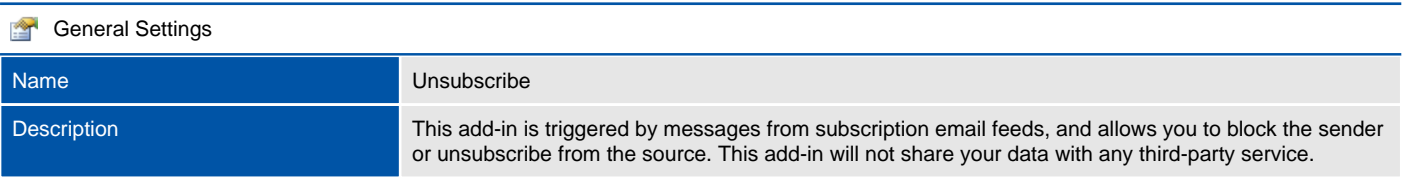

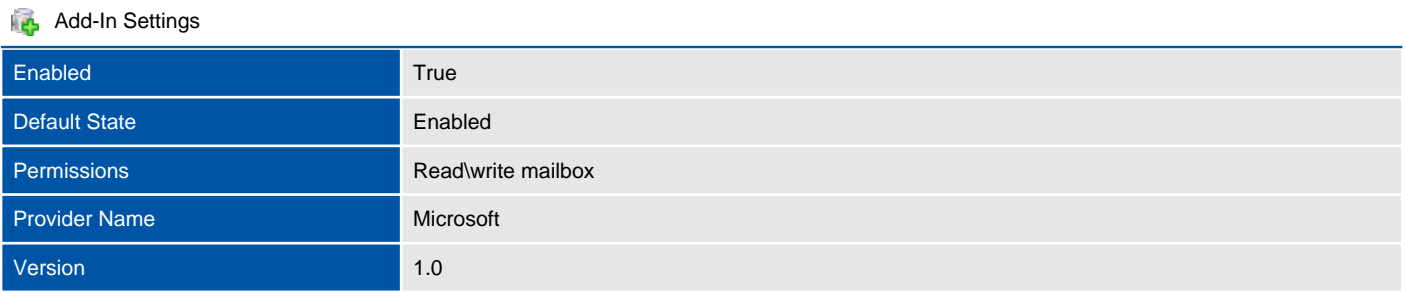

# Address Lists

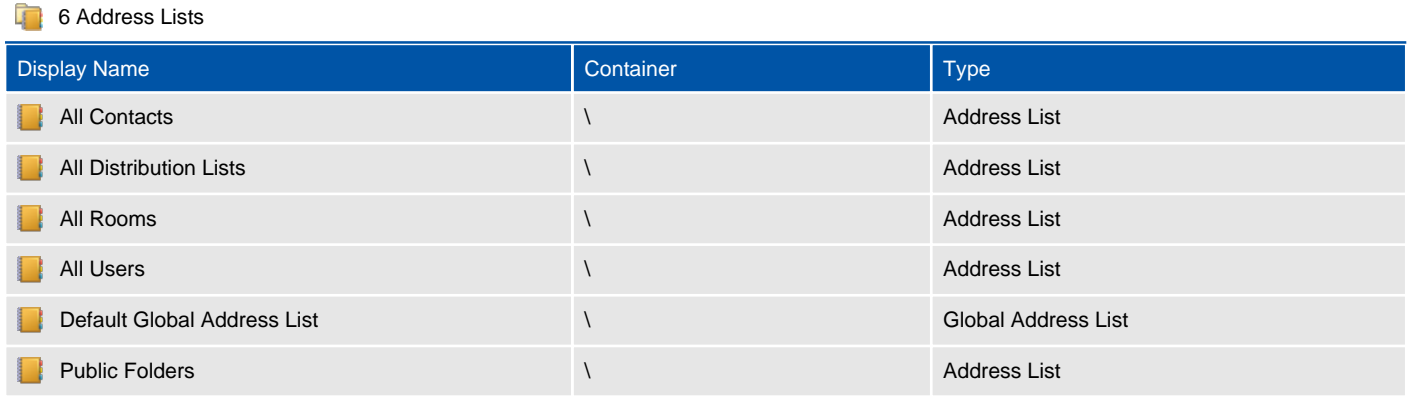

### All Contacts

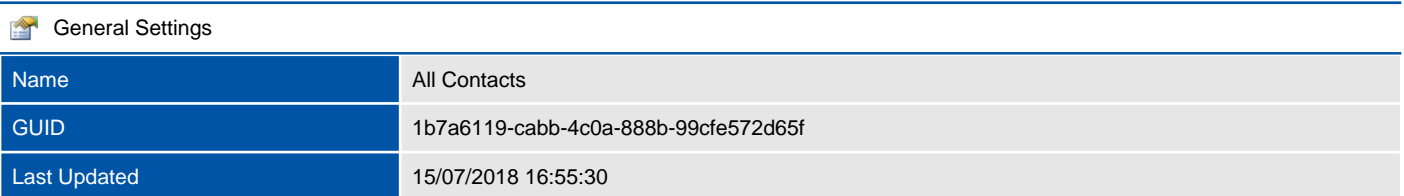

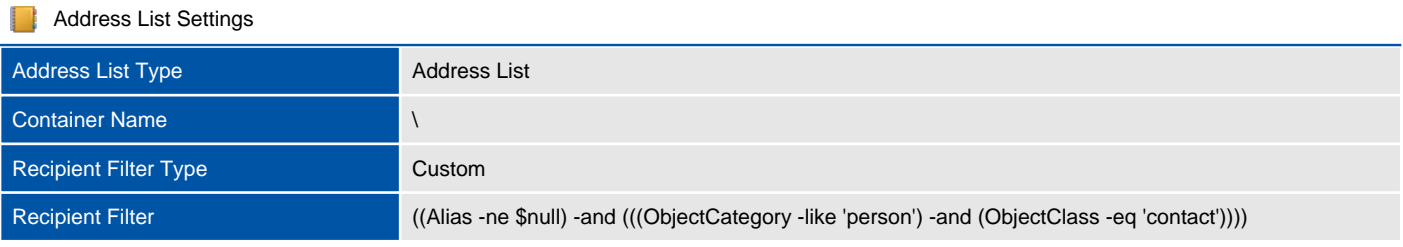

## All Distribution Lists

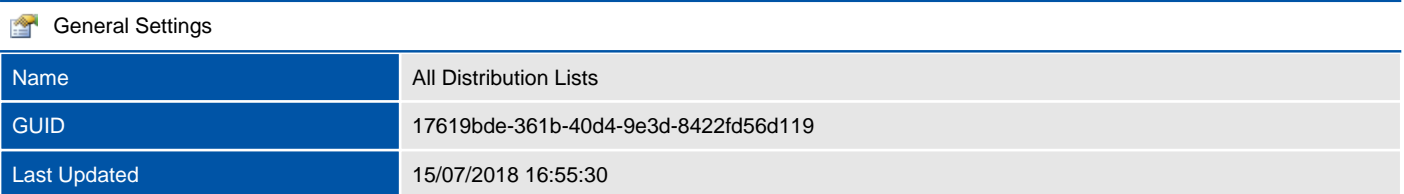

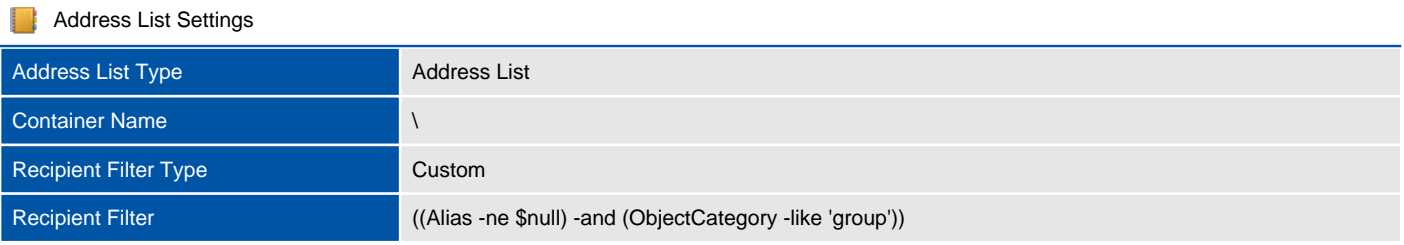

### All Rooms

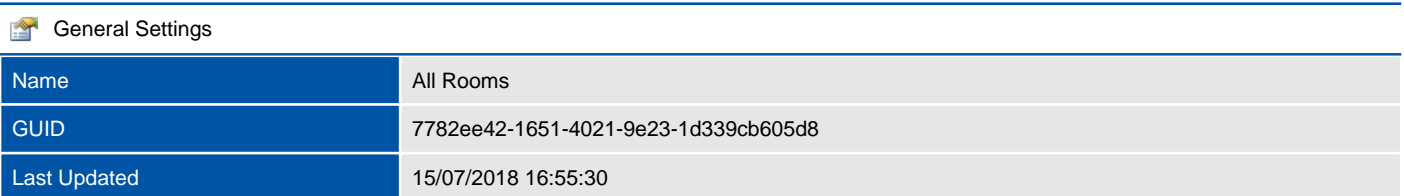

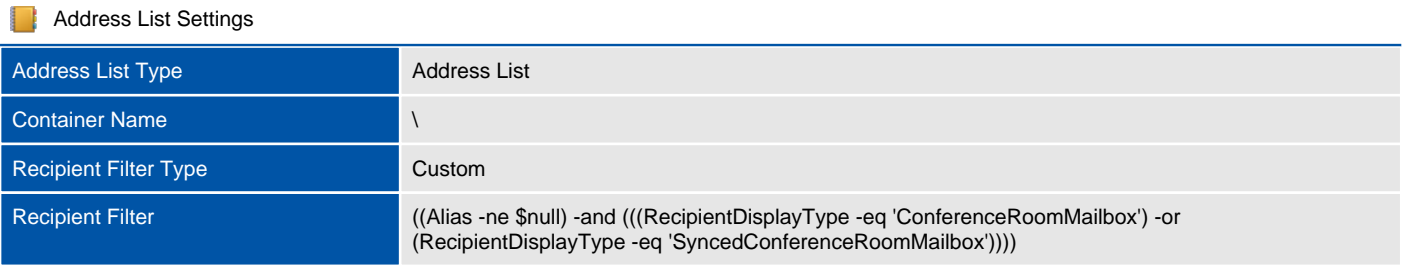

### All Users

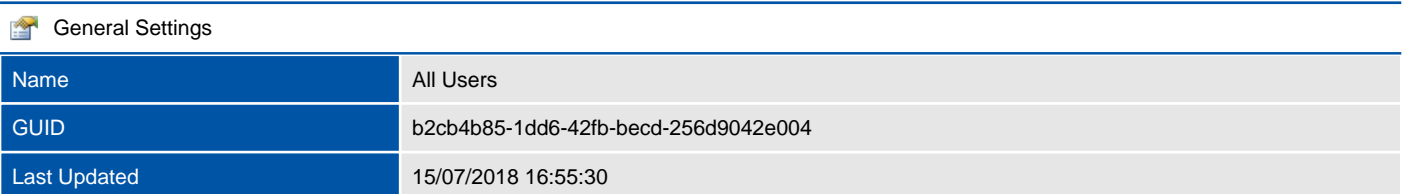

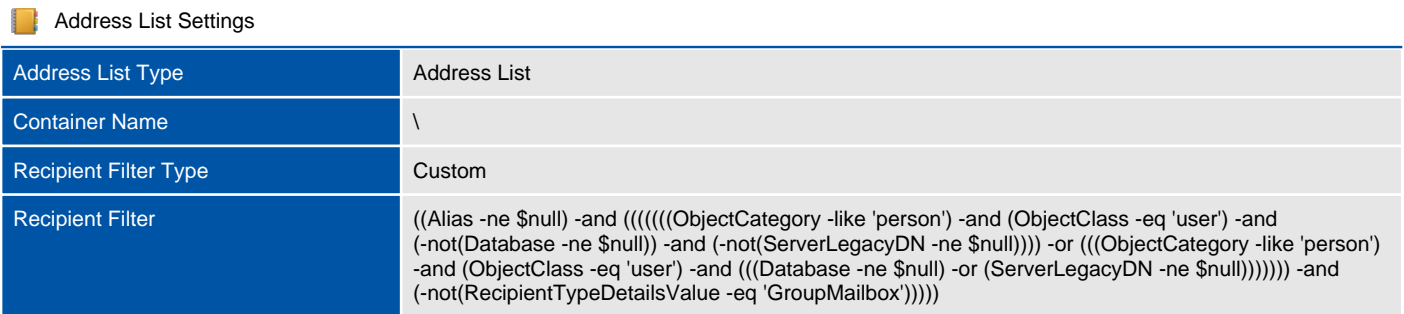

## Default Global Address List

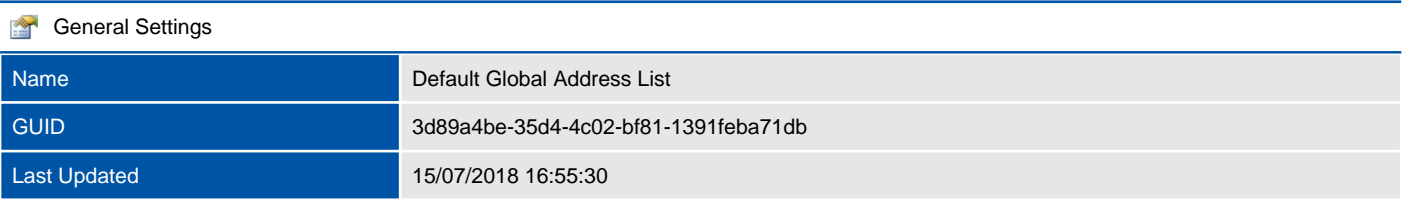

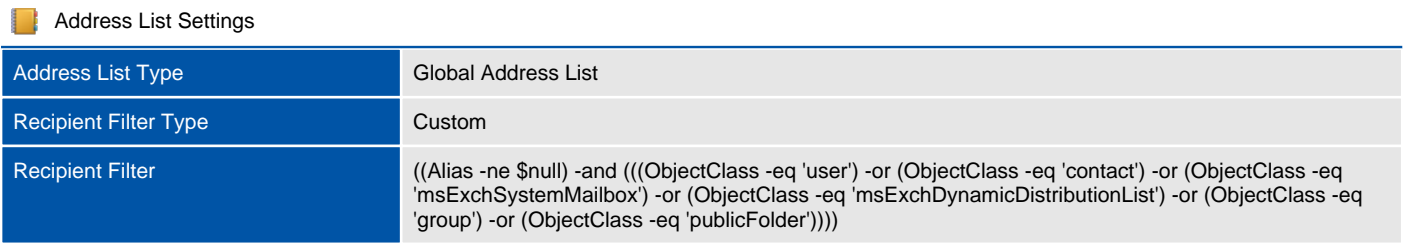

## Public Folders

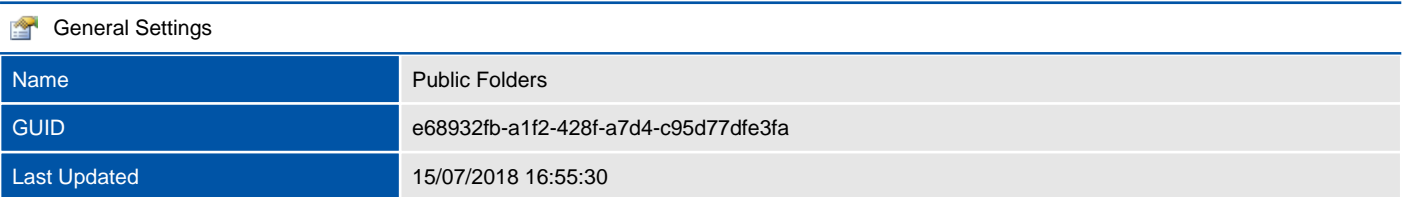

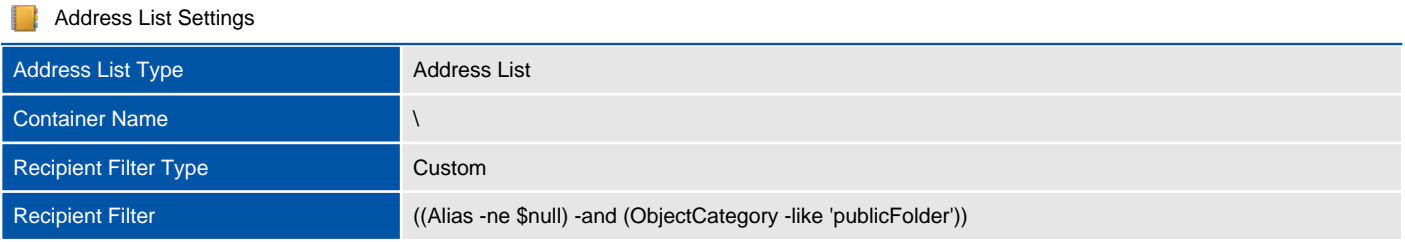

# Permissions

Microsoft Exchange provides permissions based on the Role Based Access Control (RBAC) permissions model, which can be used to grant permissions to administrators and users.

# Admin Roles

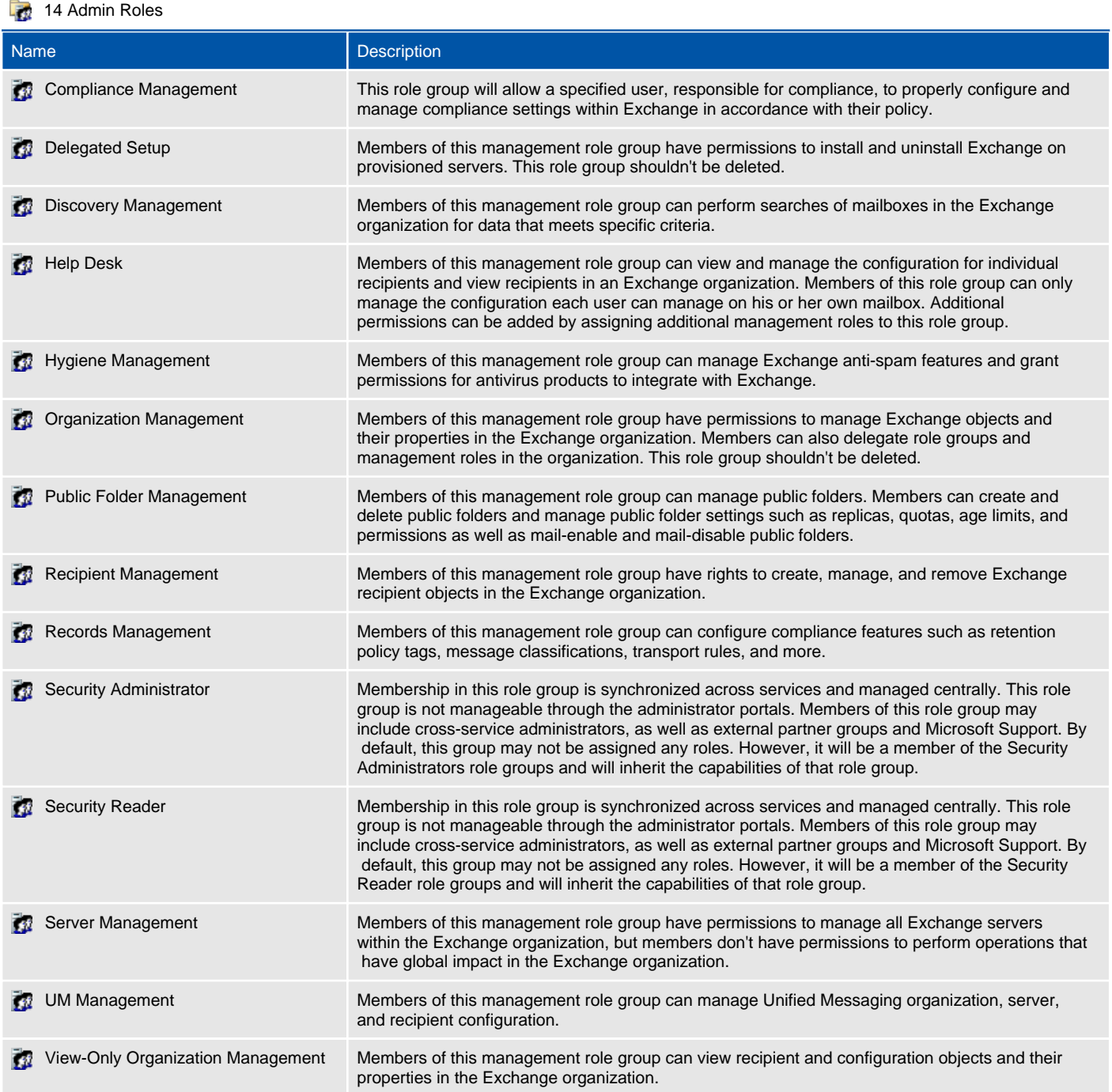

# Compliance Management

Admin role groups combine together permissions that can be assigned to administrators in the organization.

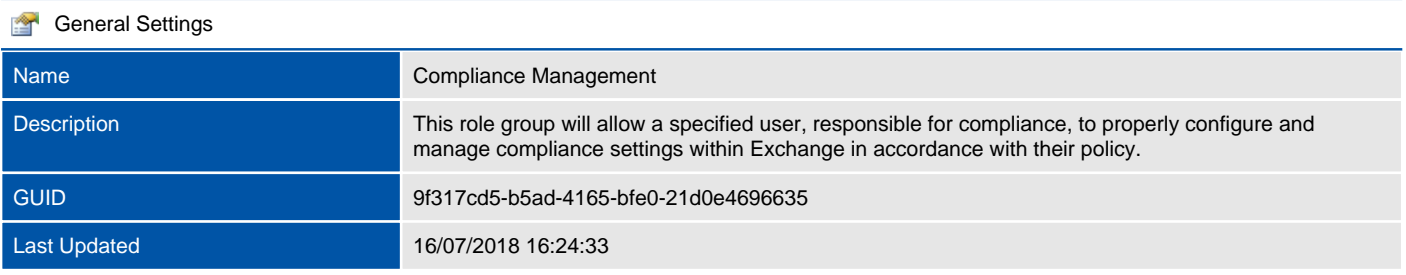

#### **Role Group Settings**

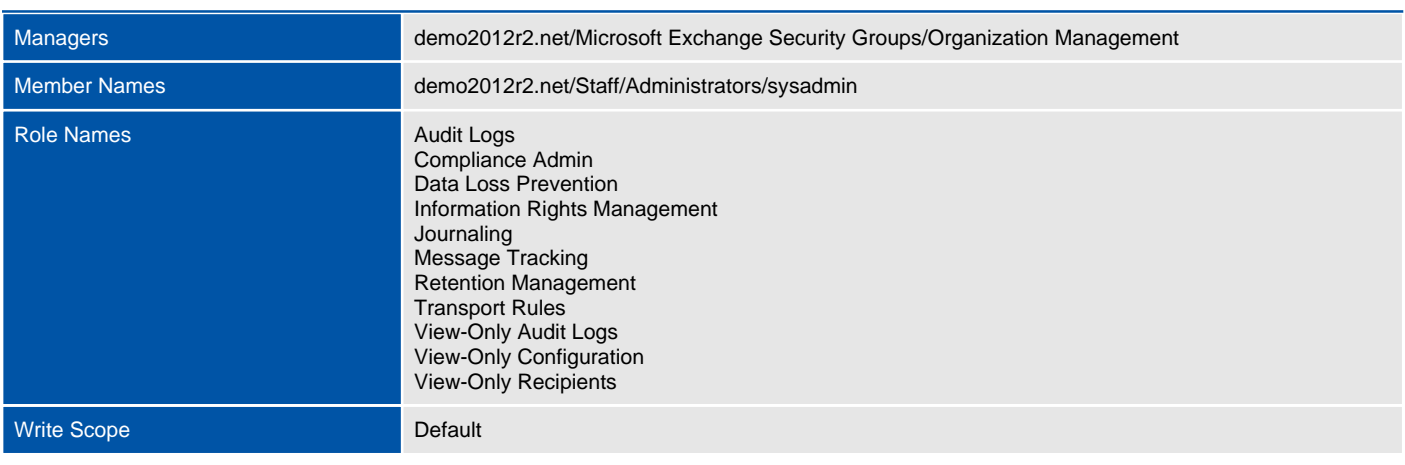

# Delegated Setup

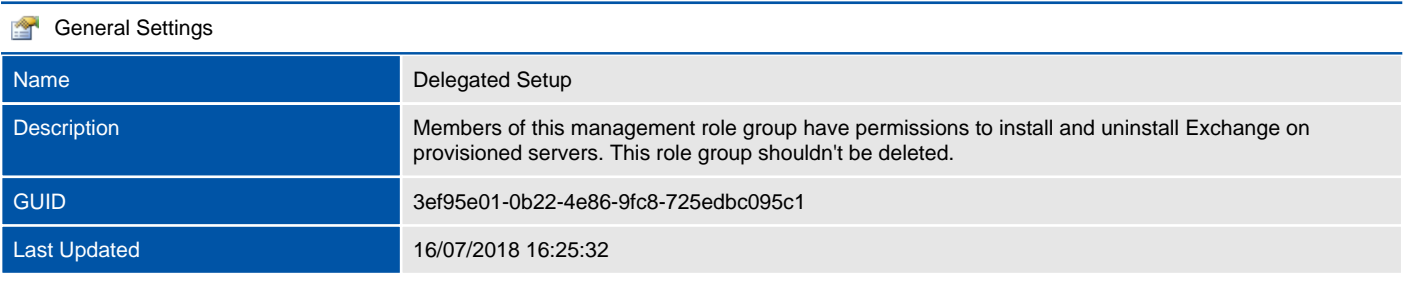

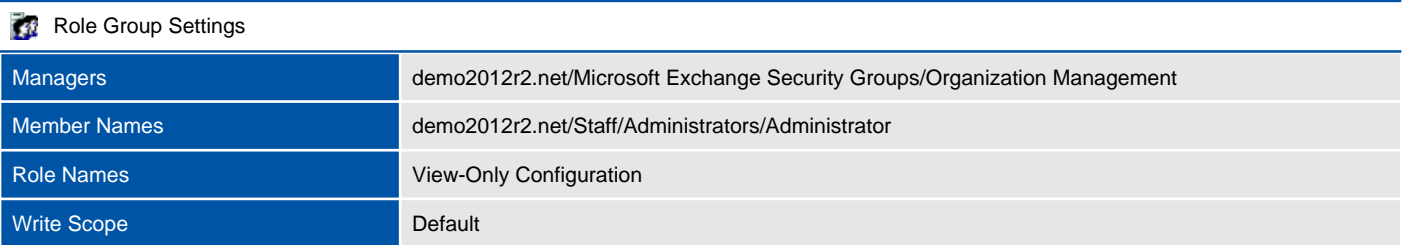

# Discovery Management

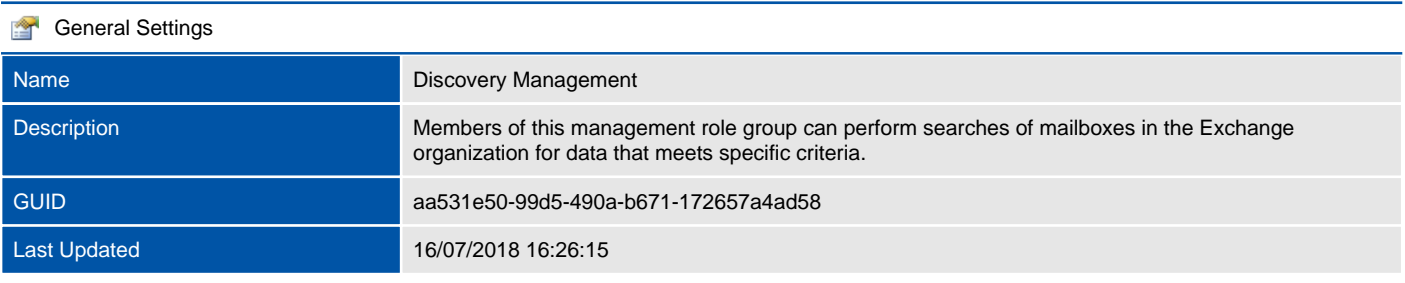

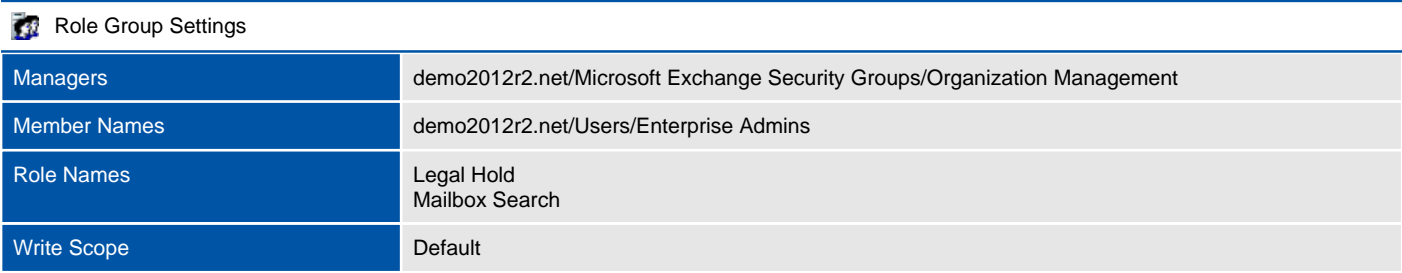

# Help Desk

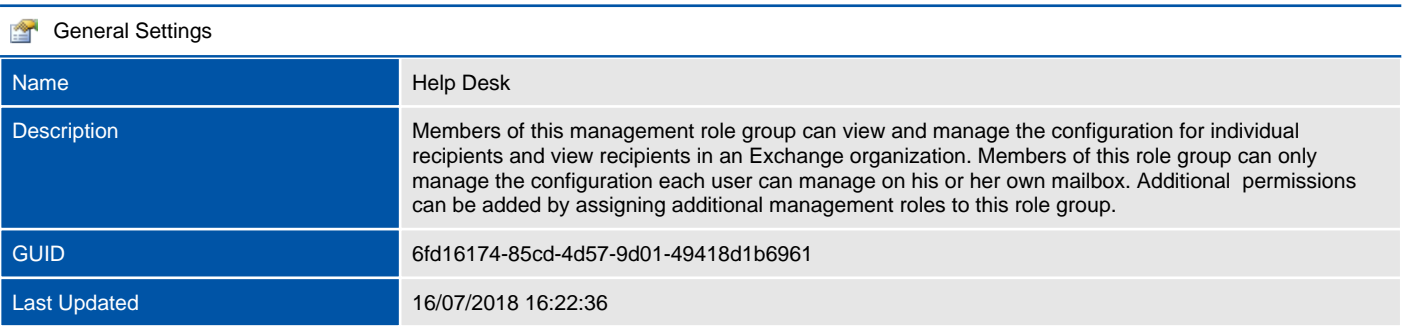

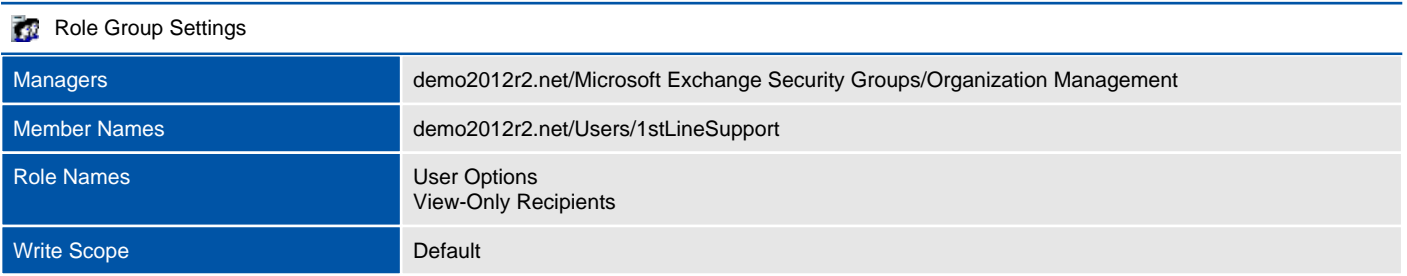

# Hygiene Management

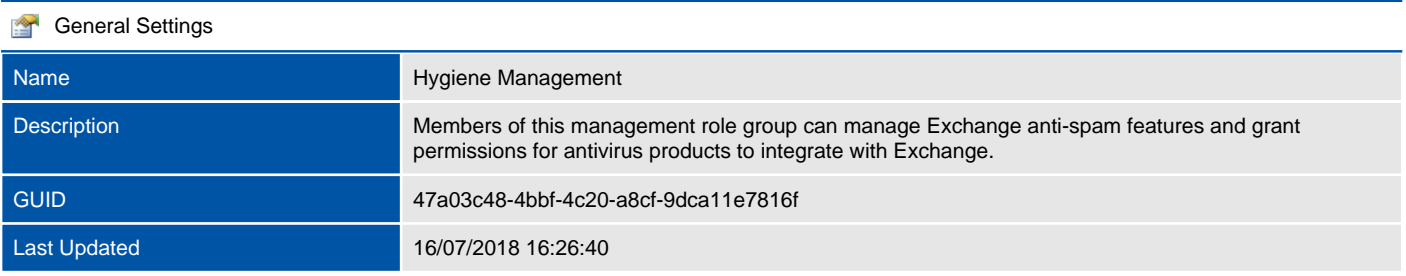

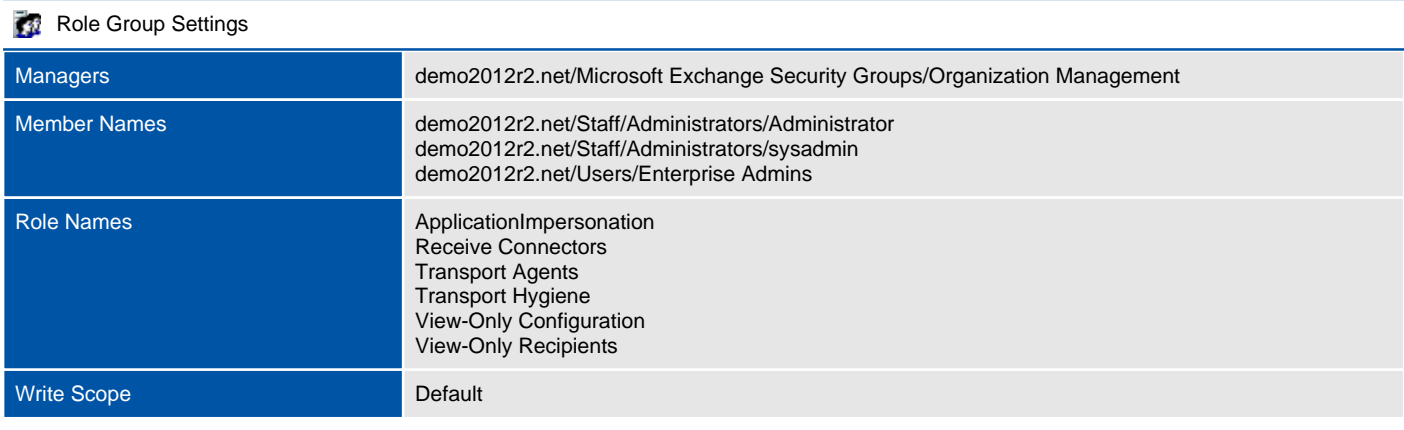

# Organization Management

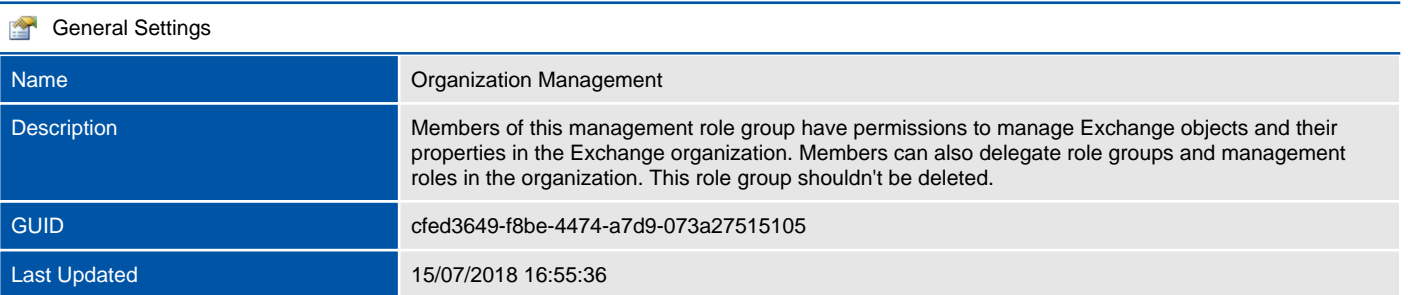

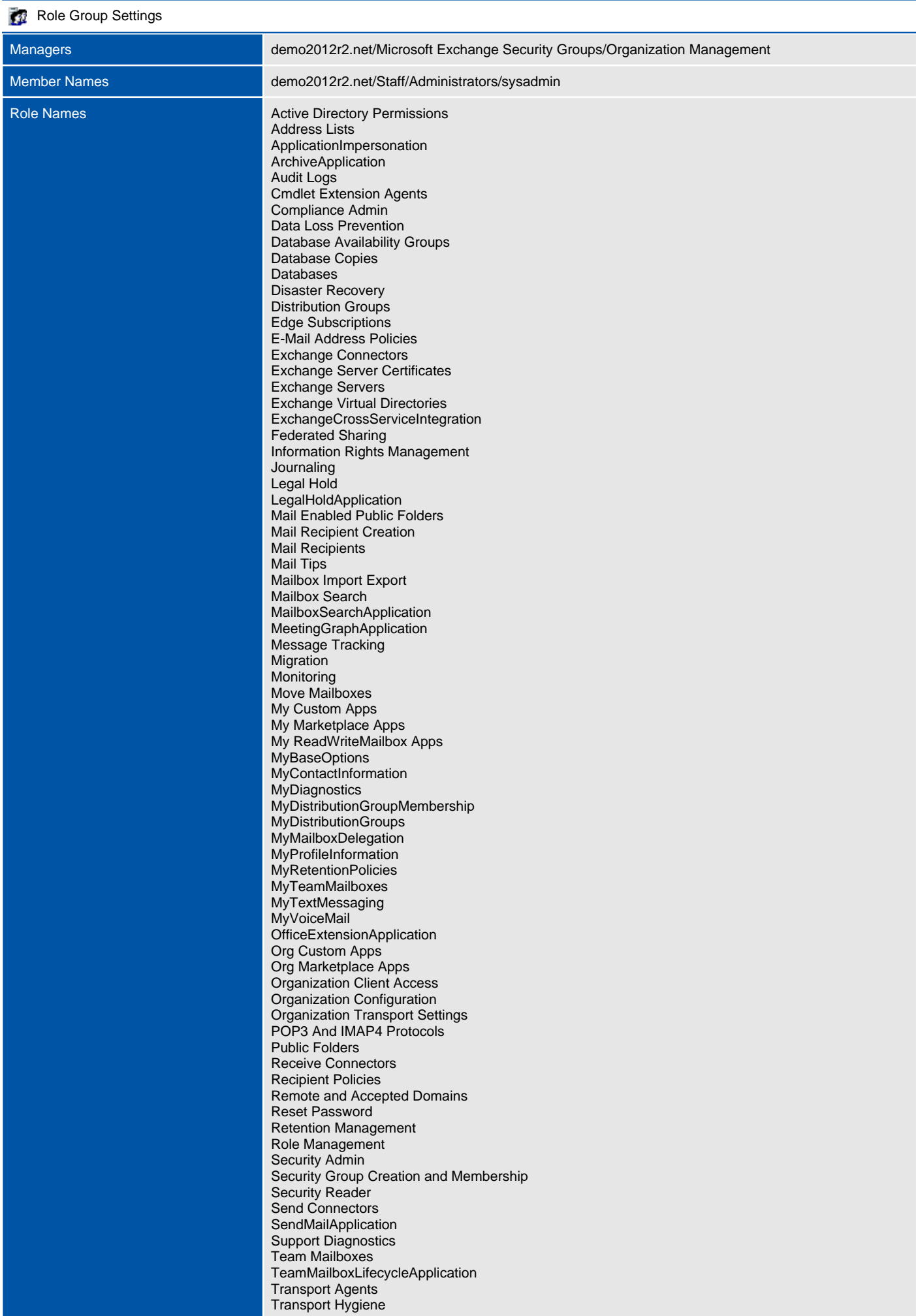

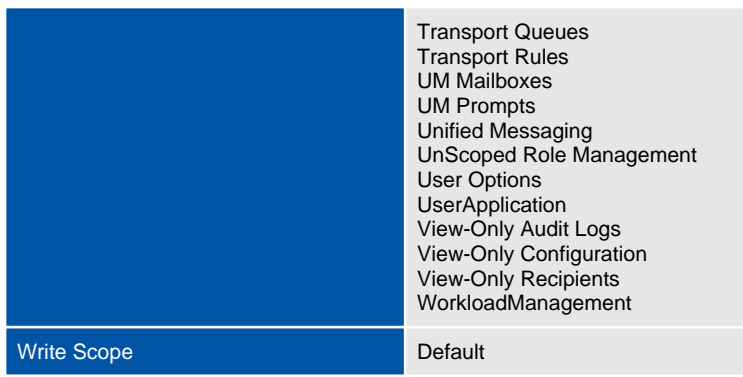

# Public Folder Management

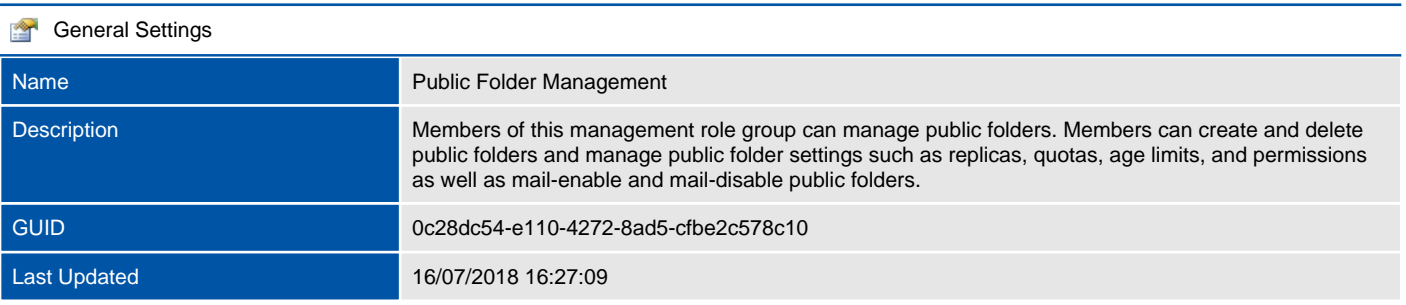

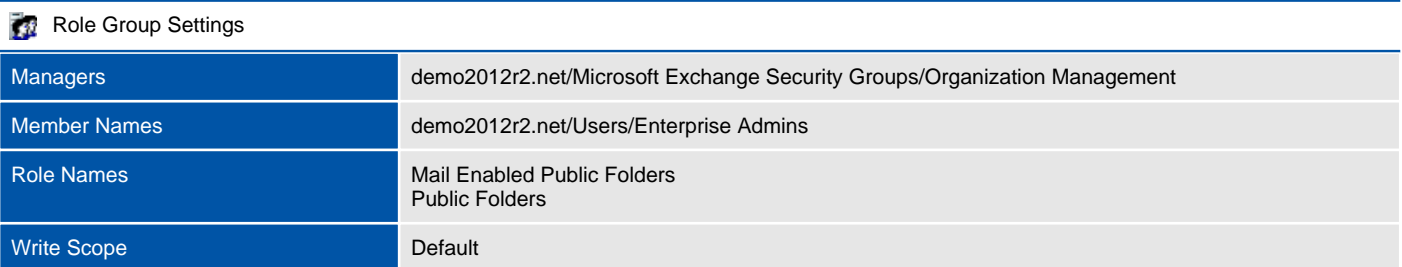

# Recipient Management

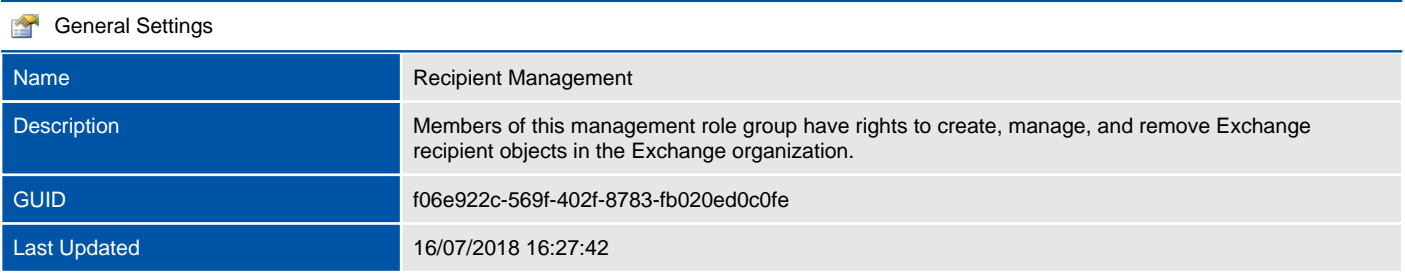

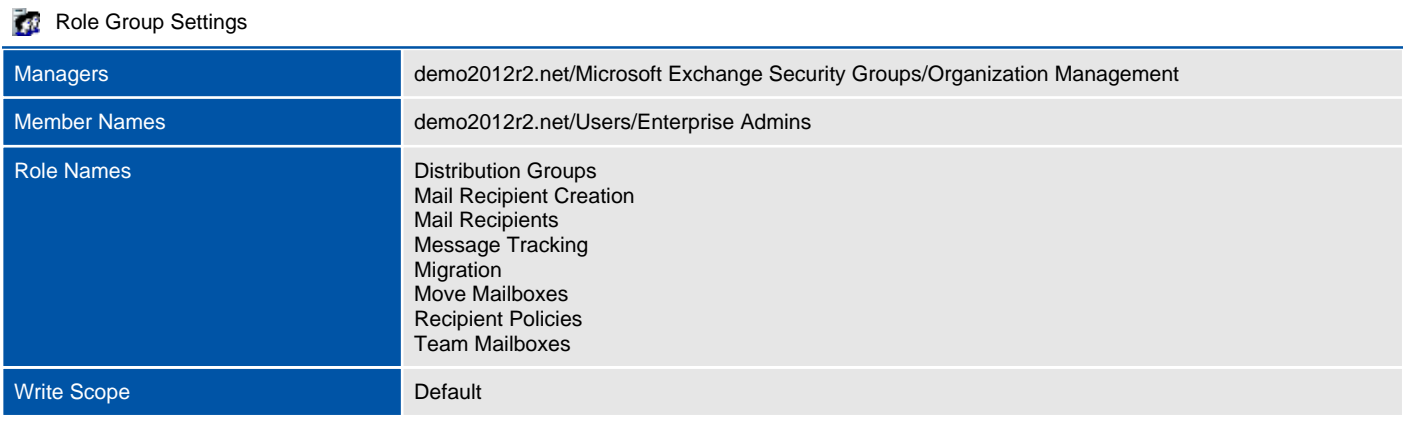

# Records Management

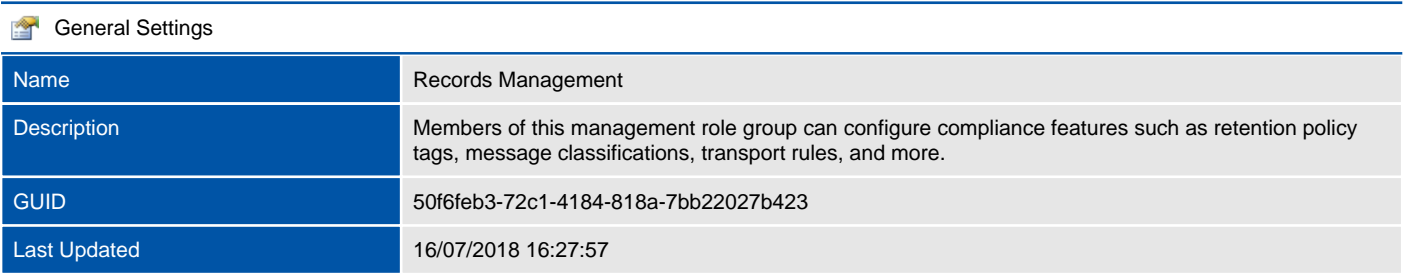

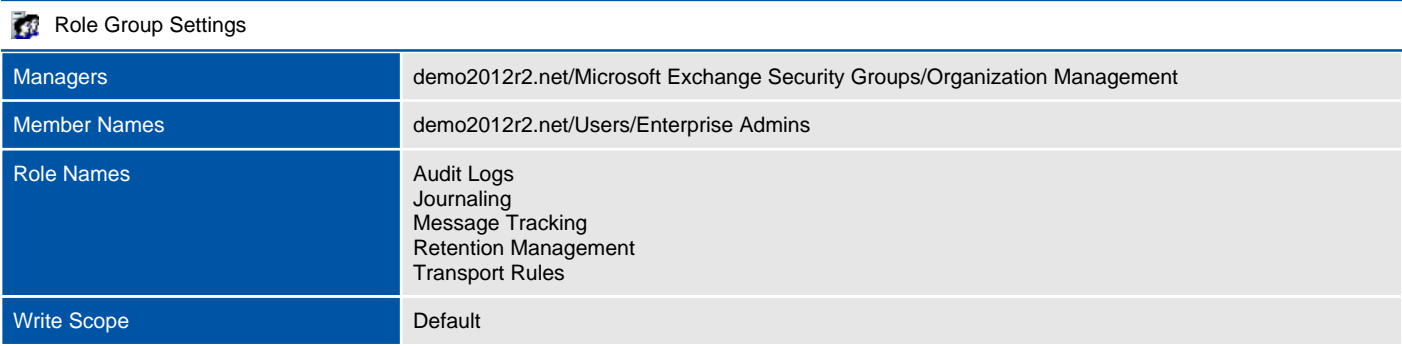

# Security Administrator

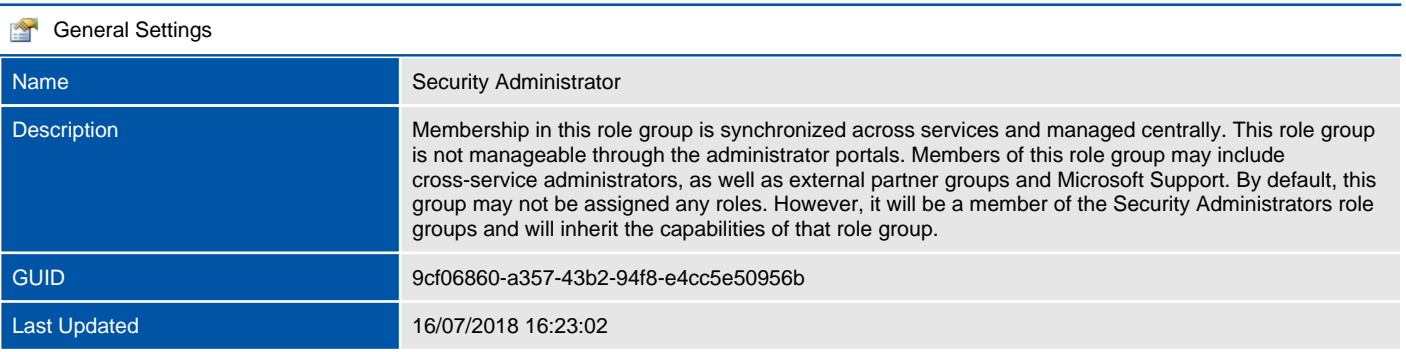

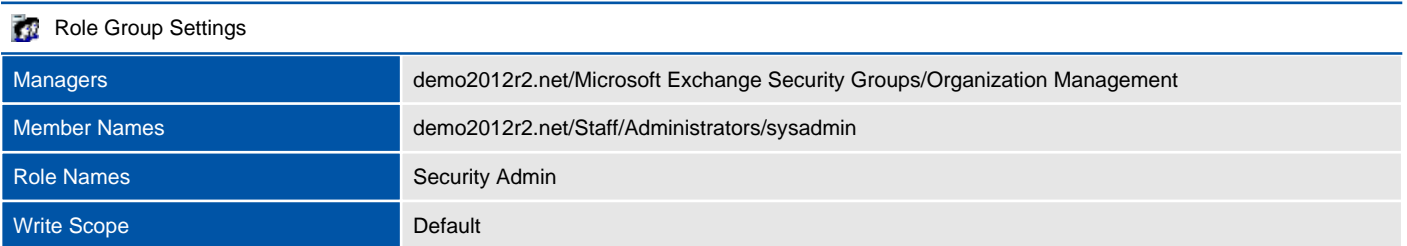

# Security Reader

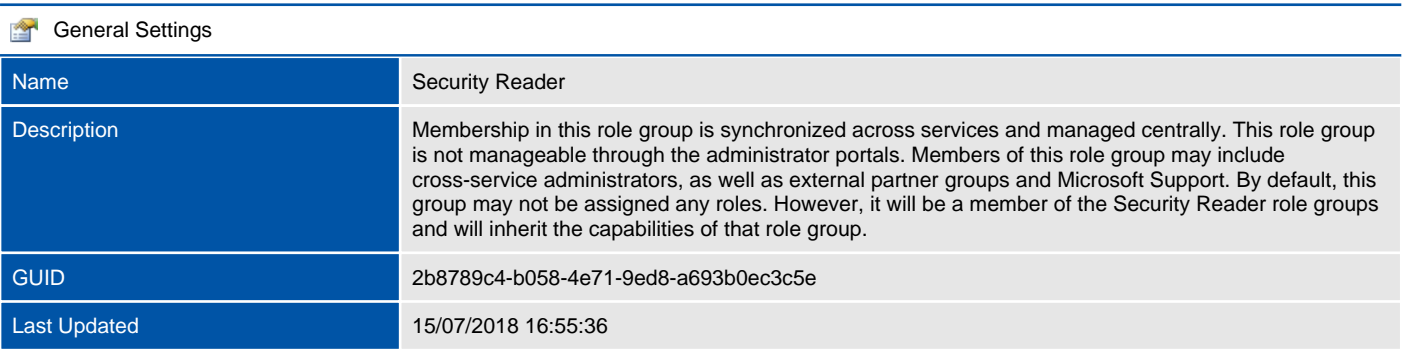

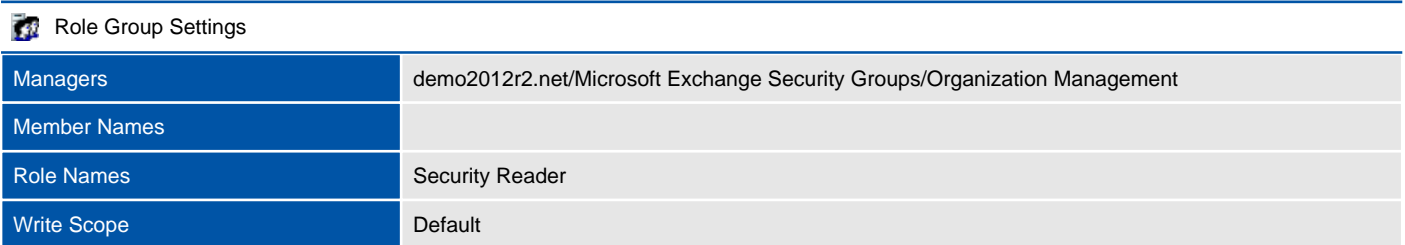
# Server Management

Admin role groups combine together permissions that can be assigned to administrators in the organization.

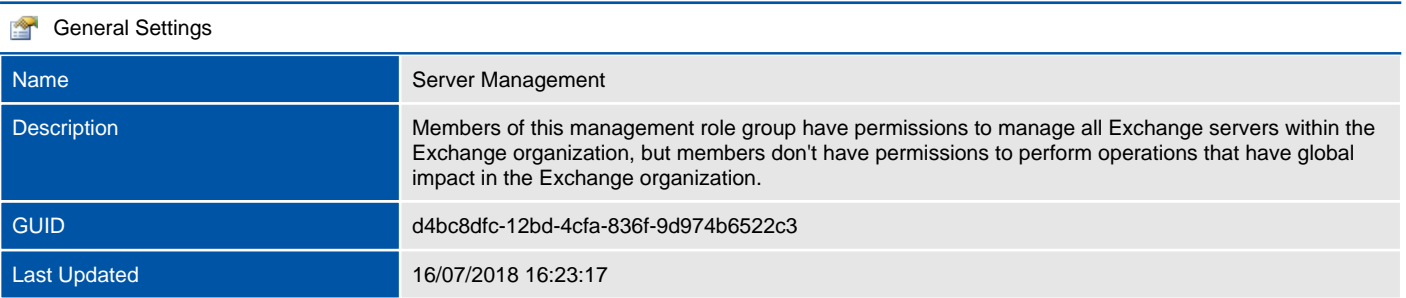

#### **Role Group Settings**

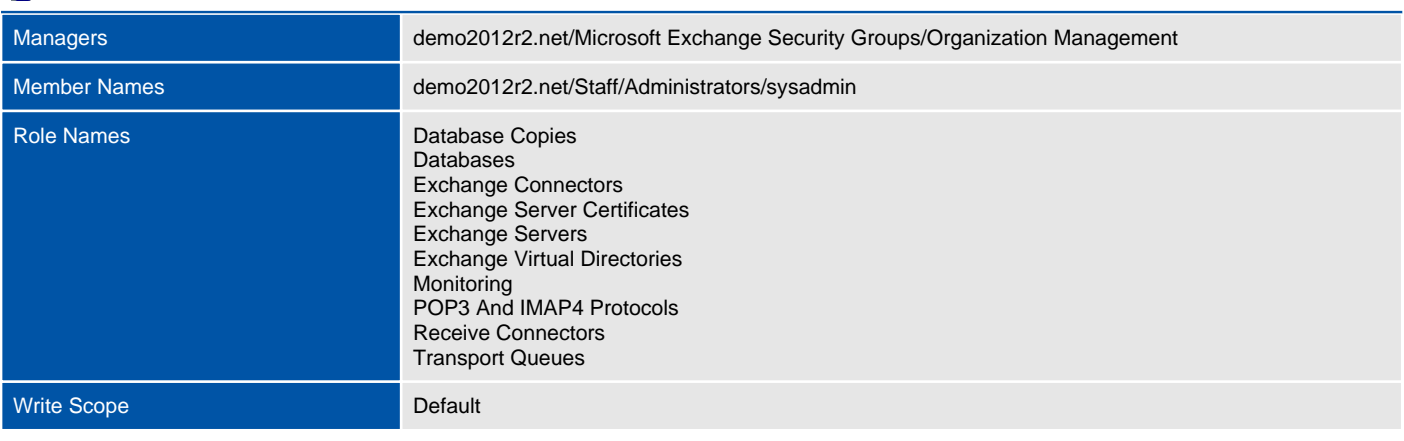

# UM Management

Admin role groups combine together permissions that can be assigned to administrators in the organization.

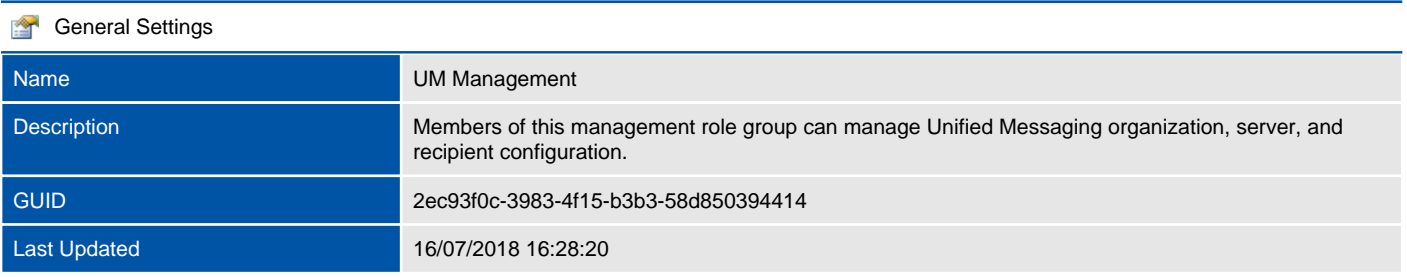

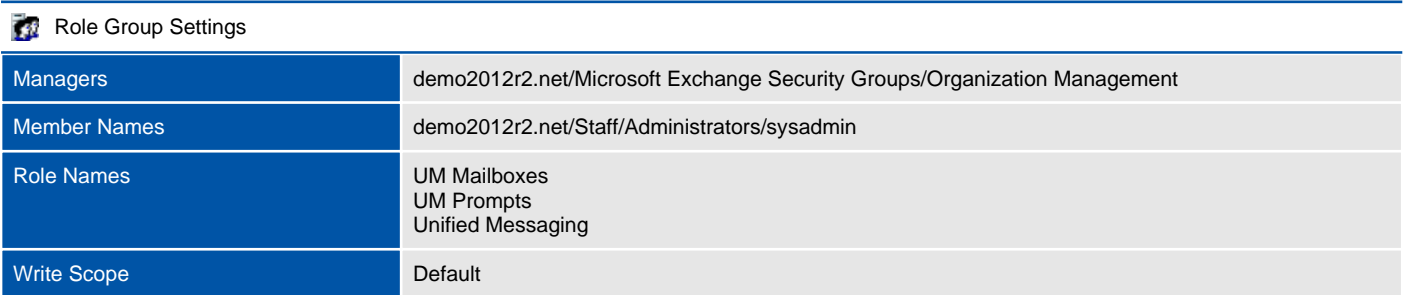

### View-Only Organization Management

Admin role groups combine together permissions that can be assigned to administrators in the organization.

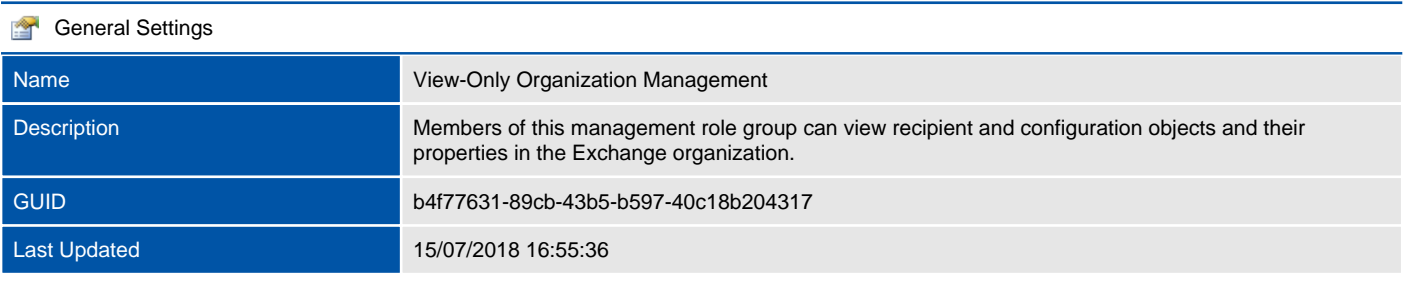

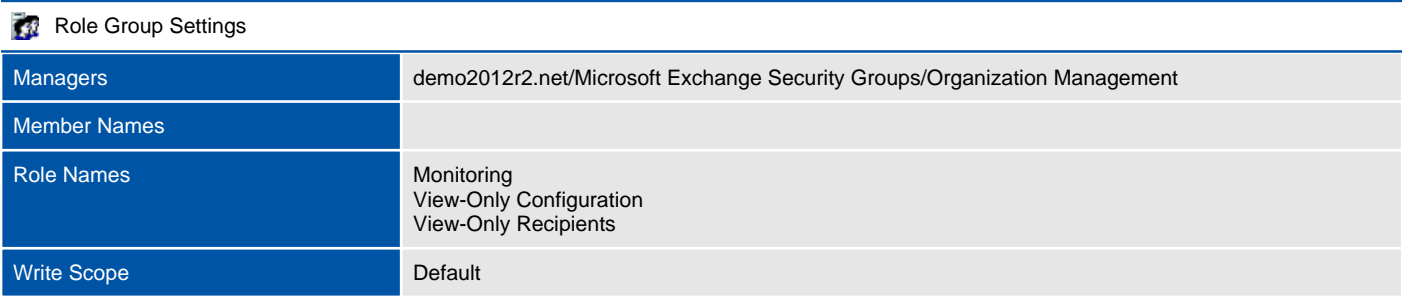

# Outlook Web App Policies

The Outlook Web App policies allow a common set of policy settings, such as feature availability and file access settings to be applied to Outlook Web App users.

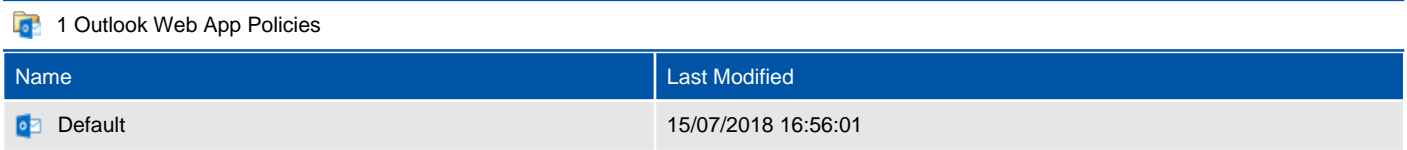

### Default

The Outlook Web App policies allow a common set of policy settings, such as feature availability and file access settings to be applied to Outlook Web App users.

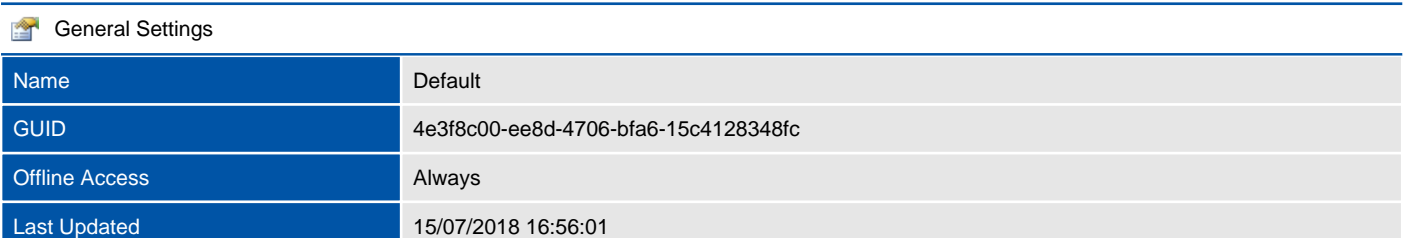

#### **oz** Communication Management

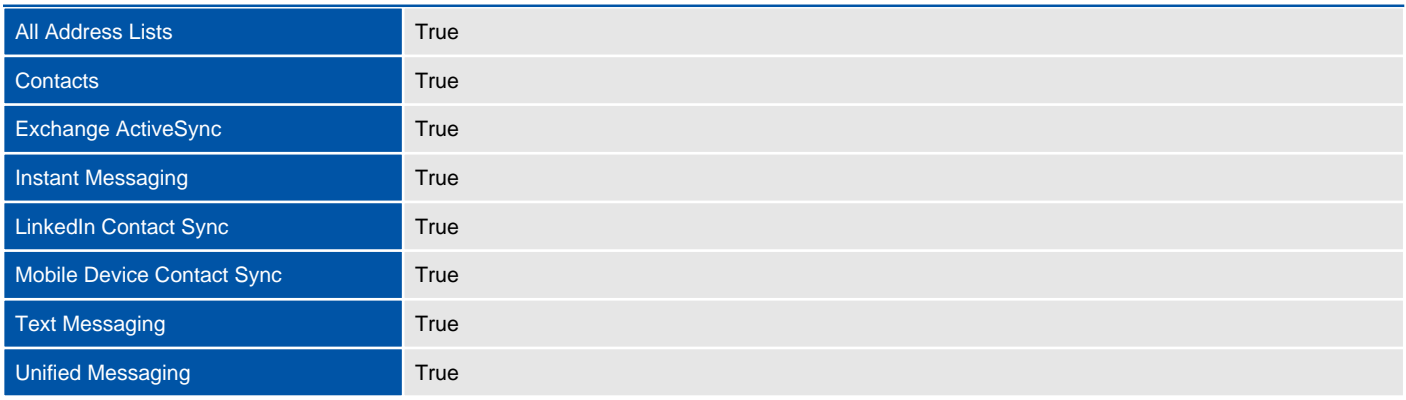

#### **DR** Information Management

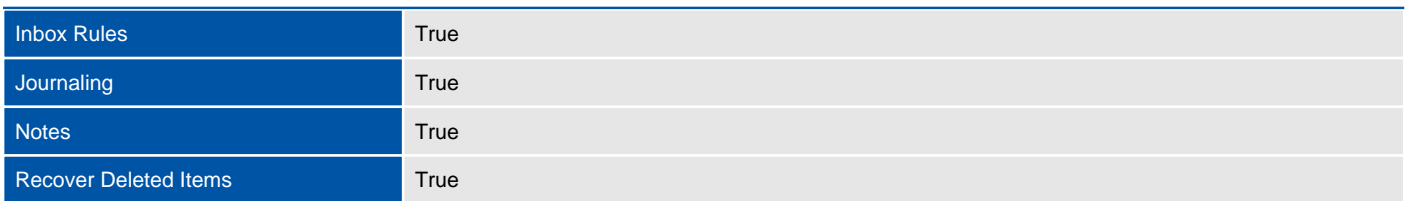

#### **D<sub>3</sub>** Security

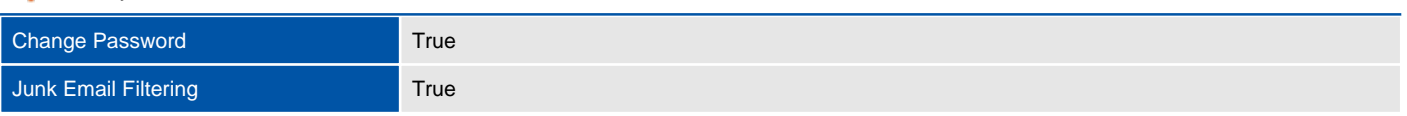

#### **DR** User Experience

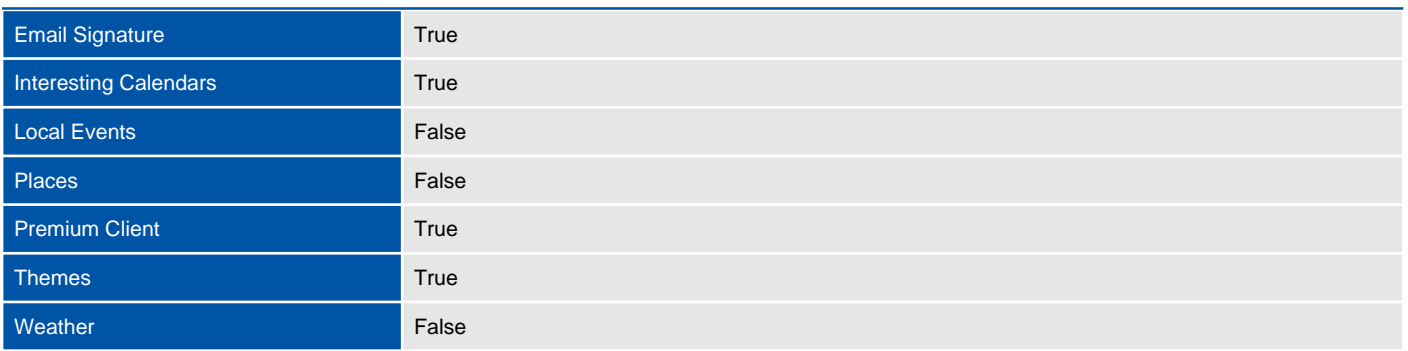

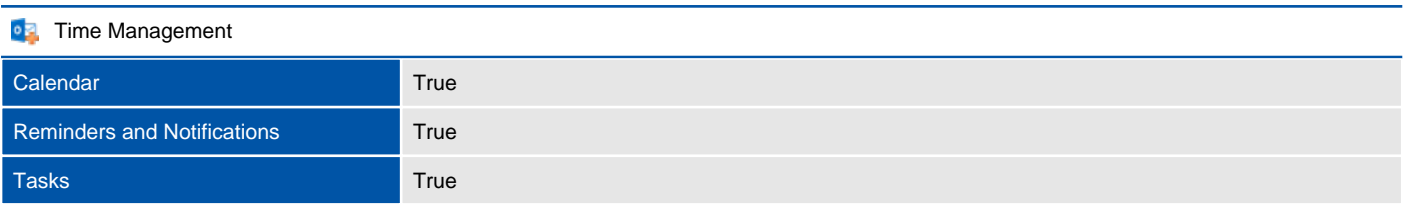

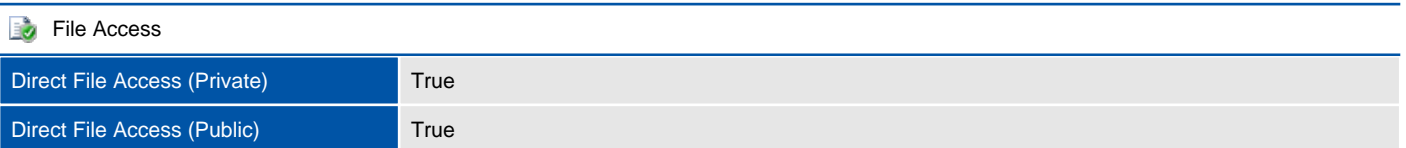

# User Roles

User roles are policies that control what settings users can configure on their own mailboxes and on distribution groups they own. These settings include their display name, contact information, voice mail settings, and distribution group membership.

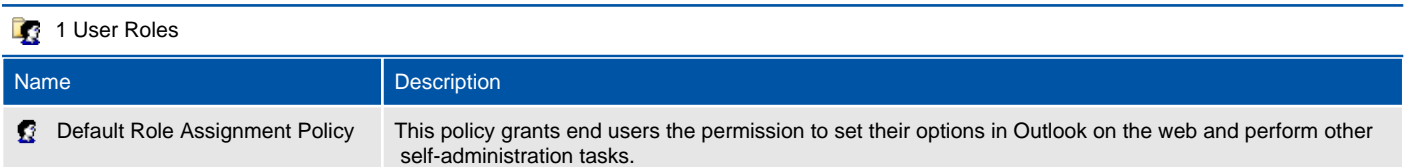

# Default Role Assignment Policy

A user role is a policy that controls what settings users can configure on their own mailboxes and on distribution groups they own.

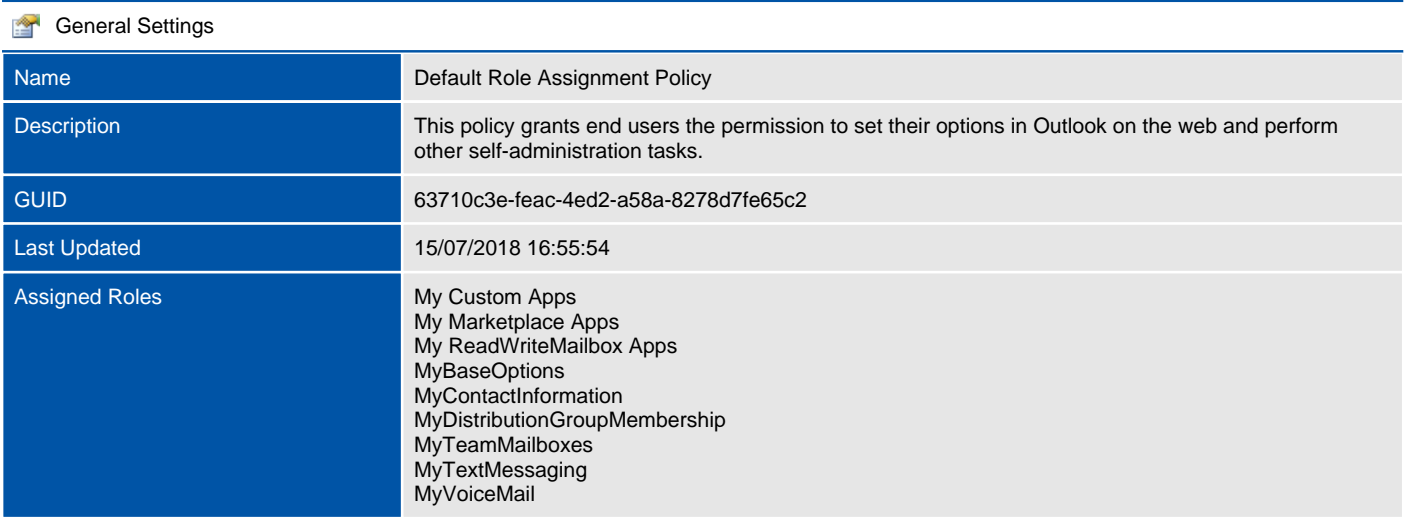

# Protection

Microsoft Exchange Protection provides malware filtering for Exchange On-Premises and a cloud-based email filtering service for Exchange Online. These help protect the organization against spam and malware.

# Malware Filters

The malware filters are an anti-malware protection feature that helps to combat malware in the email messaging environment. Malware is comprised of viruses and spyware.

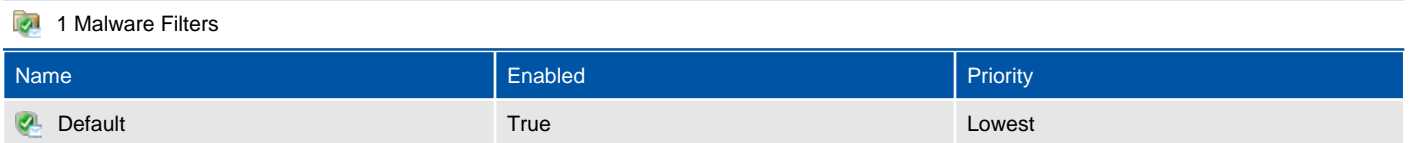

## Default

The malware filters are an anti-malware protection feature that helps to combat malware in the email messaging environment. Malware is comprised of viruses and spyware.

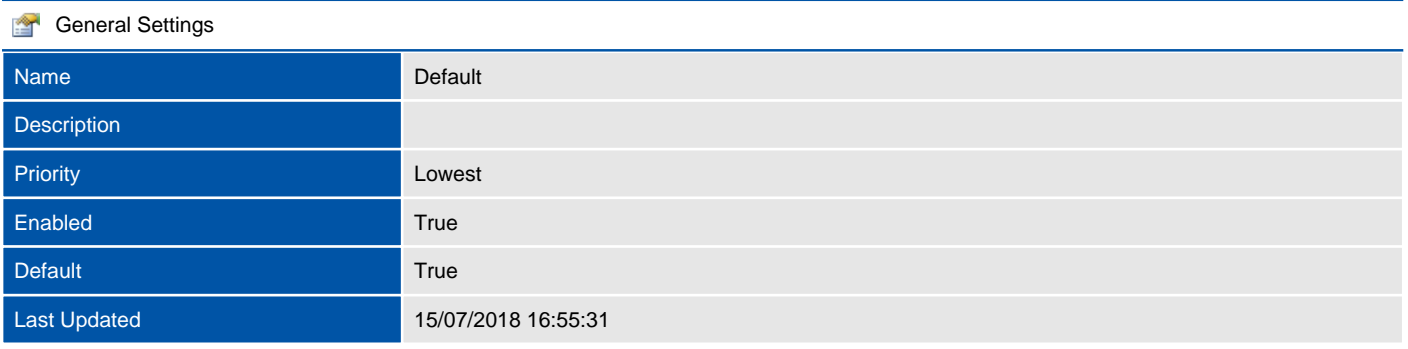

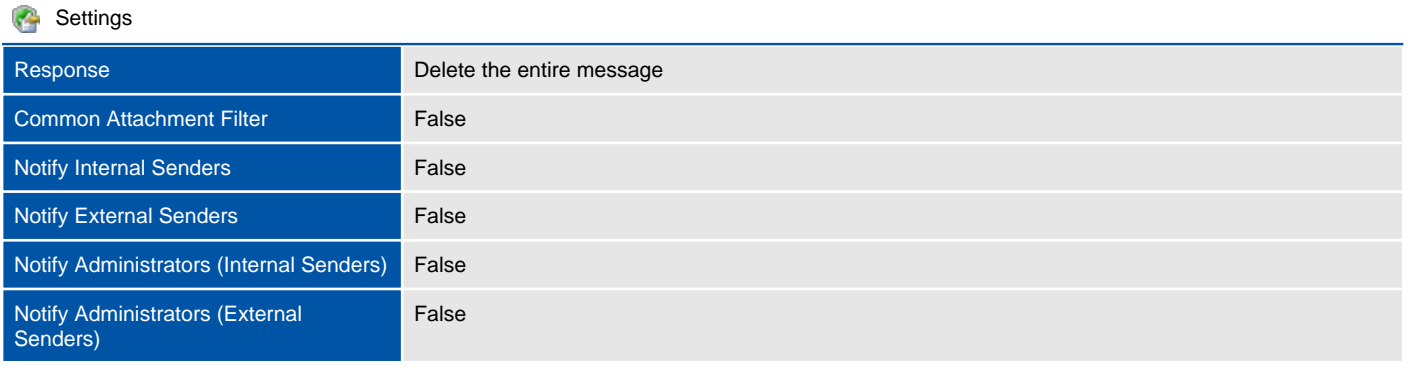

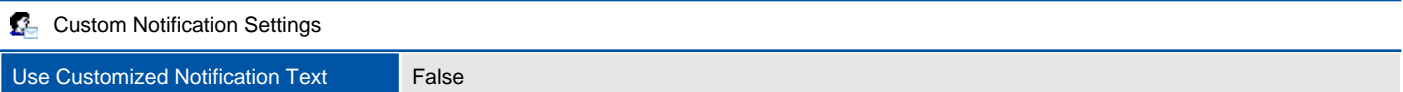

# Public Folders

Public folders are designed for shared access and provide an easy and effective way to collect, organize, and share information with other people in a workgroup or organization.

# Public Folders

Public folders are designed for shared access and provide an easy and effective way to collect, organize, and share information with other people in a workgroup or organization.

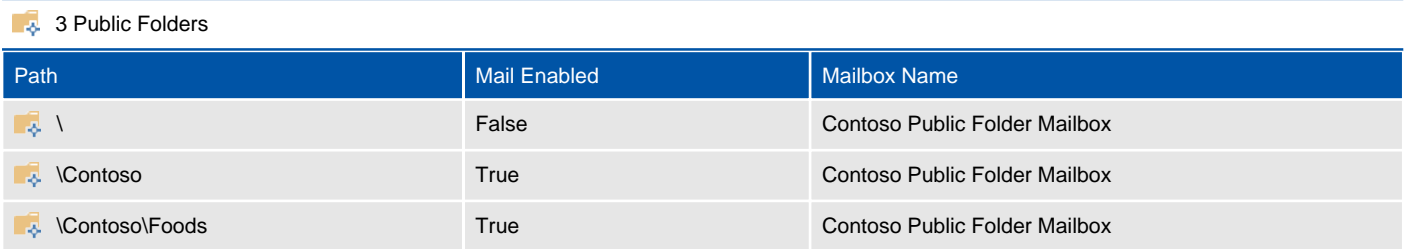

 $\setminus$ 

Public folders are designed for shared access and provide an easy and effective way to collect, organize, and share information with other people in a workgroup or organization.

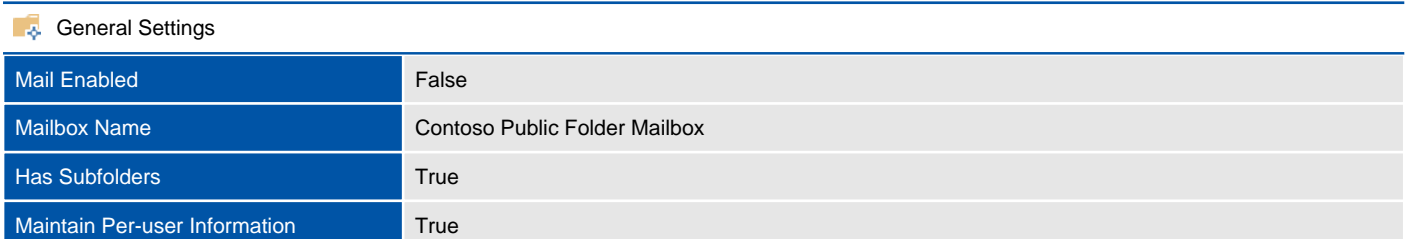

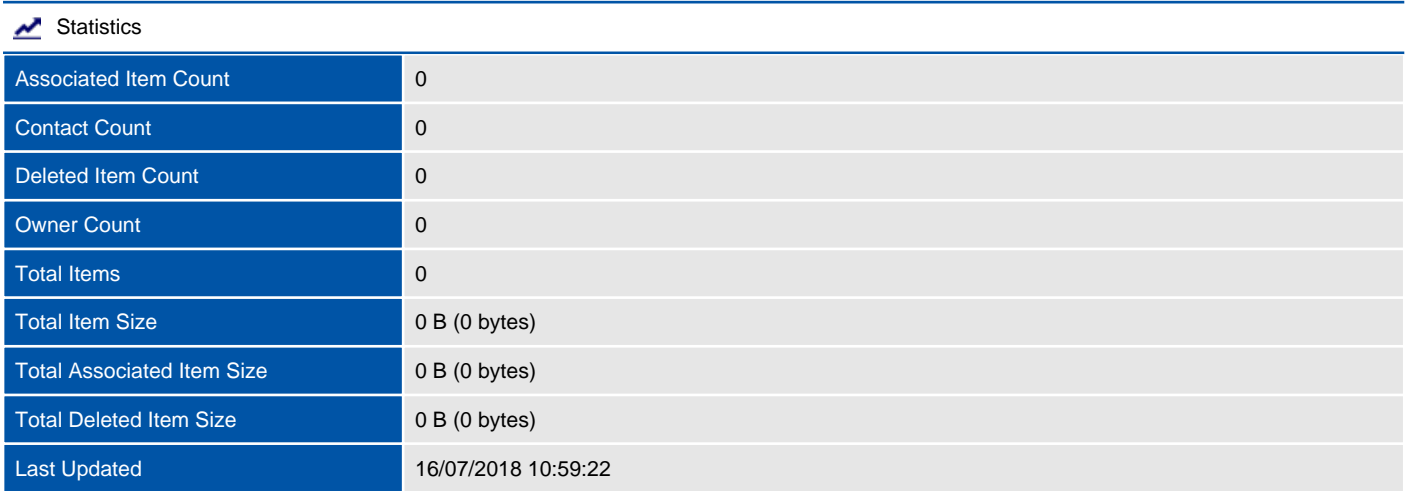

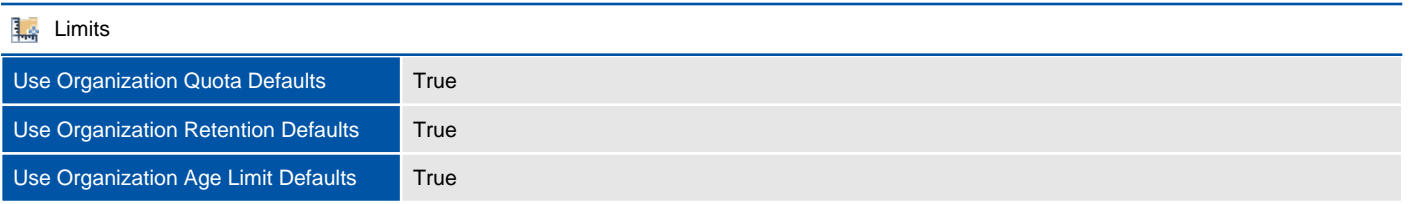

#### **2** Client Permissions

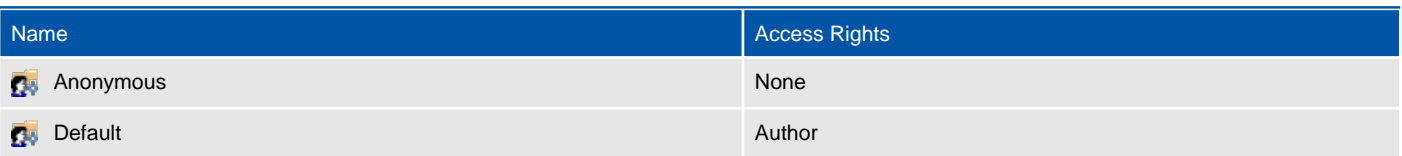

### \Contoso

Public folders are designed for shared access and provide an easy and effective way to collect, organize, and share information with other people in a workgroup or organization.

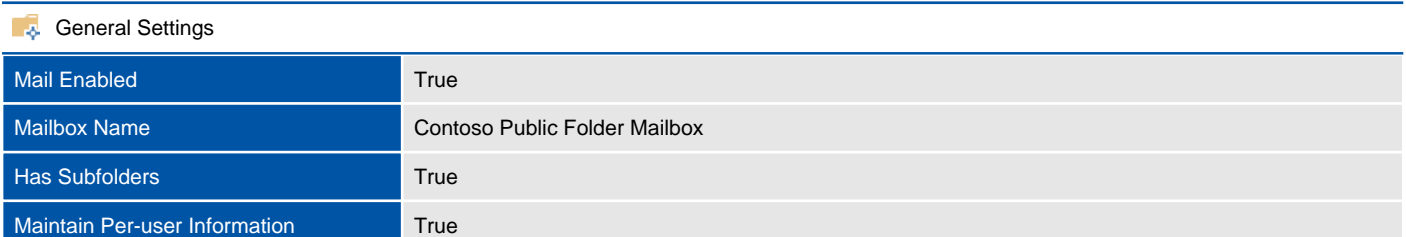

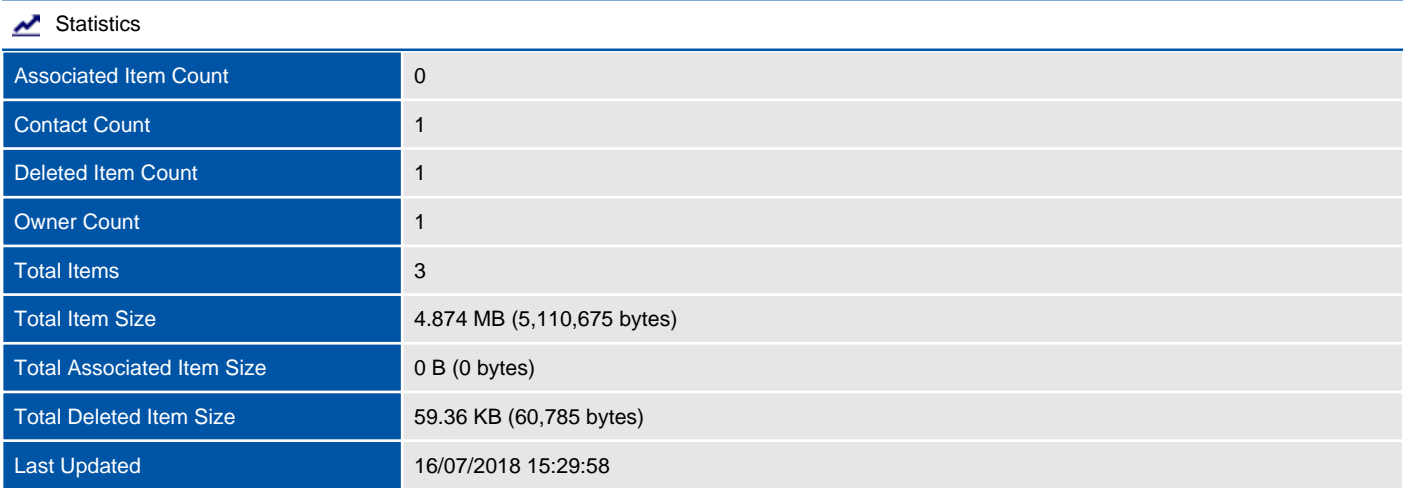

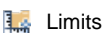

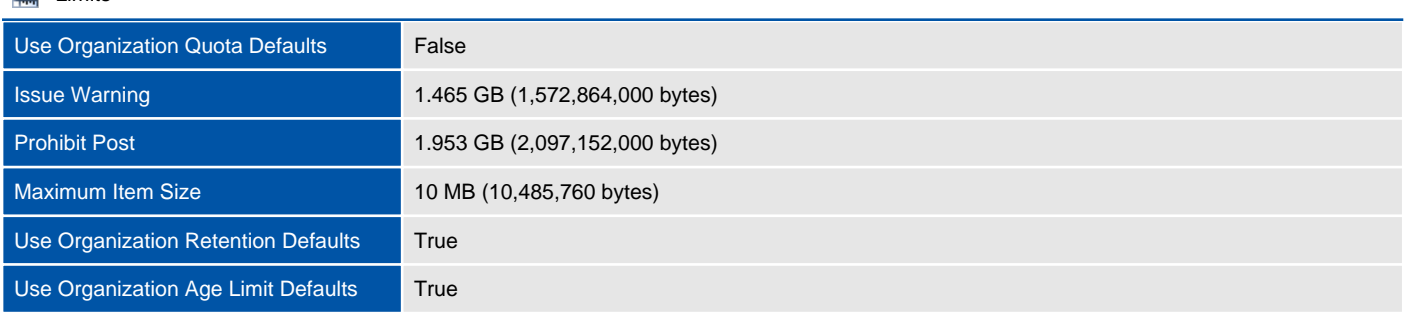

#### **3** 3 Client Permissions

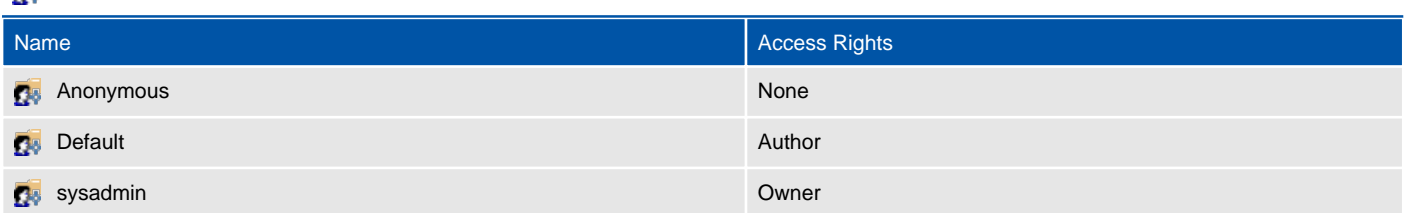

Mail

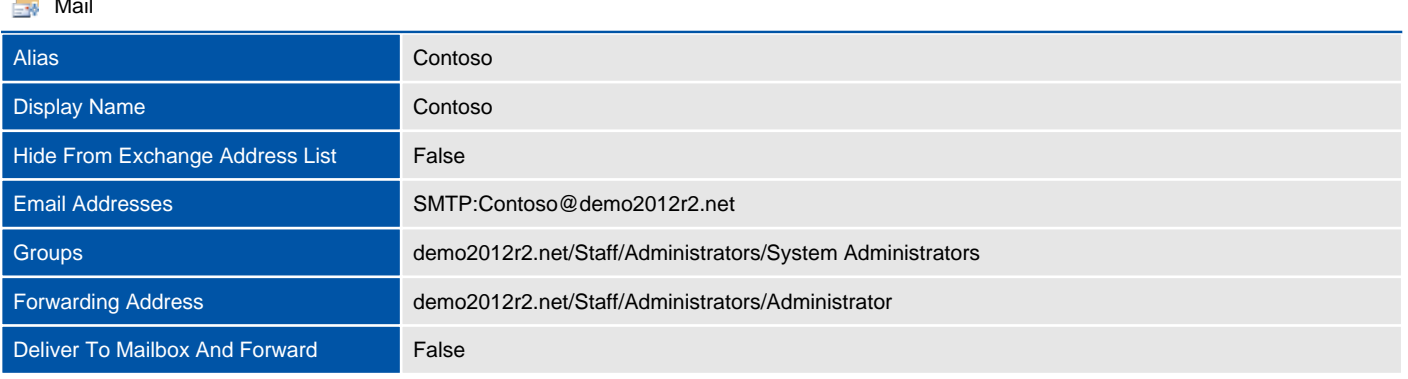

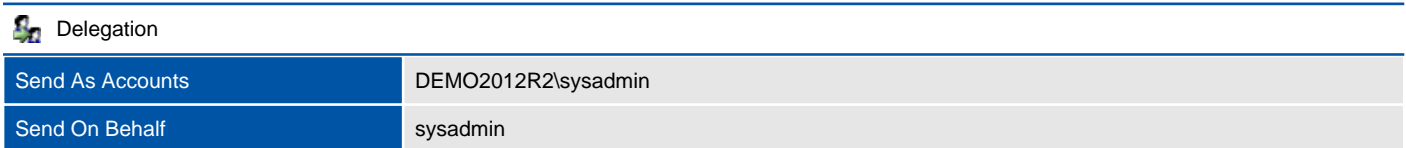

### \Contoso\Foods

Public folders are designed for shared access and provide an easy and effective way to collect, organize, and share information with other people in a workgroup or organization.

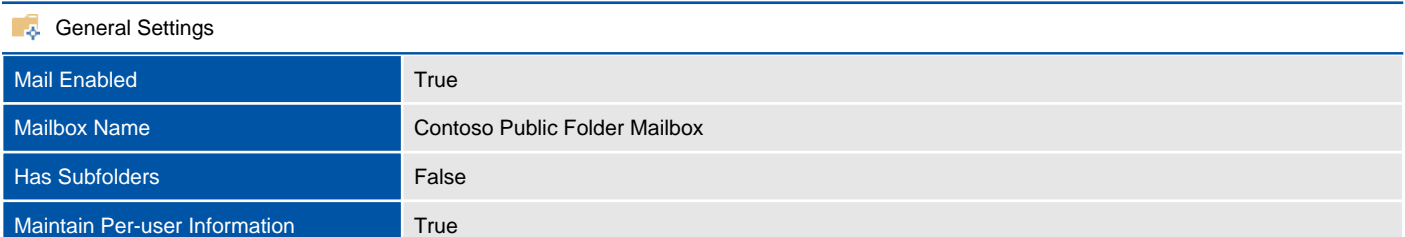

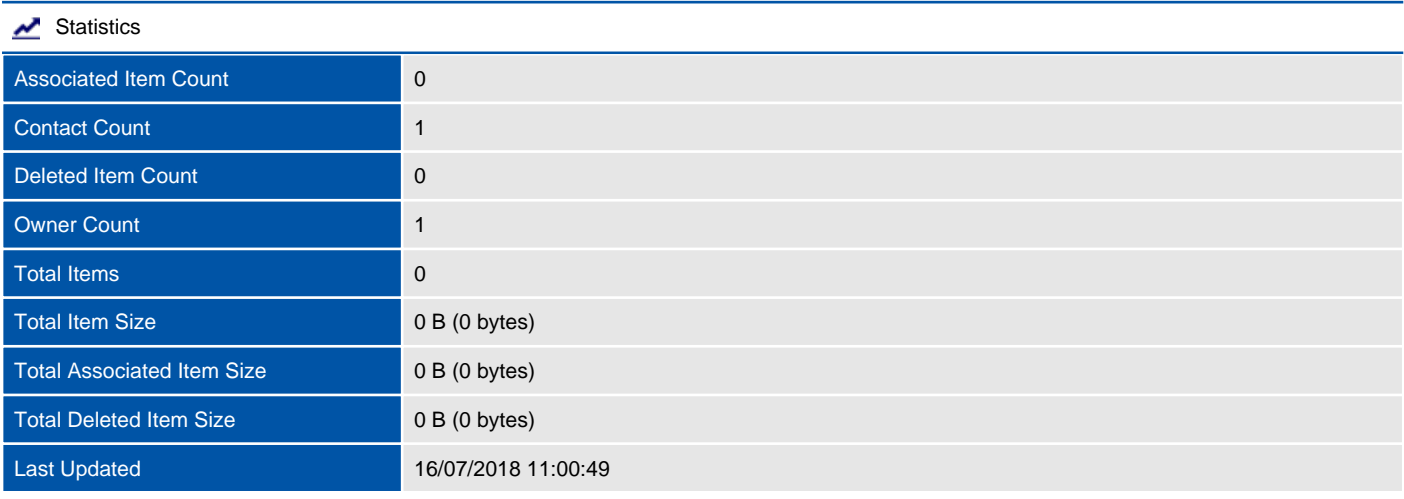

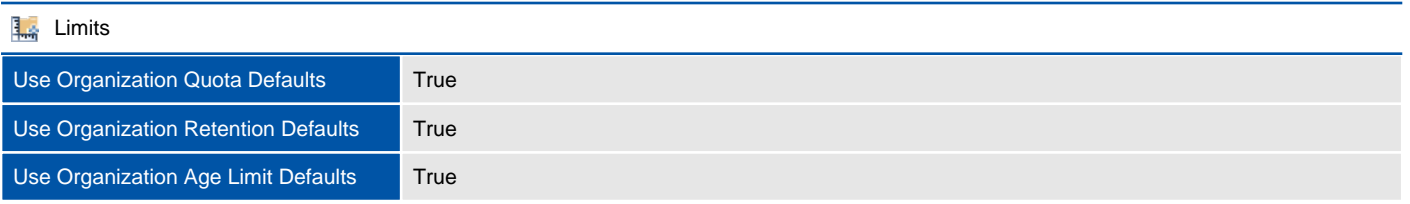

#### **3** Client Permissions

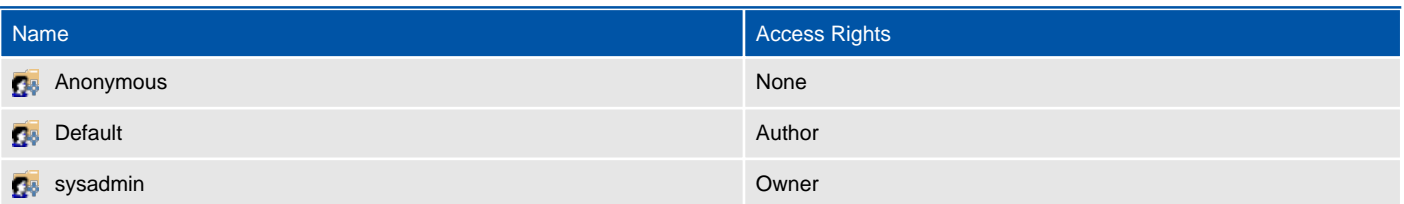

 $\sim$ Mail

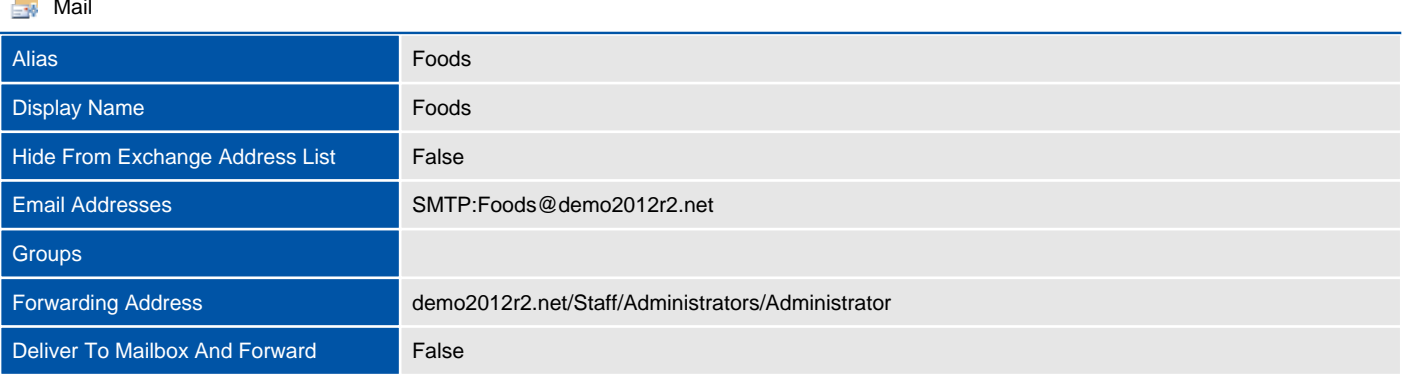

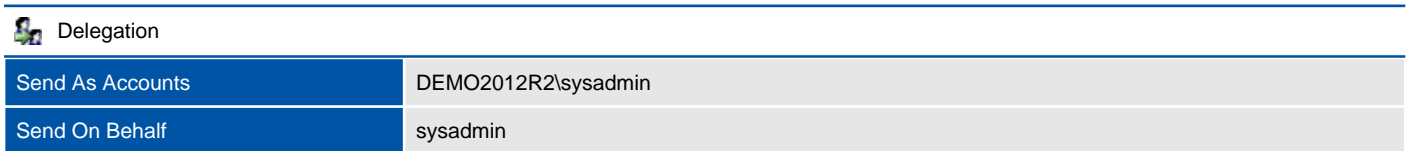

# Public Folder Mailboxes

The Exchange public folder architecture uses specially designed mailboxes to store both the public folder hierarchy and the content.

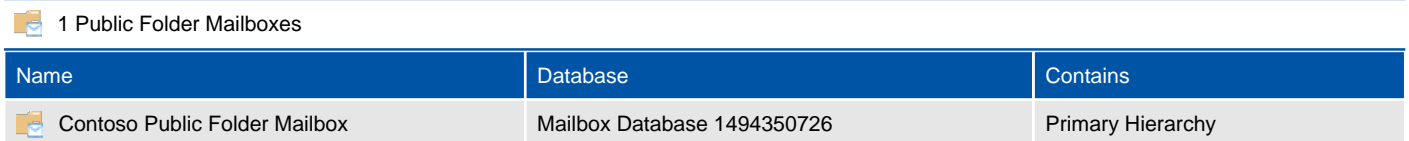

### Contoso Public Folder Mailbox

The Exchange public folder architecture uses specially designed mailboxes to store both the public folder hierarchy and the content.

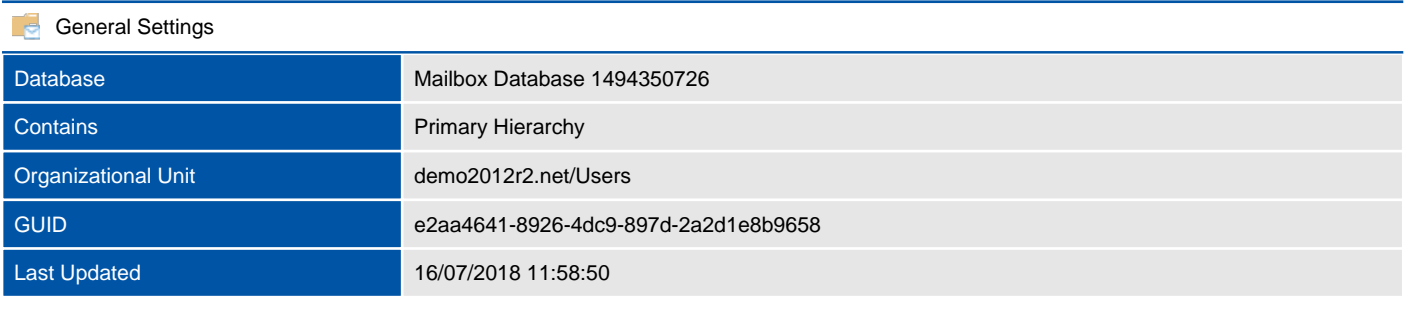

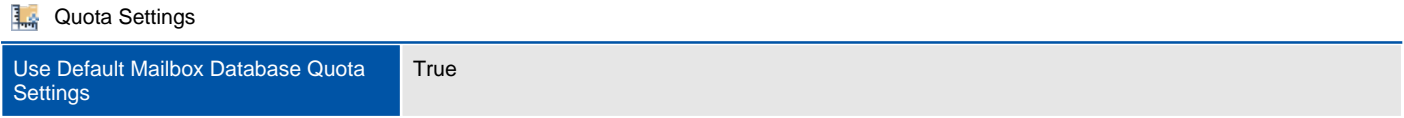

# Recipients

This section provides information about the recipients configured within the organization.

# Mailboxes

Provides information about the mailboxes configured in the organization.

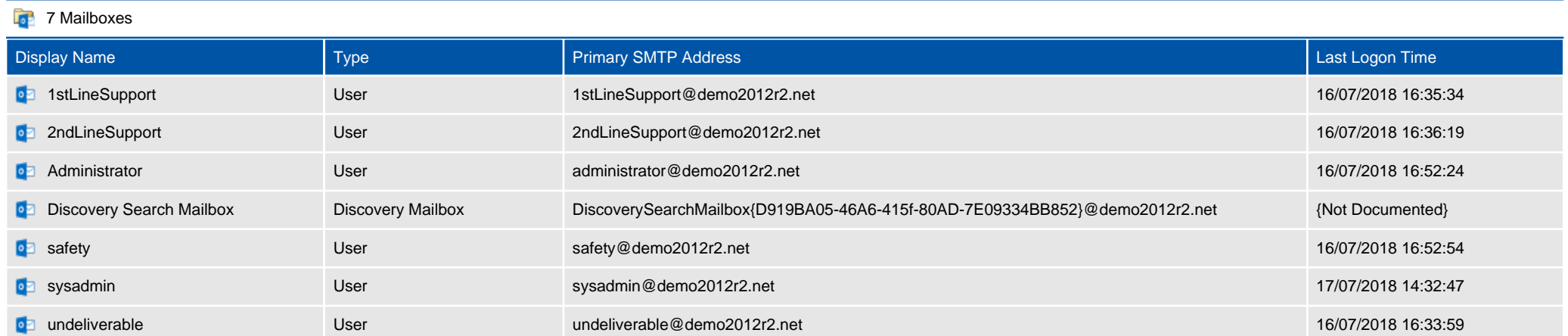

# Distribution Groups

Distribution groups allow the sending of emails to collections of users.

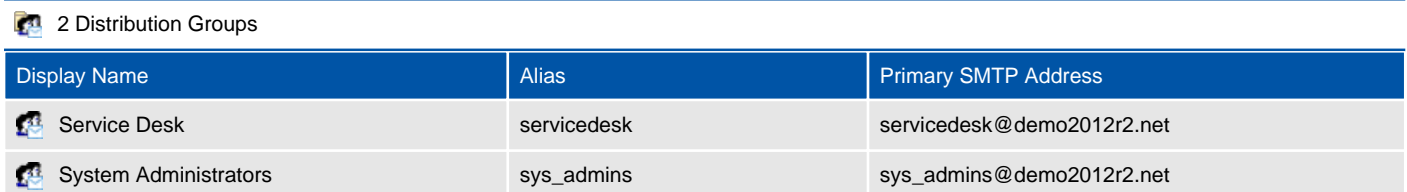

# Service Desk

Distribution groups allow the sending of emails to collections of users.

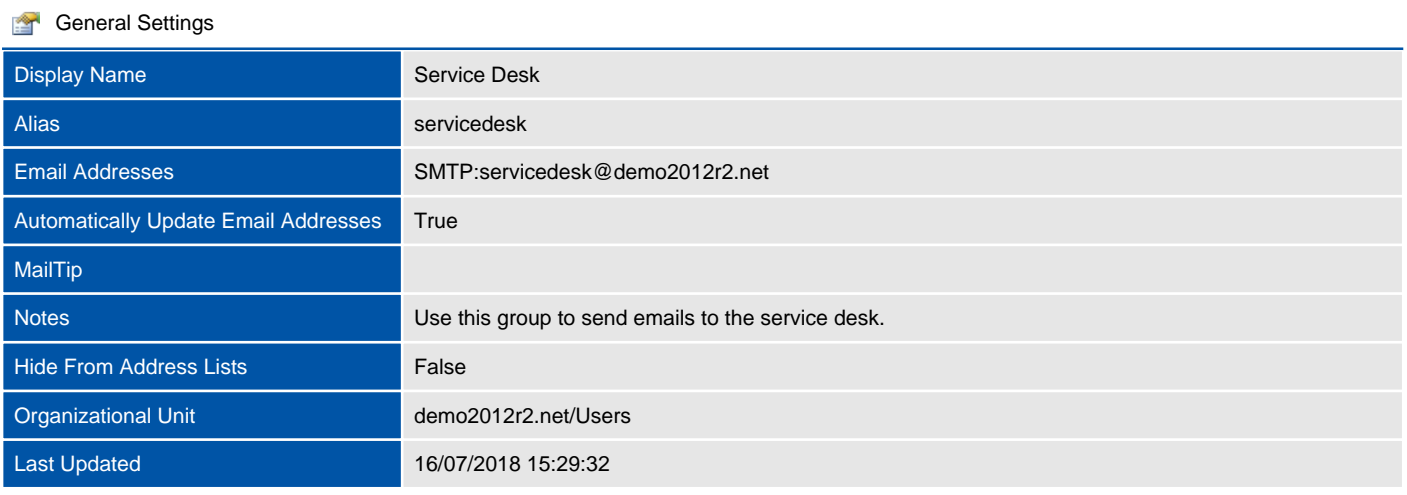

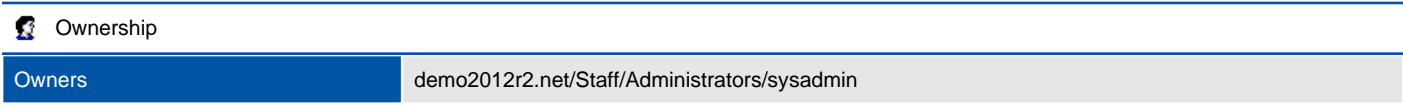

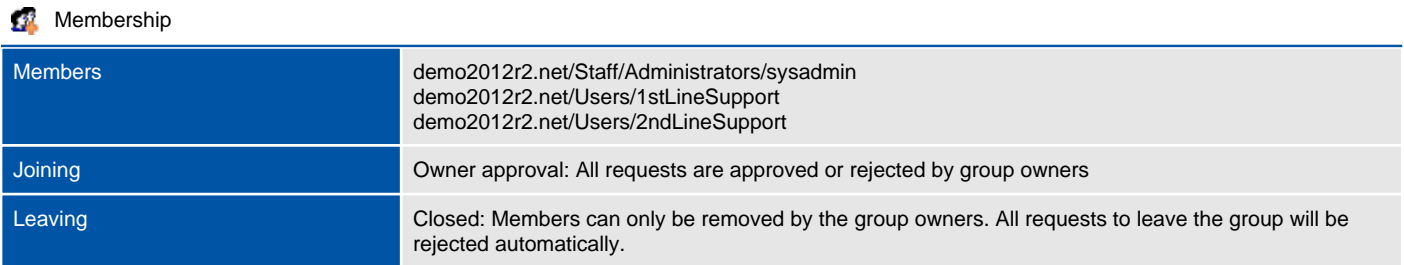

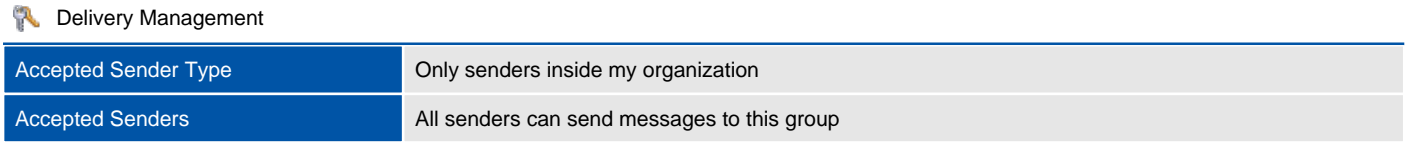

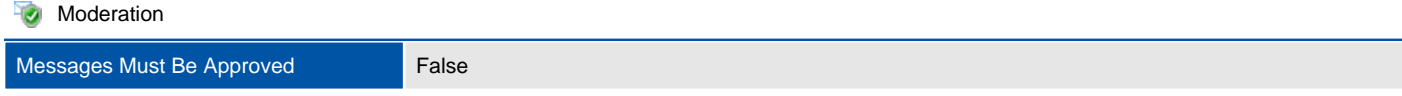

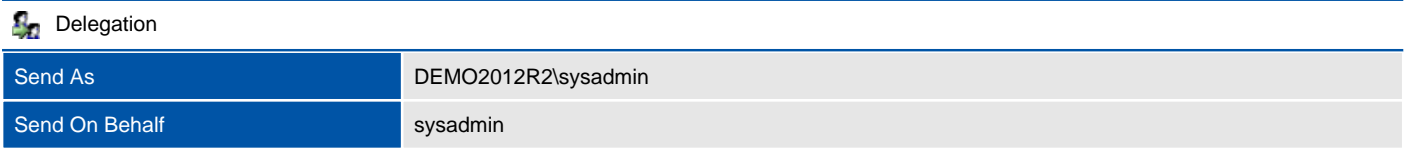

# System Administrators

Distribution groups allow the sending of emails to collections of users.

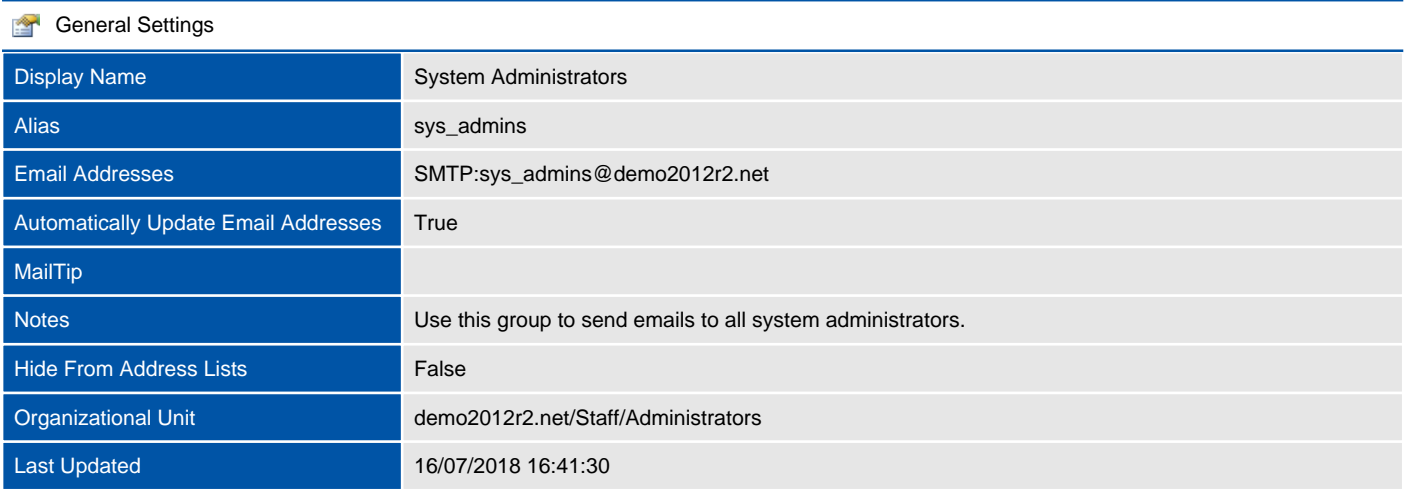

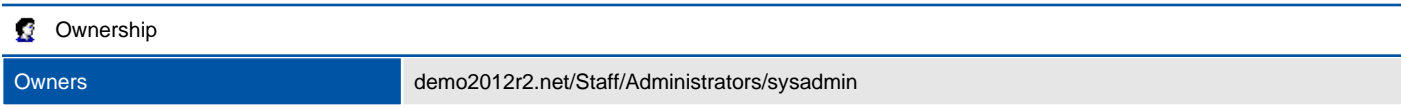

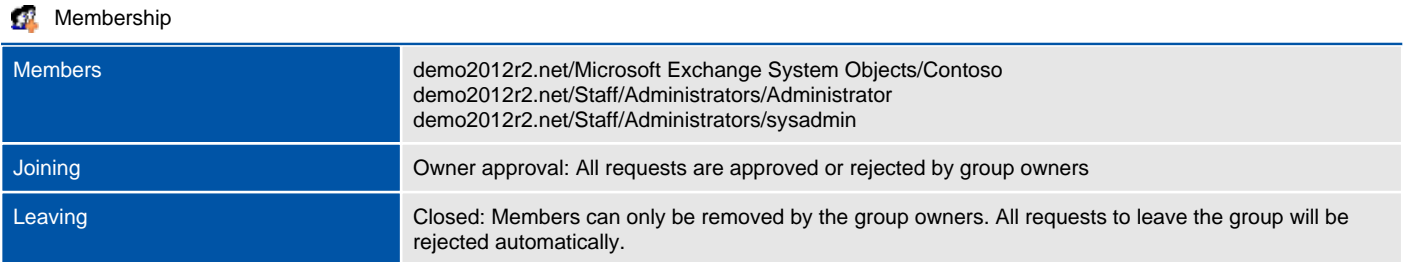

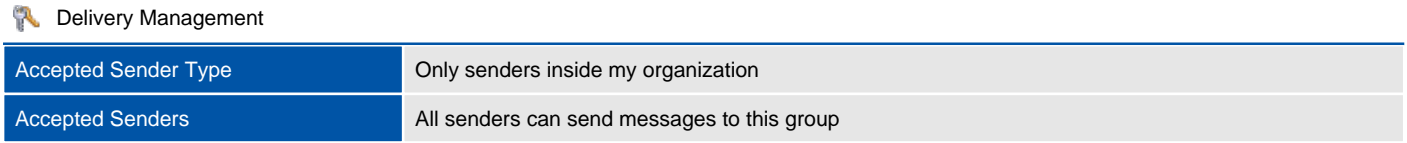

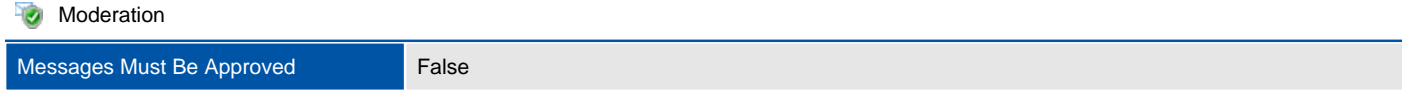

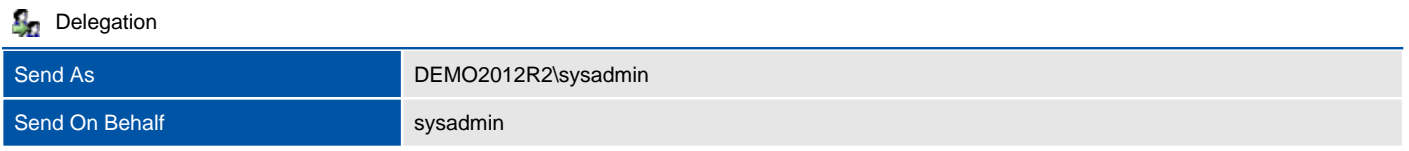

# Dynamic Distribution Groups

Dynamic distribution groups are mail-enabled Active Directory group objects within a Microsoft Exchange organization. The membership of the group is determined automatically by filters and conditions.

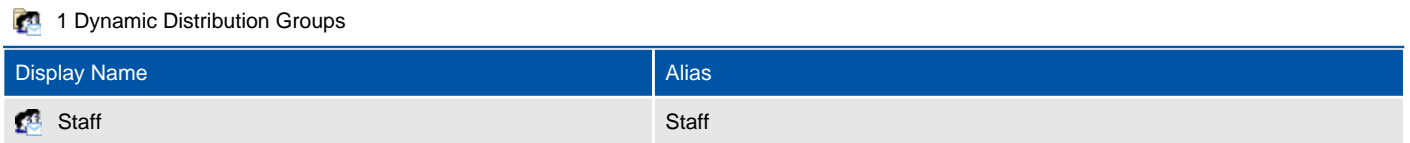

#### **Staff**

Dynamic distribution groups are mail-enabled Active Directory group objects within a Microsoft Exchange organization. The membership of the group is determined automatically by filters and conditions.

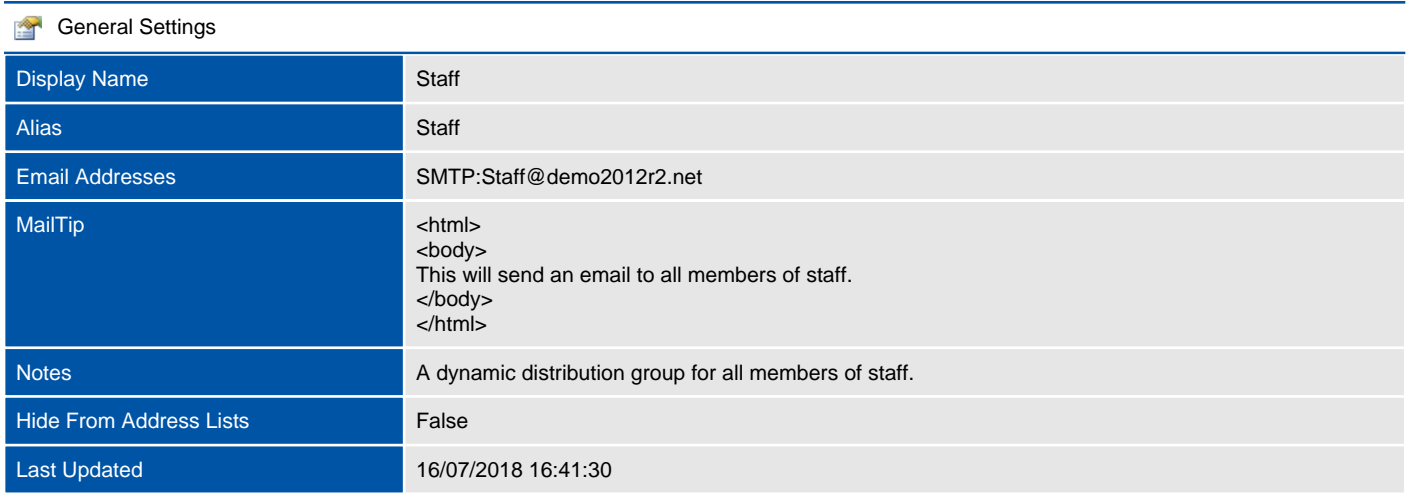

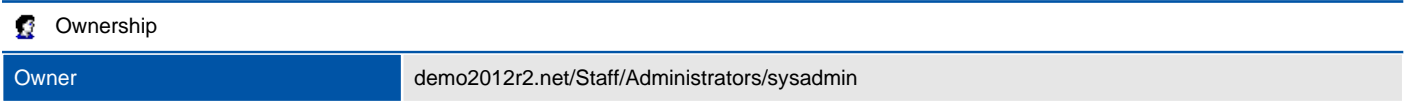

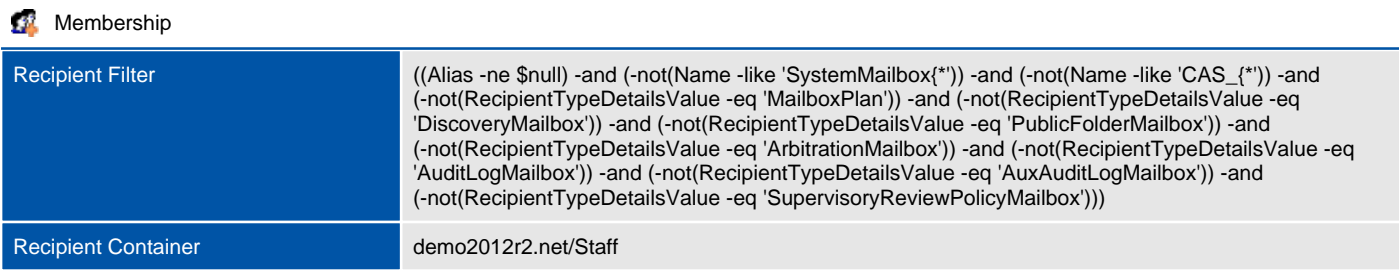

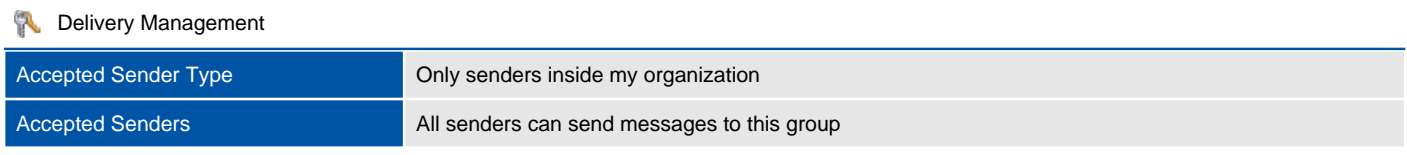

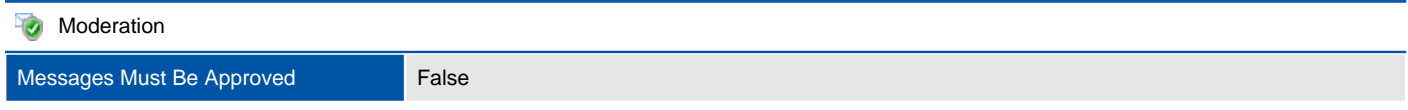

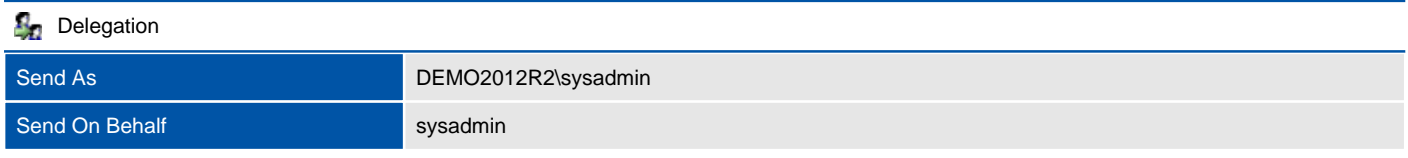

# Servers Configuration

This section provides information about the database availability groups, servers and mailbox databases within the on-premises organization.

# Database Availability Groups

Database availably groups (DAGs) use Microsoft failover clusters to provide resilience to mailbox servers.

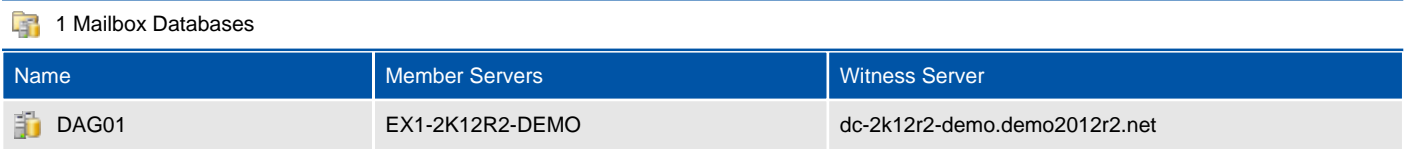

### DAG01

Database availably groups (DAGs) use Microsoft failover clusters to provide resilience to mailbox servers.

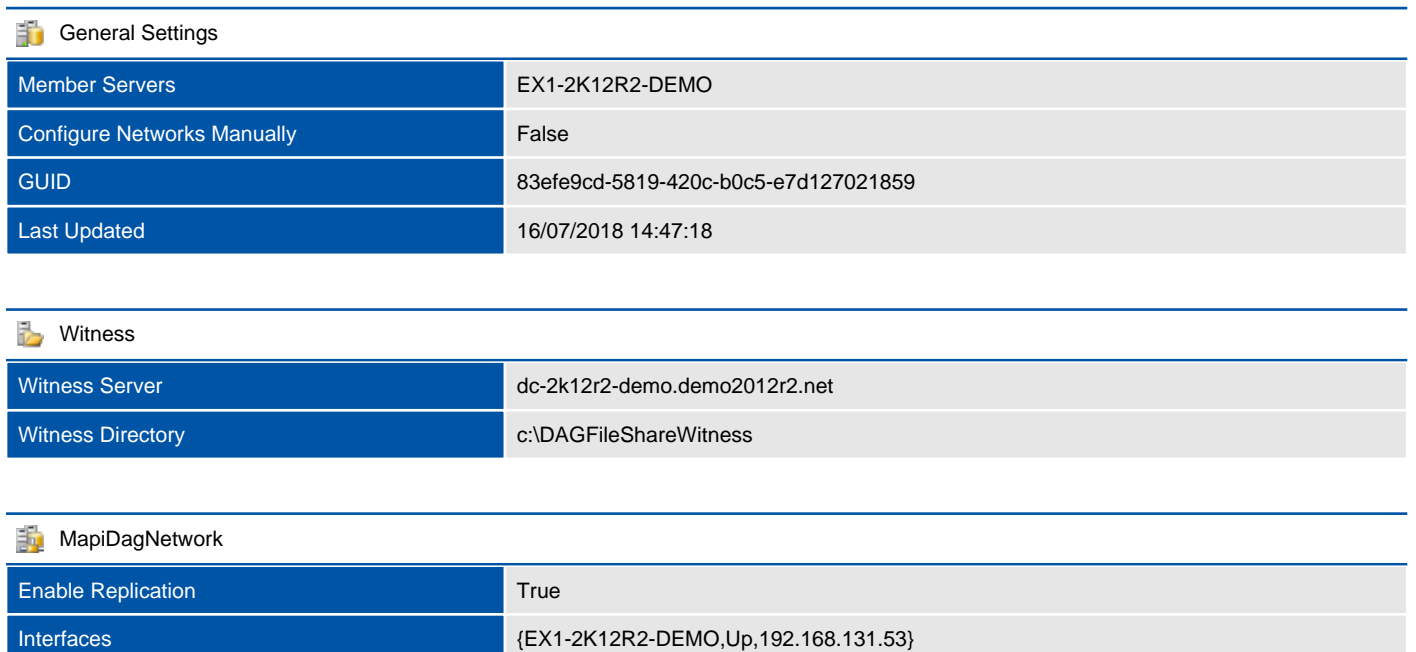

Subnets **192.168.131.0/24,Up** 

# Mailbox Databases

A mailbox database is a unit of granularity where mailboxes are created and stored. A mailbox database is stored as an Exchange database (.edb) file.

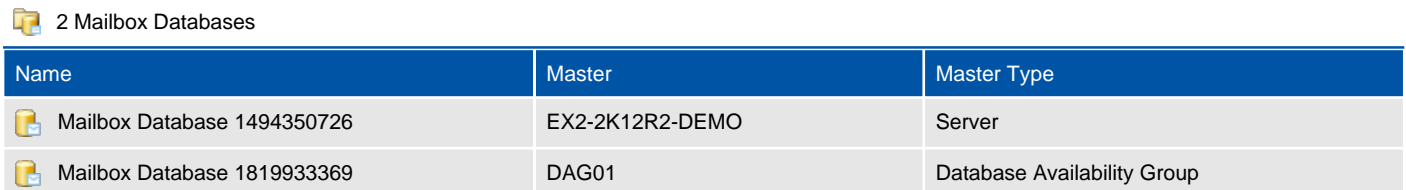

#### Mailbox Database 1494350726

A mailbox database is a unit of granularity where mailboxes are created and stored. A mailbox database is stored as an Exchange database (.edb) file.

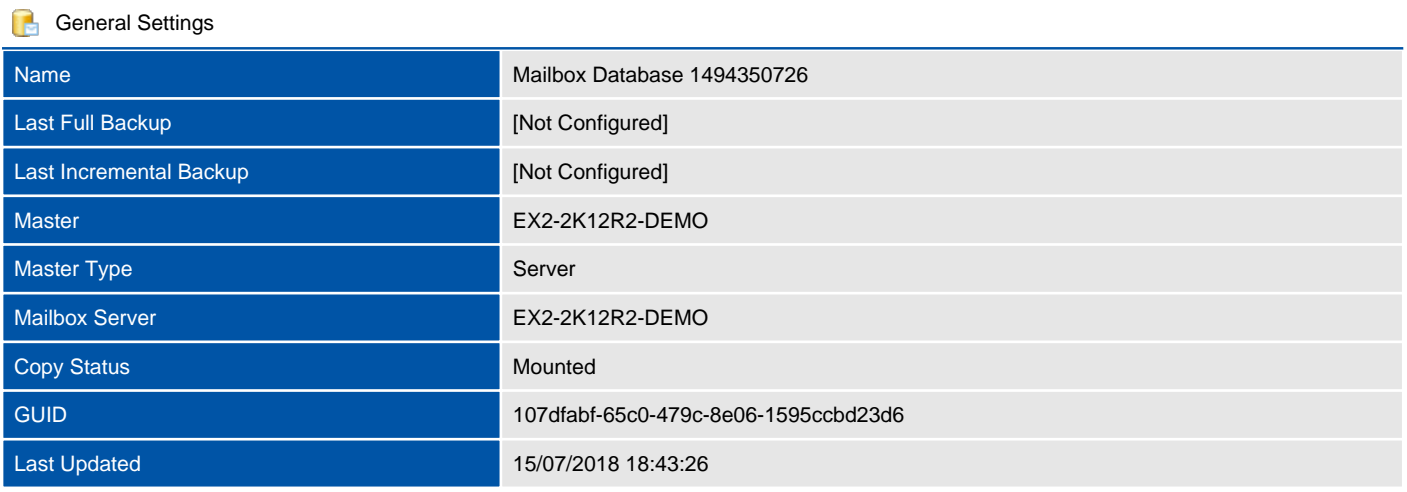

#### **Maintenance**

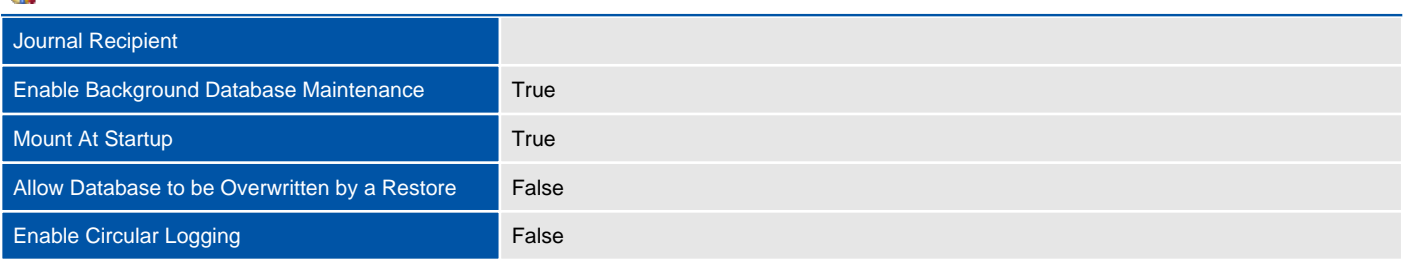

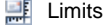

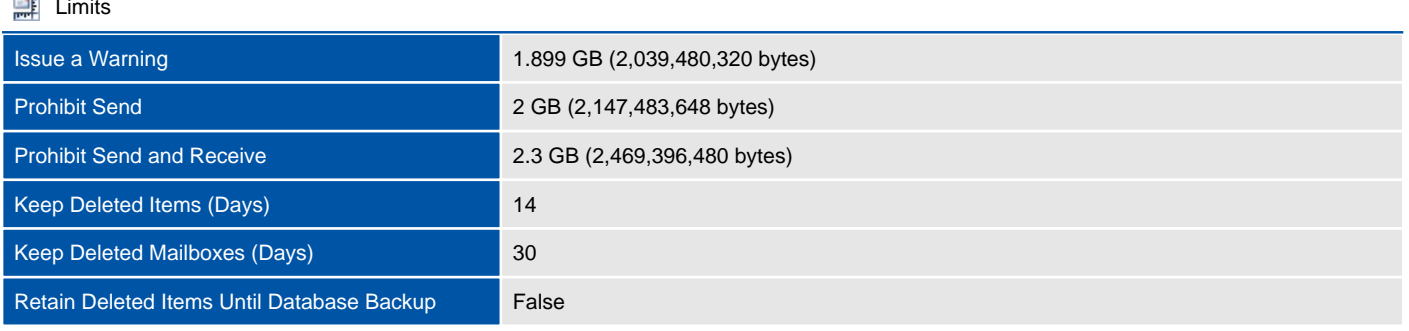

#### **o** Client Settings

Offline Address Book

#### 1 Database Copies

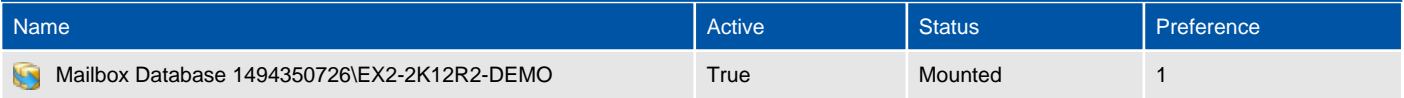

#### Mailbox Database 1819933369

A mailbox database is a unit of granularity where mailboxes are created and stored. A mailbox database is stored as an Exchange database (.edb) file.

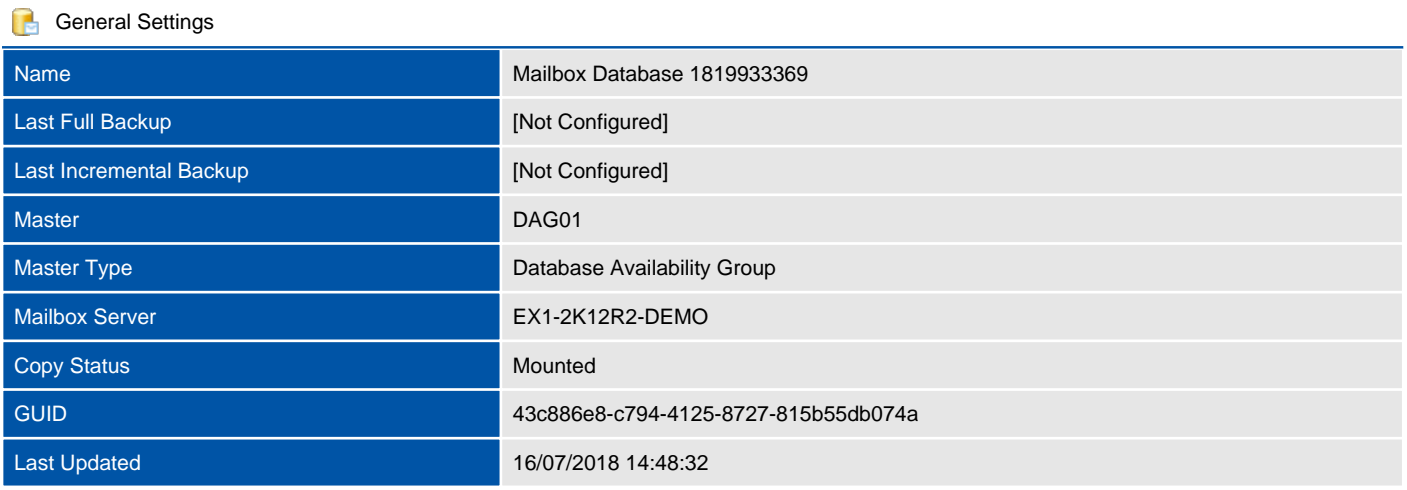

#### **Maintenance**

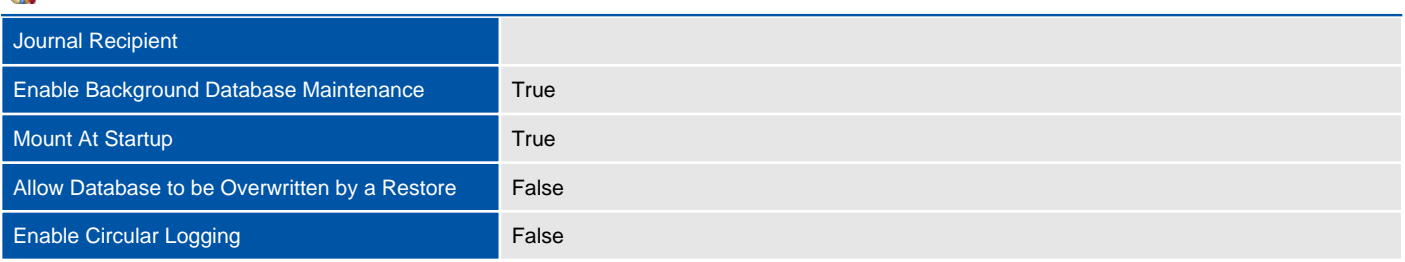

#### **Limits**

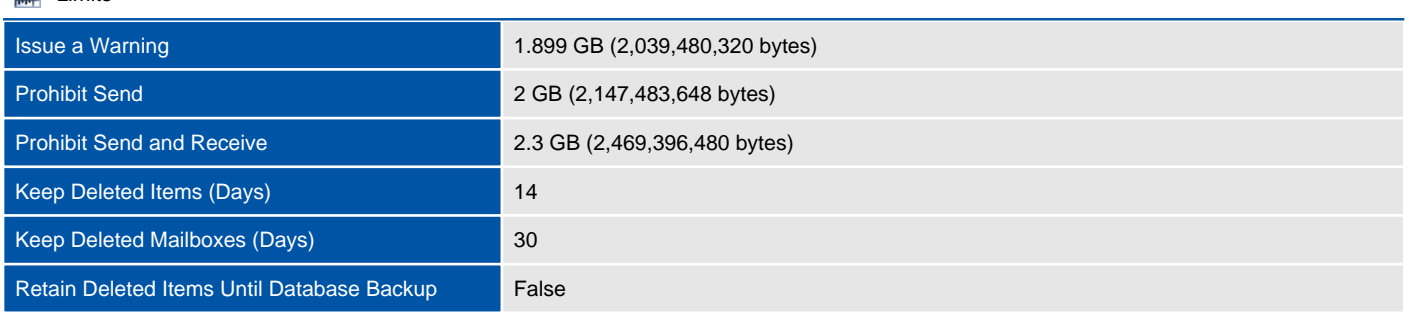

#### **o** Client Settings

#### Offline Address Book

#### 1 Database Copies

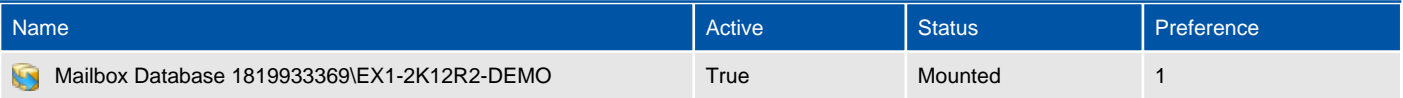

# Servers

An Exchange Server is a physical or virtual machine running the Exchange Server software. This section only applies to Exchange On-Premises.

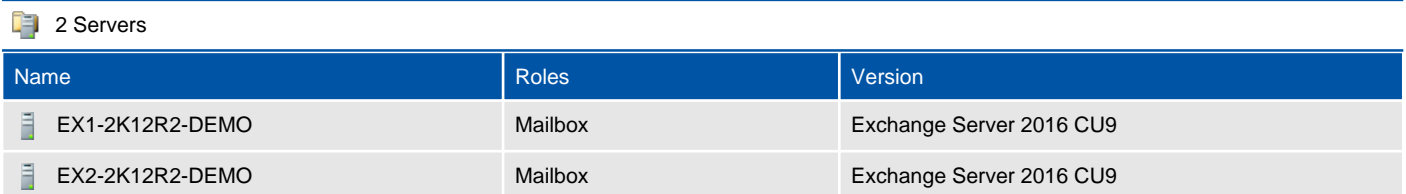

#### EX1-2K12R2-DEMO

An Exchange Server is a physical or virtual machine running the Exchange Server software. This section only applies to Exchange On-Premises.

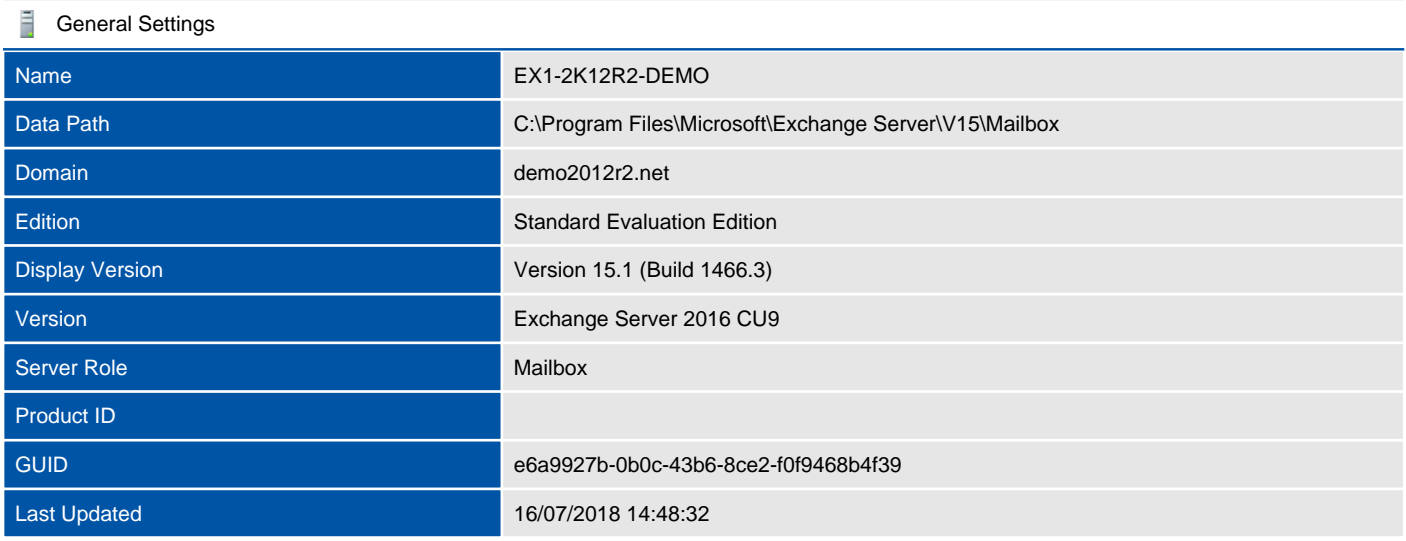

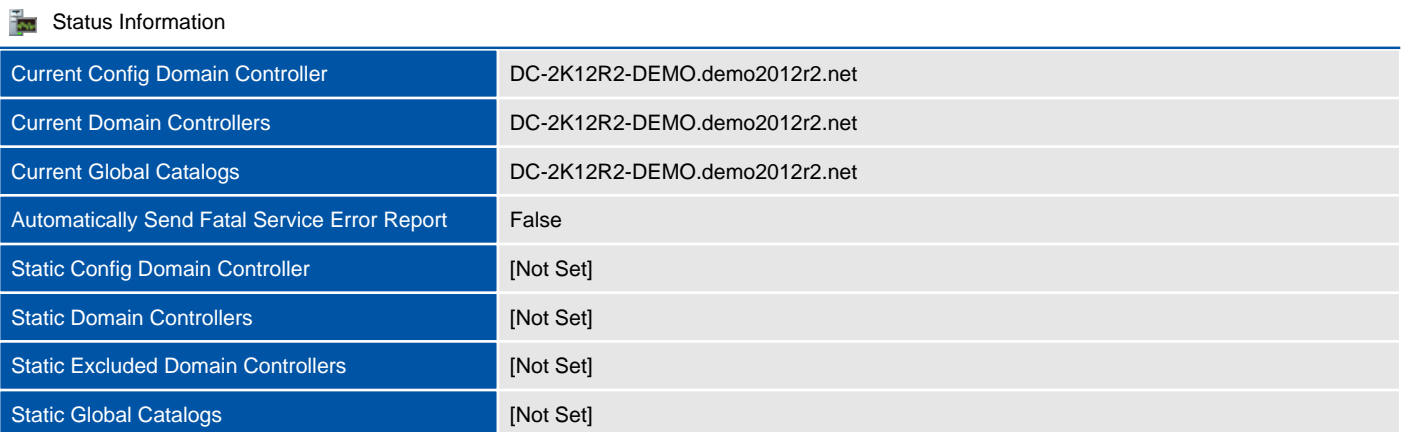

#### $H$  Host Information

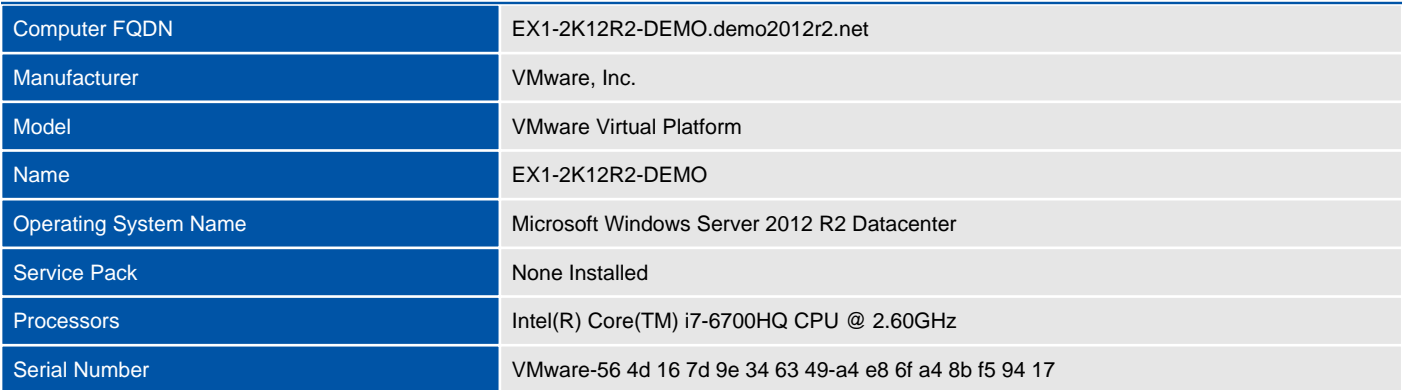

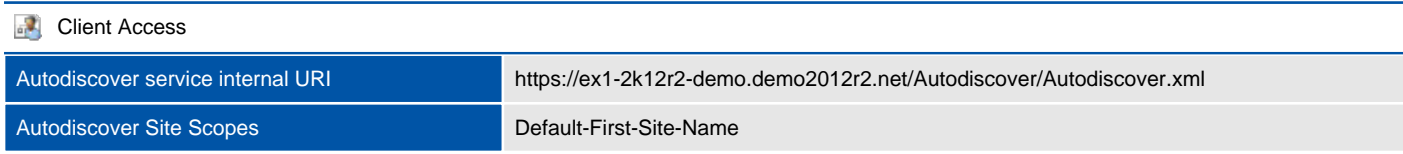

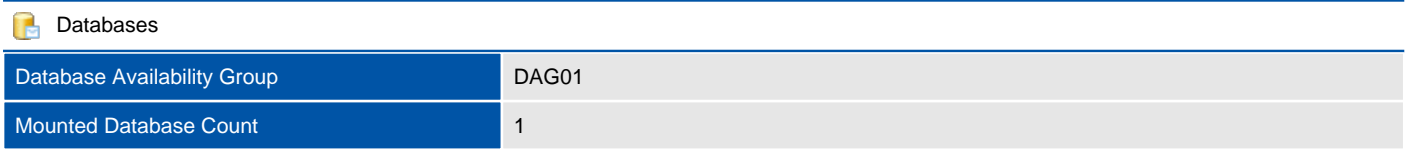

#### **1 Database Copies**

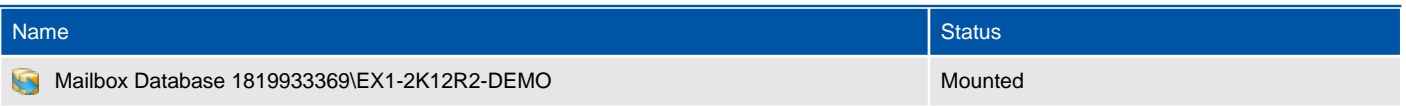

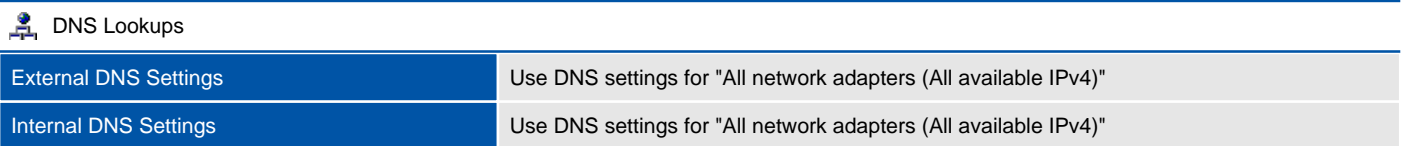

#### **IMAP4** Authenticated time-out (seconds) 1,800 Banner string The Microsoft Exchange IMAP4 service is ready. Calendar Retrieval iCalendar iCalendar **Logon Method** Secure TLS connection Maximum Command Size (Bytes) 10,240 Maximum Connections (Single IP Address) 2,147,483,647 Maximum Connections 2,147,483,647 Maximum Connections Per User 16 16 MimeFormatString Best body format Unauthenticated Time-out (Seconds) 60 Proxy Target Port 1993 SSL Connections [::]:993 0.0.0.0:993 TLS or Unencrypted Connections [::]:143<br>0.0.0.0:143 X.509 Certificate Name **EX1-2K12R2-DEMO**

#### **Malware Filtering**

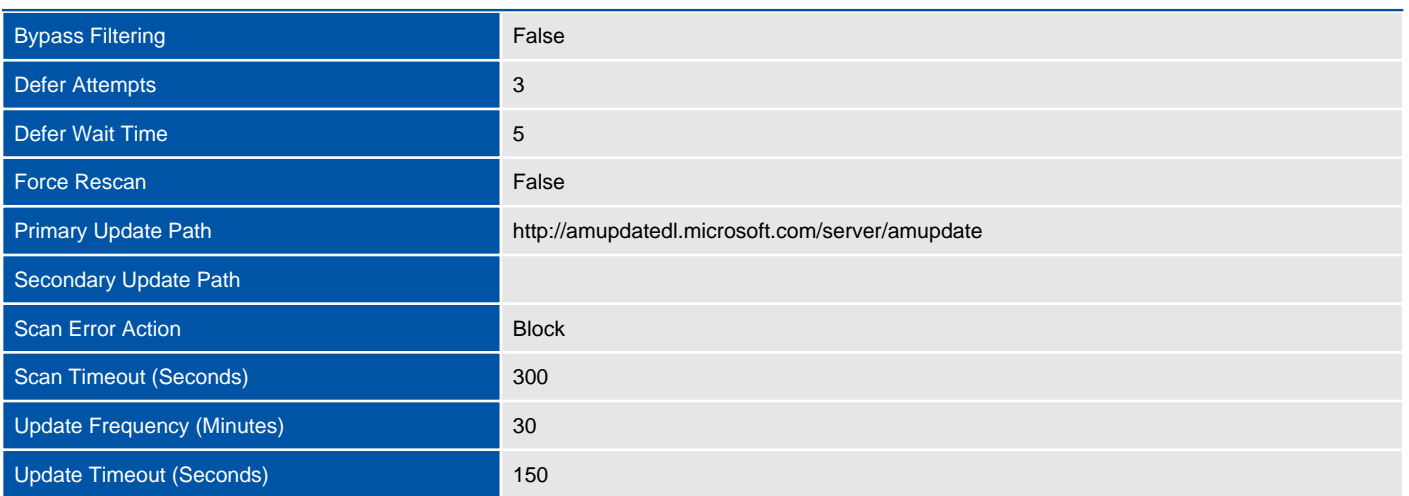
#### **o** Outlook Anywhere

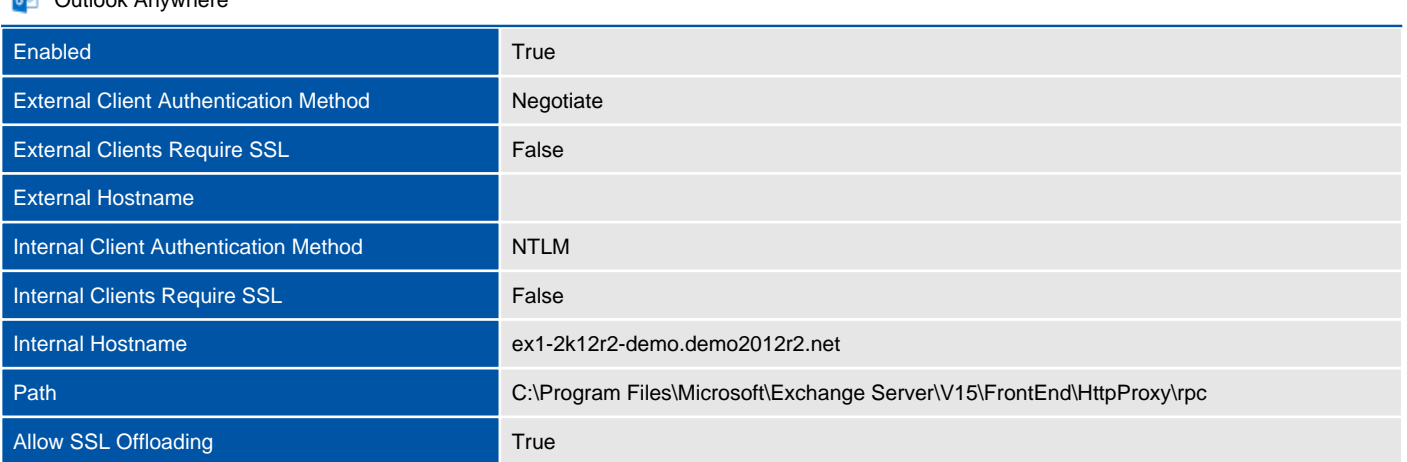

POP3

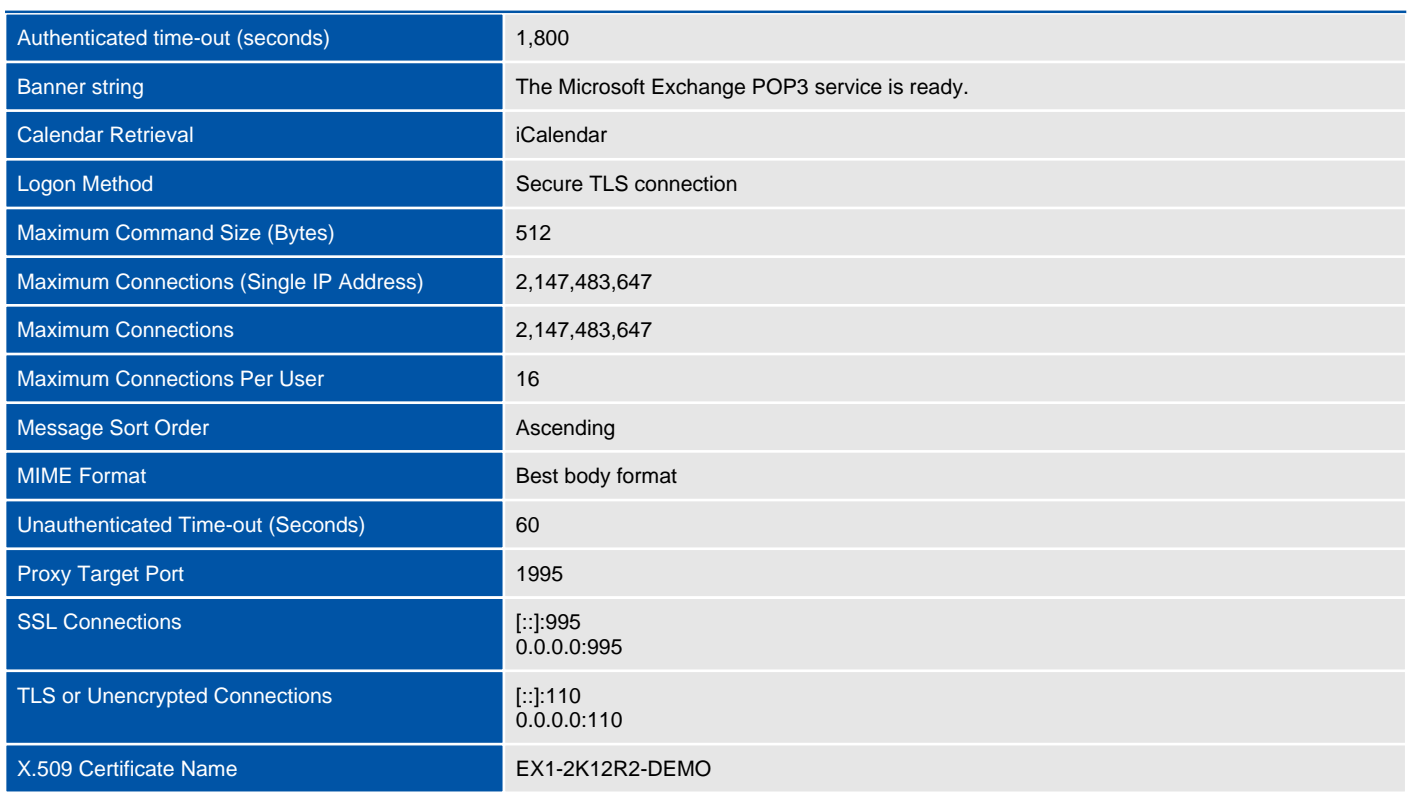

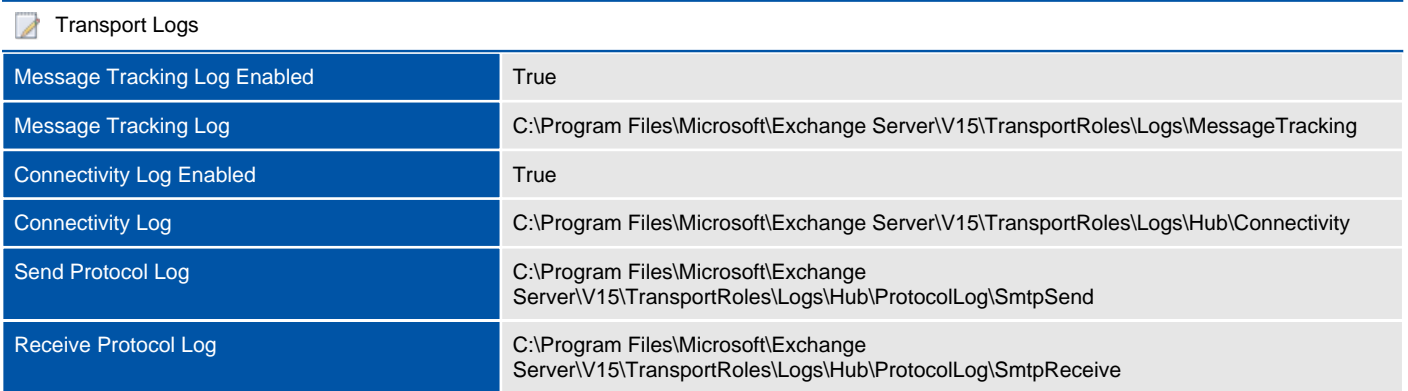

#### **Transport Limits**

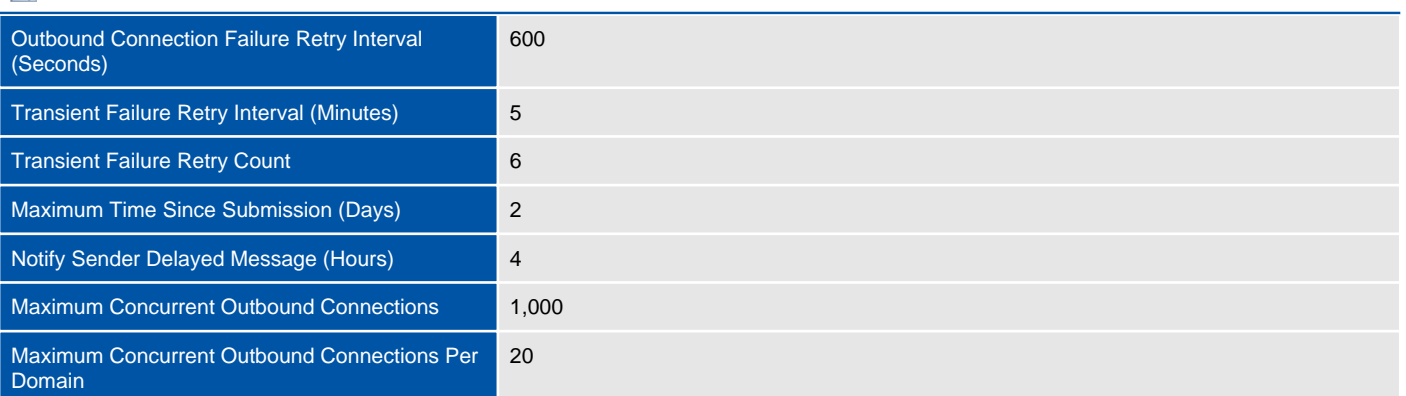

#### **Unified Messaging Service**

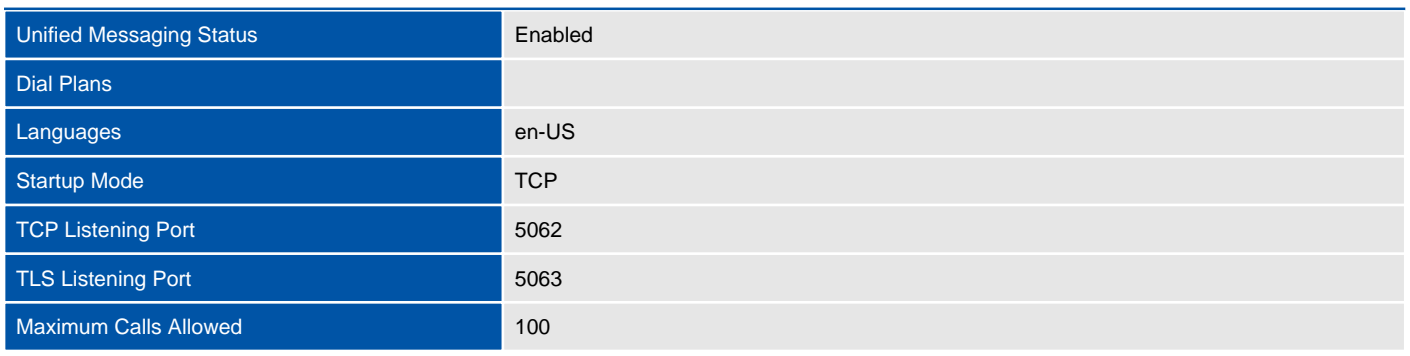

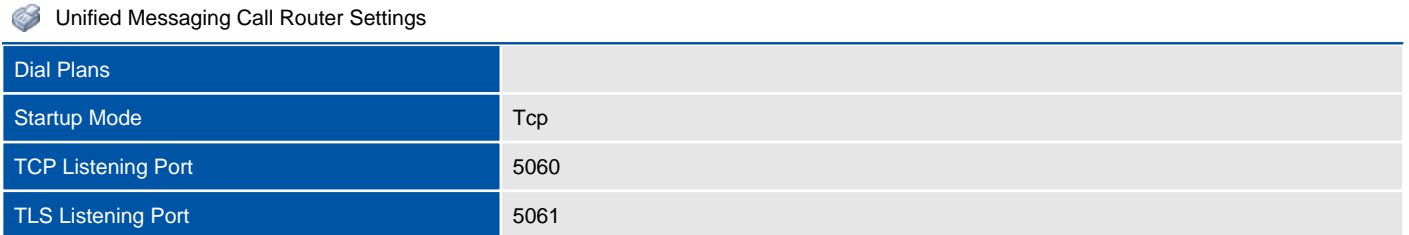

# **Certificates**

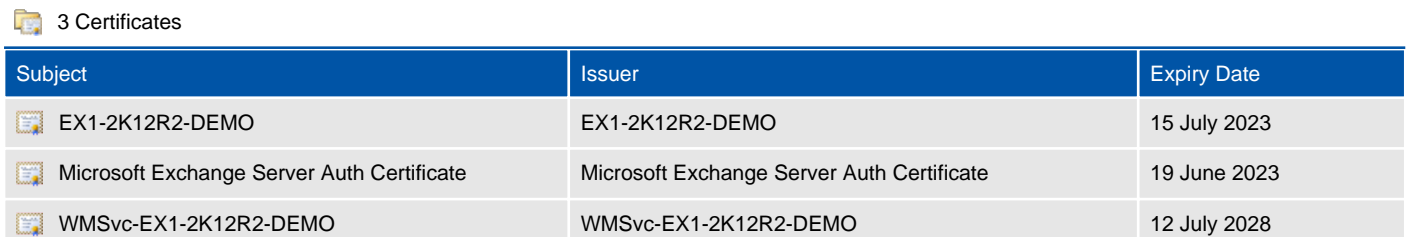

## EX1-2K12R2-DEMO

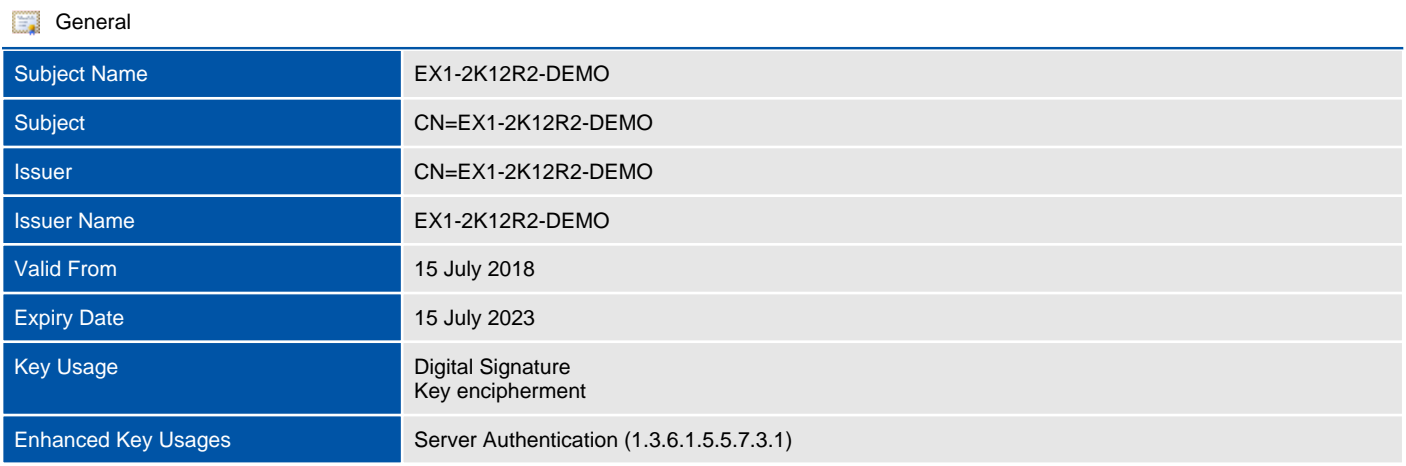

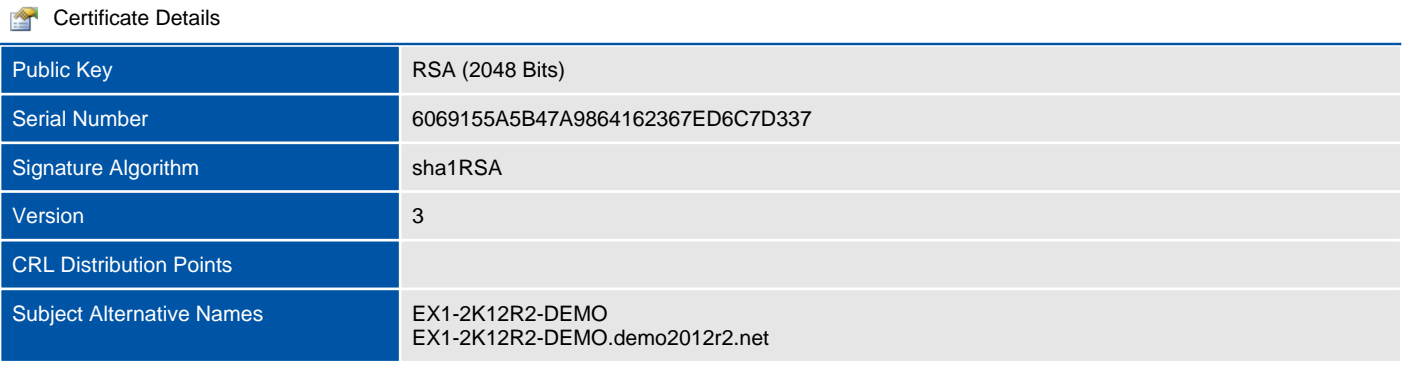

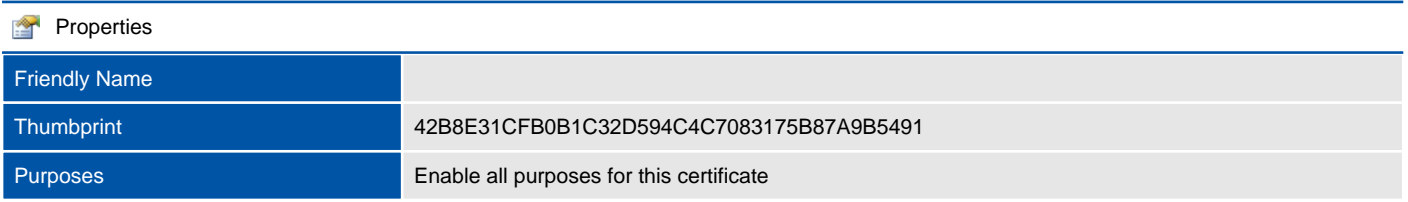

# Microsoft Exchange Server Auth Certificate

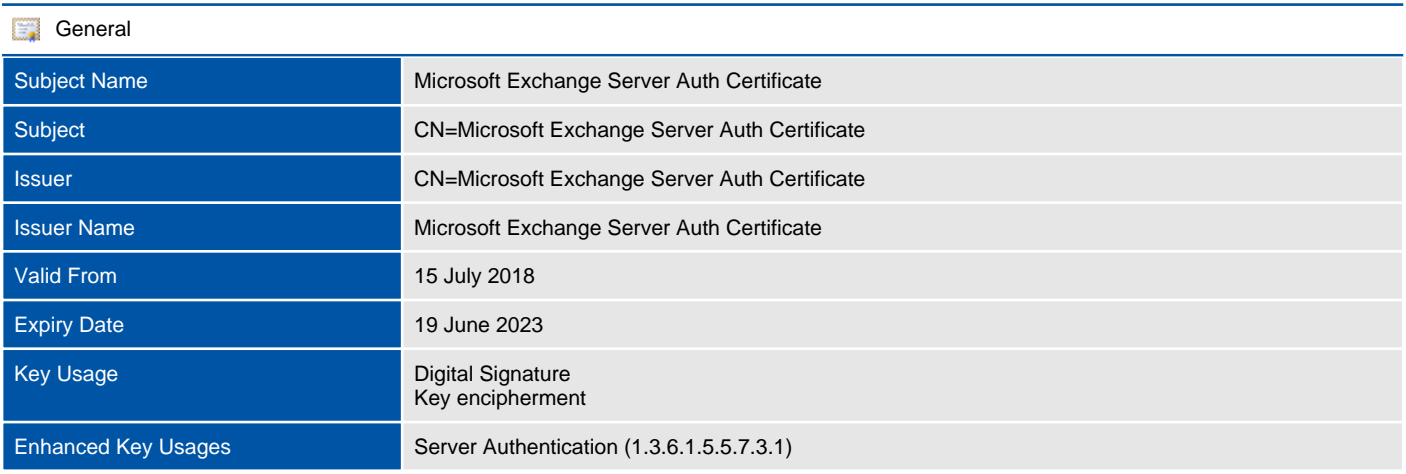

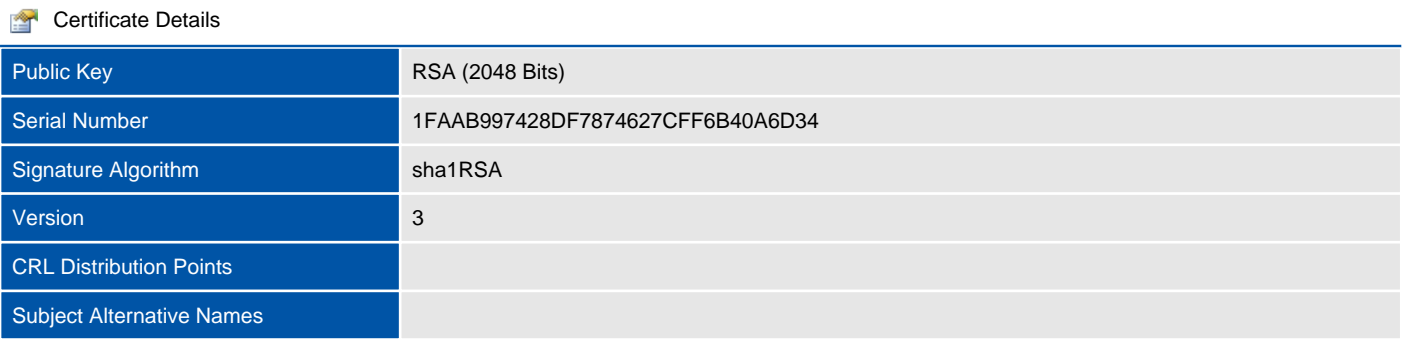

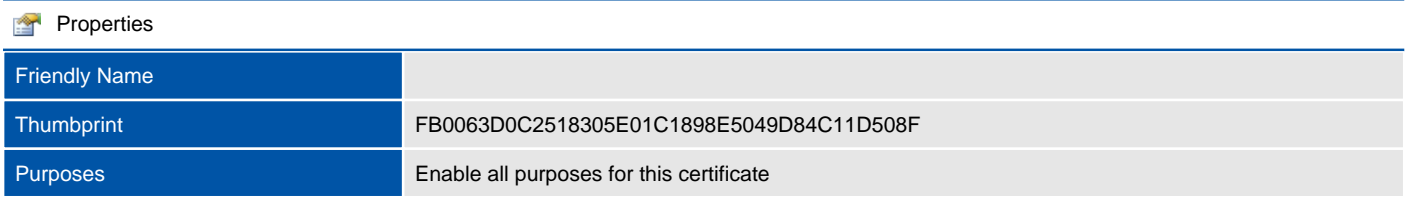

#### WMSvc-EX1-2K12R2-DEMO

This section provides information about the certificates installed for the Exchange server.

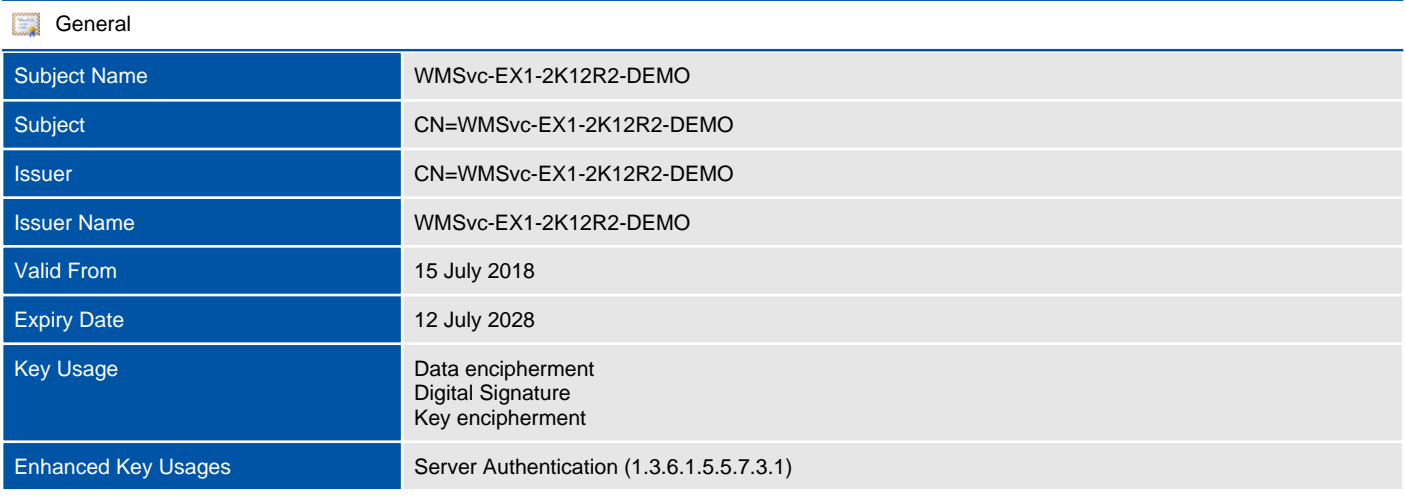

#### **Certificate Details**

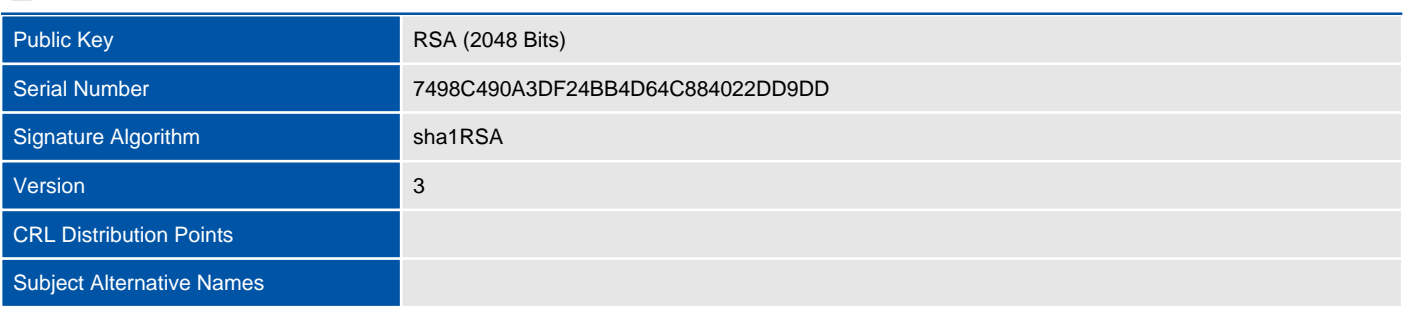

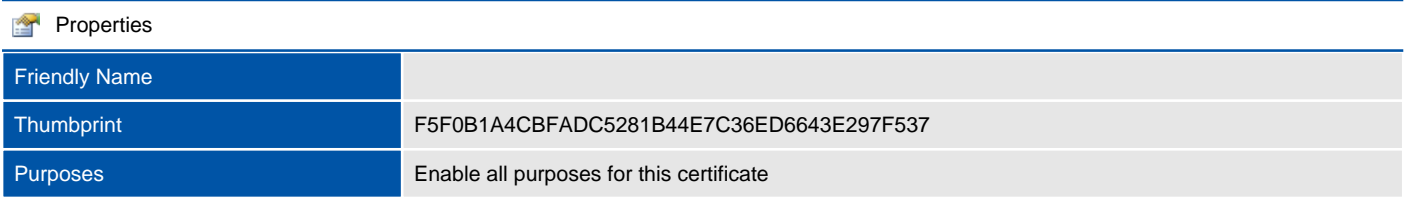

## Virtual Directories

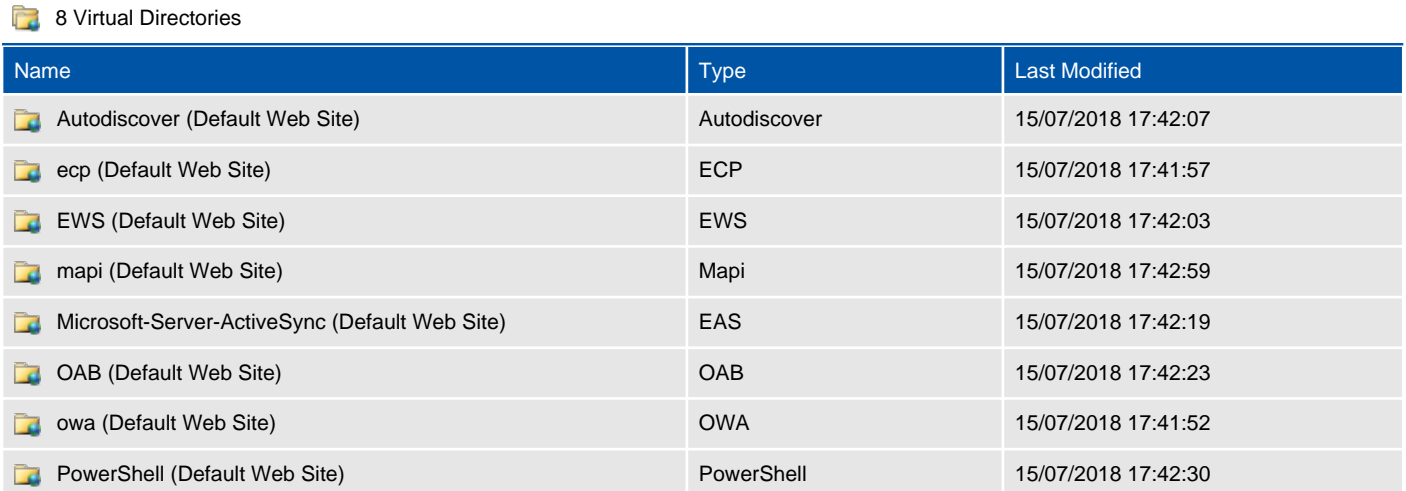

## Autodiscover (Default Web Site)

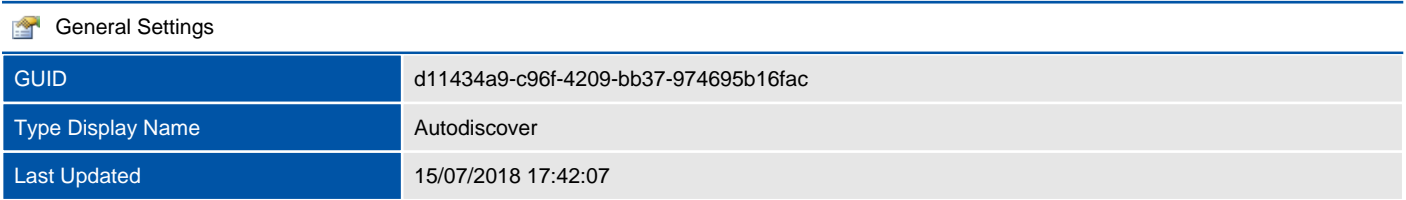

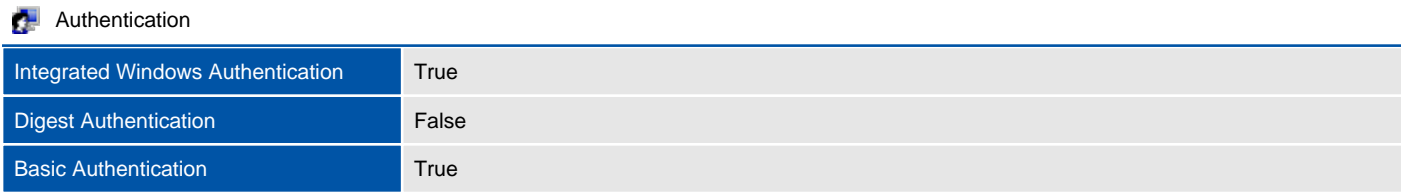

## ecp (Default Web Site)

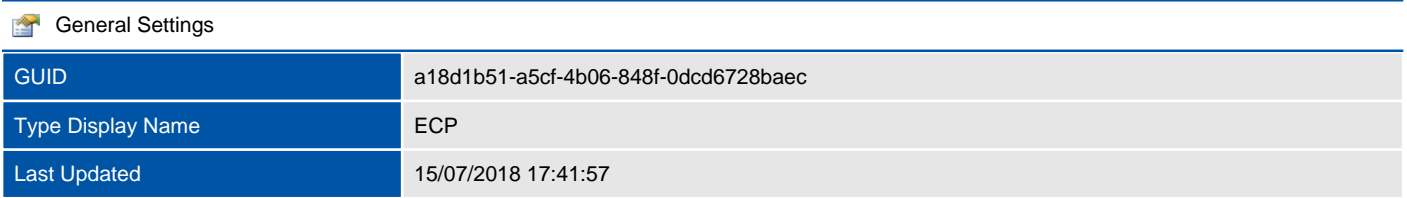

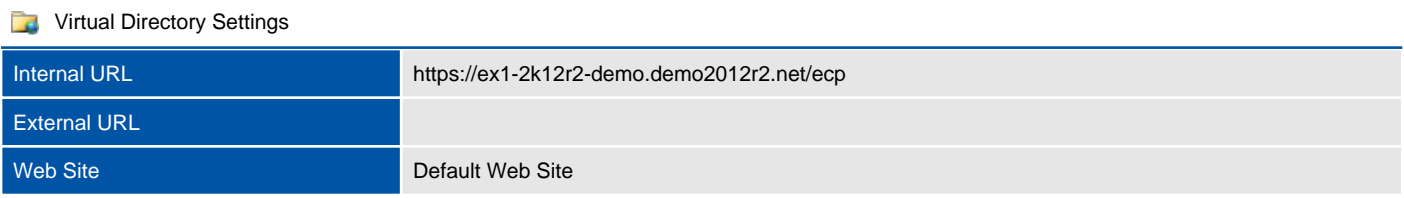

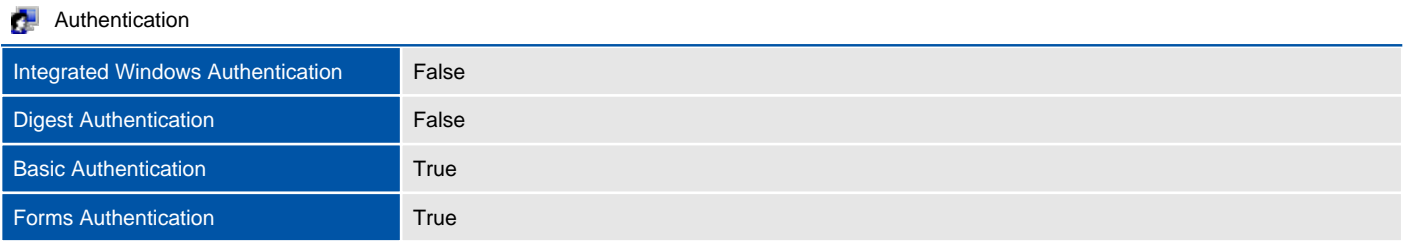

## EWS (Default Web Site)

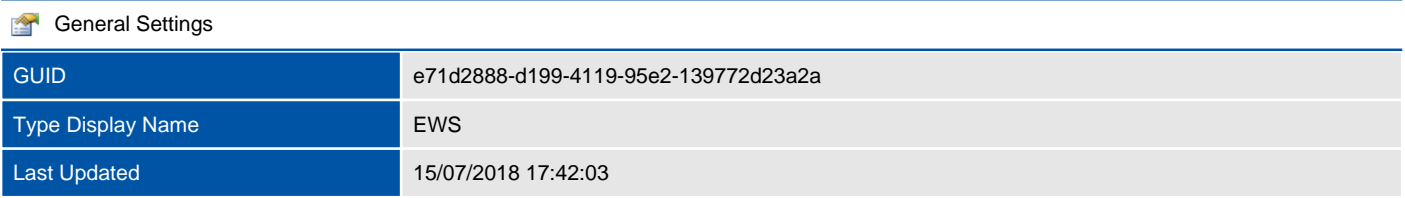

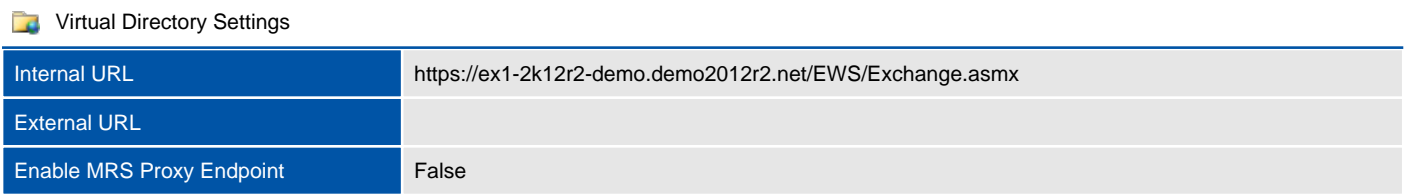

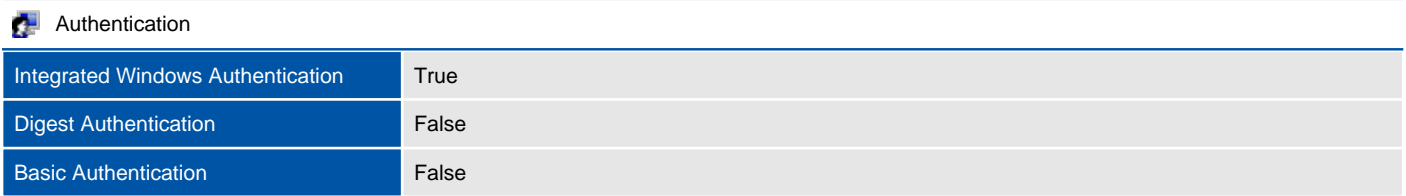

## mapi (Default Web Site)

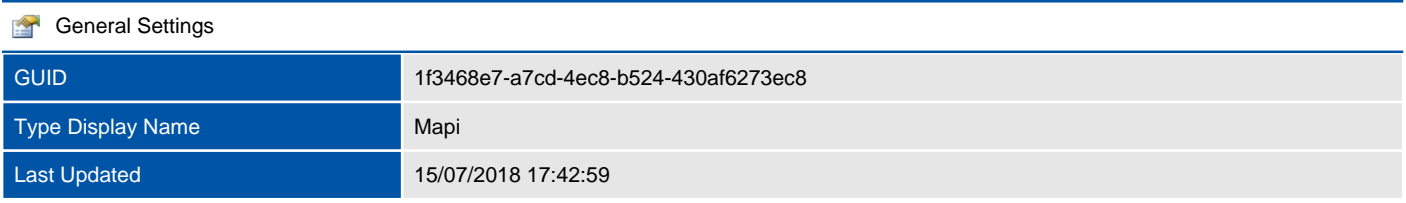

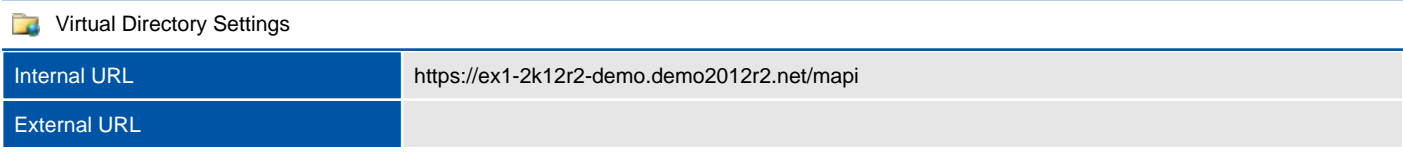

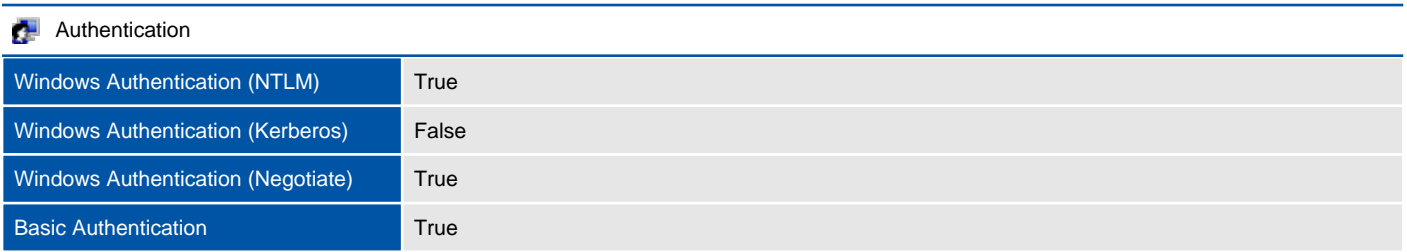

## Microsoft-Server-ActiveSync (Default Web Site)

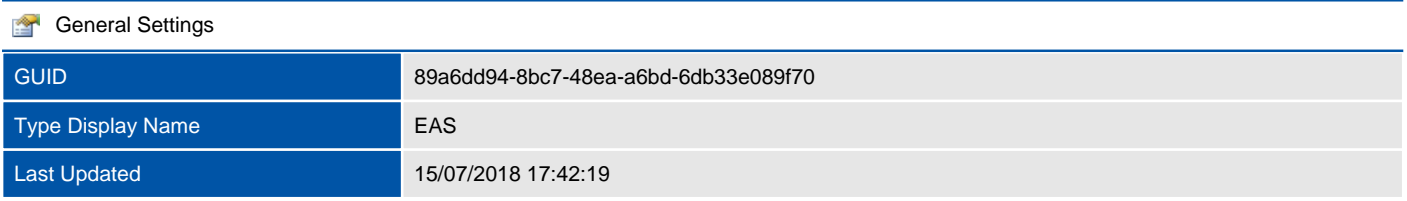

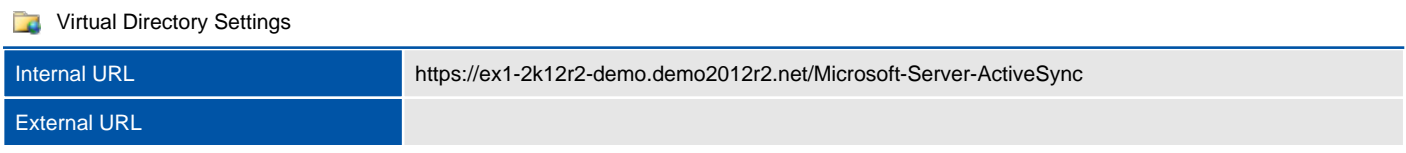

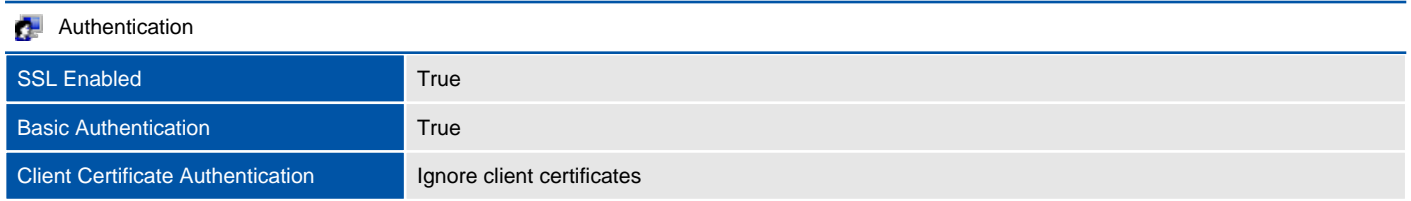

## OAB (Default Web Site)

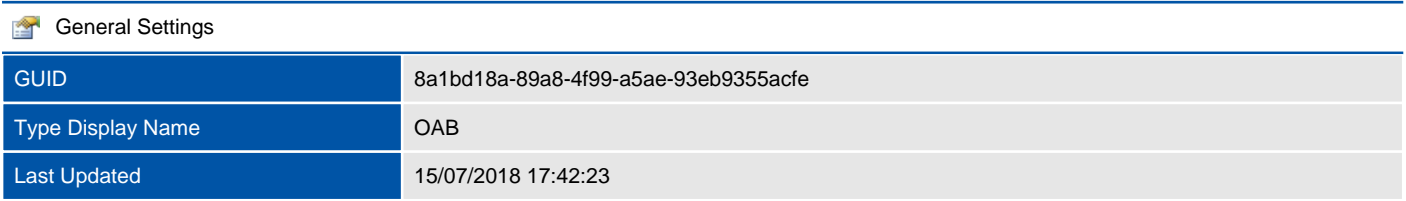

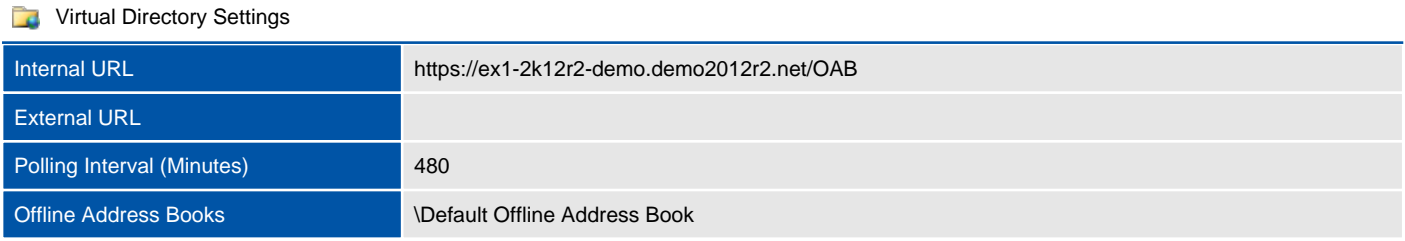

#### owa (Default Web Site)

Microsoft Exchange automatically creates multiple Internet Information Services (IIS) virtual directories to provide functionality such as Outlook Web App, Outlook Anywhere, and PowerShell remoting.

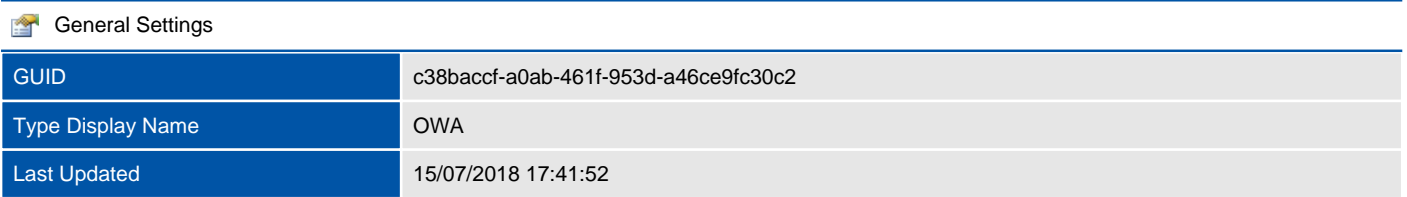

# **The Virtual Directory Settings** Web Site **Default Web Site Outlook Web App Version Exchange 2013** Internal URL https://ex1-2k12r2-demo.demo2012r2.net/owa External URL

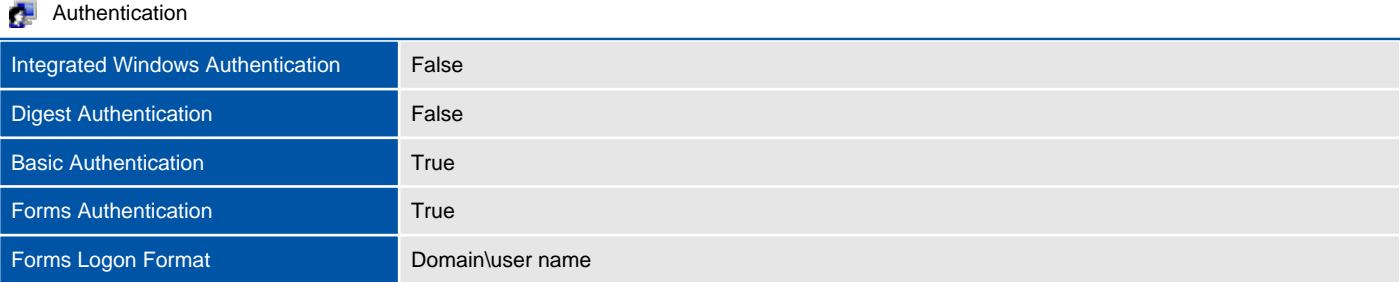

#### **P<sub>3</sub>** Communication Management

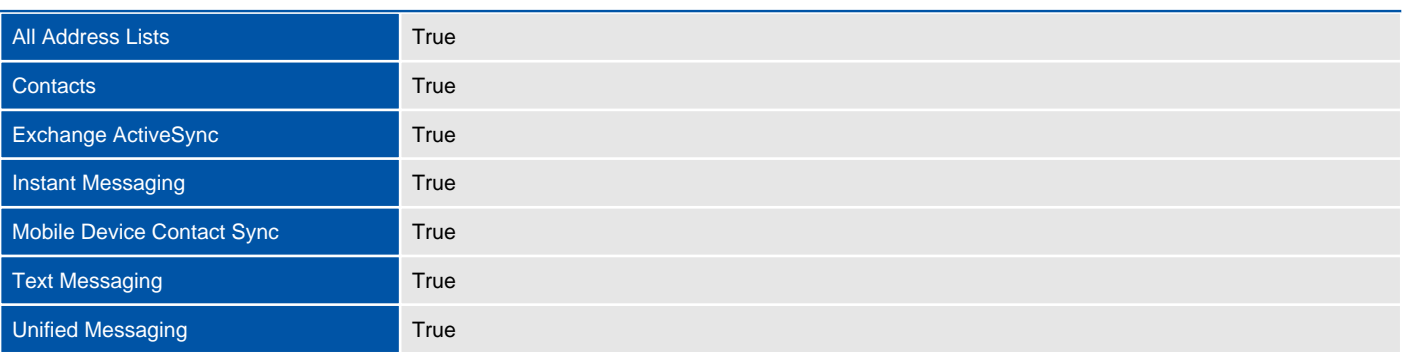

#### **DE** Information Management

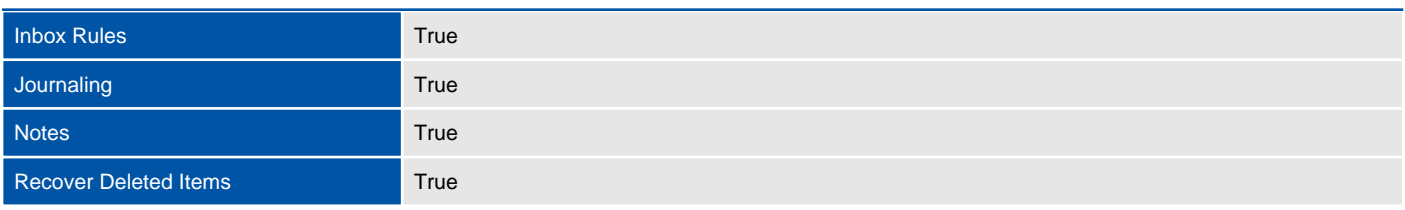

#### o<sub>2</sub> Security

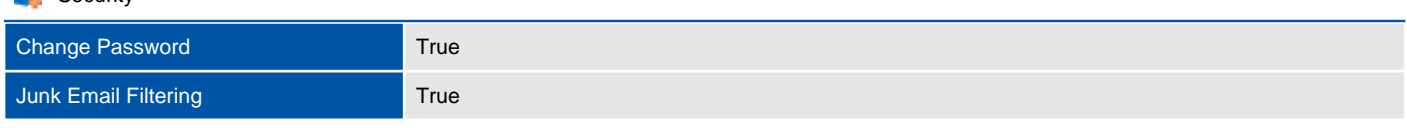

#### **DR** User Experience

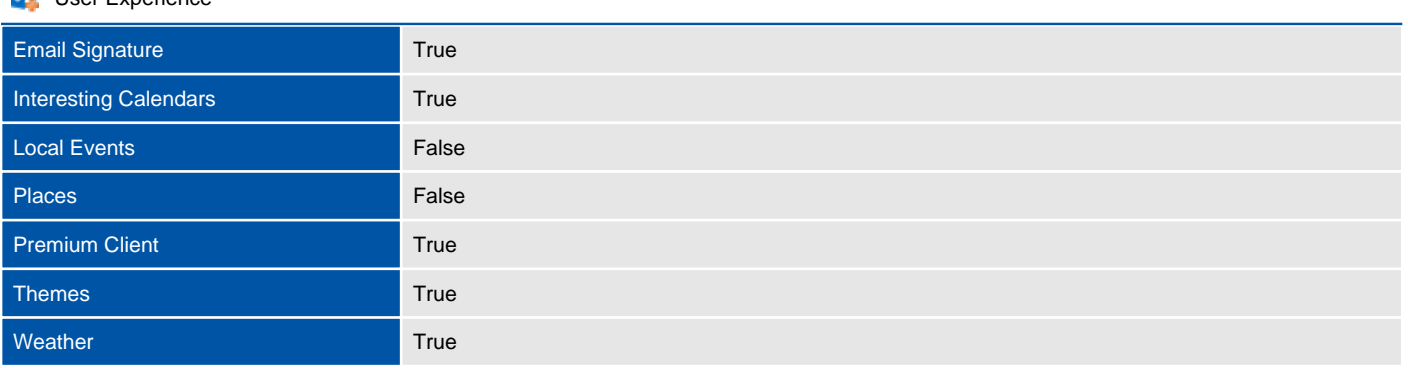

#### **DR** Time Management

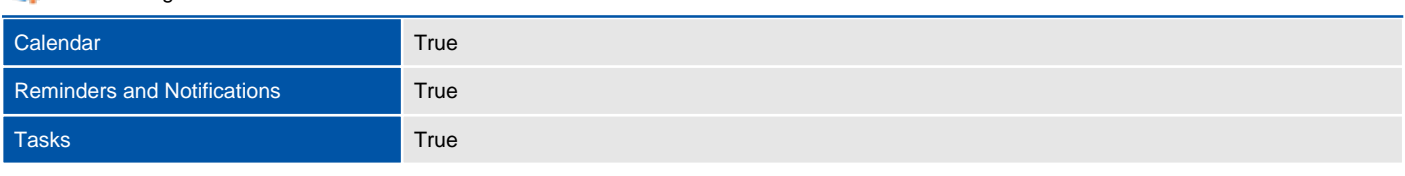

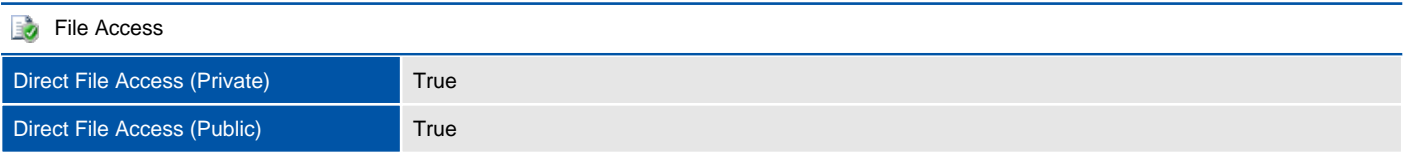

## PowerShell (Default Web Site)

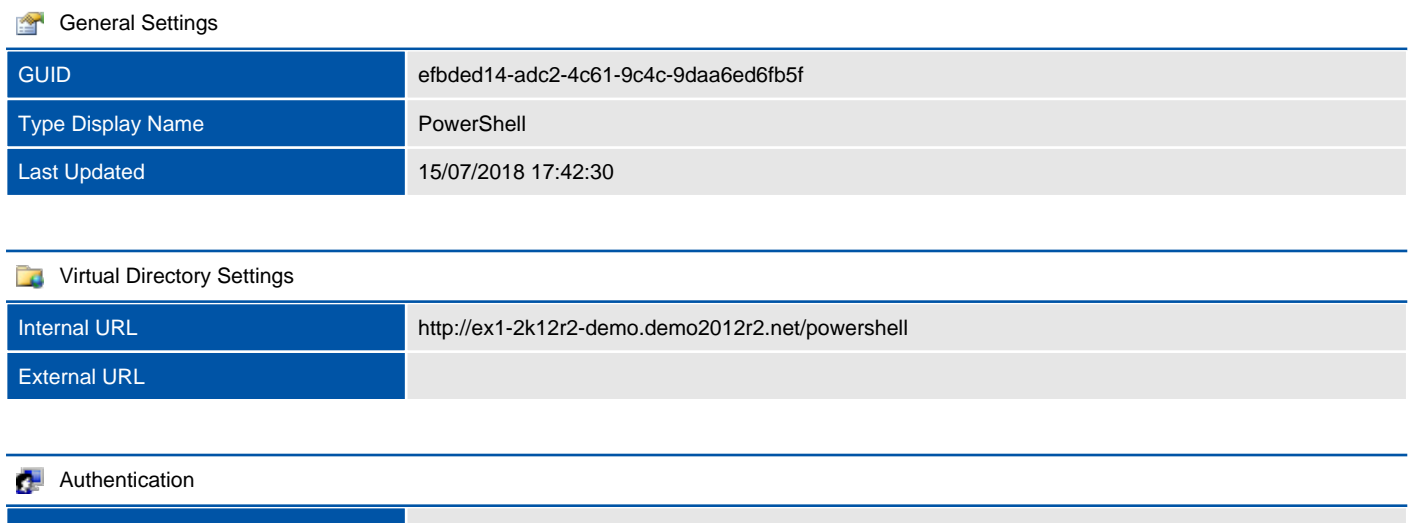

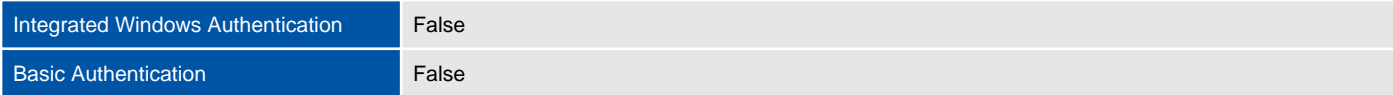

# EX2-2K12R2-DEMO

An Exchange Server is a physical or virtual machine running the Exchange Server software. This section only applies to Exchange On-Premises.

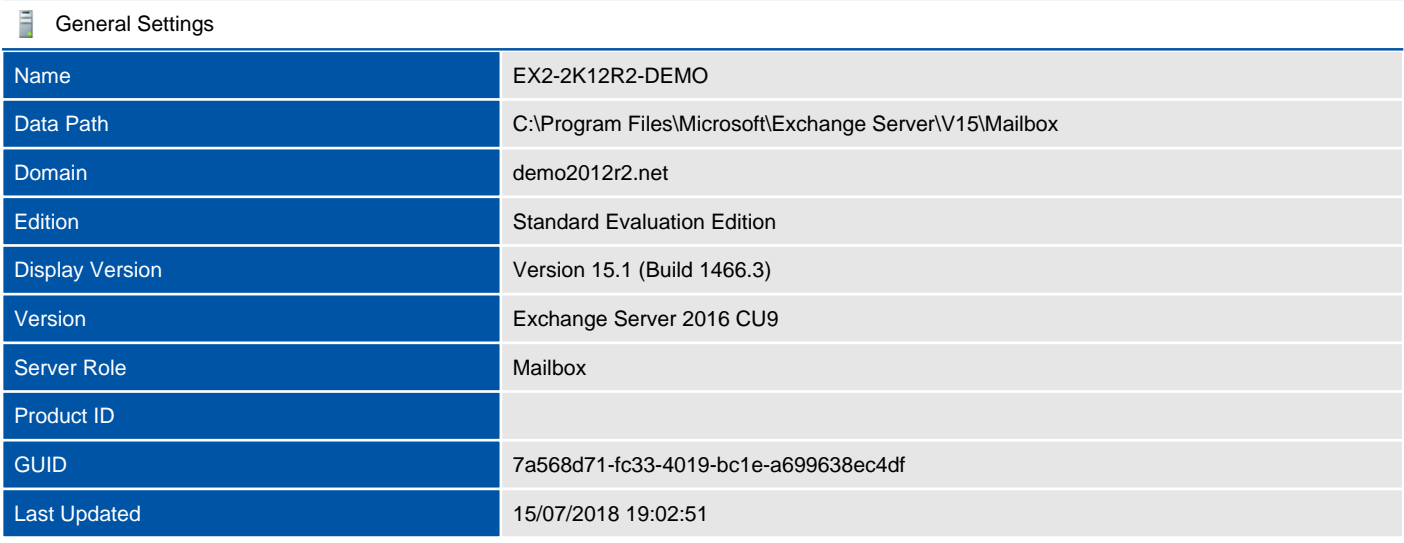

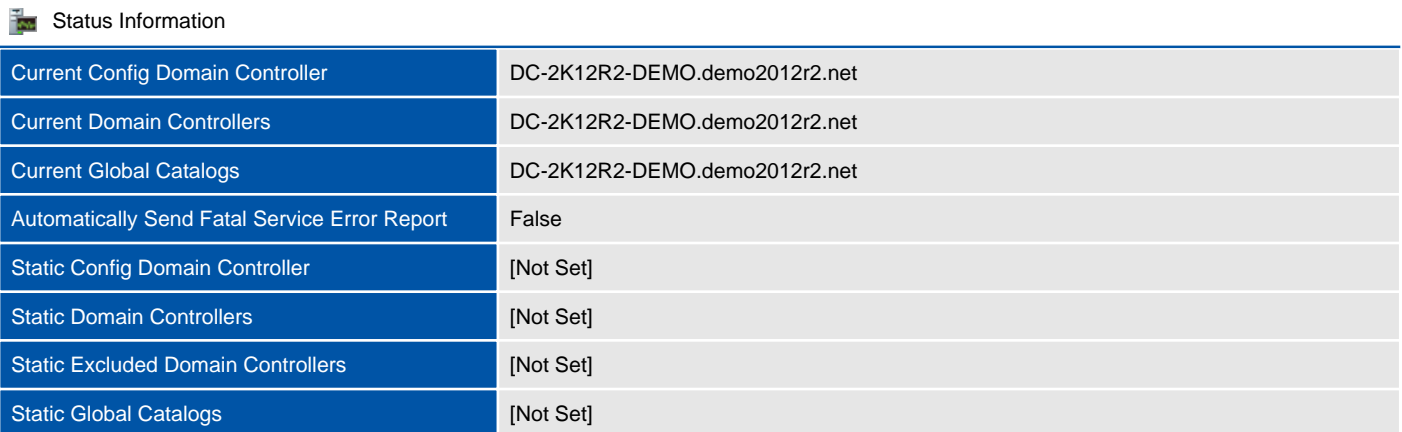

#### $H$  Host Information

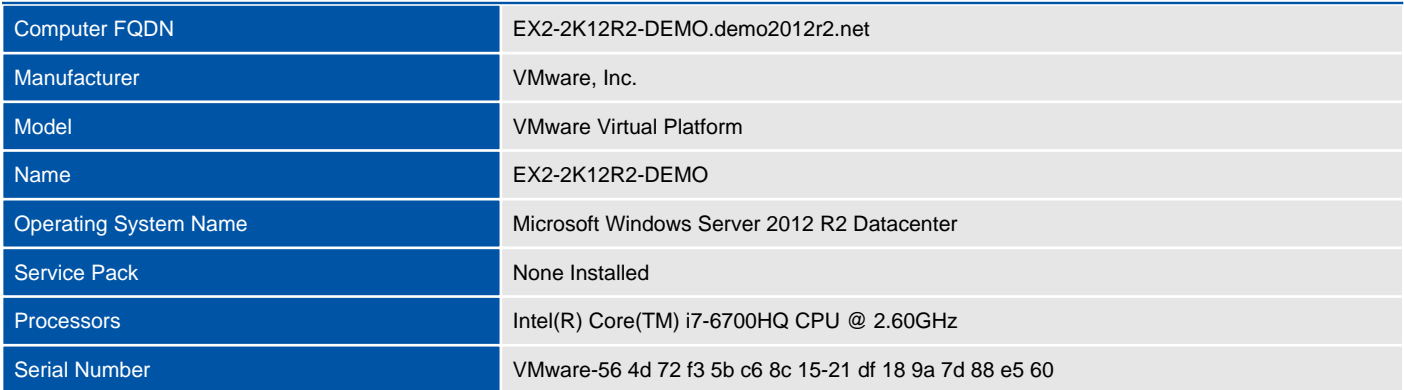

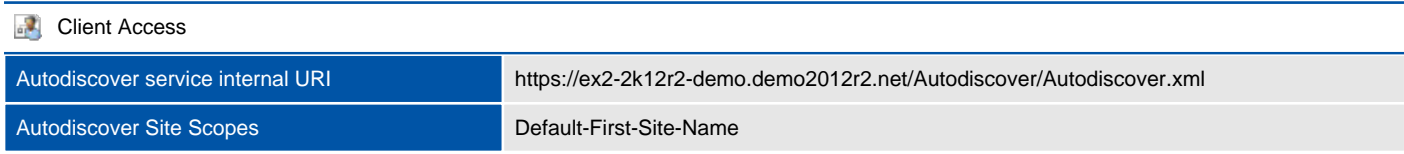

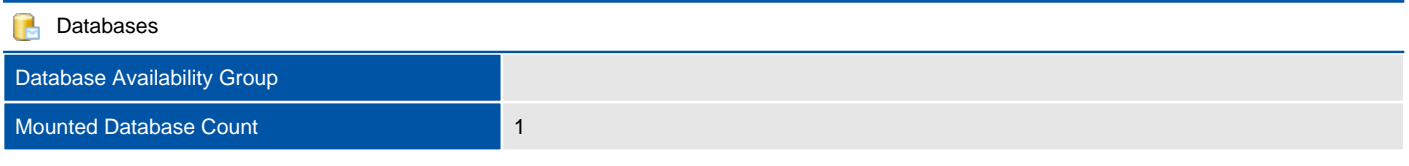

#### 1 Database Copies

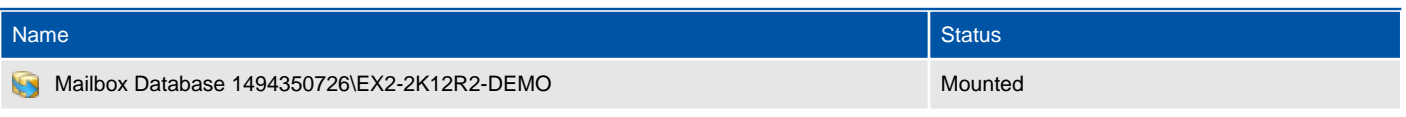

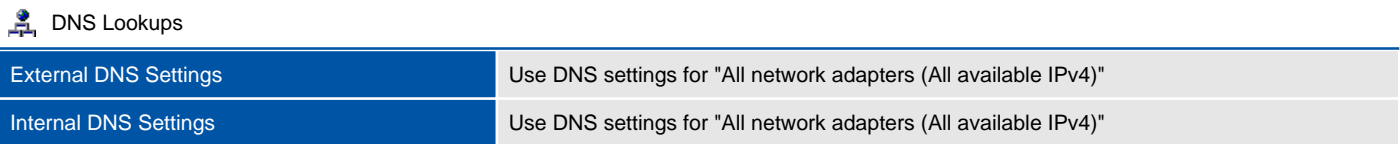

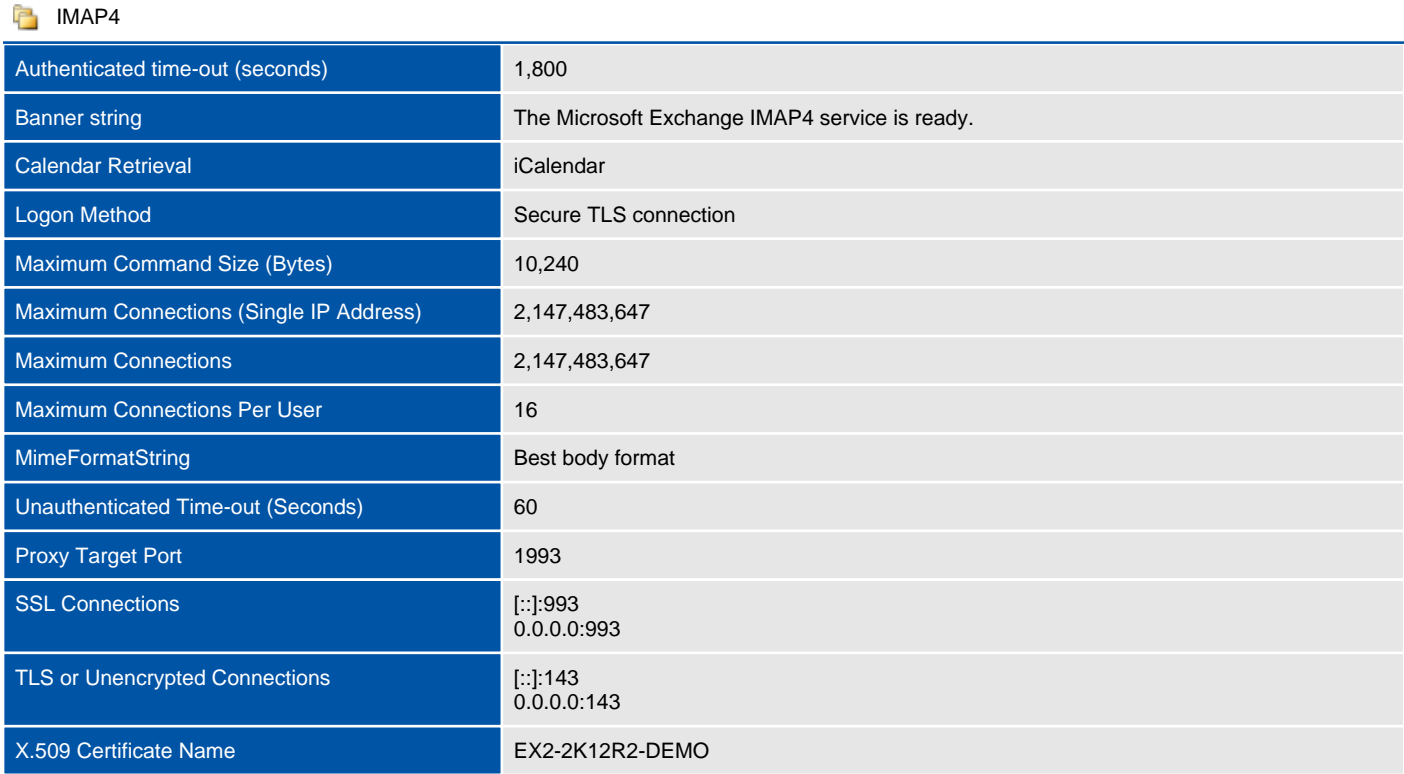

#### **Malware Filtering**

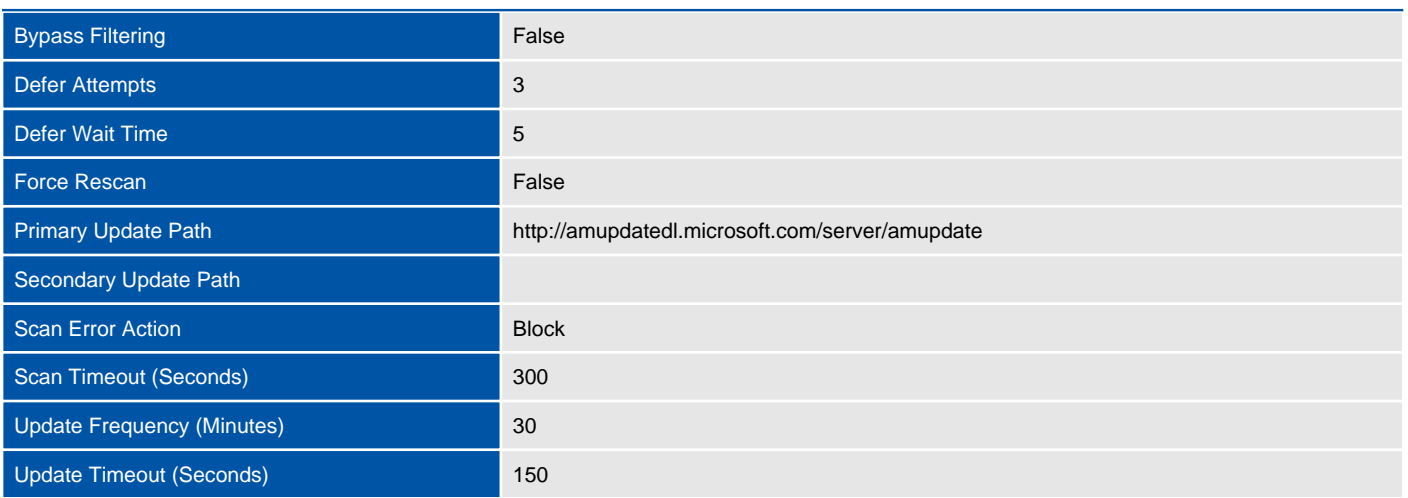

#### **o** Outlook Anywhere

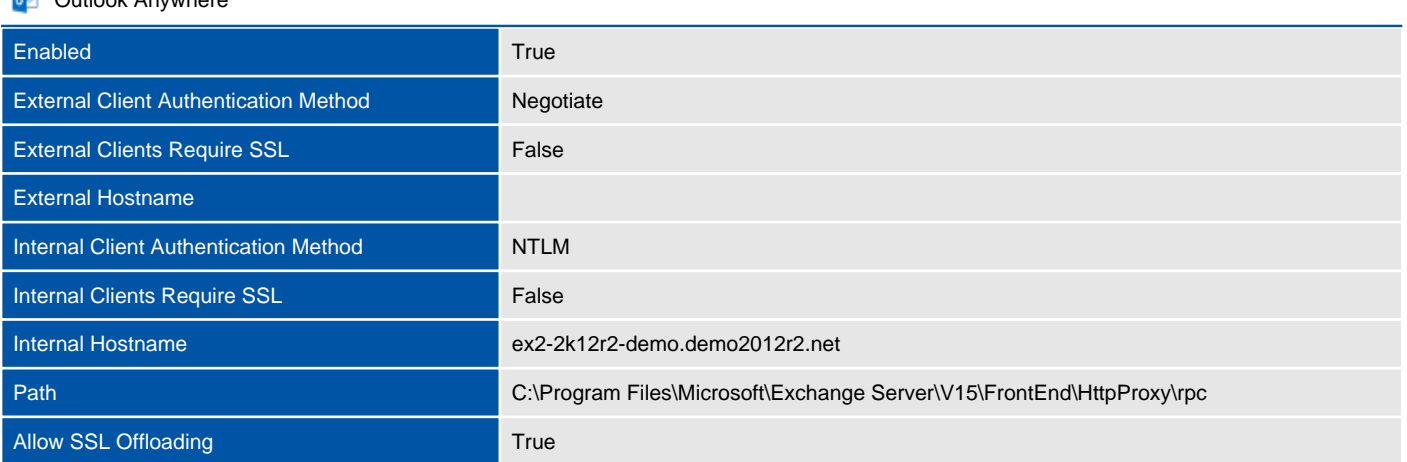

POP3

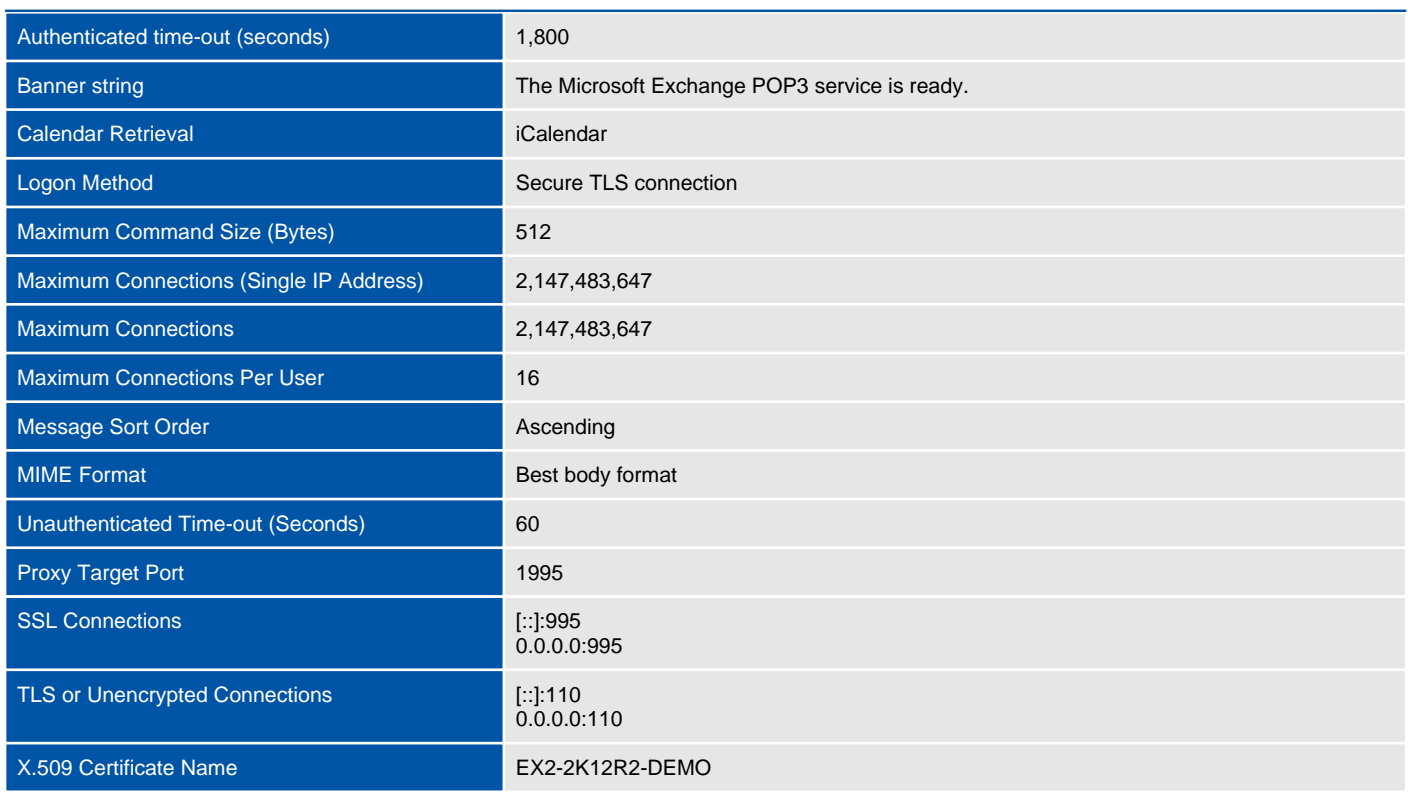

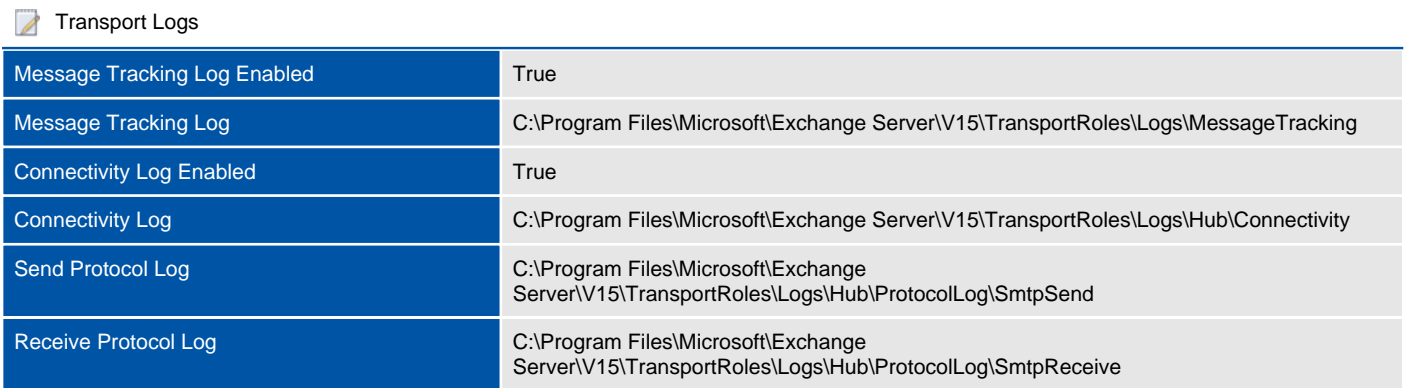

#### **Transport Limits**

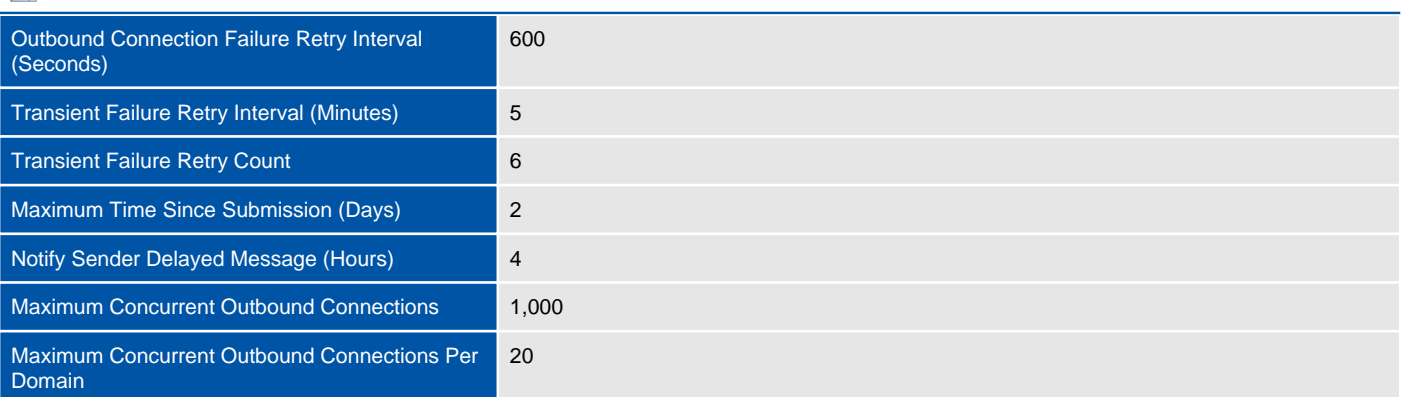

#### **Unified Messaging Service**

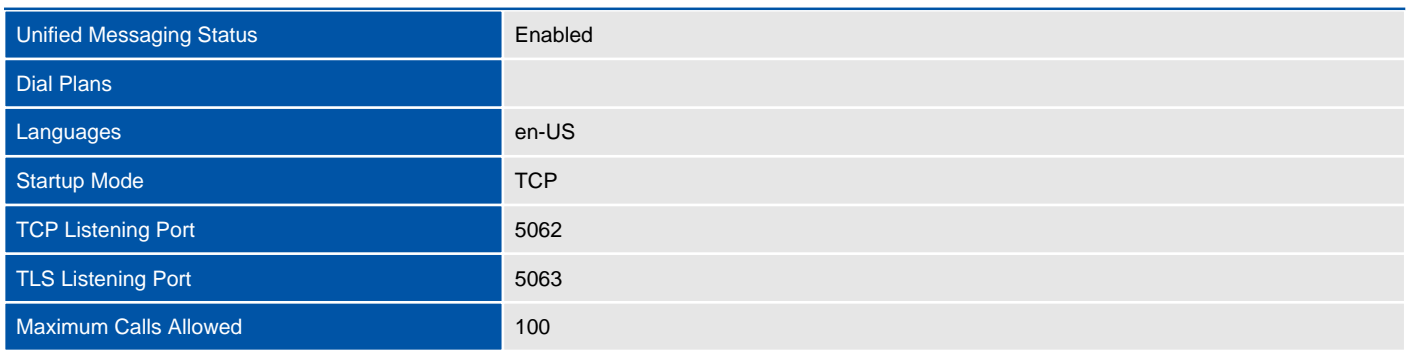

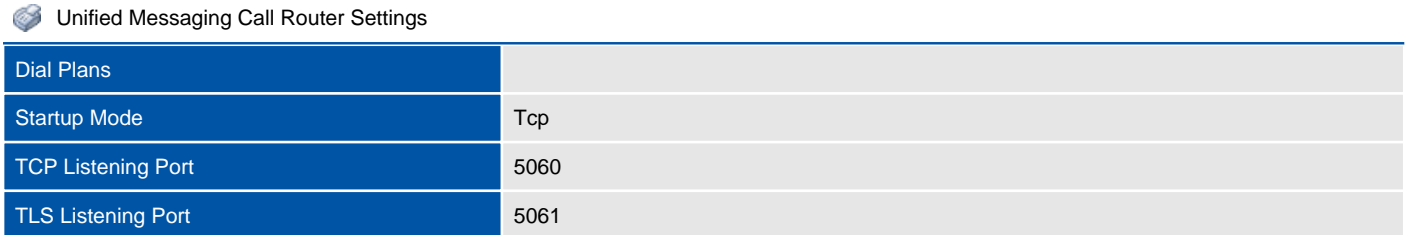

# **Certificates**

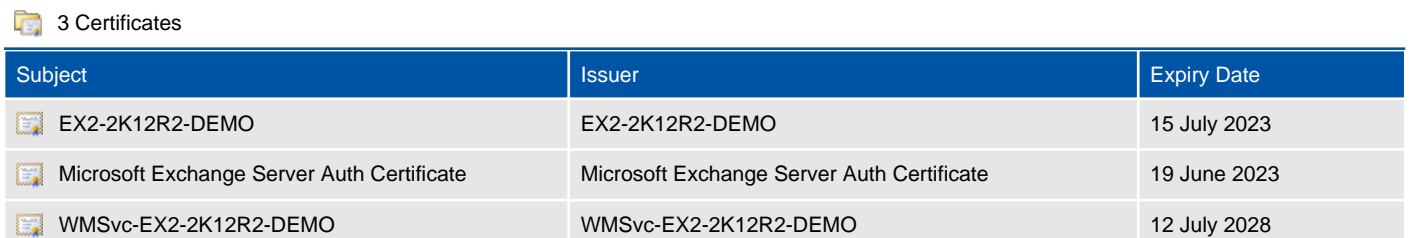

## EX2-2K12R2-DEMO

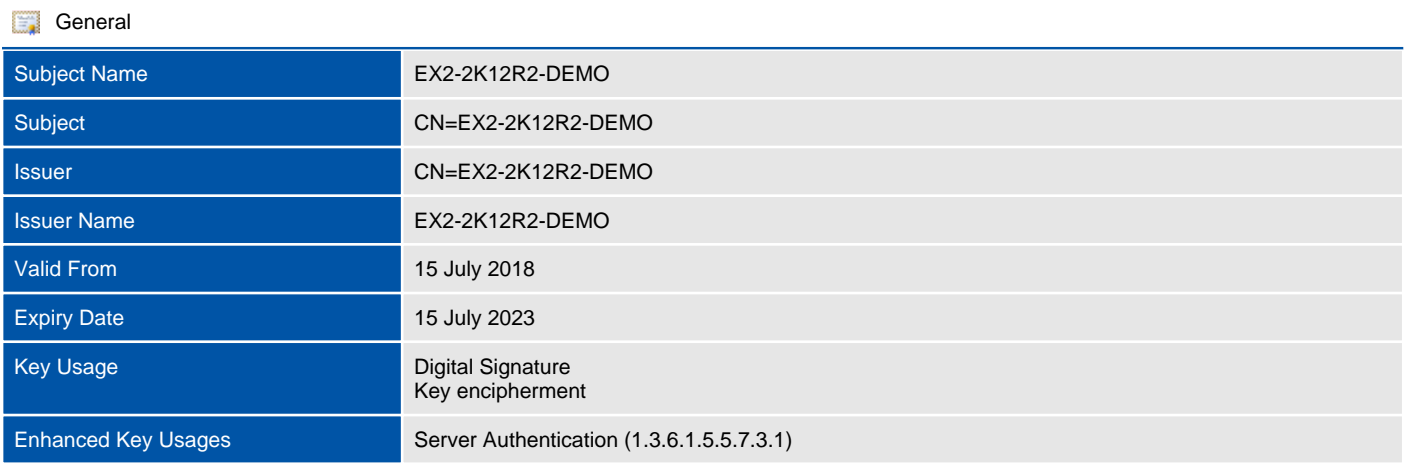

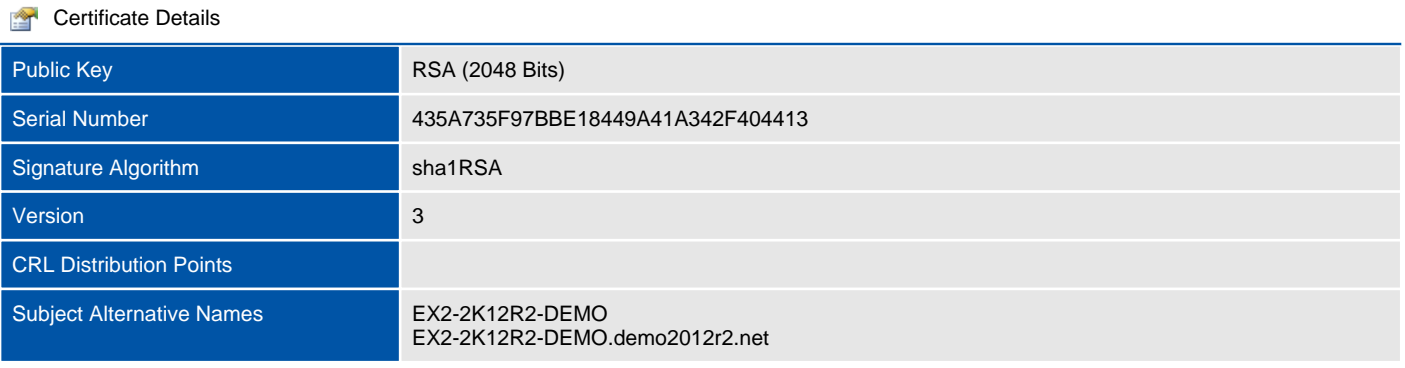

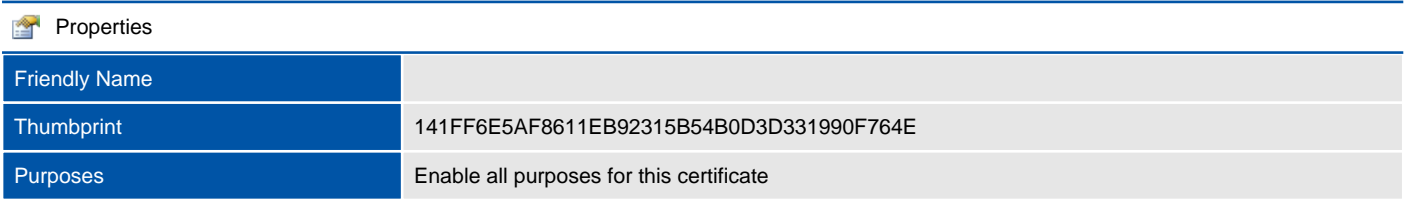

# Microsoft Exchange Server Auth Certificate

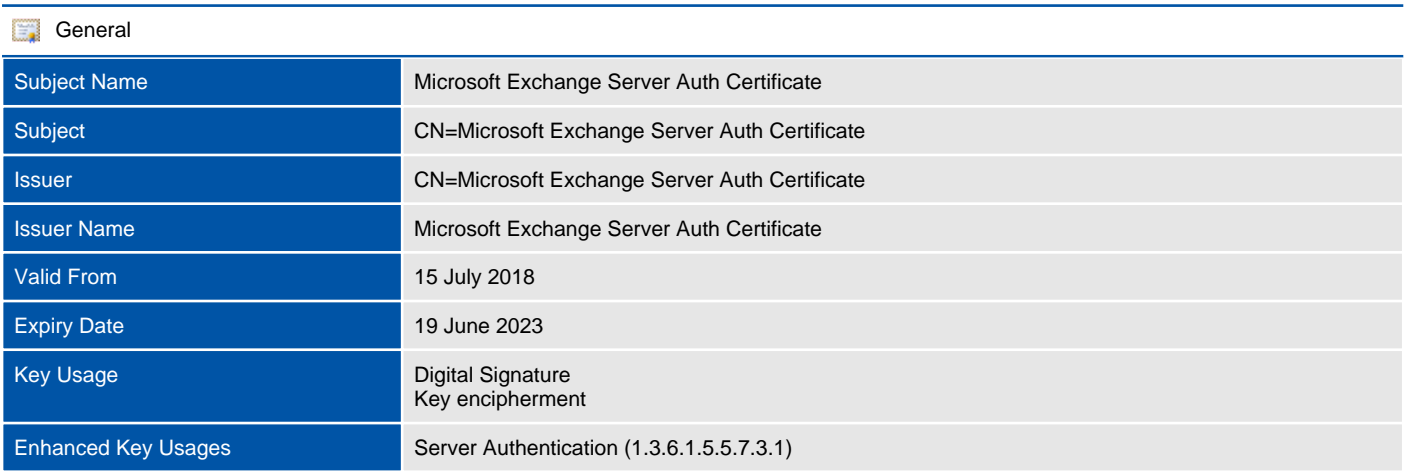

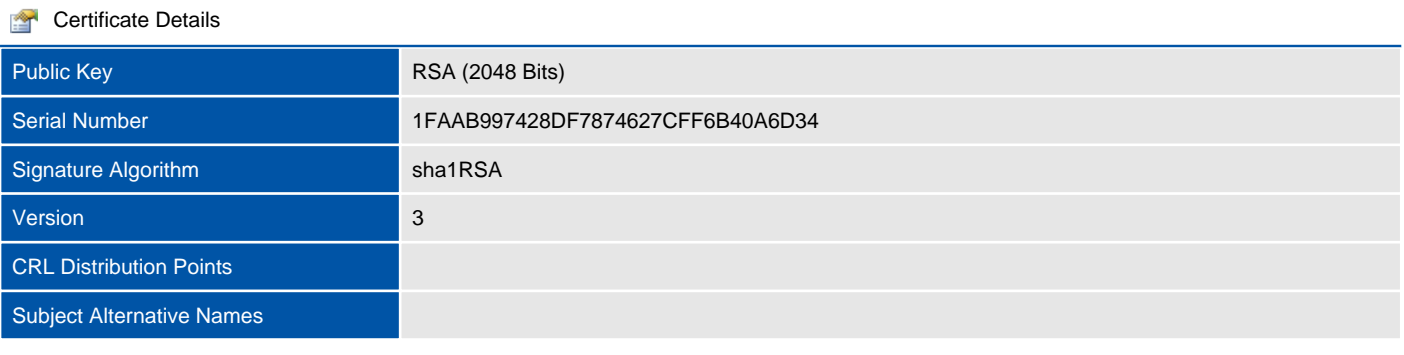

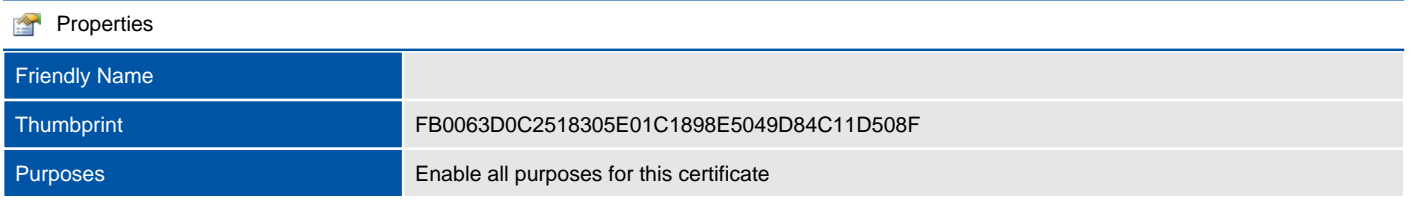

#### WMSvc-EX2-2K12R2-DEMO

This section provides information about the certificates installed for the Exchange server.

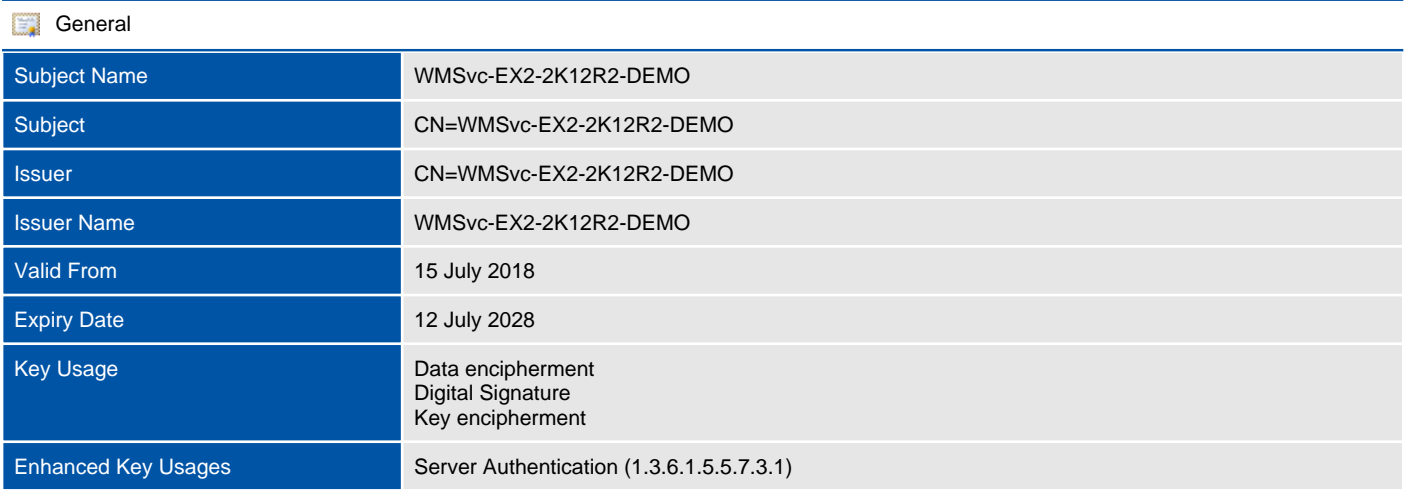

#### **Certificate Details**

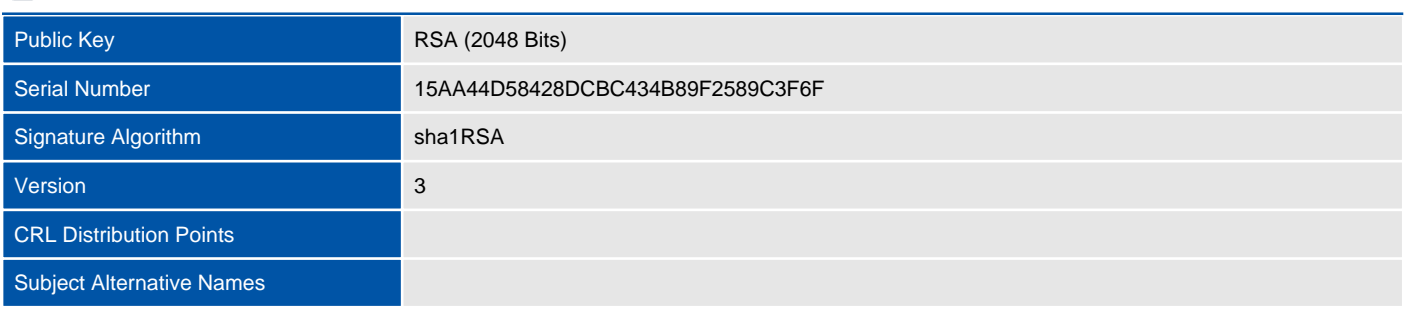

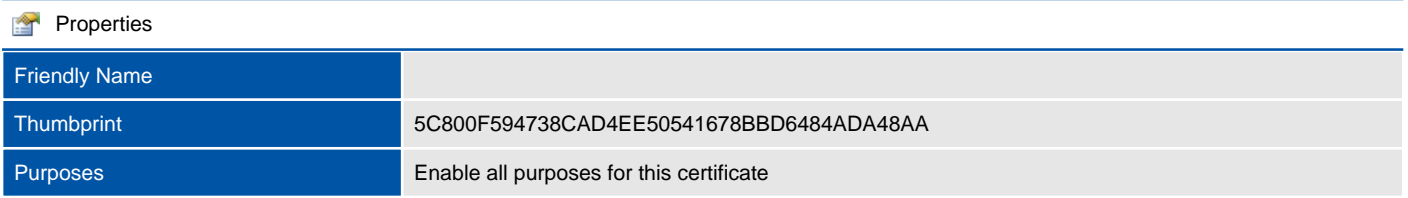

## Virtual Directories

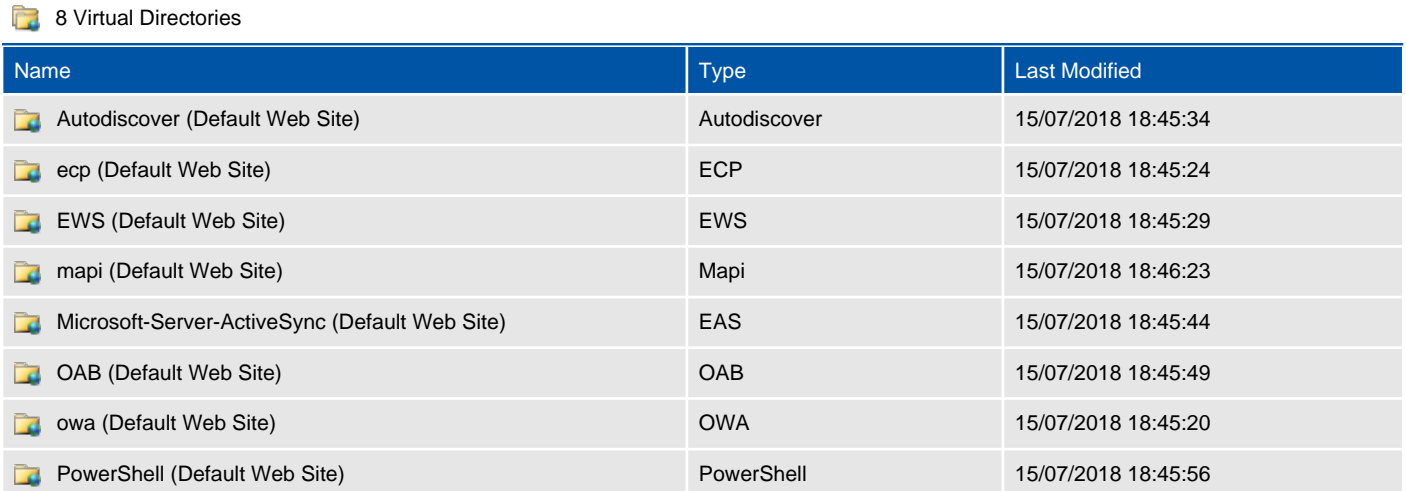

## Autodiscover (Default Web Site)

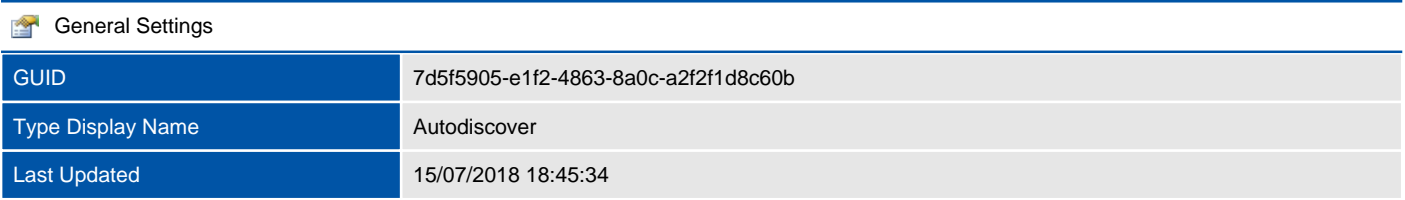

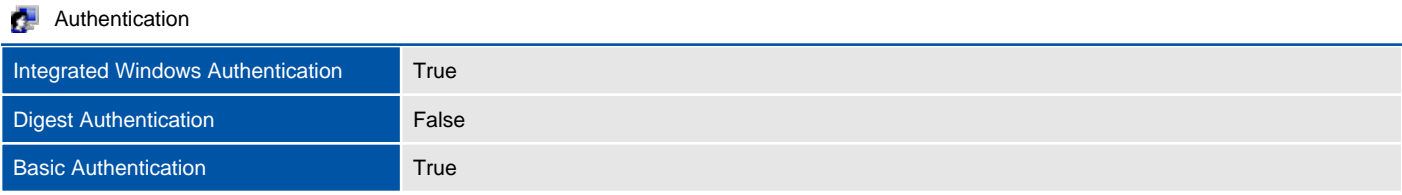

## ecp (Default Web Site)

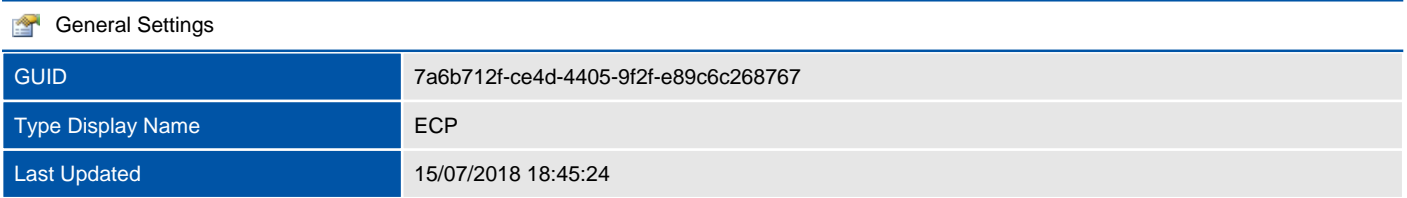

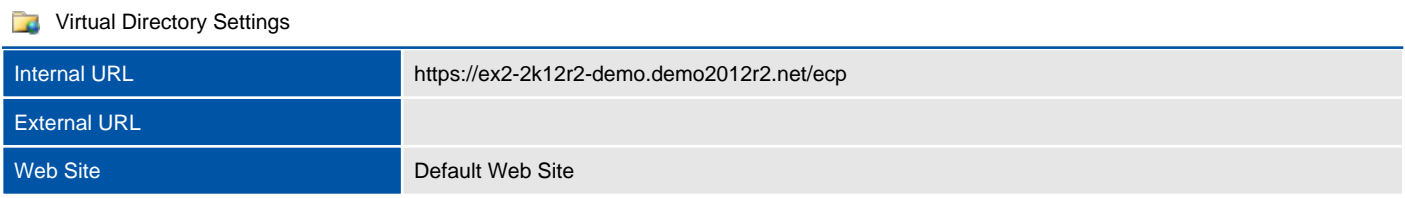

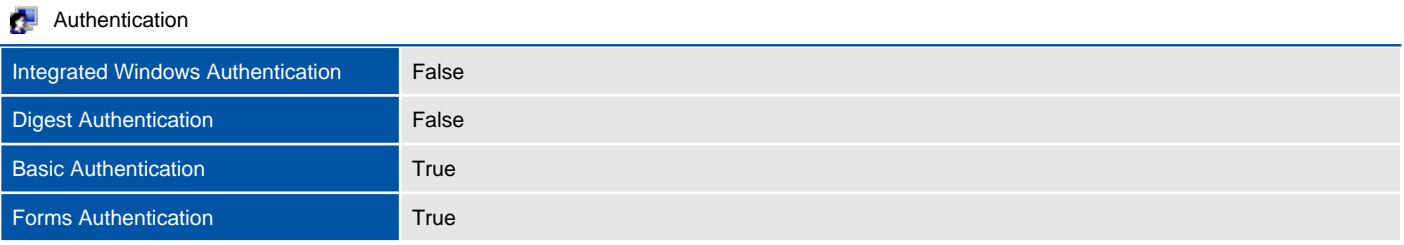

## EWS (Default Web Site)

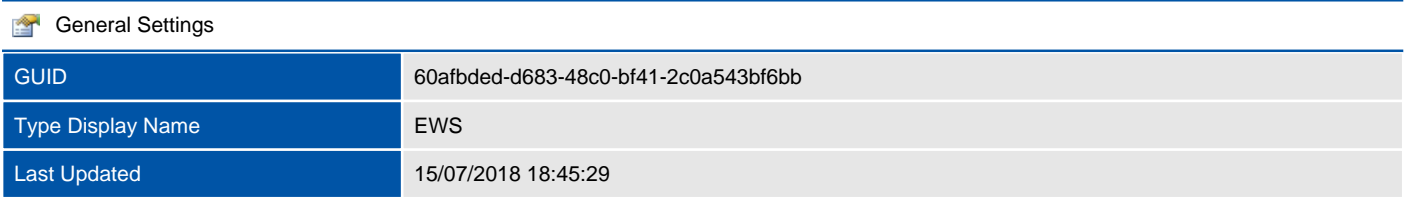

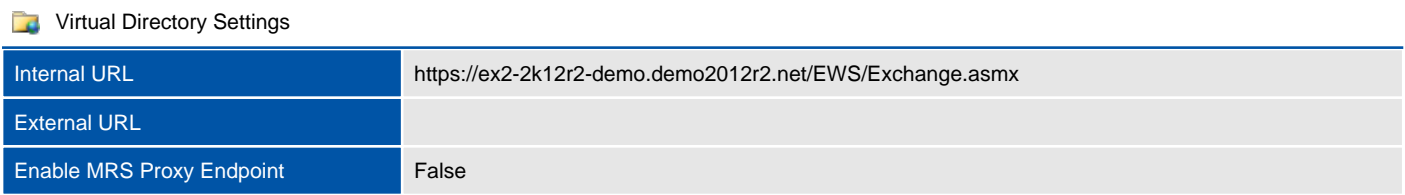

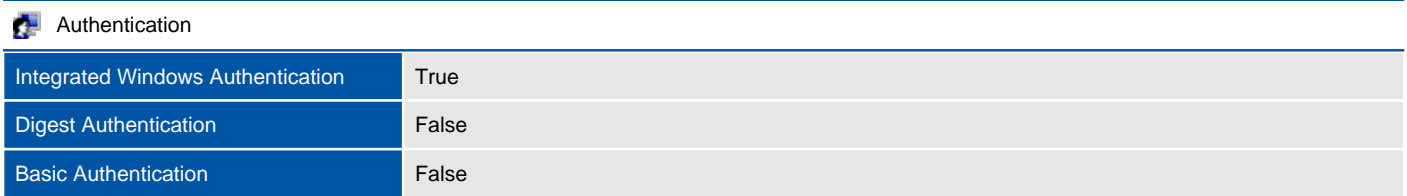

## mapi (Default Web Site)

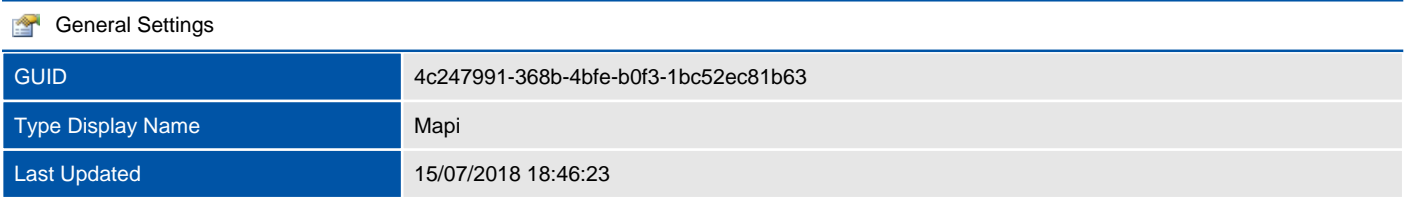

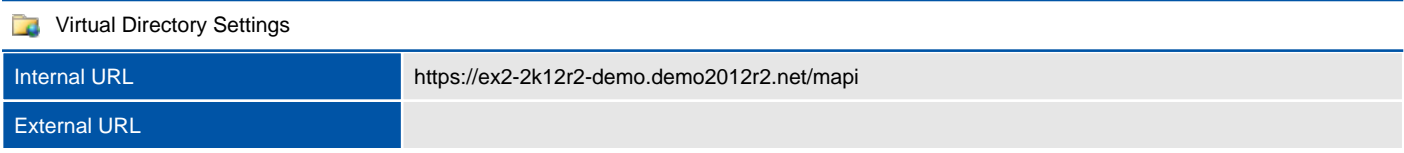

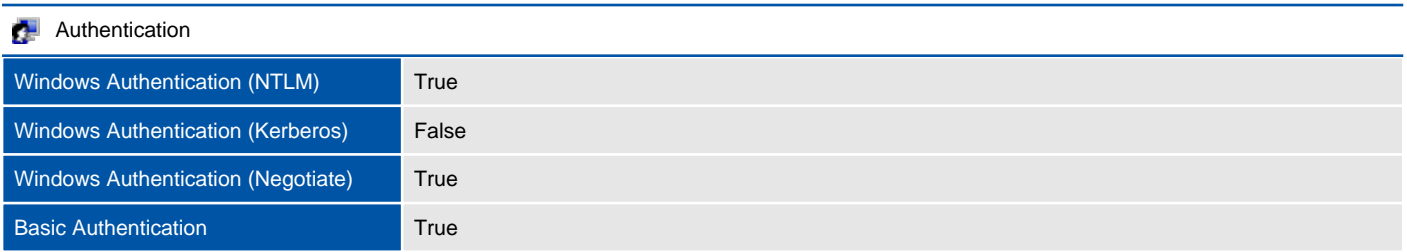

## Microsoft-Server-ActiveSync (Default Web Site)

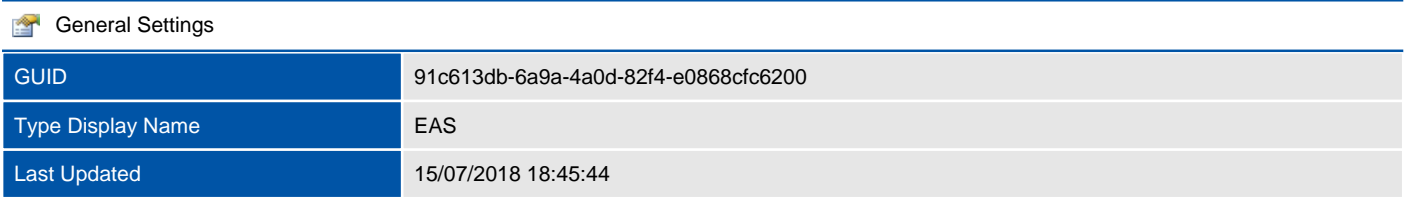

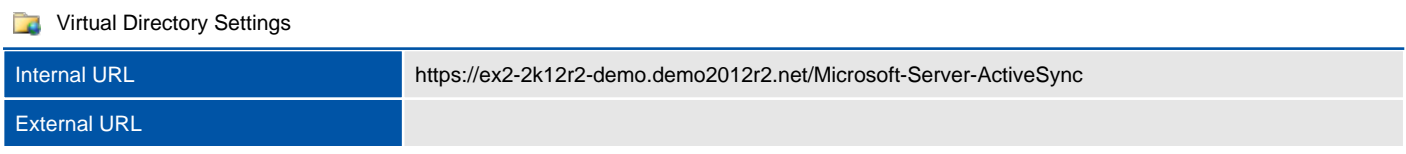

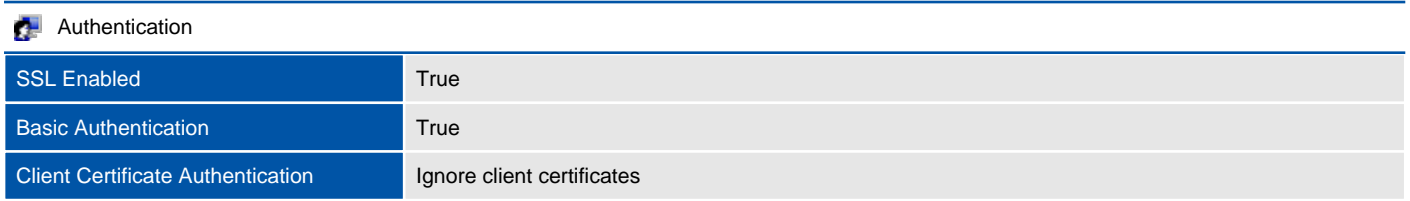

## OAB (Default Web Site)

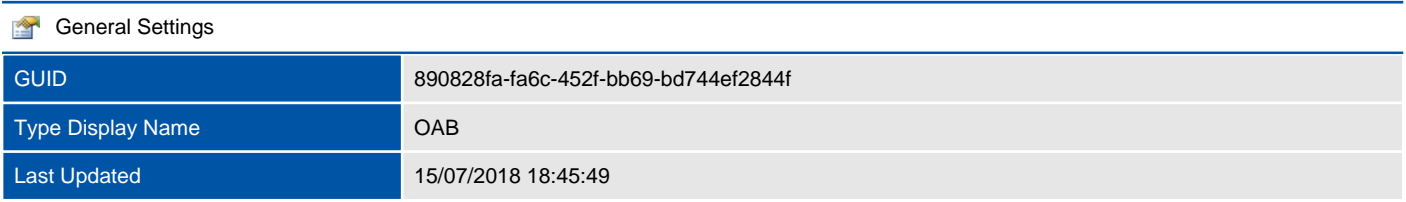

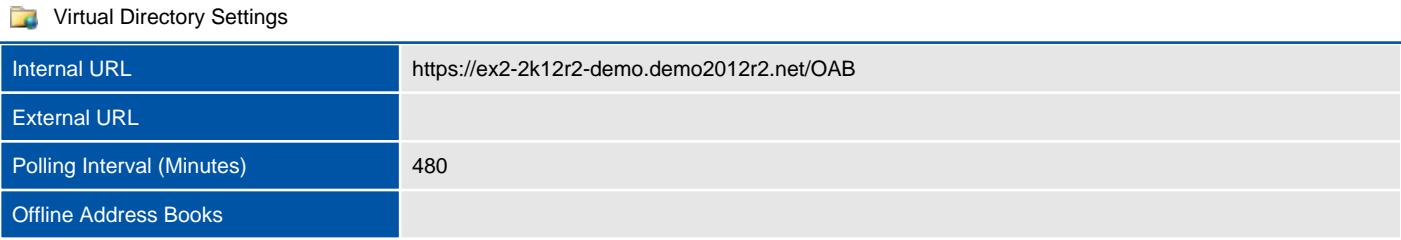

#### owa (Default Web Site)

Microsoft Exchange automatically creates multiple Internet Information Services (IIS) virtual directories to provide functionality such as Outlook Web App, Outlook Anywhere, and PowerShell remoting.

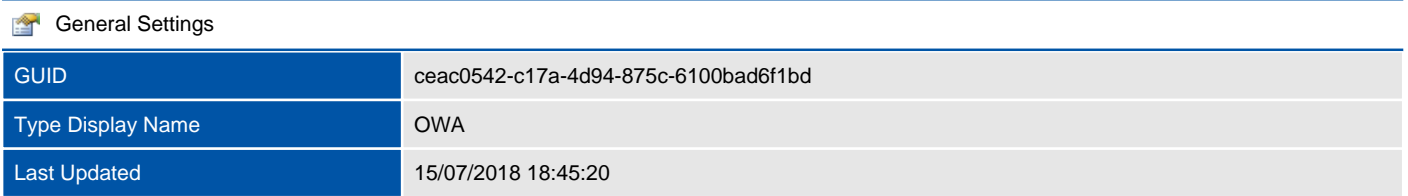

#### **The Virtual Directory Settings**

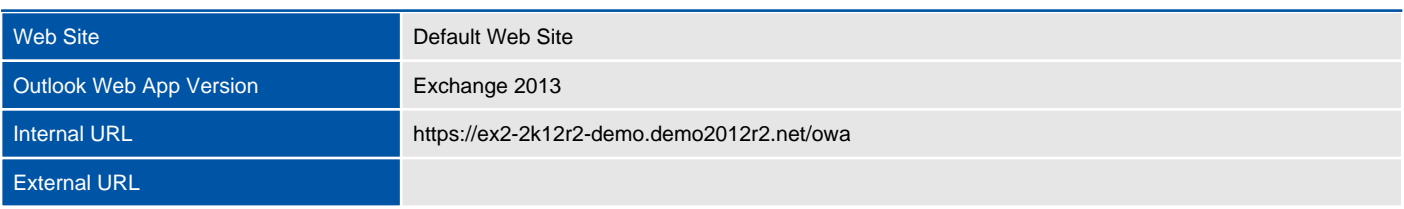

# **Authentication** Integrated Windows Authentication False **Digest Authentication** False Basic Authentication **True** Forms Authentication **True** Forms Logon Format Domain\user name

#### **P3** Communication Management

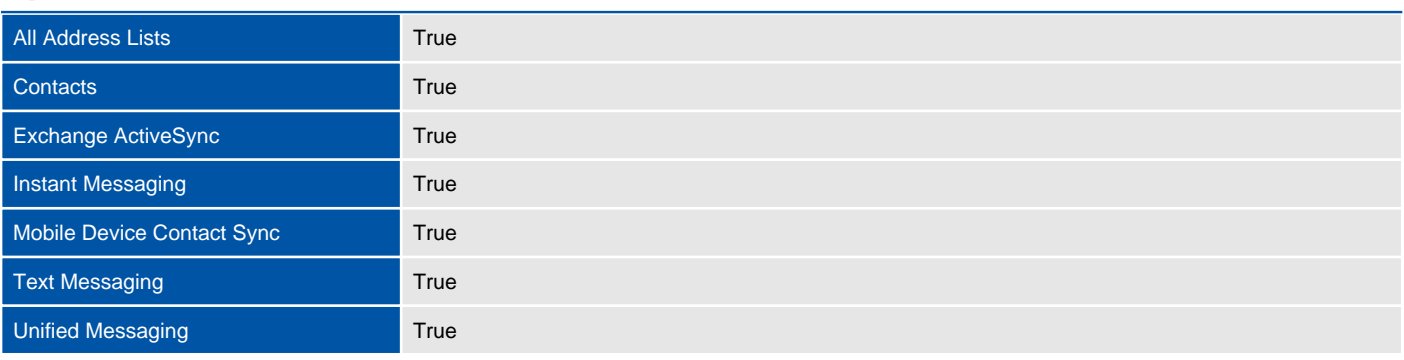

#### **DE** Information Management

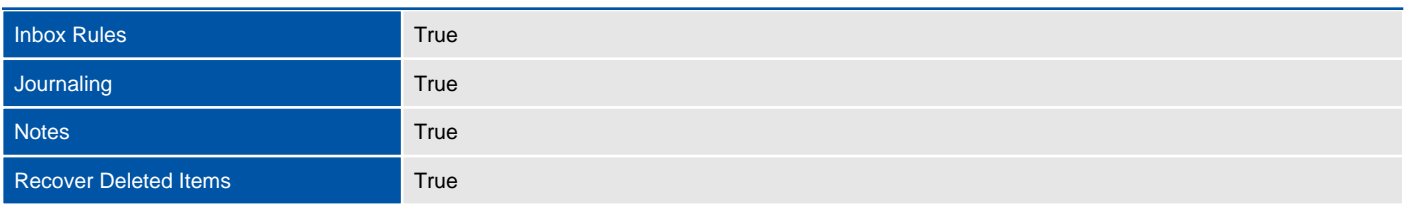

#### o<sub>s</sub> Security

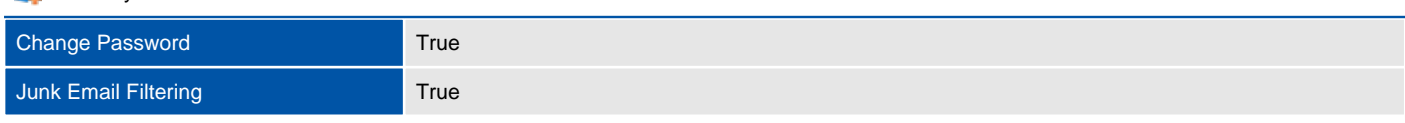

#### **DR** User Experience

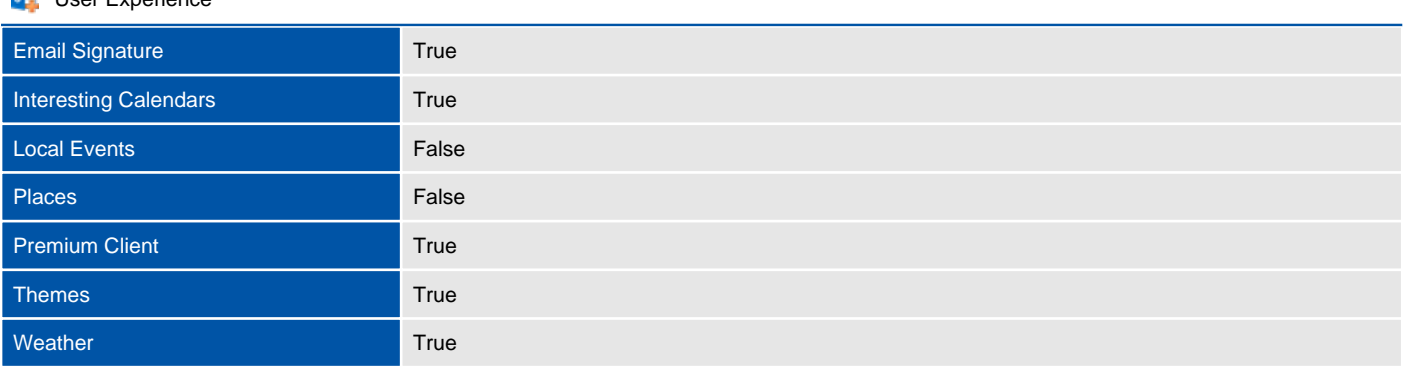

#### **DR** Time Management

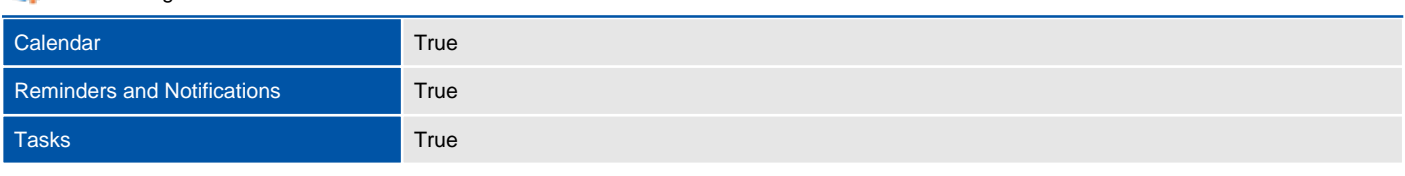

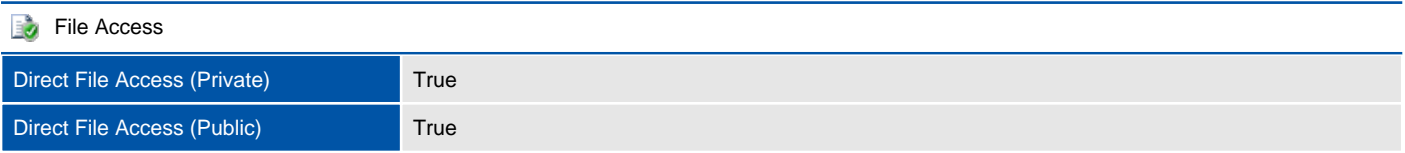

## PowerShell (Default Web Site)

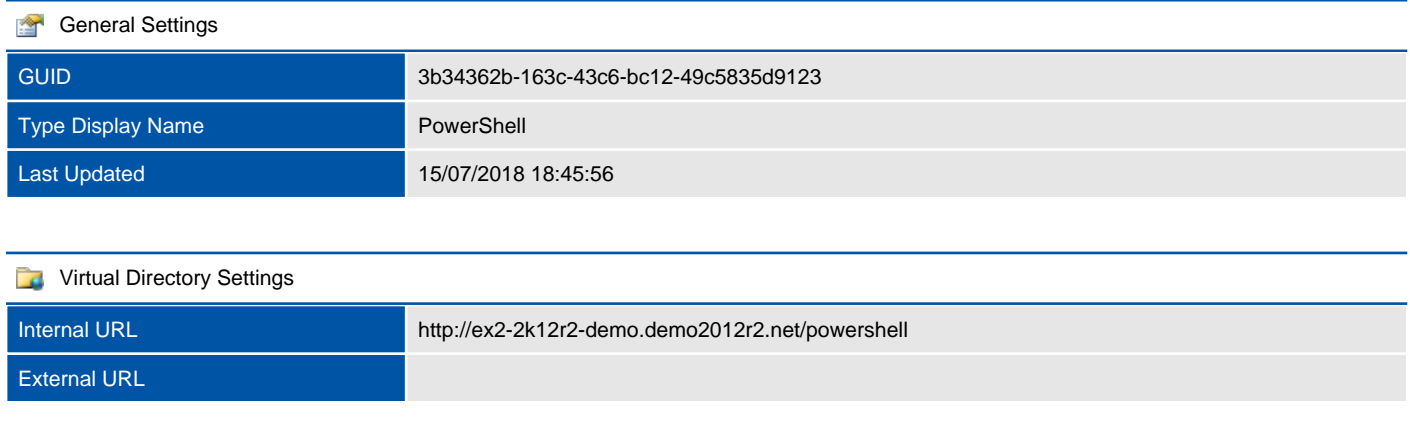

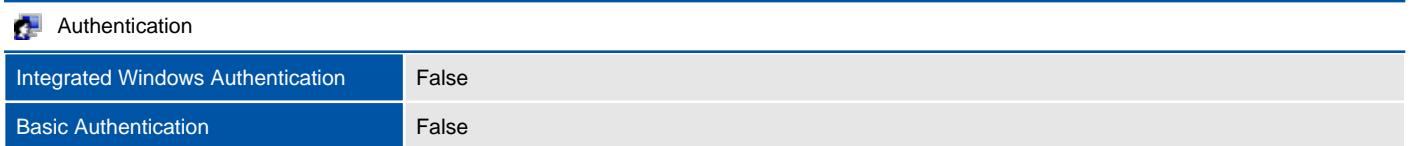

# Unified Messaging

Microsoft Exchange Server Unified Messaging (UM) allows users to receive e-mail, voice, and fax messages in their Outlook inbox. Additional features include Voice Mail Preview which delivers a transcription of voice mail messages to a user's Inbox.

# Auto Attendants

UM auto attendants can be used to create a voice menu system for an organization that lets external and internal callers locate, place, or transfer calls to company users or departments in an organization.

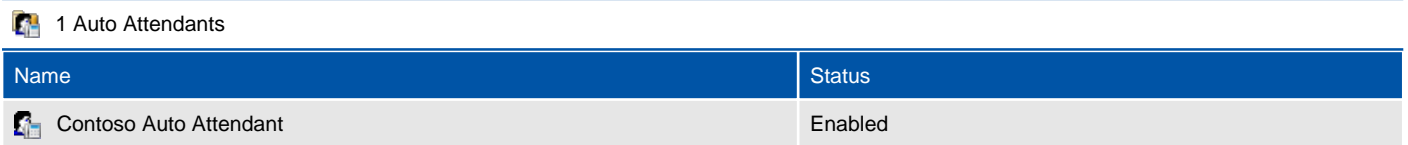
## Contoso Auto Attendant

UM auto attendants can be used to create a voice menu system for an organization that lets external and internal callers locate, place, or transfer calls to company users or departments in an organization.

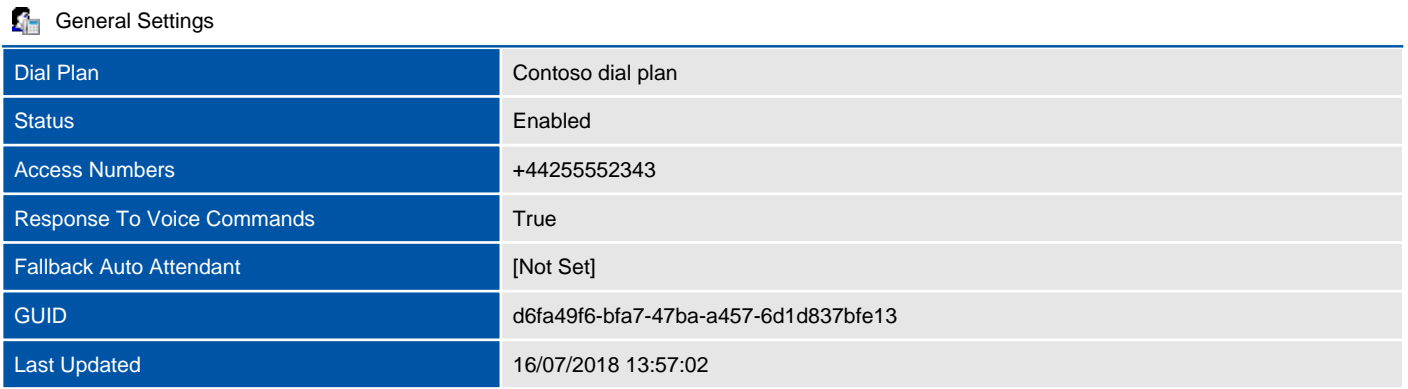

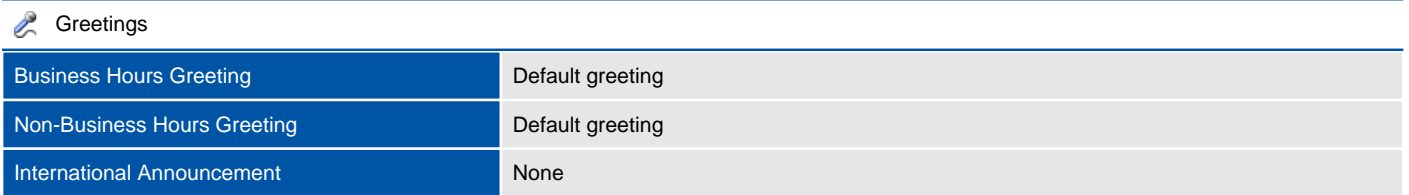

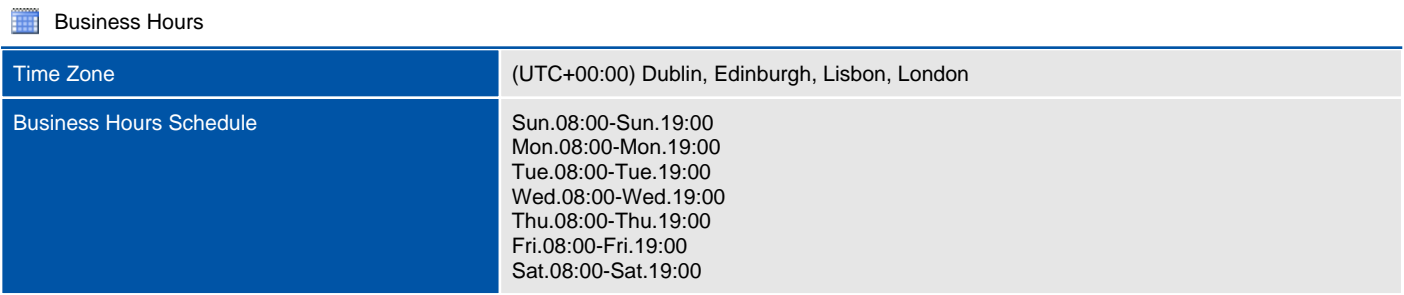

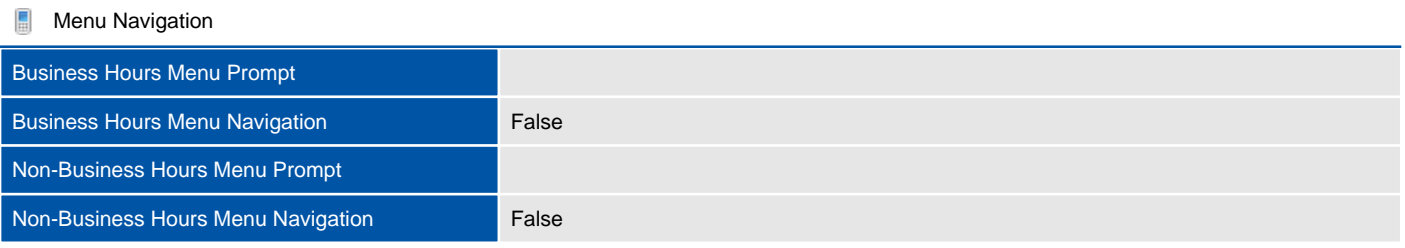

#### **Address Book And Operator Access**

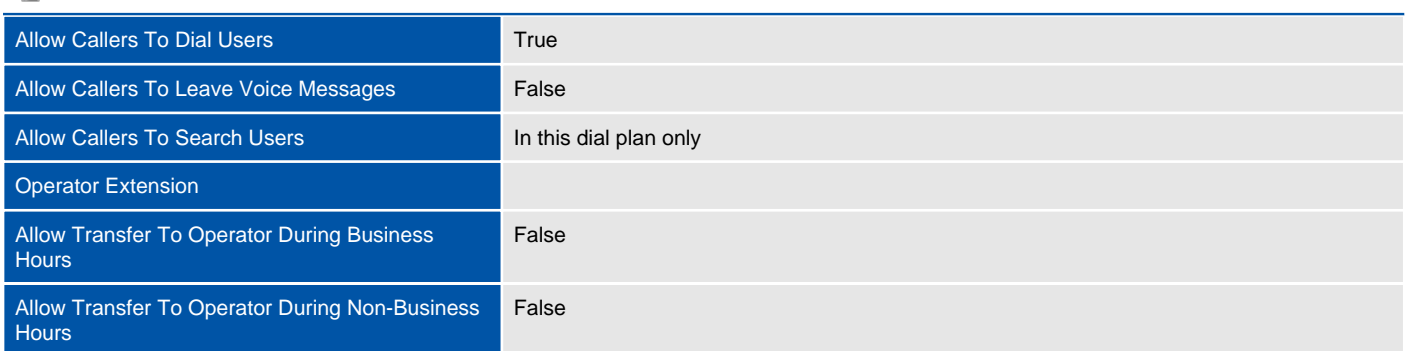

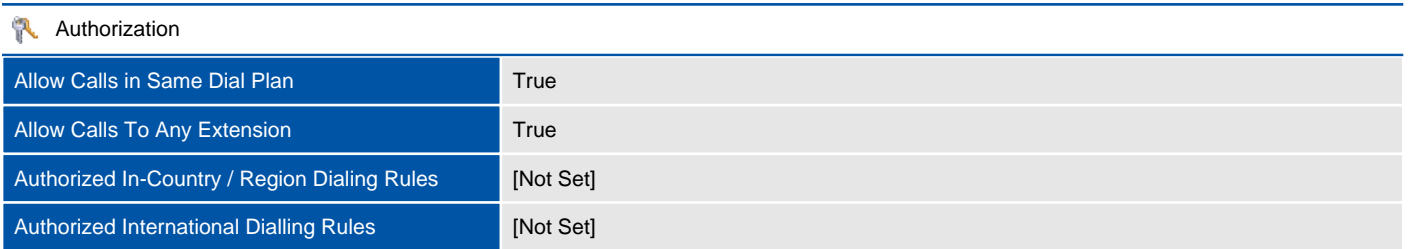

## Dial Plans

UM dial plans establish a link from the telephone extension number of a user enabled for voice mail to their mailbox.

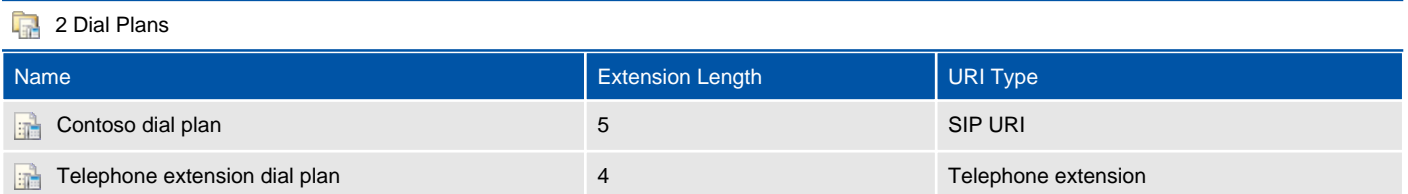

## Contoso dial plan

UM dial plans establish a link from the telephone extension number of a user enabled for voice mail to their mailbox.

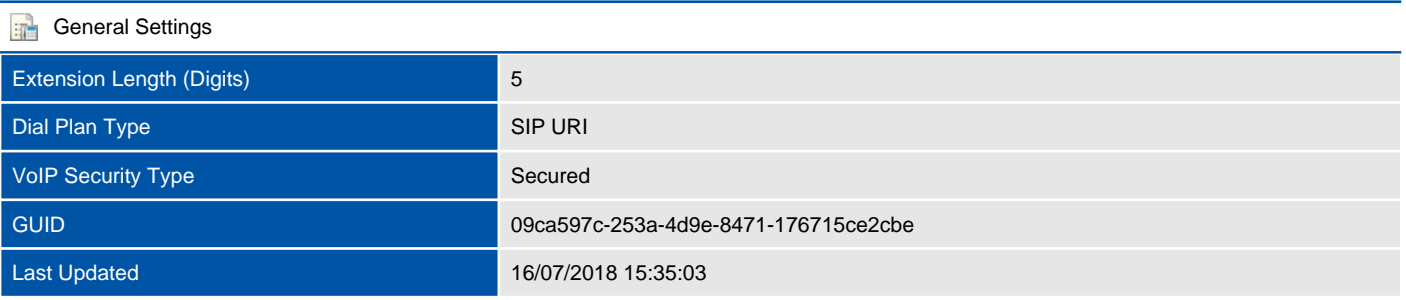

#### **Dial Codes**

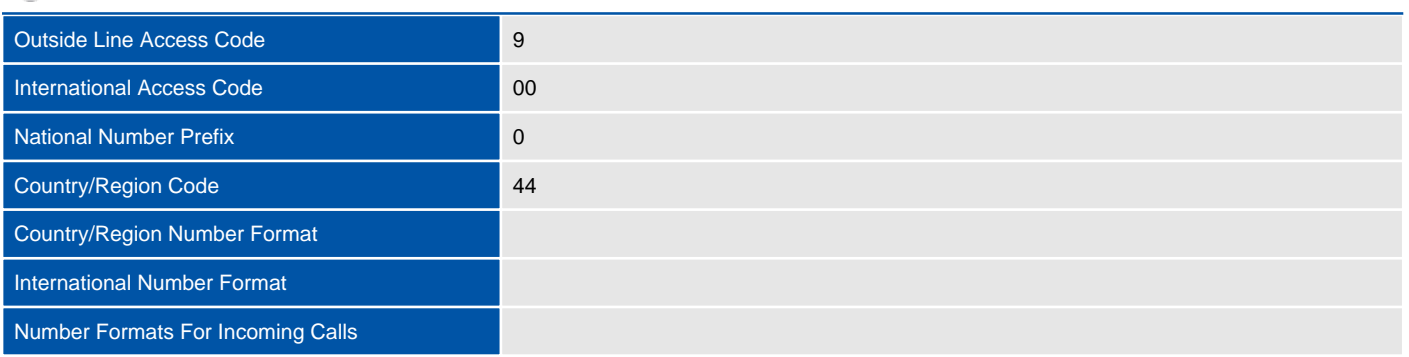

## **oz** Outlook Voice Access Welcome Greeting Enabled False International Announcement Enabled False Outlook Voice Access Numbers

### **T** Settings

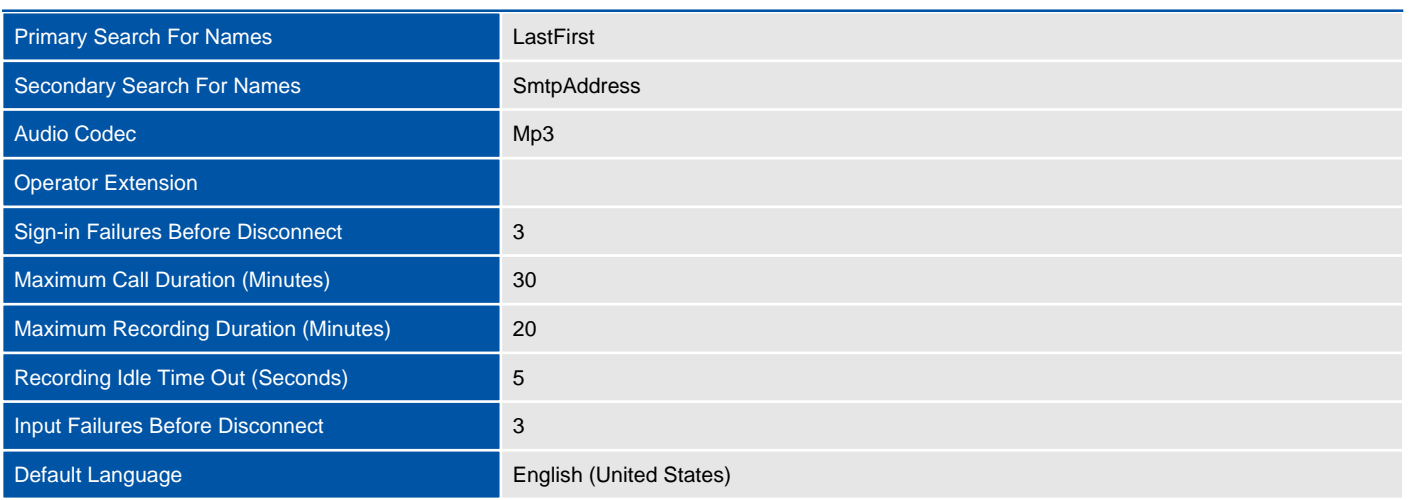

#### **In-Country / Region Dialing Rules**

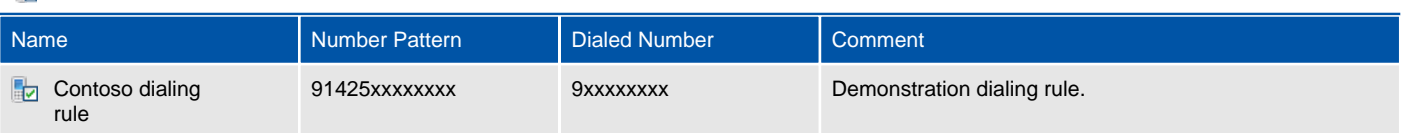

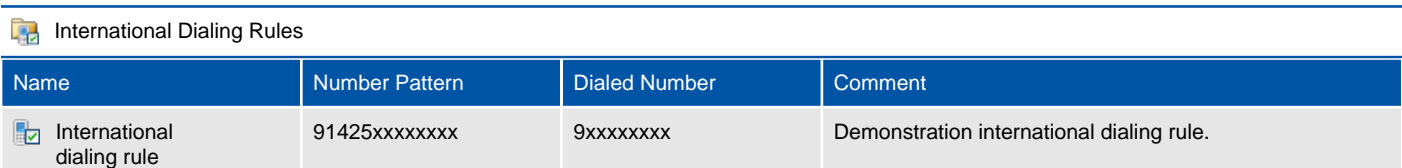

## **Dialing Authorization** Allow Calls In The Same Dial Plan True Allow Calls To Any Extension False Authorized In-Country / Region Dialing Rules Authorized International Dialling Rules

#### ē, Transfer And Search

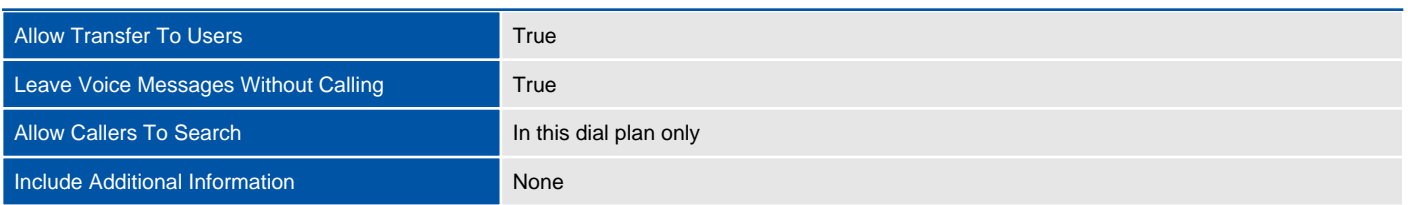

## Telephone extension dial plan

UM dial plans establish a link from the telephone extension number of a user enabled for voice mail to their mailbox.

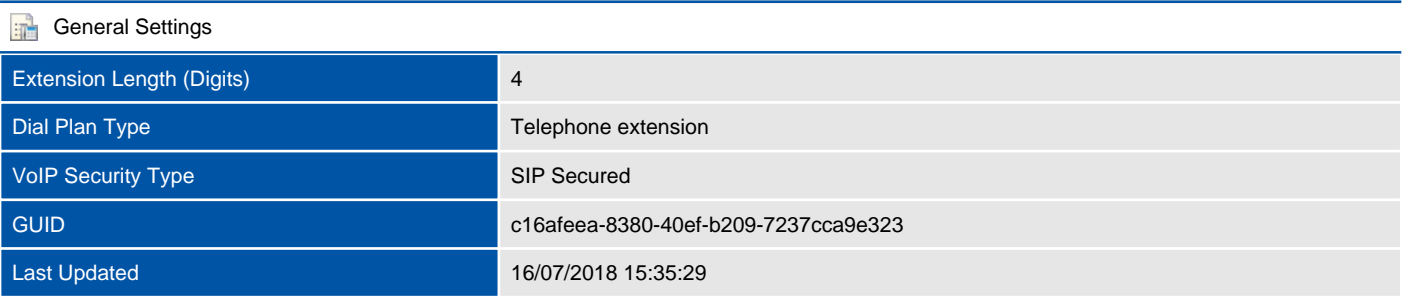

#### **Dial Codes**

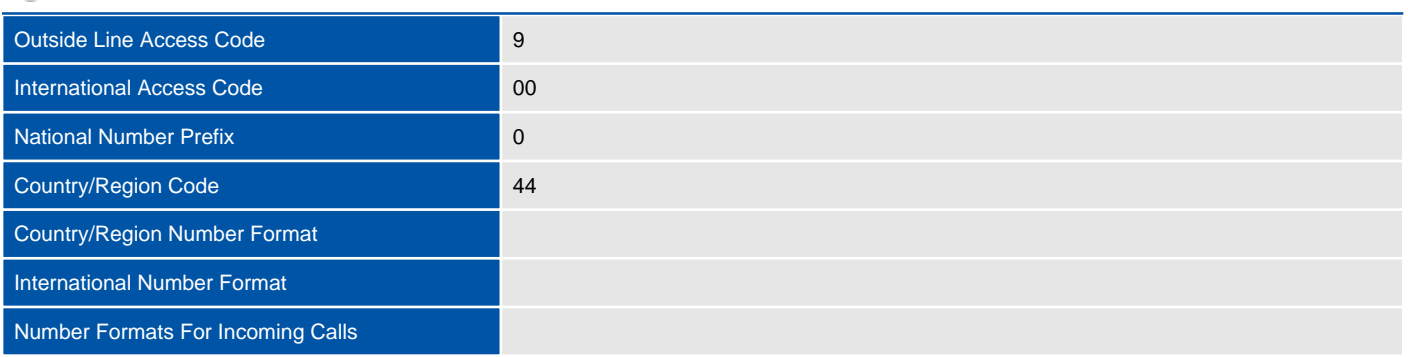

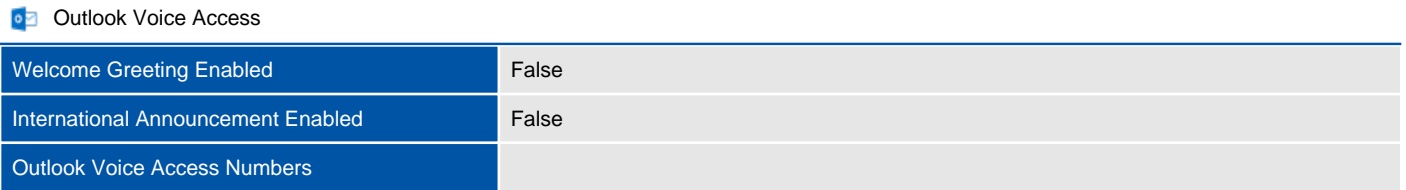

#### **T** Settings

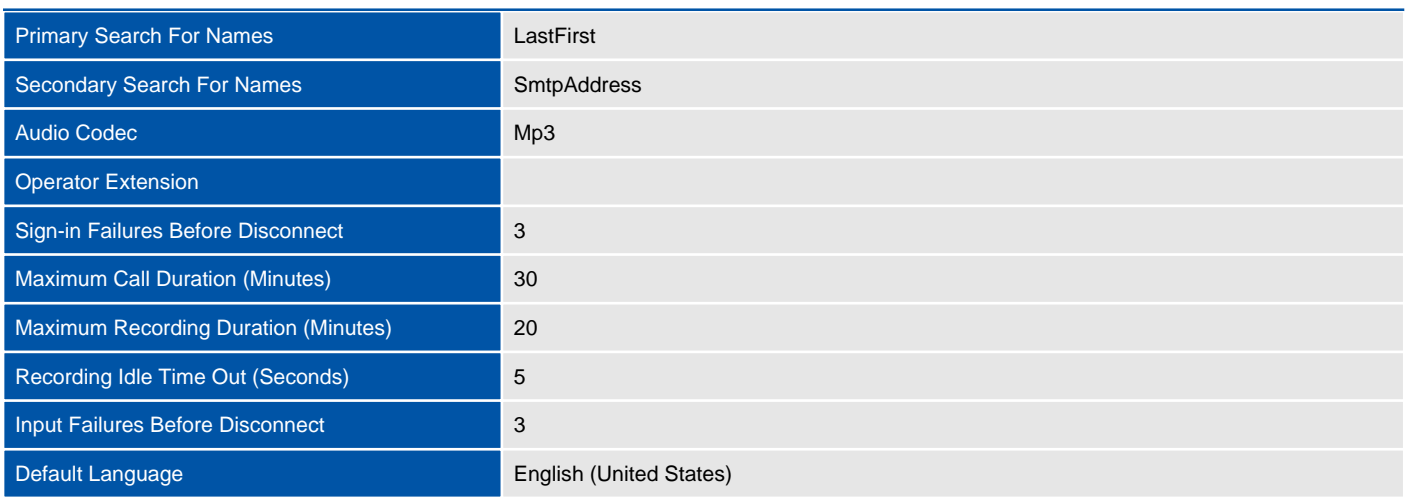

#### **In-Country / Region Dialing Rules**

There are no dialing rules configured.

**International Dialing Rules** 

There are no dialing rules configured.

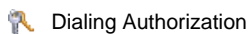

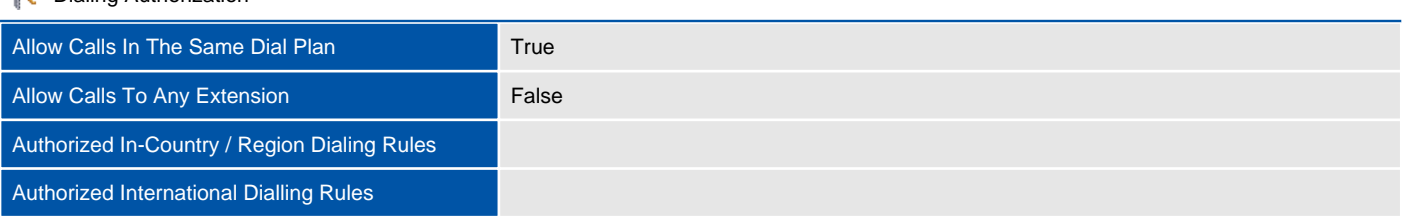

#### **Transfer And Search**

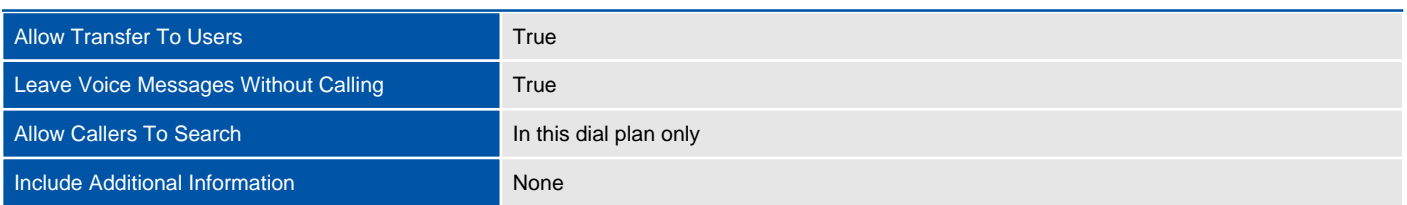

## Hunt Groups

Telephony hunt groups provide a way to distribute telephone calls from a single number to multiple extensions or telephone numbers.

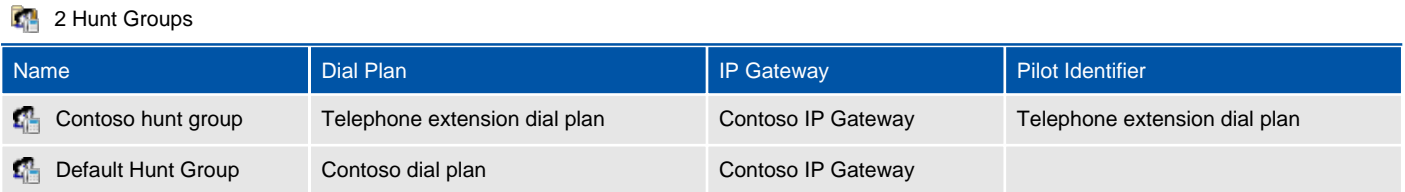

## IP Gateways

UM IP gateways link Exchange Unified Messaging to the physical IP gateway device so that it can handle calls from the physical telephone system.

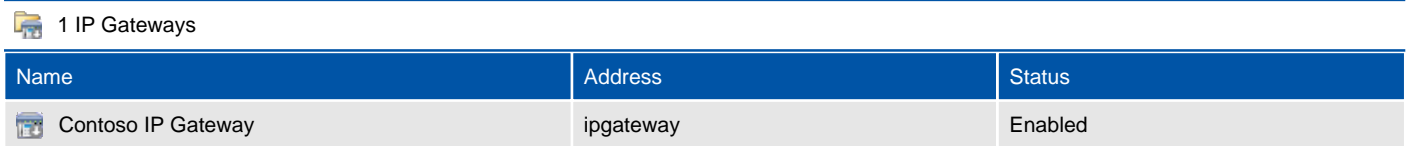

## Contoso IP Gateway

UM IP gateways link Exchange Unified Messaging to the physical IP gateway device so that it can handle calls from the physical telephone system.

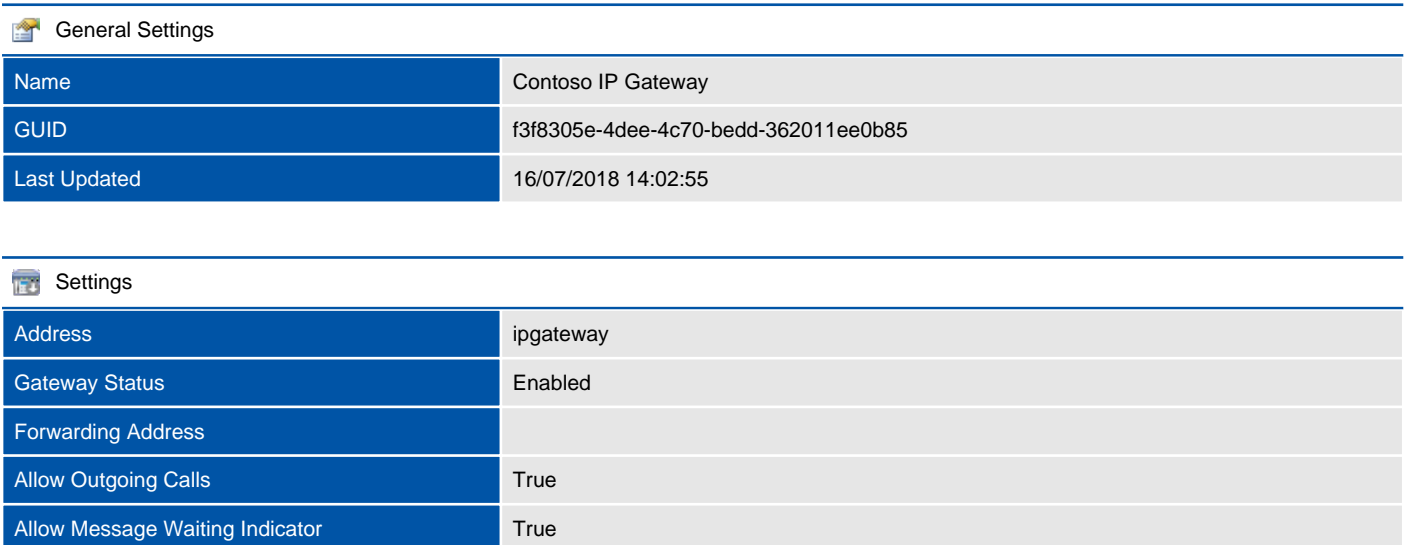

## Mailbox Policies

UM mailbox policies specify common PIN policies, features, custom message text, and dialing authorization for a group of UM-enabled mailboxes.

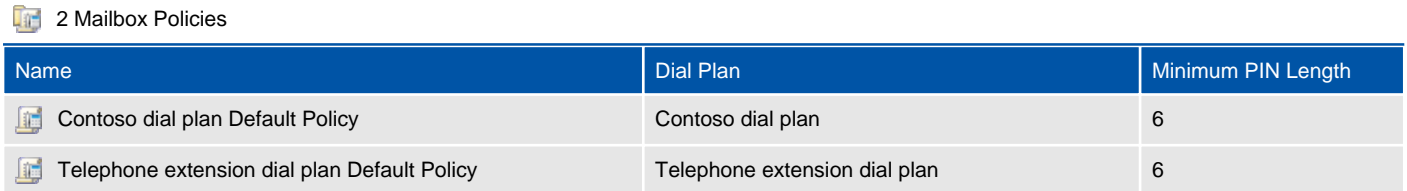

## Contoso dial plan Default Policy

UM mailbox policies specify common PIN policies, features, custom message text, and dialing authorization for a group of UM-enabled mailboxes.

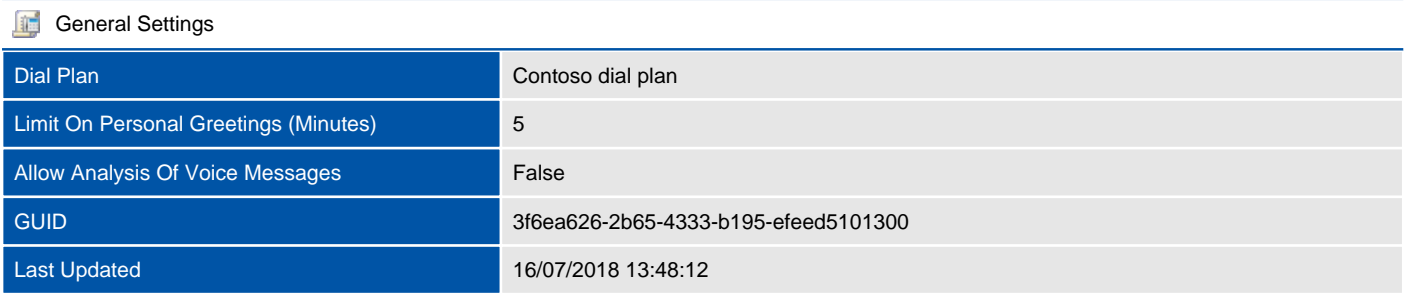

#### **User Features**

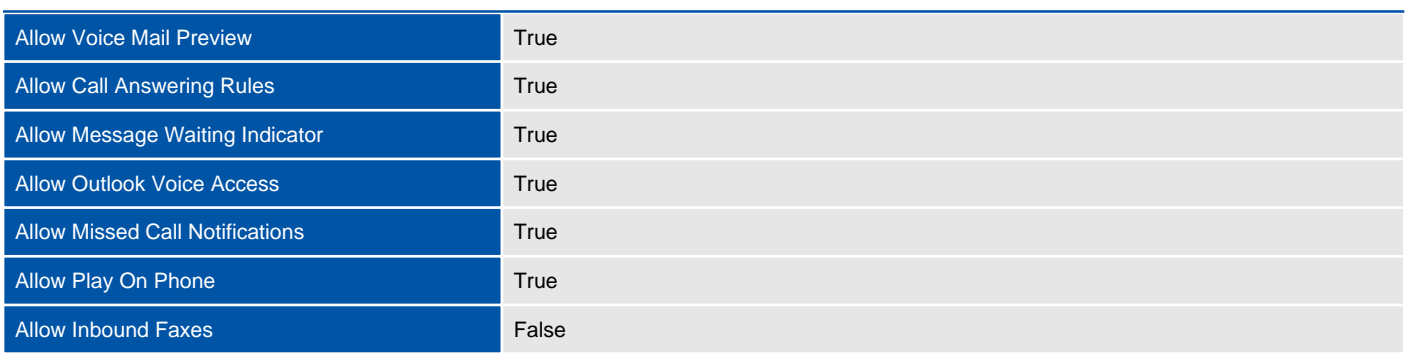

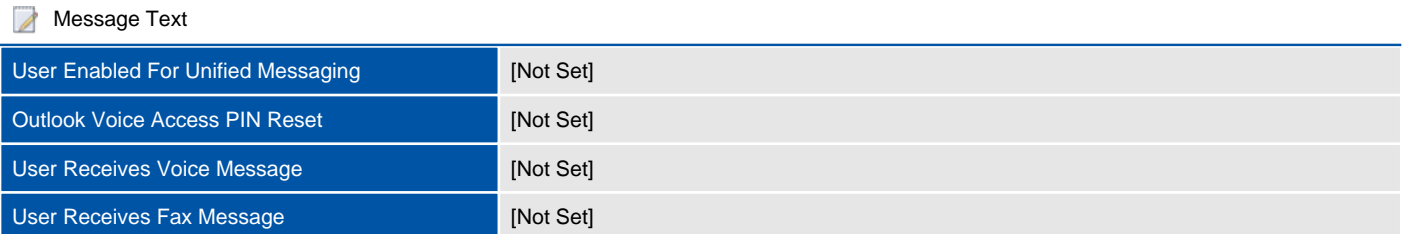

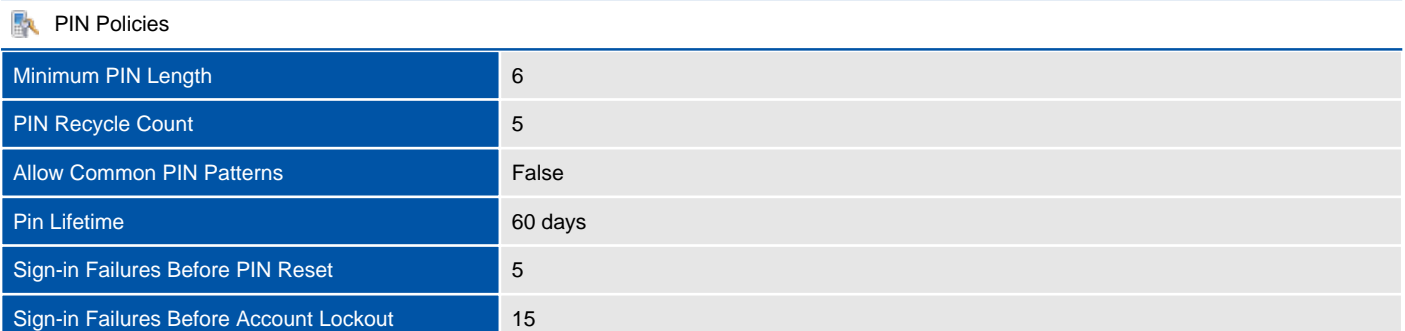

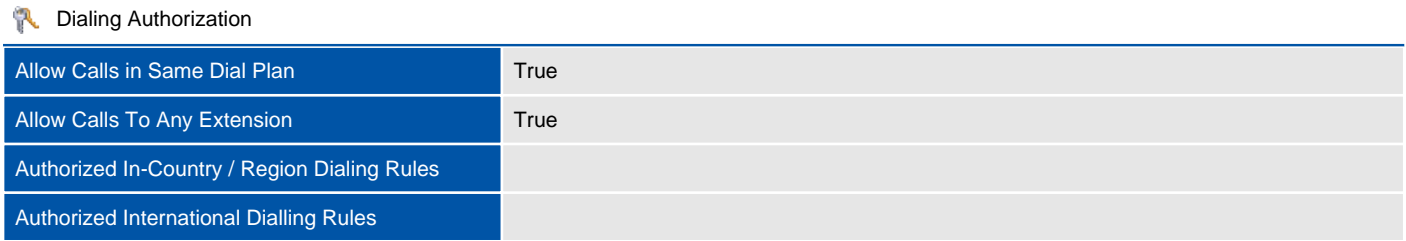

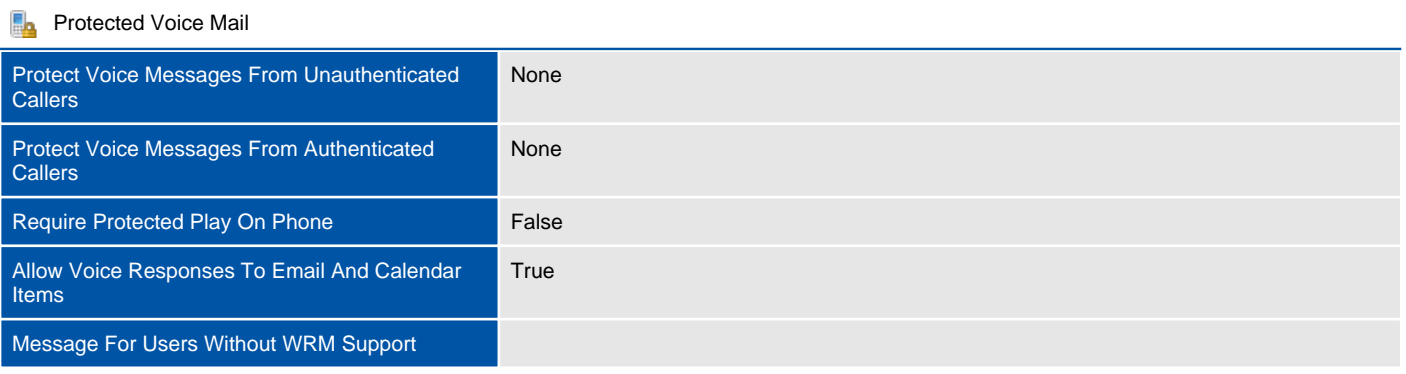

## Telephone extension dial plan Default Policy

UM mailbox policies specify common PIN policies, features, custom message text, and dialing authorization for a group of UM-enabled mailboxes.

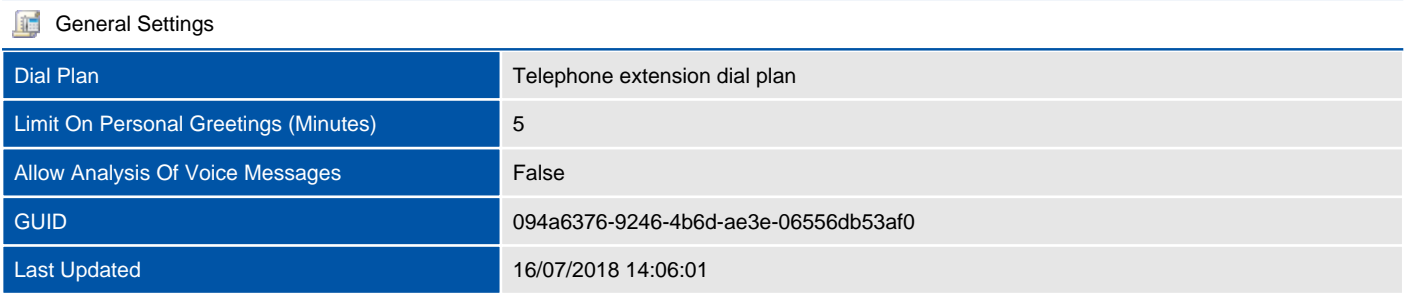

#### **User Features**

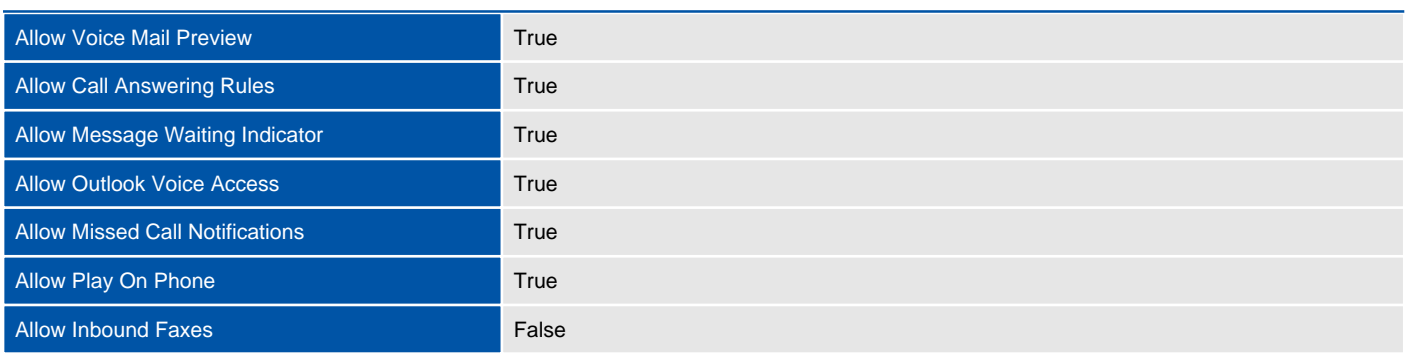

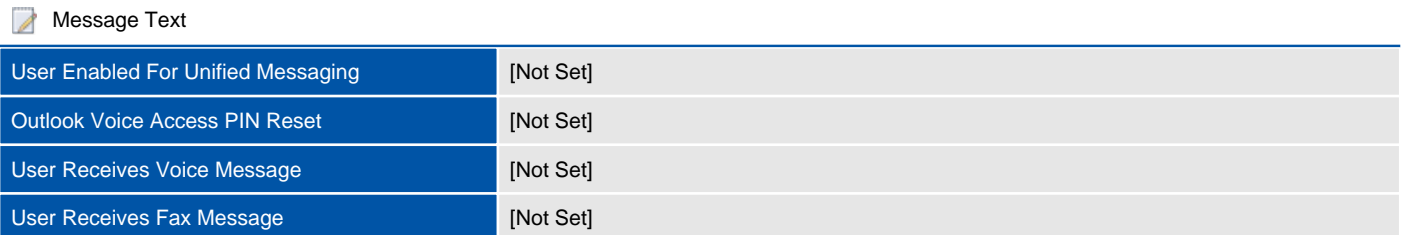

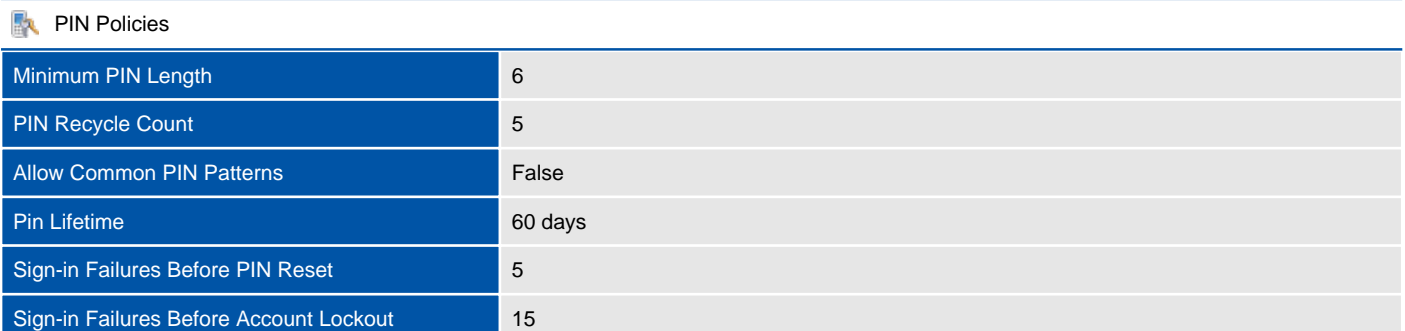

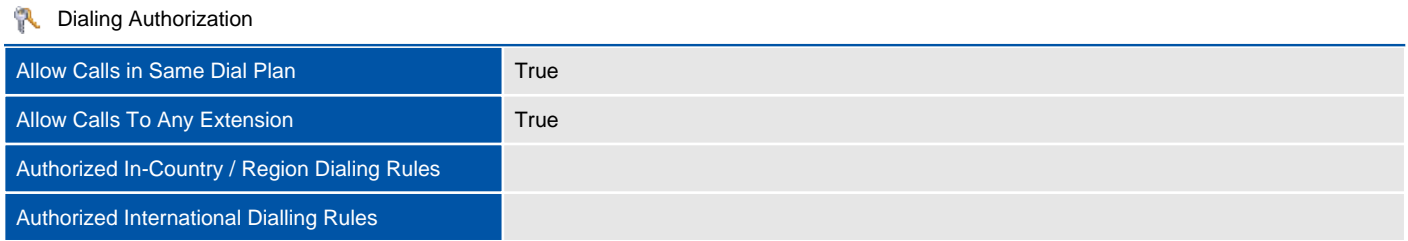

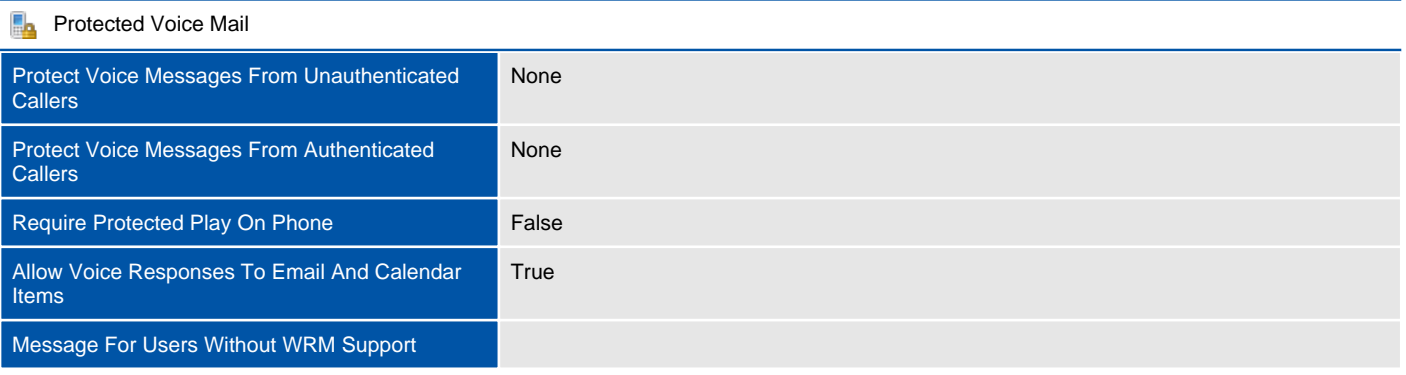

# Version History

The version history displays the changes that have been made to the documentation of this item over time - either automatically when a change has been detected, or manually by users of the system.

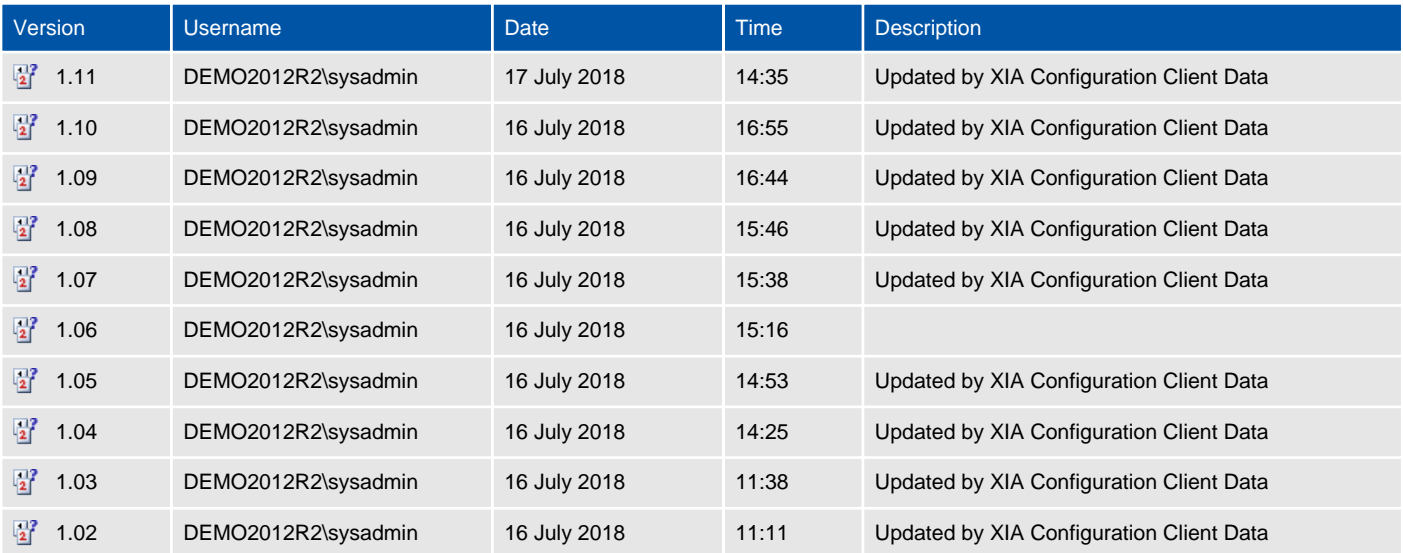